## Theoretische und experimentelle Untersuchungen der Schicht- und Wolkenkavitation

Vom Fachbereich Maschinenbau an der Technischen Universität Darmstadt zur Erlangung des akademischen Grades eines Doktor-Ingenieurs (Dr.-Ing.)

eingereichte

# D I S S E R T A T I O N

vorgelegt von

#### Dipl.-Ing. Thomas Keil

aus Gera

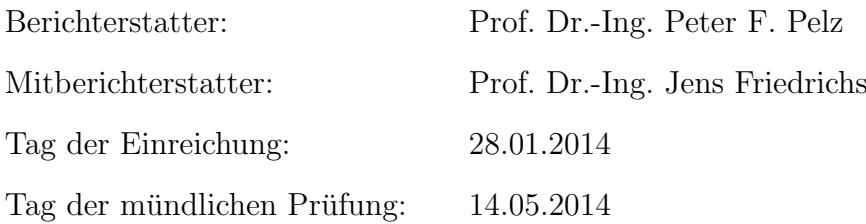

Darmstadt 2014 D 17

# Vorwort des Herausgebers

#### Kontext

Kavitation ist ein mechanisch induziertes Mehrphasenphänomen (im Gegensatz zum thermisch induzierten Sieden), welches sowohl vom Betriebszustand eines Systems, der Gestalt des Apparates bzw. der Maschine, der Oberflächenbeschaffenheit und letztlich von der Flüssigkeit, d.h. deren Keimgehalt, Gasgehalt, Gaslösevermögen sowie Verdampfungseigenschaften abhängt.

In der mechanischen Verfahrenstechnik (Reinigung z.B. in der Halbleiterindustrie) und der Medizintechnik (Gewebeabtrag, Kavitationsblasen als Kontrastmittel in der Ultraschalldiagnose, örtlich auflösende Medikamentengabe) wird zunehmend die zeitliche und Energiefokussierung im Kavitationsprozess genutzt, wohingegen bei hydraulischen Maschinen und Anlagen diese Fokussierung zu starken Schallemissionen, Schwingungen, rotordynamischen Problemen und Erosion führen.

Diesen Problemen steht der physikalische Reichtum von Kavitationsphänomenen gegenüber. Er übersteigt den der Turbulenz bei weitem. So kennt man Wirbelkernkavitation, Blasen-, Schicht-, Wolkenkavitation, Vollkavitation, Streifenkavitation bei Gleitlagern und "Jellyfish-Streaming" bei akustisch<br>in derienten Kasitation, Immer ist die Phaese werden volgenden der nachweiden induzierter Kavitation. Immer ist die Phasengrenze zwischen der gasförmigen und kondensierten Phase für die Erscheinung wesentlich.

In den meisten Fällen ist Kavitation wie Turbulenz instationär und dreidimensional: Blasen wachsen, arrangieren sich zu Blasengebilden, das sind Schichten oder Wolken, und erleben in diesen aggregierten Gebilden eine nichtlineare Dynamik, die mit der nichtlinearen Blasendynamik gekoppelt ist (vgl. Buttenbender, "Über die Dynamik von Kavitationswolken", Forschungsberichte zur Fluidsystemtechnik, Band 1, Institut für Fluidsystemtechnik, TU Darmstadt, 2012). Da in Kavitationswolken in besonderem Maße die angesproche Energiekonzentration stattfindet, ist diese Kavitationsform von besonderer Bedeutung für die Verfügbarkeit von hydraulischen Maschinen und Anlagen.

Die Wichtigkeit der Verfugbarkeit unserer hydraulischen Infrastruktur wird ¨ uns erst dann bewusst, wenn der Transport und die Aufbereitung von Wasser ausfällt, Trinkwasser nicht verfügbar ist oder die Kanalisation versagen. Auf der anderen Seite brauchen wir den Transport von Flussigkeiten als ¨ Wärmeträger beim Kühlen oder Heizen von Gebäuden. Letztlich kommt es bei Wasserturbinen regelmäßig zu Kavitationserscheinungen.

#### Forschungsfrage

Das periodische Herauslösen von Kavitationswolken aus Kavitationsschichten ist ein selbsterregter Vorgang. Selbsterregung erfordert bekanntermaßen " Schalter". Bei Stick-Slip-Schwingung, die wir alle als Quietschen im Ohr haben, ist der Schalter die Haftbedingung zwischen zwei relativ zueinander bewegten Körpern. Bei der elektromechanischen Türklingel, die Unterbrechung des Spulenstromes und damit des magnetischen Feldes.

Die bisher nicht beantwortete Forschungsfrage, der sich Herr Keil in seiner wissenschaftlichen Arbeit stellt, lautet:

Was ist die Ursache für den Übergang von Schicht- zu Wolkenkavitation bei bestimmten Betriebszuständen und wie lässt sich dieser Vorgang beschreiben?

Die Beantwortung dieser Frage ist für den dauerhaft sicheren Betrieb einer Maschine von hoher Bedeutung und damit von hoher technischer und ¨okonomischer Relevanz. Es ist von hohem Nutzen, dem Maschinenhersteller oder Betreiber ein klares Kriterium an die Hand zu geben, welcher Betriebszustand für eine gegebene Maschinengestalt und Maschinenoberfläche als kritisch zu bewerten ist.

Daneben adressiert Herr Keil weitere Forschungsfragen zur Wolkendynamik und zur Kavitationserosion. Die Wolkendynamik ist allerdings in der oben angesprochenen Dissertation von Herrn Dr.-Ing. Buttenbender in überzeugender Weise behandelt, so dass die Frage nicht erneut gestellt werden muss. Die Fragen zur Kavitationserosion ist dagegen noch nicht ausreichend beantwortet und Gegenstand aktueller Forschung an anderer Stelle und der TU Darmstadt.

#### Methoden und Ergebnisse

Die Moderne und die Entwicklung der technischen Welt sind im Wesentlichen empiristisch, d.h. durch Erfahrung und Beobachtung gegründet. Der Bodensatz der Erfahrung sind Massenerhalt, Impulssatz, Drallsatz, Energiegleichung, Zweiter Hauptsatz, Maxwellsche Gleichung(en). Gemeinsam mit Materialgesetzen und kinematischen Beziehungen werden die Erfahrungssätze diskretisiert, so dass - so die Vorstellung - fur beliebige physikalisch-technische ¨ Situationen ein virtuelles Abbild geschaffen werden kann. Dies gelingt dann, wenn die wesentlichen physikalischen Effekte richtig modelliert werden. Ist entweder die Physik noch nicht richtig verstanden, oder ist es einfach praktisch unmöglich "unzählige" Blasen einer Schicht oder Wolke im Detail zu<br>hanschapp dann bilft der Ingenisur sich auswilse mit Urmethesen, die mehr berechnen, dann hilft der Ingenieur sich zuweilen mit Hypothesen, die mehr praktischen Erwägungen als physikalischen Einsichten entsprungen sind.

Die in käuflich erwerblichen CFD-Programmen (CFX, Fluent) implementierten Kavitationsmodelle gehören zur Klasse der "homogenen" Modelle, d.h.<br>die skar en verwendere Pleasurmanne mind nicht dielmstisische Inden ka die oben angesprochene Phasengrenze wird nicht diskretisiert. In den besprochenen Programmen wird die Blasendynamik aufgrund ihrer nicht zu lösenden Nichtlinearität aus praktischen Erwägungen ignoriert. Es werden Verdampfungsraten eingeführt, die durch "Fitting" an Messdaten angepasst werden. Sofern dies im Bewusstsein der Unzulänglichkeiten der Modelle geschieht, ist dagegen nichts einzuwenden. Der Erkenntnisfortschritt und das Stützen auf Modellaussagen werden dann aber gefährdet, wenn der Anfänger die Modellwelt, d.h. die virtuelle Welt, als die einzige Welt ansieht, die er beobachten kann. Das alleinige Berufen auf numerische Ergebnisse fuhrt da- ¨ zu, dass Empirismus und Rationalismus in der virtuellen Welt miteinander verschmelzen. In der letzten Konsequenz kann die Technik dadurch nicht beschrieben und schon gar nicht verbessert werden.

Diesen Weg geht Herr Keil nicht. Das Fundament der Arbeit von Herrn Keil ist eine Vielzahl von Experimenten, die an einer konvergent-divergenten Duse ¨ gewonnen wurden. Die Gestalt der Düse ist derart, dass (i) die Strömung sehr gut beobachtbar ist, (ii) die Gestalt sich sehr gut durch Längenverhältnisse beschreiben lässt, (iii) sich wesentliche Phänomene der Schicht- und Wolkenkavitation im Versuch darstellen lassen und (iv) der Betriebsparameterraum aufgespannt durch Kavitations- und Reynoldszahl ausreichend groß ist. Dabei stellt bekanntermaßen die Kavitationszahl den dimensionslosen Abstand zum Dampfdruck dar.

Die Reynoldszahl als Verhältnis von Trägheitskräften zu viskosen Kräften kann im Kontext von hydraulischen Maschinen vorteilhaft als inverse dimensionslose Flüssigkeitsreibung oder auch Größe der Komponente interpretiert werden.

Der wesentliche Unterschied zu einer Laufradströmung besteht darin, dass in der Strömung kein Auftriebskörper, d.h. keine gebundene Zirkulation anzutreffen ist. Daher hat Herr Keil ergänzende Versuche an der ETH Lausanne durchgefuhrt. Hier wurde ein auftriebsbehaftetes Einzelprofil im Kavitations- ¨ kanal untersucht.

Herr Keil beobachtete die räumlich und zeitlich größten Skalen der kavitierenden Strömungen, d.h. Schichtlängen, Wolkengrößen sowie die Geschwindigkeit des die Schicht unterwandernden Flussigkeitsfilms, der im englischen ¨ und leider auch im deutschen Sprachraum irreführend als "Jet" bezeichnet und leider auch im deutseiten Sprachhaum irrefumend als "set" sezeitennet flächenschädigungen. Letzteres untersucht er sehr zeitaufwendig, indem er die akkumulierte plastische Deformation einer Weichmetalloberfläche für jeden Betriebspunkt auf das Neue vermisst.

Alle Ergebnisse sind durch Herrn Keil dimensionsanalytisch verallgemeinert, d.h. befreit von kunstlichen Maßsystemen dargestellt. Dadurch wird die Di- ¨ mension des Parameterraums bei dem behandelten dynamischen, mechanischen Problem um drei reduziert. Ein aus meiner Sicht wesentliches Ergebnis der experimentellen Arbeit von Herrn Keil sind die Stabilitätskarten, die den Ubergang von Schicht- zu Wolkenkavitation als Funktion von Kavitations- ¨ und Reynoldszahl darstellen (vgl. Abbildung 4.12 bis 4.14). Die Sorgfalt und der Aufwand für die durchgeführten Versuche sind nicht zu unterschätzen. Hinter jedem Punkt in den genannten Abbildungen verbirgt sich eine Unmenge von Rohdaten, die zum Teil mittels Bilderkennungsalgorithmen, zum Teil händisch ausgewertet wurden.

Wesentlich ist, dass erstmals der Einfluss des Betriebspunktes oder der Anlagengröße (beides wird durch die Reynoldszahl beschrieben) auf das Phänomen der Wolkenkavitation sehr klar hervortritt. Bei gleichem dimensionslosen Abstand zum Dampfdruck kann eine Modellmaschine Schichtkavitation zeigen, wohingegen in der Großausführung bei größerer Reynoldszahl Wolkenkavitation vorherrschen kann.

Derzeit ist kein Kavitationsmodell in der Lage dieses wichtige physikalische Geschehen ohne "curve fitting", d.h. ohne Kalibration allein axiomatisch be-<br>wiin det spelerungs von gründet vorherzusagen.

In der Folge der empirischen Untersuchung stellt Herr Keil gemeinsam mit mir die Hypothese auf, dass der Ubergang von Schicht- und Wolkenkavitation ¨ dann gegeben ist, wenn die Ausbreitungsgeschwindigkeit des Films größer als die Wachstumsgeschwindigkeit der Schicht ist. Die kritische Reynoldszahl als Funktion der Kavitationszahl, d.h. die Stabilitätsgrenze, ergibt sich demnach aus der Hypothese gleicher mittlerer Geschwindigkeiten für beide Vorgänge.

In der Folge entwickelt Herr Keil zwei voneinander unabhängige Modelle, eines für die Ausbreitung des angesprochenen Flüssigkeitsfilms unter der Kavitationsschicht und eines fur das Entstehen und das Wachsen der Kavita- ¨ tionsschicht. Beide Modelle sind derart in der Literatur nicht zu finden und schaffen ein wesentlich vertieftes Verständnis für die Vorgänge kavitierender Strömungen. Es wird deutlich, dass die Kavitationsschicht nicht stationär, sondern überaus lebendig ist. Auf der einen Seite wird die Schicht - so das asymptotische Schichtmodell von Herrn Keil - permanent mit neuen Blasen "gefüttert".

Die Blasen entstehen aus Keimen mit einer von der Reynoldszahl unabhängigen Bildungsrate stromab einer Rauheit. Die Blasengröße ist von gleicher Größenordnung wie die der Rauheit.

Mit Bedacht ist dieser Satz hervorgehoben, da er aus meiner Sicht die einzige wesentliche Hypothese in der Arbeit von Herrn Keil darstellt<sup>1</sup>. Die Blasen folgen einander wie Soldaten, die mit der Hauptströmungsgeschwindigkeit in die Schlacht ziehen, wobei alle die Gewissheit haben in der ersten Linie zu kollabieren. Die Front (nicht der Strom an Blasen) kommt zur Ruhe, wenn die sich aus der Blasendynamik ergebende Kollapszeit gleich der inversen Bildungsrate ist. Dieser Vorgang geschieht asymptotisch, woher der Name auf dellvorhersage ist in Anbetracht der Komplexität des Vorgangs erstaunlichten asymptotisches Schichtmodell" resultiert. Die Ubereinstimmung der Mo- ¨ gut.

 $1$ Die Überprüfung dieser Hypothese ist Gegenstand der aktuellen Forschung des Nachfolgers von Herrn Keil, Herrn Groß. Heute vermuten wir zwei verschiedene Mechanismen, zum einen durch Diffusion kontrollierten Vorgang der bei Olströmungen als dominant vermutet wird und zum anderen ein Aufziehen von Kavitationskeimen in Wirbelkernen von Scherschichten im Nachlauf von Rauheiten oder Strömungskanten.

Gleiches gilt für das Filmmodell zu sagen. Es ist ein ganz klassisches strömungsmechanisches Modell für eine Einphasenströmung und berücksichtigt durch die Reibung an der benetzten Oberfläche die viskosen Einflüsse und damit den Reynoldszahl-Einfluss, welcher (s.o.) in gleichem Maße Betriebspunkt wie Bauteilgröße wiederspiegelt.

Das Filmmodell ist ein schönes Beispiel dafür, wie falsche Begriffe das Denken beeinflussen. Glücklicherweise gelingt es Herrn Keil sich von dem Begriff wurde gesagt, dass nach dem Modell von Herrn Keil die Schicht vom Schicht-"Jet" zu lösen, der in den Köpfen der meisten Forscher verankert ist. Oben beginn permanent mit neuen Blasen "gefüttert" wird. Auf der anderen Seite im aber die Tite steht auf der Filmsfranz werden "Knabbert<br>derselben. knabbert" der Film vom anderen Ende, d.h. der Filmfront permanent an

Zu den schönen Modellvorstellungen konnte Herr Keil nur durch ein sehr vertieftes Studieren der Erscheinungen in seinen zeitlich hochauflösenden Filmen kommen. Abschließend bleibt also festzustellen, dass der Empirismus immer noch eine wesentliche Erkenntnisquelle ist und das Experiment heute wieder zunehmend Bedeutung erlangt.

Prof. Dr.-Ing. Peter Pelz Darmstadt, am 23.04.2014

## Vorwort

Während meiner vierjährigen Arbeit als wissenschaftlicher Mitarbeiter am Institut fur Fluidsystemtechnik der TU Darmstadt entstand die vorliegende ¨ Arbeit. Die Dissertation selbst ist jedoch nicht nur die Tat eines Einzelnen, sondern wurde durch die Mithilfe vieler Personen ermöglicht.

Meinen besonderen Dank widme ich dem Leiter des Instituts fur Fluidsys- ¨ temtechnik, Herrn Prof. Dr.-Ing. Peter F. Pelz, der mich an seinem Institut aufgenommen hat und mir damit die Gelegenheit gab, auf dem hochinteressanten Gebiet der Kavitation zu forschen. Ich bedanke mich bei ihm für die Ubernahme des Hauptreferates, die vielen Anregungen, die wissenschaft- ¨ lichen Diskussionen und ganz besonders für die gewonnenen Erfahrungen.

Bei Herrn Prof. Dr.-Ing. Jens Friedrichs, Leiter des Instituts für Flugantriebe und Strömungsmaschinen der TU Braunschweig, bedanke ich mich für die Ubernahme des Koreferates und die konstruktiven Hinweise zum Inhalt ¨ meiner Arbeit.

Herzlich bedanke ich mich bei Herrn Dr.-Ing. Johannes Buttenbender, der mich an seinem umfassenden Wissen über die Strömungsmechanik teilhaben lies und fur die stets fruchtende Zusammenarbeit und konstruktiven Diskus- ¨ sionen.

Weiterhin bedanke ich mich bei meinen ehemaligen Kollegen. Hervorheben möchte ich hier Herr Dr.-Ing. Martin Dimitrov und Herr Dipl.-Ing. Sebastian Lang, die mich unter anderem bei der Weiterentwicklung der Pit-Count-Vorrichtung und -auswertung unterstutzten. Ebenso bedanke ich mich bei ¨ Herrn Dr.-Ing. Gerhard Ludwig, der mir während der Institutszeit stets konstruktive Ratschl¨age und freundschaftliche Hinweise gab. Mein herzliches Dankeschön gilt auch Frau Silke Wallner, die mich vor allem mit organisatorischen Hinweisen und Ratschlägen unterstützte, sowie der Institutswerkstadt, die mit ihrem Engagement meine experimentellen Arbeiten ermöglichten.

Darüber hinaus bedanke ich mich bei meinen Studenten, die ich im Laufe der Zeit betreute und die mit ihren Arbeiten die Dissertation bereichern.

Meinen besonderen Dank möchte ich zum Schluss meiner Familie, vor allem meiner Frau Sarah und meinen Eltern aussprechen, die mir bei den Korrekturen der Arbeit halfen und mir während der Promotionszeit stets beistanden.

Hiermit erkläre ich, dass ich die vorliegende Arbeit, abgesehen von den in ihr ausdrücklich genannten Hilfen, selbständig verfasst habe.

Thomas Keil Darmstadt, im Januar 2014

# Inhaltsverzeichnis

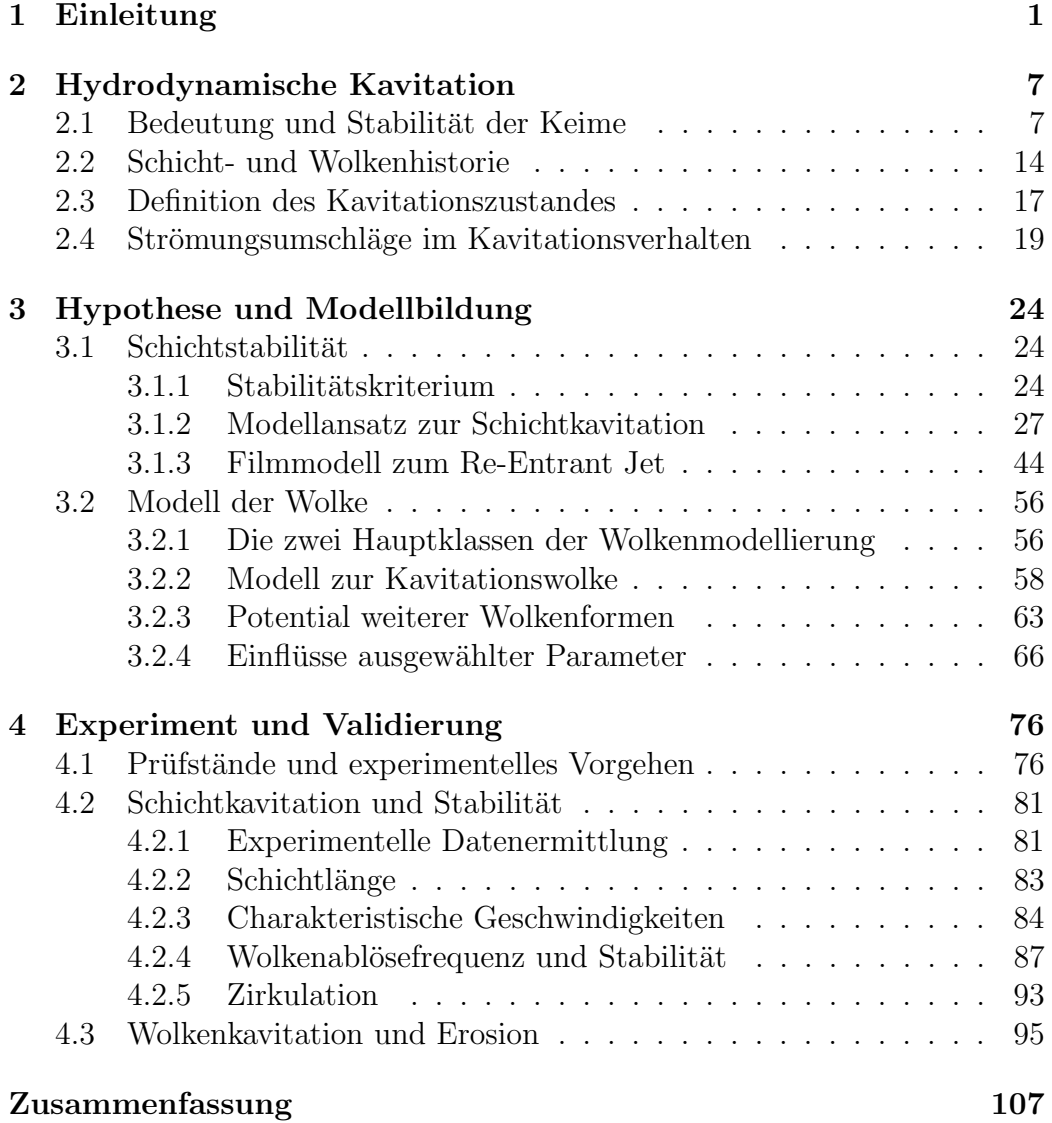

### INHALTSVERZEICHNIS XI

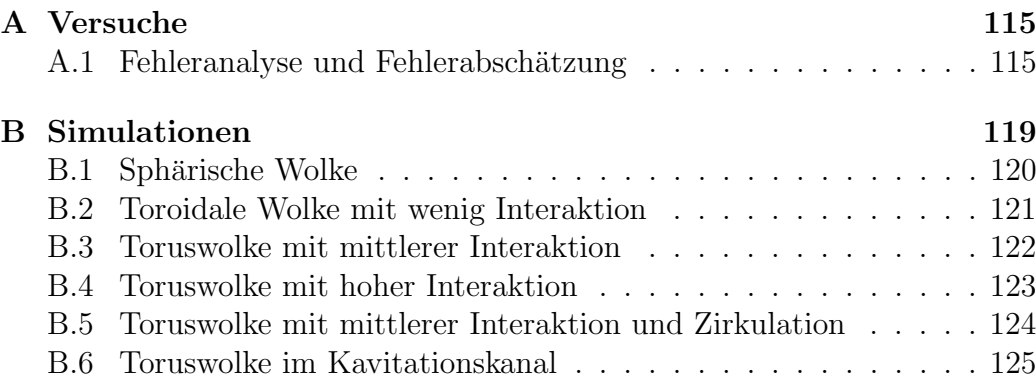

# Symbolverzeichnis

Die Symbole der ersten Spalte werden in der zweiten Spalte beschrieben. Die dritte Spalte, wenn vorhanden, gibt die Dimension als Monom mit den Basisgrößen Länge (L), Masse (M), Zeit (T), Temperatur  $(\Theta)$  und Stoffmenge (N) an.

#### Dimensionsbehaftete Größen:

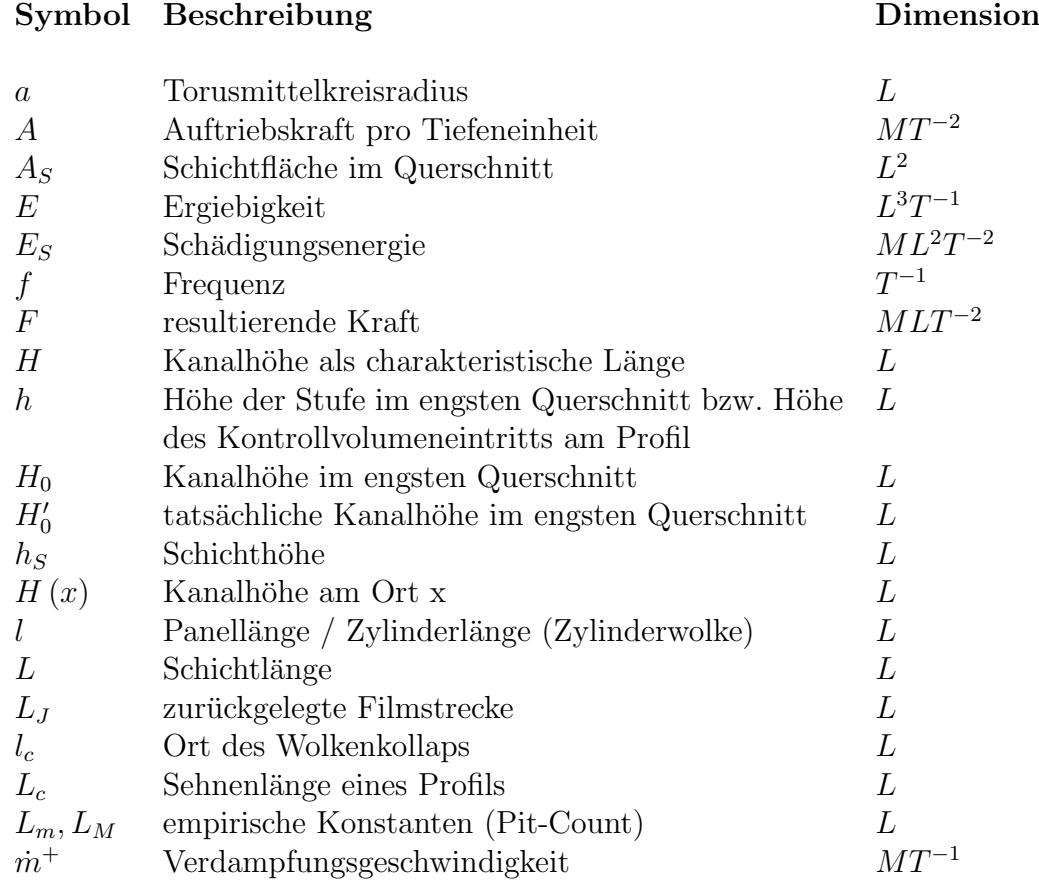

## Symbol Beschreibung Dimension

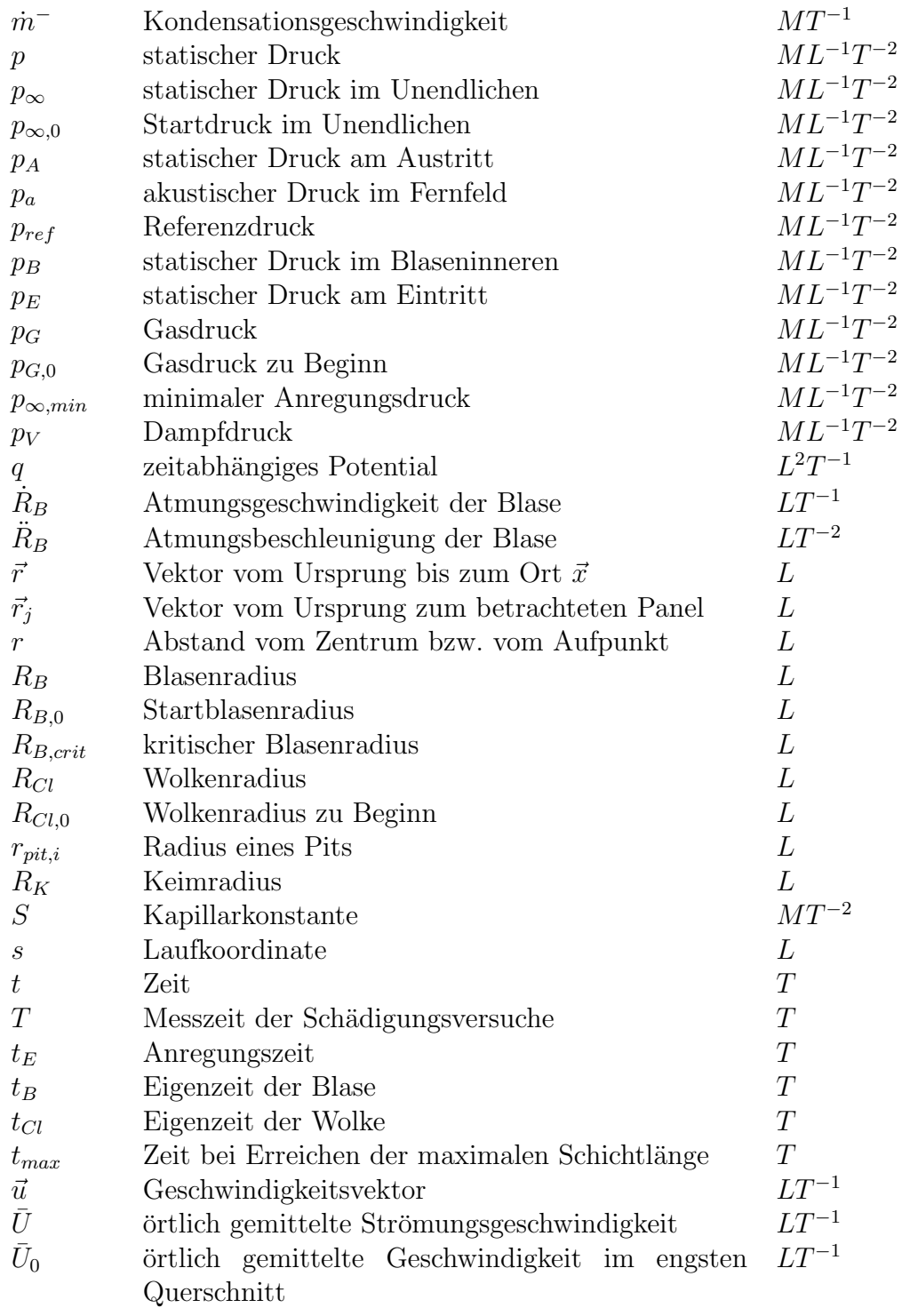

# Symbol Beschreibung Dimension

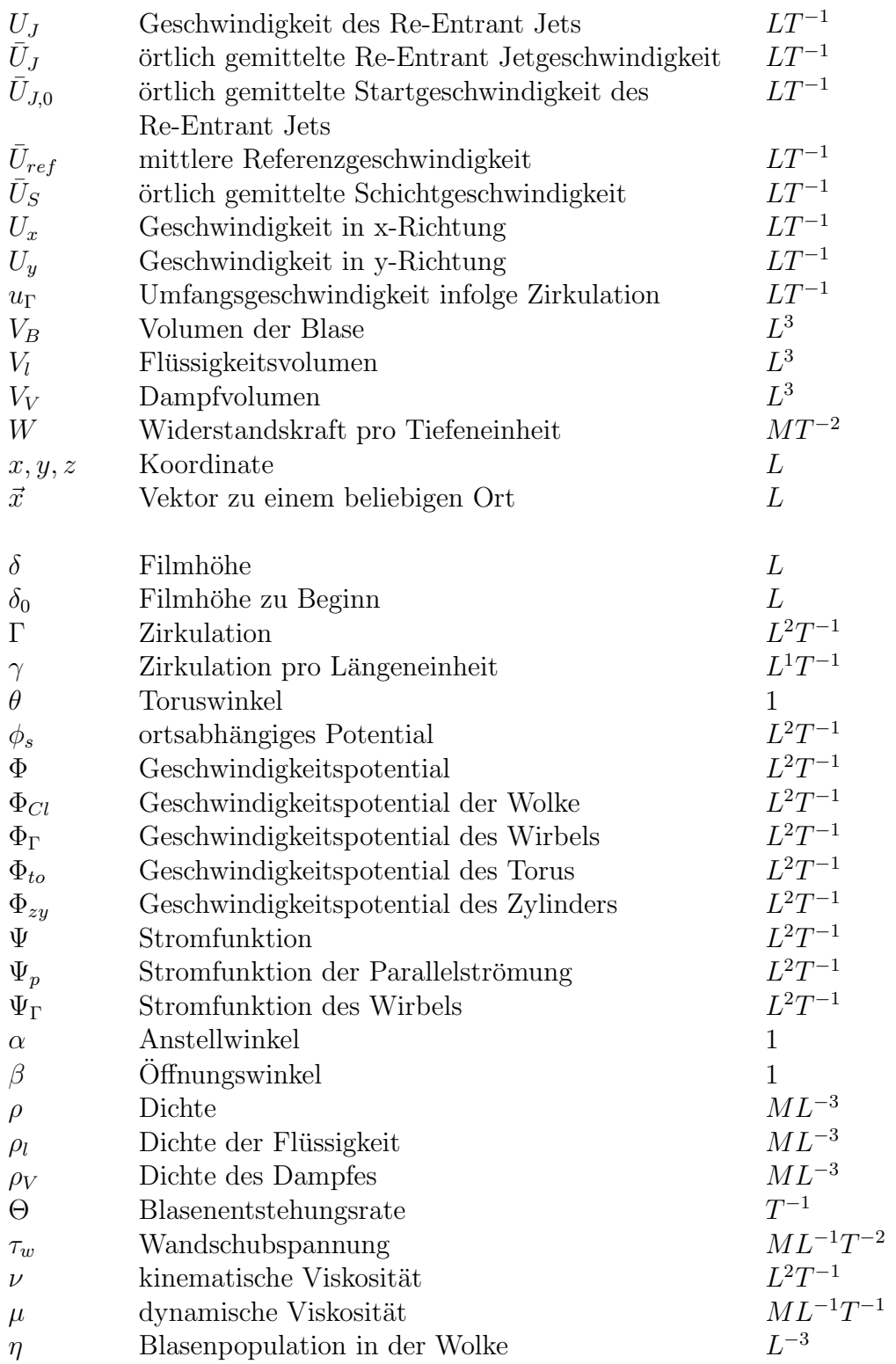

#### Dimensionslose Größen:

# Symbol Beschreibung

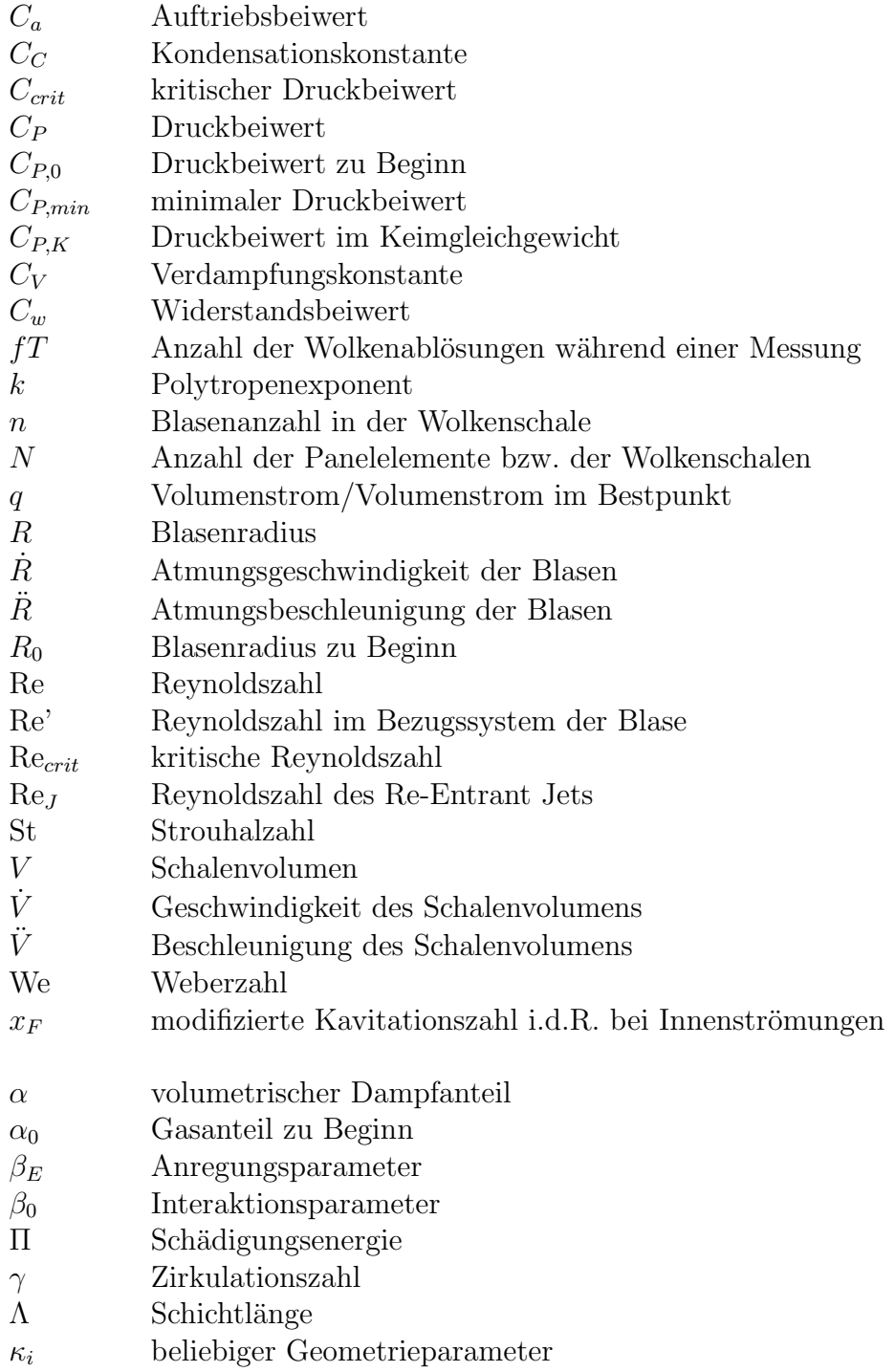

### Symbol Beschreibung

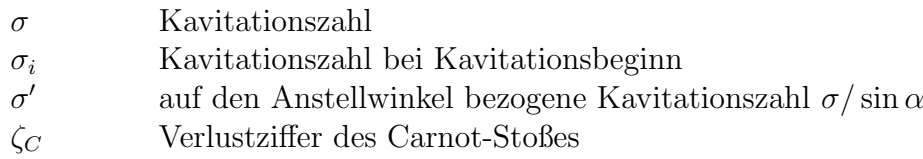

#### Indices:

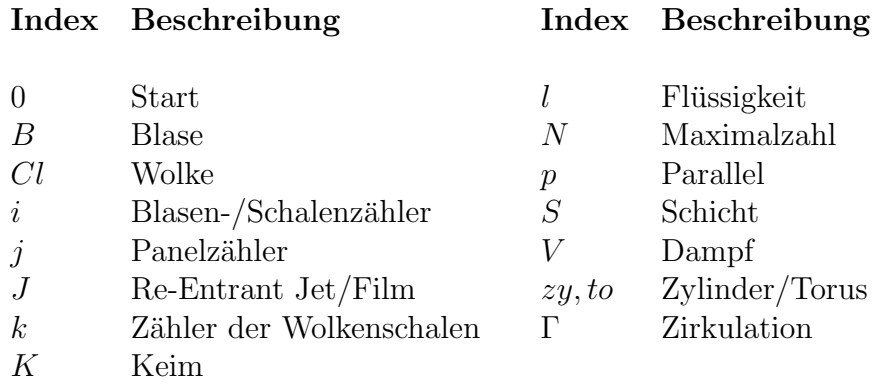

### Operatoren:

- ∇ Nabla Operator, Differentialoperator der Feldtheorie
- $\overline{D}$  $\overline{\mathrm{D}t}$ materielle Ableitung, Ableitung entlang der Teilchenbahn
- d  $\overline{\mathrm{d}t}$ allgemeine Zeitableitung
- $\frac{\partial}{\partial t}$ ∂t partielle Zeitableitung

### Abkürzungen:

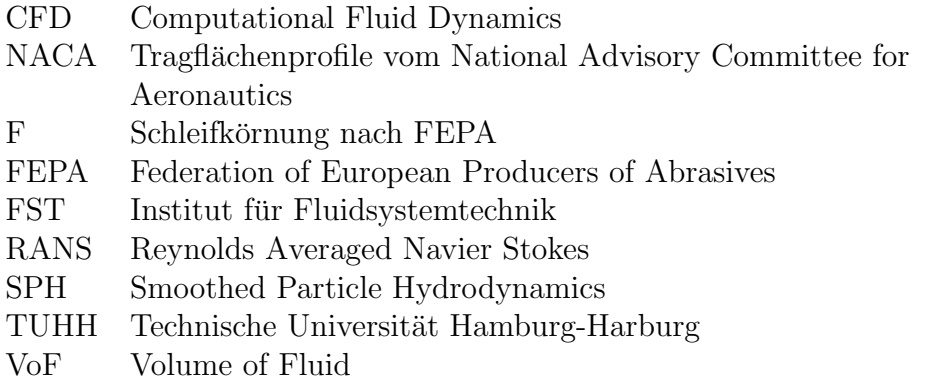

# Kapitel 1

# Einleitung

#### Hintergrund und Motivation

Das schlagartige mechanische Aufreißen einer Flüssigkeit infolge einer statischen Druckabsenkung und der darauf folgende Kollaps der entstandenen Hohlräume bei Druckanstieg werden allgemein als Kavitation (lat. *cavitare* "ausnomen") bezeichnet. Im Vergleich zum biedevorgang, bei dem der eigentliche Phasenwechsel im Vordergrund steht, bleibt die Fluidtemperatur "aushöhlen") bezeichnet. Im Vergleich zum Siedevorgang, bei dem der eikonstant.

Obwohl Kavitation bereits  $1704$  durch Newton<sup>1</sup> beobachtet und erstmals 1754 durch Euler<sup>2</sup> definiert wurde, führten erst im späten 19. Jahrhundert<sup>3</sup> die mit der Kavitation aufkommenden Probleme dazu, dass ihr ein eigenes Forschungsgebiet gewidmet wurde. Die so gesehene Wiedergeburt der Kavitation während der Industrialisierung ist eine Folge des immer größeren Leistungsangebotes dieser Zeit. Seitdem wird der Betrieb hydraulischer Maschinen nicht allein von der zur Verfügung stehenden Leistung begrenzt, sondern vielmehr durch Betriebsgrenzen, wie zum Beispiel die der Kavitation<sup>4</sup>. Das Zerreißen der Flüssigkeit, ähnlich wie beim Zugversuch einer Werkstoffprobe, wird meist durch strömungsdynamische Vorgänge hervorgerufen. So korreliert eine hohe Strömungsgeschwindigkeit mit einer hydrodynamischen Druckabsenkung in kleinen Strömungsquerschnitten oder auch in Ablösegebieten.

Eine besondere Aufmerksamkeit wird der Kavitation im Pumpen- und Anlagenbereich gewidmet. Obwohl Kavitationserscheinungen eher lokal in Ge-

<sup>&</sup>lt;sup>1</sup>NEWTON, "Opticks",  $([67], 1952)$ 

<sup>2</sup>Euler, "D'une explication physique des couleurs engendrees sur des surfaces extremement minces", ([23],1754)

 ${}^{3}$ BARNABY UND THORNYCROFT, "Torpedo boat destroyers",  $([8],1895)$ 

 $4$ LAUTERBORN, Optische Kavitation - Eine neue Methode zur Untersuchung der Dynamik von Kavitationsblasen, ([56],1975)

bieten mit hohen Druck- und Geschwindigkeitsgradienten auftreten, führen sie in hydraulischen Systemen zu weitreichenden Folgen. Der schlagartige Kollaps entstandener Kavitationsgebiete regt Bauteile zu Schwingungen an und erhöht damit die Schallemission. Damit einher geht eine mechanische Beanspruchung der Materialoberflächen. Bei langanhaltender Einwirkdauer ruft dies unter Umständen ein Bauteilversagen hervor. Zudem kommt es zu einer Verblockungswirkung des Strömungskanals, zu höheren Anlagenverlusten und zu einer Verschlechterung des Wirkungsgrades sowie zum Einbrechen der Förderhöhe bei Pumpen. Letztgenanntes wird beim Betrieb von Pumpen häufig auch als ein Maß für die Aggressivität der Kavitation herangezogen. So wird meist ein dreiprozentiger Förderhöhenverlust als gerade noch tolerierbares Ausmaß an Kavitation geduldet. Tatsächlich handelt es sich hierbei um eine historisch gewachsene Toleranzgrenze fern von jeder physikalischen Begründung. So treten bereits innerhalb dieser Toleranz Kavitationsereignisse auf, die auf den Laufradschaufeln Sch¨aden hervorrufen. Etwa 90 bis 95 Prozent aller Pumpenausfälle gehen auf Fehlbedienung sowie auf Fehlauslegung<sup>5</sup> und damit zum Teil auch auf Kavitation zuruck. Die wachsende ¨ wirtschaftliche Bedeutung steht in Korrelation mit immer größeren Anforderungen an den Betrieb von Pumpen, wodurch sich der Kavitationsgrenze immer weiter angenähert wird. In industriebeteiligten Forschungsprojekten, auf deren Basis die vorliegende Arbeit entstand<sup>6</sup>, wird eng mit universitären Einrichtungen zusammengearbeitet, um Kavitation und ihre meist negativen Folgen verstehen wie auch vorhersagen zu können.

Als eine der aggressivsten Kavitationsformen gilt die Wolkenkavitation. Hierbei handelt es sich um eine clusterhafte Ansammlung von unzähligen Kavitationsbläschen in einer wolkenähnlichen Struktur. Durch äußere Gegebenheiten wird diesen Gebilden in aller Regel eine Rotation aufgeprägt. Durch Konvektion bewegen sich die Wolken stromab. Der niedrige statische Druck im Wirbel hindert die Kavitationsblasen uber relativ lange Zeitdauer am Kol- ¨ labieren<sup>7</sup> , woraufhin der Kollaps letztendlich umso heftiger ausfallen kann. Der im Strömungskanal anwachsende Druck induziert in der Wolke einen Kollaps, dessen Druckwelle sich im Gebilde ausbreitet und weitere Blasen

<sup>5</sup>Bittermann und Kempf, "Der Kavitation und anderen Schwierigkeiten beim Betrieb von Kreiselpumpen auf der Spur", ([10],2007)

 ${}^{6}$ KEIL UND GÜNTNER, Entwicklung und Validierung eines Modells für die Berechnung der erosiven Wirkung von Kavitation mit CFD, ([39],2011)

 $7BUTTENBENDER$ , "Über die Dynamik von Kavitationswolken", ([16],2012)

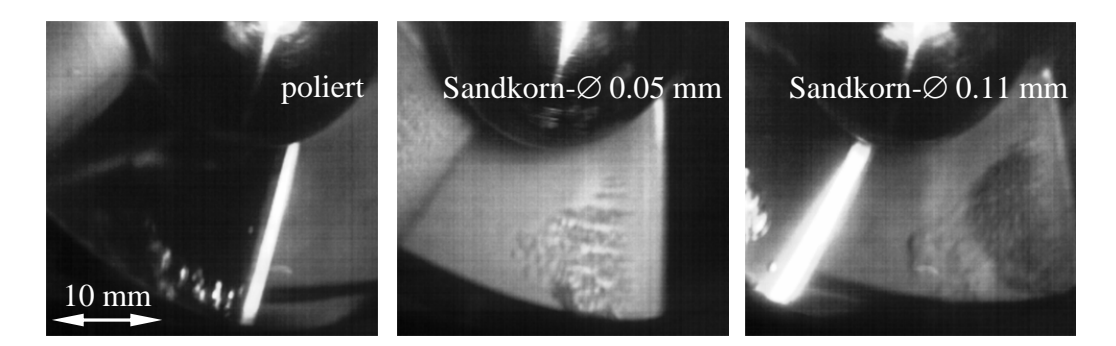

Abbildung 1.1 – Saugseitiges Kavitationsgebiet in der Versuchspumpe am Institut fur Fluidsystemtechnik (TU Darmstadt). Dargestellt wird der Einfluss ¨ unterschiedlicher Schaufelrauheiten auf die Kavitationserscheinung in einem gemeinsamen Betriebspunkt. Links: Polierte Schaufel mit Einzelblasenkavitation; Mitte: Angeraute Oberfläche mit Streifenkavitation; Rechts: Raue Oberfläche mit Schichtkavitation und vereinzelter Wolkenbildung; Spaltkavitation tritt ebenfalls auf, kann jedoch im Sichtfester nicht dargestellt werden.

zum Implodieren anregt $8,9,10$ . Die Überlagerung dieser Druckspitzen führt in der Nähe der Oberfläche zu hohen Werkstoffbeanspruchungen.

Die Wolkenkavitation bildet sich meist aus der Schichtkavitation, die eine weitere Erscheinungsform darstellt, jedoch weniger aggressiv ist. Häufig wird beobachtet, dass sich Kavitationsschichten aus parallel verlaufenden Kavitationsstreifen zusammensetzen. Diese wiederum werden durch Rauheitsspitzen<sup>11</sup> oder durch anhaftende Partikel am Ort des niedrigsten statischen Druckes in der Strömung induziert. Einzelne dieser Gebiete besitzen eine Rotation in Strömungsrichtung und weiten sich stromab trichterförmig auf. Daneben existieren weitere Kavitationsarten wie die Einzelblasenkavitation oder auch die Spaltkavitation. Tatsächlich können all diese Kavitationsformen in Kreiselpumpen beobachtet werden und lassen sich sogar größtenteils in einem einzigen Betriebspunkt nachweisen, wie in Abbildung 1.1 zu erkennen ist.

<sup>8</sup>Wang, "Shock waves in bubbly cavitating flows; Part I. Shock waves in cloud cavitation; Part II. Bubbly cavitating flows through a converging-diverging nozzle", ([81],1996)

<sup>&</sup>lt;sup>9</sup>CORDES, "Entwicklung eines Schädigungsmodells zur erosiven Kavitationsaggressivität am Düsenprüfstand",  $([20], 2011)$ 

 $10$ BUTTENBENDER UND PELZ, "The influence of imposed strain rate and circulation on bubble and cloud dynamics", ([17],2012)

 $11GAST$ , "Experimentelle Untersuchungen über den Beginn der Kavitation an umströmten Körpern",  $([26], 1971)$ 

Hierbei wurden die Schaufeln eines sechsschaufligen Laufrades saugseitig mit drei verschiedenen Oberflächenrauheiten ausgestattet und in moderater Teillast bei 80 % des Volumenstroms im Bestpunkt ( $q = 0.8$ ) betrieben. Bereits bei dem in Abbildung 1.1 gezeigtem Betriebspunkt, gekennzeichnet durch einen 0.5 prozentigen Förderhöhenabfall, sind auf der Schaufelsaugseite ausgebildete Kavitationszonen zu beobachten.

Die Oberflächengüte beeinflusst die Kavitationsform erheblich. In Abbildung 1.1 links bilden sich auf einer polierten Oberfläche an der äußeren Schaufeleintrittskante makroskopisch große Kavitationsblasen, während der innenliegende, nabennahe Schaufelabschnitt als Folge der geringeren Relativgeschwindigkeiten weitgehend kavitationsfrei bleibt. Bei der mittelrauen Schaufel mit 0.05 mm Sandkorndurchmesser (Abbildung 1.1 Mitte) verteilt sich die Kavitationszone demgegenüber gleichmäßig entlang der Schaufeleintrittskante. Aus der Einzelblasenkavitation generiert sich eine Streifenkavitation, die sich überwiegend stationär verhält. Beim gleichen Betriebspunkt bildet sich bei einem 0.11 mm großen Sandkorndurchmesser (Abbildung 1.1 rechts) eine Schichtkavitation mit periodischer Ablösung von aggressiveren Kavitationswolken.

Detailiertere Untersuchungen zum Einfluss der Oberflächengüte auf das Kavitations- sowie Maschinenverhalten führten Schöneberger<sup>12</sup>, van der Meulen<sup>13</sup> und Kuiper $14,15$  durch.

 $12$ SCHÖNEBERGER, "Untersuchungen über Kavitation an radialen Kreiselpumpen",  $([76], 1966)$ 

<sup>&</sup>lt;sup>13</sup>MEULEN, "Cavitation inception scaling by roughness and nuclei generation",  $([65], 1982)$ 

<sup>14</sup>Kuiper, "A Comparison between cavitation inception phanomena in a cavitation tunnel and in a depressurized towing tank", ([51],1983)

 $15$ KUIPER, "Effects of artifical roughness on sheet cavitation", ([52],1983)

#### Wissenschaftliche Vorgehensweise

Die experimentelle Analyse der in Abbildung 1.1 gezeigten Kavitationsgebiete werden in einer rotierenden Maschine vor allem durch eine begrenzte optische Zugänglichkeit erschwert. Das Kavitationsgebiet kann z.B. im Bereich der druckseitigen Schaufeleintrittskante oder auch im weiteren Schaufelkanal nicht eingesehen werden. Aus diesem Grund werden die experimentellen Untersuchungen an einer konvergent-divergenten Düsenkontur durchgeführt. Auch wenn hiermit nicht vollständig identische Strömungszustände wie in einer Kreiselpumpe geschaffen werden können, lassen sich für Pumpen typische Kavitationsgebiete grundlegend untersuchen. Im Mittelpunkt stehen dabei die experimentelle wie auch die theoretische Beschreibung des Schicht- und Wolkenverhaltens als aggressivste Form der Kavitation. Zu diesem Zweck ist der Prüfstand derart ausgeführt, dass die Beobachtung sowohl in der Draufsicht, als auch von der Seite ermöglicht wird, wodurch sich das zeitliche Kavitationsverhalten mit einer Hochgeschwindigkeitskamera auflösen lässt. Die Bildanalyse erfolgt mit Hilfe bildbearbeitender Programme. Durch Auswertung problemrelevanter Geschwindigkeiten und typischen Kavitationskanten können Zusammenhänge ergründet und das Verständnis über die Wolkenseparierung verbessert werden. Diese werden im Ergebnisteil der Arbeit in dimensionslos aufgetragenen Diagrammen dargestellt.

Neben der visuellen Strömungsauswertung erfolgt eine Bewertung der Aggressivität abschwimmender Kavitationswolken mit Schädigungsversuchen. Dabei werden Weichmetallfolien auf der Düsenoberfläche platziert. Die Folie selbst fungiert hierbei als Werkstoffsensor, der bereits nach kurzer Einwirkdauer plastische Verformungen infolge Kavitation zeigt. Die Auswertung dieser Folien wird mikroskopisch mit Hilfe eines eigens hierfur entwickel- ¨ ten automatisierten Auswertesystems durchgeführt. Schädigungsenergien lassen unterschiedlichen Betriebspunkten eine Aggressivität zuordnen, während Schädigungskarten den lokalen Schädigungseintrag wiedergeben.

Auf der theoretischen Seite erfolgt eine analytische Beschreibung der hydrodynamischen Vorgänge in der Schicht sowie in der Wolke. Dabei soll der Fokus auf eine physikalische Modellierung, statt auf empirische Zusammenhänge gelegt werden. Dennoch sind einige unbekannte Modellparameter, die sich messtechnisch nicht erfassen ließen, vorzugeben. Aus diesem Grund ist eine Validierung der Modelle mit den experimentellen Ergebnissen unumgänglich. Als weiterer Anwendungsfall werden die Modelle auf eine Profilströmung ubertragen, ohne diese jedoch messtechnisch hinterlegen zu können.

#### Wissenschaftliche Fragestellung und Zielsetzung

Der Ubergang von der stabilen zur instabilen Kavitation wurde mehrfach ¨ experimentell nachgewiesen. Viele Wissenschaftler untersuchten den Einfluss der Kavitationszahl und lediglich eine kleine Anzahl hat sich mit dem Einfluss der Reynoldszahl beschäftigt. Andere Stabilitätsumschläge, von denen der laminar-turbulente Strömungsumschlag einer der Bekanntesten ist, besitzen eine kritische Reynoldszahl, bei der der als Transition bezeichnete Umschlag einsetzt. Ein weiteres Beispiel für eine Strömungsinstabilität findet sich bei der Strömung von einem stehenden in ein rotierendes Rohr. Hier bildet sich erst ab einer kritischen Reynoldszahl eine Teilrezirkulation an der  $Ü$ bergangsstelle aus<sup>16</sup>. Es lässt sich in kavitierenden Düsen wie auch an Profilen trotz ausgebildeter turbulenter Strömung durchaus ein Reynoldszahl-Effekt vermuten.

Im Rahmen der wissenschaftlichen Arbeit soll neben dem Umschlagsverhalten von Schicht zur Wolkenkavitation besonders auf die physikalischen Zusammenhänge in der Schicht eingegangen werden. So ist nach wie vor unklar, was die treibende Kraft des Schichtwachstums ist und welche Geschwindigkeit die schichtbildenden Blasen im Vergleich zur Schicht selbst besitzen. Eine besondere Bedeutung wird hier der sogenannten Blasenbildungsrate zugeordnet.

Der Re-Entrant Jet wird in der Arbeit als Flussigkeitsfilm verstanden. Die- ¨ ser besitzt zu Beginn seiner Bewegung zwar Hauptströmungsgeschwindigkeit, wird jedoch im Verlauf des Rückströmens verzögert. Die Geschwindigkeitsverläufe von Schicht und Reentrant Jet werden experimentell gemessen und mit den simulierten Geschwindigkeitsverläufen verglichen. Im Vordergrund steht dabei der Reynoldszahleinfluss auf das Kavitationsgebiet und damit auch auf das Umschlagsverhalten.

Die hier erstellten Modelle basieren auf einfachen physikalischen Zusammenhängen, mit denen das komplexe Verhalten der Schicht, aber auch die Dynamik der Wolke wiedergegeben werden. Daneben wird ebenso ein Ansatz vorgestellt, mit dem das an der Düsenströmung erstellte Kavitationsmodell auch auf eine Außenströmung übertragbar ist.

Darüber hinaus wird in der Arbeit der erosiven Charakter von Hufeisenwirbeln mit Hilfe eines weiterentwickeltem Pit-Count-Verfahrens gemessen. Zu den Betriebszuständen werden neben Schädigungsenergien auch Schädigungskarten ermittelt, die wiederum den typischen Hufeisenformen zuordenbar sind.

<sup>&</sup>lt;sup>16</sup>STAPP, PELZ UND LEOENS, "On part load recirculation of pumps and fans - a generic study", ([77],2013)

# Kapitel 2

# Hydrodynamische Kavitation

### 2.1 Bedeutung und Stabilität der Keime

Die hydrodynamische Kavitation ist ein übergeordneter Begriff, der das Anwachsen von Blasen, verursacht durch eine hydrodynamische Druckabsenkung, d.h. infolge hoher Strömungsgeschwindigkeiten oder auch durch Auftreten von Rezirkulationsgebieten, beschreibt. Daneben werden die Blasen bei der akustischen Kavitation durch Anlegen eines Ultraschallfeldes generiert bzw. stimuliert. Dabei können im Blaseninneren Temperaturen entstehen, die zur Ionisation des Gases<sup>1</sup> führen, wodurch wiederum Licht emittiert wird. In diesem Fall ist von der Sonolumineszenz die Rede. Das dynamische Verhalten beider Sparten wird durch die gasförmig-flüssige Grenzfläche dominiert, weswegen sich nach Lauterborn<sup>2</sup> beide Klassen der Oberflächenspannungskavitation zuordnen lassen und damit auch den gleichen physikalischen Gesetzmäßigkeiten unterliegen. In Abbildung 2.1 wird der Kollaps einer Kavitationsblase dargestellt<sup>3,4</sup>, in der die Blasenoberfläche, die die Abgrenzung zur Flussigkeit darstellt, gut zu erkennen ist. Der dunkle Kern ist ¨ ionisierter Flüssigkeitsdampf, da die Einzelblase über eine Funkenentladung generiert wurde (inverse Abbildung). Der Kollaps der Blase erfolgt aufgrund der Wandnähe nicht symmetrisch. Die Flüssigkeit auf der wandabgedrehte Blasenseite strömt schneller Richtung Blasenzentrum wie die auf der Wandseite. Der dabei entstehende als Mircojet bezeichnete Flussigkeitsstrahl wird ¨

 $1$ Häufig besitzen akustische Kavitationsblasen einen Inertgasanteil, während bei hydrodynamischer Kavitation das Restgas aus Luft besteht.

<sup>&</sup>lt;sup>2</sup>LAUTERBORN, "Cavitation and coherent optics",  $([55], 1979)$ 

 $3K$ ADAVELIL, "Simulation plastischer Verformung von Kupferoberflächen infolge eines Blasenzerfalls", ([36],2011)

<sup>4</sup>Clay, "Development of a single-event cavitation generator and the conception of alternative methods to create vapor/gas bubbles", ([19],2010)

meist als Hauptgrund für die Bauteilschädigung angesehen. In einigen theoretische Arbeiten<sup>5,6,7</sup> wird der Kelvin-Impuls verwendet, um die Jetformierung und das Blasenverhalten in Wandnähe zu studieren. Weiterhin gehen von der schrumpfenden Blase auch Druckstöße und Druckwellen aus, die mit benachbarten Blasen interagieren können und deren Kollaps auslösen<sup>8,9,10,11</sup>.

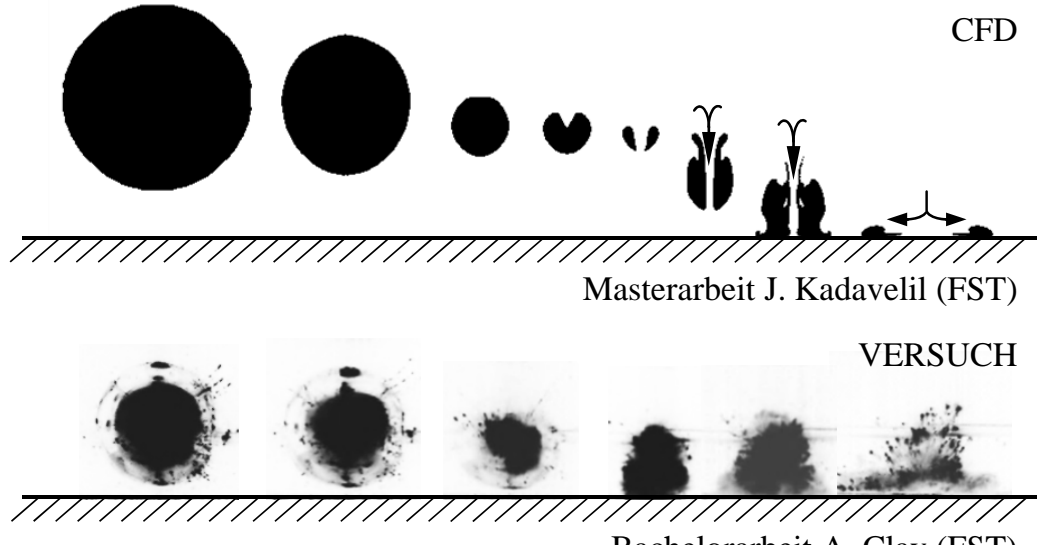

Bachelorarbeit A. Clay (FST)

Abbildung 2.1 – Schematische Darstellung einer kollabierenden Einzelblase in Wandnähe. Der Wandeinfluss führt zu einer assymetrischen Druckverteilung um die Blase, wodurch sich der Microjet ausbilden kann, der stets auf die Bauteiloberfläche gerichtet ist. Aus den studentischen Arbeiten von Kadavelil [36] und Clay [19].

Grundlegende Voraussetzung für das Auftreten von Kavitation ist das Vorhandensein von Keimen in der Strömung<sup>12</sup>. Hierbei handelt es sich um Gas-

<sup>9</sup>Kohler, "Blasendynamik und Erosion bei akustischer Kavitation", ([47],1999)

<sup>&</sup>lt;sup>5</sup>BENJAMIN UND ELLIS, "Collapse of cavitation bubbles and the pressures thereby produced against solid boundaries", ([9],1966)

 ${}^{6}$ BLAKE, "The Kelvin impuls application to cavitation bubble dynamics",  $([11],1988)$ <sup>7</sup>Brujan, "Bubble near the null final Kelvin impulse state", ([13],2004)

<sup>&</sup>lt;sup>8</sup>KADAVELIL, "Simulation plastischer Verformung von Kupferoberflächen infolge eines Blasenzerfalls", ([36],2011)

<sup>10</sup>Johnsen, "Numerical simulation of shock emission by bubble collapse near a rigid surface", ([34],2011)

<sup>&</sup>lt;sup>11</sup>BRUJAN U.A., "The final stage of the collapse of a cloud of bubbles close to a rigid boundary", ([14],2011)

 $12$ KRÜMMEL, "Theoretische und experimentelle Untersuchungen über die Rolle der Strömungskeime bei der Entstehung von Flüssigkeitskavitation", ([50],1978)

und Dampfblasen $^{13}$ mit Radien  $R_{B,0}$ von wenigen Mikrometern. Für gewöhnlich wird zwischen den freien Keimen, die sich frei mit der Strömung bewegen, und Porenkeimen unterschieden. Im letzteren Fall bilden sich an Partikeln oder auch in der Materialoberfläche, wie z.B. in Rauheiten Gaseinschlüsse, die als Keimquelle fungieren. Im Gegensatz zu den freien Keimen uberleben ¨ diese deutlich länger in hydraulischen Anlagen und sind damit in Bezug auf Kavitation kritischer zu bewerten.

Im Grunde lassen sich Keime auch als Fehlstellen der zwischenmolekularen Bindungskräfte interpretieren, die bei Druckabsenkung zum Aufreißen führen und damit ein Maß für die Oberflächenspannung an der Phasengrenze  $2S/R_B$ sind. Eine absolut keimfreie Flüssigkeit, die in aller Regel im Labor vorbehandelt ist, kann nach Briggs<sup>14</sup> statischen Drücken weit im negativen Bereich standhalten, was sich in der Zugfestigkeit der Flüssigkeit wiederspiegelt. Der Druck  $p_B$  innerhalb der Blase setzt sich aus einem Dampf-  $p_V$  und einem Gasanteil  $p<sub>G</sub>$  zusammen und ist bei freien Keimen über der konvexen Blasenoberfläche größer als der Druck  $p_{\infty}$  außerhalb des Keimes

$$
p_B = p_V + p_G = p_{\infty} + \frac{2S}{R_B},
$$
\n(2.1)

wobei S die Kapillarkonstante und  $R_B$  den Blasenradius beschreiben. Der Gasgehalt ist durch den Anfangszustand zum Zeitpunkt  $t = 0$  definiert. Auf Grund der sehr kleinen Keimradien sind die Eigenfrequenzen sehr groß, wohingegen Druckänderungen bezogen auf den Wärmetransport über die Blasenwand in sehr viel größeren Zeitskalen stattfinden<sup>15,16</sup>. Infolgedessen verhalten sich Keime isotherm. Der in Abbildung 2.2 graphisch dargestellte Zusammenhang zwischen dem Gleichgewichtsradius und dem Gleichgewichtsdruck ist durch

$$
p_{\infty} = p_V - \frac{2S}{R_B} + \left(p_{\infty,0} - p_V + \frac{2S}{R_{B,0}}\right) \left(\frac{R_{B,0}}{R_B}\right)^3
$$
 (2.2)

gegeben.

<sup>13</sup>Bei Gas-/Dampfblasen handelt es sich um eine heterogene Keimform mit einem Dampf- und einem Gasanteil. Homogene Keime bestehen ausschließlich aus Dampf. Diese weisen im Vergleich zu heterogenen Keimen eine deutlich größere Zugspannungsfestigkeit auf, jedoch sind sie als ideal zu betrachten und in der Praxis nicht anzutreffen.

<sup>&</sup>lt;sup>14</sup>BRIGGS, "Limiting negative pressure of water",  $([12], 1950)$ 

<sup>&</sup>lt;sup>15</sup>HARKIN, NADIM UND KAPER, "On acoustic cavitation of slightly subcritical bubbles",  $([30], 1999)$ 

 $16$ PELZ UND FERBER, "On pressure and temperature waves wiwith a cavitation bubble", ([68],2009)

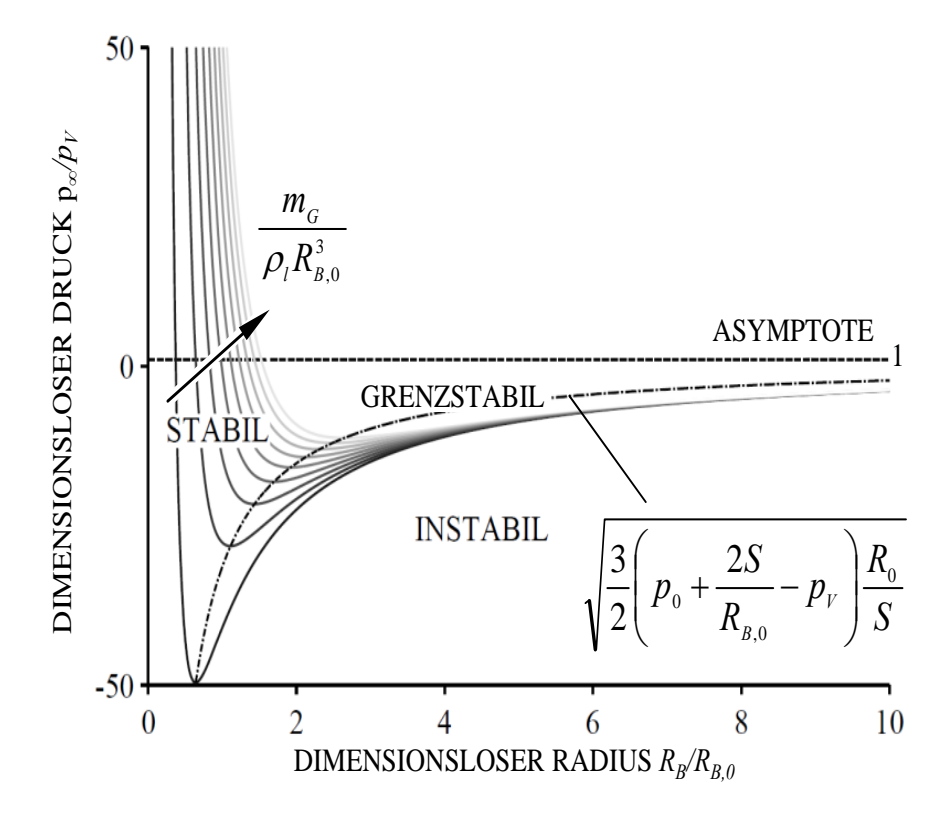

Abbildung  $2.2$  – Gleichgewichtsdruck über Stabilitätsradius für unterschiedliche Anfangszustände des Keimes. Das Minimum der Kurven zeigt den kritischen Punkt des Keimes. Während sich der Keim linksseitig der Ortskurve stabil verhält, ist er rechtsseitig im instabilen Gleichgewichtszustand.

Als Scharparameter dient der Anfangszustand des Keims, der mit  $p_{\infty,0}, p_V$ , S und  $R_{B,0} = R_K$  vollständig definiert ist. Das Minimum ist einzig eine Folge der Oberflächenspannung sowie der heterogenen Blasenzusammensetzung und liegt noch unterhalb des Dampfdruckes. Ein Gleichgewichtszustand bei dem der statische Druck kleiner dem kritischen Druck<sup>17</sup> ist, ist nicht möglich. Bei Unterschreitung setzt ein sofortiges Blasenwachstum und damit auch der Kavitationsbeginn  $\sin^{18,19}$ .

 $17$ In der Literatur wird der zum kritischen Druck zugehörige Keimradius auch als Blake-Schwelle oder Blake-Radius bezeichnet, der sich über die Stabilitätsanalyse herleitet.

 $18$ BUTTENBENDER, "Über die Dynamik von Kavitationswolken", ([16],2012)

<sup>&</sup>lt;sup>19</sup>BUTTENBENDER UND PELZ, "The influence of imposed strain rate and circulation on bubble and cloud dynamics", ([17],2012)

Das Blasenwachstum selbst, wie auch das dynamische Blasenverhalten lassen sich mit der von Lord Rayleigh<sup>20</sup> 1917 aufgestellten und 1949 von Plesset<sup>21</sup> erweiterten Beziehung<sup>22</sup>

$$
\ddot{R}_B R_B + \frac{3}{2} \dot{R}_B^2 = \frac{p_B - p_{\infty}}{\rho_l} - 4\nu \frac{\dot{R}_B}{R_B} - 2 \frac{S}{\rho_l R_B}
$$
(2.3)

beschreiben, mit der Dichte  $\rho_l$  und der kinematischen Viskosität  $\nu$  der umgebenden Flüssigkeit. Die Größe  $p_B$  bezieht sich auf den statischen Druck innerhalb der Blase, der sich analog zu Gleichung 2.2 berechnet. Im dort betrachteten Gleichgewicht  $\ddot{R}_B, \dot{R}_B = 0$  ist der statische Druck an der Blasenwand mit dem Druck im Unendlichen identisch, was in Gleichung 2.3 aufgrund der Blasendynamik nicht mehr der Fall ist.

Der Einfluss der Keime auf das Kavitationsverhalten, wie z.B. bei NPSH Messungen oder bei Versuchen zur Bestimmung der Schichtlängen gilt als erwiesen, wobei stets versucht wird, die Keimdichte und die Keimverteilung in hydraulischen Versuchsständen zu messen. Häufig ist in diesem Zusammenhang auch von der Vorgeschichte der Flüssigkeit die Rede<sup>23</sup>. Hamadeh<sup>24</sup> verwendete bei seinen Versuchen eine Insitu-Düse die punktuell aus der Strömung Keime absaugt und zum Kavitieren bringt. Durch Auswertung akustischer Signale lassen sich Keimspektren ableiten, mit denen auf die Keimgröße und -verteilung geschlossen werden kann. Mit ebenso großem Aufwand untersucht die Universität Hamburg/Harburg<sup>25</sup> in Zusammenarbeit mit der Universität Rostock<sup>26</sup>,<sup>27</sup> in einem aktuell laufenden Forschungsvorhaben das Keimspektrum. Hierbei kommt das Laser-Doppler-Anemometer zum Einsatz, um auf das Keimverhalten der Flüssigkeit zu schließen.

Ripken und Killen<sup>28</sup> untersuchten die möglichen Keimquellen und argumentierten, dass Gasblasen in einer turbulenten Strömung Ursache für Keimbil-

<sup>25</sup>HEINKE U.A., "On cavitation nuclei in water tunnels",  $([31], 2012)$ 

 $26$ KLEINWÄCHTER U.A., "Concept for optical full-scale measurements of ship propeller inflow and bubble size distribution", ([45],2012)

 $^{20}$ RAYLEIGH, "On the pressure developed in a liquid during the collapse of a sperical cavity", ([70],1917)

<sup>&</sup>lt;sup>21</sup>PLESSET, "The dynamics of cavitation bubbles",  $(69, 1949)$ 

<sup>22</sup>Rayleigh-Plesset-Gleichung

<sup>23</sup>Ludwig, "Experimentelle Untersuchungen zur Kavitation am saugseitigen Dichtspalt von Kreiselpumpen sowie zu sekundären Auswirkungen des Spaltstromes", ([63],1992)

<sup>24</sup>Hamadeh, "Entwicklung und Erprobung eines Verfahrens zur Detektion von kavitationsinduzierenden Keimen in hydraulischen Versuchsanlagen", ([29],2011)

<sup>&</sup>lt;sup>27</sup>HÖHNE U.A., "Optical methods for nuclei spectra characterization in cavitation tunnels", ([32],2012)

<sup>28</sup>Ripken und Killen, "Gas bubbles: ther occurrence, measurement and influence in cavitation testing", ([72],1962)

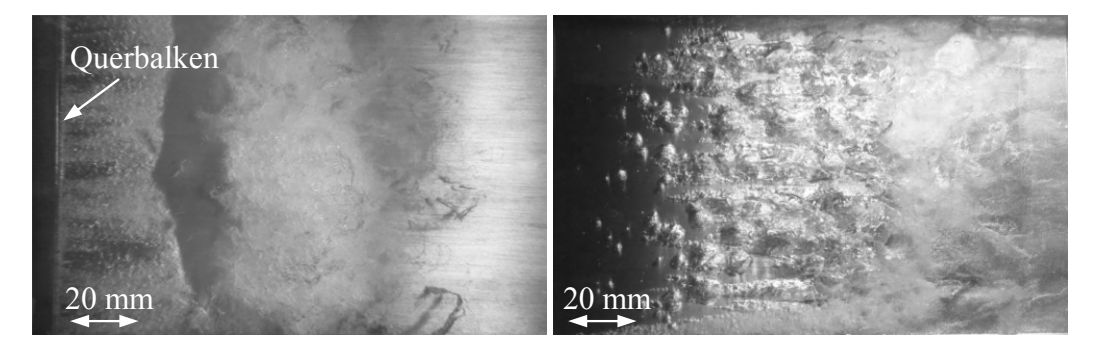

Abbildung  $2.3$  – Einfluss einer kleinen Störung im engsten Querschnitt einer konvergent-divergenten Düsenkontur auf das Kavitationsverhalten. Während ohne Querbalken (rechts) einzelne freie Keime wachsen und eine Einzelblasenkavitation generieren, formiert sich mit dem Querbalken eine Schichtkavitation mit Wolkenablösung (links) [42].

dung sein könnten. Dies konnte ebenso durch van Rijsbergen<sup>29</sup> und Gross<sup>30</sup> experimentell dargestellt werden. Es zeigt sich, dass bei Füllung einer Rauheitspore mit freiem Gas der Kavitationsbeginn eintritt. Der auf diese Weise in die Pore eingebrachte Keim wächst infolge Gasdiffusion und schwimmt schließlich zum Teil ab, währen ein Rest stets in der Pore verbleibt. Dabei können auch benachbarte Poren mit Gas gefüllt werden, wodurch sich das Kavitationsgebiet in seiner Breite ausdehnt. Einmal mit Gas angereichert, scheint durch die Diffusionsvorgängen der Keim unerschöpflich zu sein.

Offensichtlich ist das Vorhandensein von Keimen ein wesentlicher Bestandteil der Kavitation. Daneben spielt bei der sich ausbildenden Kavitationsgestalt auch die Belastung der Blasen am Ort ihres Wachstums eine entscheidende Rolle. In Abbildung 2.3 ist dieser Zusammenhang anhand der Gegenüberstellung einer Düsenströmung mit (links) und ohne (rechts) Querbalken im engsten Querschnitt dargestellt. Bei der störungsfreien Strömung wachsen die Keime ungehindert im engsten Querschnitt und setzen sich schließlich zu einem Kavitationsgebiet zusammen. Häufig wird hierbei auch von der freien Kavitationsablösung gesprochen, da der Ort des Blasenwachstums nicht exakt auf den engsten Querschnitt fixiert ist. Anders verhält es sich bei der eingebrachten Störstelle. Hier liegt der Kavitationsbeginn exakt an der stromauf liegenden Kante des Balkens. Diesen Zusammenhang unter-

<sup>&</sup>lt;sup>29</sup>RIJSBERGEN UND TERWISGA, "High-speed micro-scale observations of nuclei-induced sheet cavitation", ([71],2011)

<sup>30</sup>Gross, Erprobung und Validierung von Kavitationsmodellen zur Berechnung der erosiven Aggressivität kavitierender Strömungen in Kreiselpumpen radialer Bauart,  $([28], 2014)$ 

suchten unter anderem Leger und Ceccio in zwei Abhandlungen  $31,32$ . Er wurde bereits in den 1930iger Jahren von Ackeret<sup>33</sup> als "Kunstgriff" zum Fixieren der Kavitation angewandt. Im Vergleich zur freien Kavitationsablösung kann sich bei der fixierten Ablösezone stromab eine Scherschicht ausbilden. Diese wiederum begrenzt das Anwachsen der Blasen. Weiterhin ist eine deutlich größere Keim- bzw. Blasenpopulation feststellbar, was darauf zurückzuführen ist, dass sich in einer polierten Oberfläche deutlich weniger Keime in Poren festsetzen als in einer aufgerauten. Nach Brunn<sup>34</sup> sind es neben den freien Keimen vor allem die Porenkeime, die für das Aufziehen eines Kavitationsgebietes verantwortlich sind. Das hier eingebrachte Strömungshindernis bewirkt im Vergleich mit Abbildung 1.1 demnach den gleichen Effekt wie eine angerauhte Bauteiloberfläche im kavitationskritischen Strömungsgebiet. Hier fuhren das Vorhandensein von Porenkeimen in den Rauheitsriefen wie auch ¨ die lokalen Ablösezonen an den Rauheitsspitzen und der sich dabei ausbildenden Scherschicht zu einer geschlossenen Schichtkavitation im stromabliegenden Strömungsabschnitt. Weitere Versuche mit angerauten Oberflächen wurden in den 70iger und 80iger Jahren durchgeführt<sup>35,36,37</sup>. Nach wie vor ist der Einfluss der Oberflächenrauheit auf die Kavitation weitestgehend wenig erforscht und bietet damit Potential für weitere Forschungsarbeiten.

Leger und Cessio<sup>38</sup> untersuchten experimentell den Kavitationsbeginn an der Eintrittskante einer umströmten Kugel und analysierten das instationäre Abbrechen von Kavitationsstrukturen. Es wird darauf verwiesen, dass mit zunehmender Reynoldszahl die Bildungsrate von Störungen im Bereich der anhaftenden Kavitation zunimmt. Untersucht wurde zudem der Einfluss unterschiedlicher Materialien und damit unterschiedlicher Oberflächenrauheiten. Es konnte gezeigt werden, dass kleinste lokale geometrische Anderungen einen ¨

 $31$ LEGER UND CECCIO, "Examination of the flow near the leading edge of attached cavitation. Part 1. Detachment of twodimensional and axisymmetric cavities", ([57],1998)

 $32$ LEGER UND CECCIO, "Examination of the flow near the leading edge of attached cavitation. Part 2. Incipient breakdown of twodimensional and axisymmetric cavities",  $([58], 1998)$ 

 $33$ ACKERET, "Experimentelle und theoretische Untersuchungen über Hohlraumbildung (Kavitation) im Wasser", ([1],1930)

 $34$ BRUNN, "Kavitation und die Zugfestigkeit von Flüssigkeiten", ([15], 2006)

 $35$ SCHÖNEBERGER, "Untersuchungen über Kavitation an radialen Kreiselpumpen",  $([76], 1966)$ <br> $^{36}$ MEULEN,

<sup>&</sup>quot;Cavitation inception scaling by roughness and nuclei generation",  $([65], 1982)$ 

 $37$ KUIPER, "A Comparison between cavitation inception phanomena in a cavitation tunnel and in a depressurized towing tank", ([51],1983)

<sup>38</sup>Leger und Ceccio, "Examination of the flow near the leading edge of attached cavitation. Part 2. Incipient breakdown of twodimensional and axisymmetric cavities",  $([58], 1998)$ 

signifikanten Einfluss auf die sich ausbildende Oberfläche der Kavitation besitzen und damit auch die sich ausbildende Kavitationserscheinung beeinflussen, so z.B. das Schicht- und Wolkenverhalten.

# 2.2 Schicht- und Wolkenhistorie

Bei Kollapsen von Kavitationswolken können Materialbeanspruchungen entstehen, die höher sind als die Streckgrenze des Werkstoffes<sup>39,40</sup>. Hinzu kommt eine Belastungszeit, die deutlich über der von Einzelblasenkollapsen liegt. Die Generierung von Kavitationswolken aus einer sich vorher gebildeten Schichtkavitation stellt damit eine der aggressivsten Formen der Kavitation dar. Der zugrunde liegende Ablösemechanismus wurde erstmals 1955 von Knapp<sup>41</sup> untersucht und ist seitdem unzählige Male dokumentiert. Anhand  $\gamma$ der in der Studienarbeit von Zaton<sup>42</sup> entstandenen Hochgeschwindigkeitsaufnahmen wird die Wolkenbildung in Abbildung 2.4 dargestellt und erläutert. Der hier betrachtete Vorgang ist von zyklischer Natur und wiederholt sich, abhängig von Betriebspunkt und Geometrie, in der Regel mit Frequenzen f zwischen 20 und 90 Hz. Verursacht durch ein Anwachsen von Keimen im engsten Querschnitt und einem Abschwimmen der hierbei entstehenden Blasen dehnt sich die Schicht stromab aus (Abb. 2.4 b bis e). Erreicht die Schicht eine maximale Länge bildet sich ein kleiner Flüssigkeitsfilm<sup>43</sup> aus, der das Schichtgebiet von der stromab liegenden Schichtkante her unterwandert und zurück zum engsten Querschnitt strömt (Abbildung 2.4 f). Die Ursachen für die Ausbildung des Flussigkeitsfilms sind nach aktuellem Stand der Forschung ¨ nicht vollends geklärt. Es wird jedoch im Allgemeinen von einer Staupunktströmung hinter dem Schichtende ausgegangen, die die treibende Kraft des Films ist<sup>44</sup>. Viel entscheidender ist jedoch die Frage nach der Ursache einer maximalen Schichtlänge und des damit in Gang gesetzten Flüssigkeitsfilms. Dieser Sachverhalt ist umso entscheidender, da der Flüssigkeitsfilm selbst die Ursache für die Wolkenkavitation darstellt. Erreicht der Film den engsten

 $39$ LEIGHTON U.A., "Cavitation luminescence from flow over a hydrofoil in a cavitation tunnel", ([59],2003)

 $^{40}$ FRANC UND MICHEL, Fundamentals of cavitation, ([25], 2004)

<sup>41</sup>Knapp, "Recent investigations of the mechanics of cavitation and cavitation damage",  $([46], 1955)$ 

 $^{42}Z$ ATON, "Analysis of the cavitation zone in a convergent/divergent nozzle geometry", ([83],2010)

 $^{43}$ Häufig wird in der Literatur (auch in der deutschsprachigen) der Begriff "Re-Entrant Jet" verwendet.

<sup>44</sup>Krishnaswamy, Andersen und Kinnas, "Re-entrant jet modelling for partially cavitationg two dimensional hydrofoils", ([49],2001)

Querschnitt, durchbricht er das Schichtgebiet, woraufhin die Wolkenseparation einsetzt (Abbildung 2.4 a). Der dabei abgelösten Wolke wird bereits während des Schichtwachstums und der Phase der Abschnürung eine Zirkulation Γ aufgeprägt. Im ersten Abschnitt der Wolkenkonvektion rollt sich die Wolke zu einem Wirbel auf. Dabei formt sich aus einem in Strömungsrichtung gestreckten Gebilde ein zylindrischer Wirbel. Beide Wolkenenden behalten dabei einen Kontakt zu den Seitenw¨anden bei. Nach dem Helmholtz'schen Wirbelsatz stellt jeder Wirbel ein unendlich langes Gebilde dar. Der Helmholtz'sche Wirbelsatz wird erfüllt, da der Wirbel an den Seitenwänden selbst gespiegelt wird. Der Aufrollvorgang ist in Abbildung 2.4 a bis c anhand der gestrichelten Linie und dem Doppelpfeil symbolisiert. Im weiteren Konvektionsverlauf verliert die Wolke den Kontakt zu den Seitenwänden und findet ihn jedoch übergangslos auf der Konturoberfläche wieder (Abbildung 2.4 d). Dieser Vorgang ist eine Folge eines zweiseitigen trichterförmigen Randwirbels, der die beiden Zylinderenden auf sich zu bewegen lässt. Der Helmholtz'sche Wirbelsatz behält weiterhin seine Gültigkeit, da sich der hierbei bildende U-förmige Wirbel<sup>45</sup> in der Konturoberfläche spiegelt und damit in die Unendlichkeit geschlossen bleibt. Die Ablösung einer toroidalen Wolke mit Kontakt der Enden auf der Konturoberfläche ist damit möglich.

Durch den stetig ansteigenden Druck im divergenten Düsenabschnitt findet der Wolkenkollaps statt, wie in Abbildung  $2.4$  e dargestellt ist<sup>46</sup>. Auch wenn es scheint, dass der Wolkenradius während der ersten Kollapsphase schrumpft, beh¨alt er nahezu seine alte Abmessung bei. Dieses Trugbild wird durch die kollabierenden Blasen hervorgerufen. Tatsächlich lösen diese sich nicht auf, sondern fallen vielmehr auf ihre Keimgröße zurück und sind daher nicht mehr sichtbar. In der zweiten Kollabsphase wachsen sie wieder zu Blasen heran und kollabieren erneut (Abbildung 2.4 f). Die Ausbildung einer U-förmigen Kavitationswolke konnte erstmals 1991 von Joussellin<sup>47</sup> beobachtet werden. Kawanami und Kato<sup>48</sup> schlussfolgerten aus dieser sowie aus eigener Beobachtung, dass die U-förmigen Gebilde zu einer Fokussierung der Kavitationsblasen auf der Oberfläche führen und dies die Aggressivität der Kavitation deutlich verstärken könnte.

 $45$ häufig auch als Hufeisenwirbel bezeichnet

<sup>&</sup>lt;sup>46</sup>CORDES, "Entwicklung eines Schädigungsmodells zur erosiven Kavitationsaggressivität am Düsenprüfstand",  $([20], 2011)$ 

<sup>47</sup>Joussellin u. a., "Experimental investigations on unsteady attached cavities",  $([35], 1991)$ 

 $^{48}$ KAWANAMI U.A., "Inner structure of cloud cavity on a foil section", ([38], 2002)

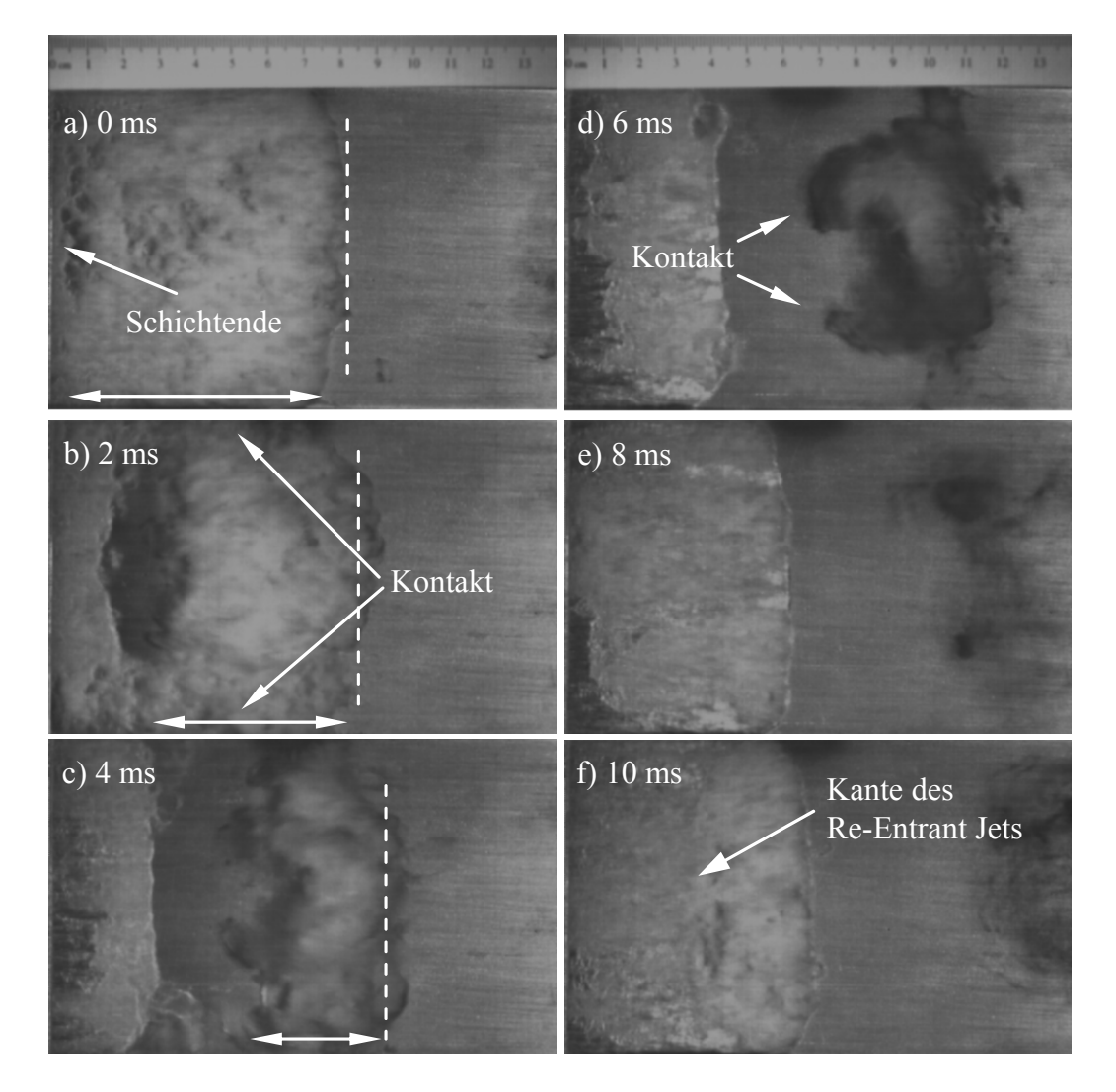

Abbildung 2.4 – Zyklische Bildung einer Kavitationswolke aus einer Schichtkavitation bei der Kavitationszahl  $\sigma = 5.75$  und Reynoldszahl  $Re = 3.13e5$ . a) Schichtwachstum und Abschwimmen einer gerade separierten Wolke. b) Die Wolke hat eine zylindrische Gestalt und besitzt Kontakt zu den Seitenwänden des Kanals. c) Die Schicht wächst während sich die Wolke aufrollt, wobei sich der Wolkenradius verkleinert. d) Die Schicht wächst und die Wolke verliert den Kontakt zu den Seitenwänden, woraufhin der Wibel im Konturboden geschlossen wird. e) Die Schicht erreicht ihre maximale Länge und die im vorherigen Zyklus abgelöste Wolke kollabiert. f) Mit dem Erreichen der maximalen Schichtlänge beginnt ein dünner Wasserfilm das Schichtgebiet zu unterwandern. Die zuvor abgelöste Wolke kollabiert ein zweites mal (Rebound).

### 2.3 Definition des Kavitationszustandes

Die Größe eines Kavitationsgebietes und damit das Kavitationsausmaß wird durch die Kavitationszahl wiedergegeben. Diese bezieht sich im Allgemeinen auf einen strömungsrelevanten Querschnitt und ist durch die Beziehung

$$
\sigma = \frac{p_{ref} - p_V}{\frac{1}{2}\rho_l \bar{U}_{ref}^2} \tag{2.4}
$$

definiert, in der  $p_V$  den Dampfdruck und  $\rho_l$  die Flüssigkeitsdichte beschreiben. Je größer das Kavitationsausmaß, umso kleiner die Kavitationszahl, da sich mit kleiner werdendem Systemdruck dem Dampfdruck genähert wird. Häufig wird in diesem Zusammenhang der dimensionslose Druckverlauf oder auch der  $C_P$ -Verlauf betrachtet

$$
C_P = \frac{p(x) - p_{ref}}{\frac{1}{2}\rho_l \bar{U}_{ref}^2}.
$$
\n(2.5)

Bei beginnender Kavitation, die über den  $\sigma_i$ -Wert<sup>49</sup> definiert ist, entspricht der Minimalwert des  $C_P$ -Verlaufs gerade dem Negativen der Kavitationszahl

$$
C_{P,min} = -\sigma_i. \tag{2.6}
$$

Bei Innenströmungen, wie z.B. in Düsen, verursacht ein anwachsendes Kavitationsgebiet für  $\sigma < \sigma_i$  größere Verluste im divergenten Abschnitt. Diese werden in erster Linie von trägheitsdominierten Verlusten, also Stoßverlusten uber das Schichtende, bestimmt. Allein durch das Vorhandensein der Kavita- ¨ tionszone entspricht der statische Druck im engsten Querschnitt mit hinreichender Näherung dem Dampfdruck. Es liegt demnach nahe, dass eine wachsende Schicht zu größeren Druckverlusten im divergenten Düsenabschnitt führt. Hingegen bleiben die Druckverluste im konvergenten Düsenabschnitt vom Kavitationsausmaß unbeeinflusst und damit gleichermaßen der statische Druck am Düseneintritt. Folglich hängt die Wahl des Referenzortes in Gleichung (2.4) von der betrachteten Problemstellung ab. Solange ein kavitationsfreier Betrieb vorherrscht bzw. der Kavitationsbeginn bei Innenströmungen ermittelt wird, ist die Verwendung des Eintrittsquerschnitts als Referenzort unproblematisch. Ist hingegen das Kavitationsausmaß messrelevant, so ist der Düsenaustritt als Referenz sinnvoll. Bei Außenströmungen, wie z.B. bei Profilströmungen, lässt sich die Kavitationszahl unbedenklich durch die Eintrittsgrößen bestimmen, da sich an beiden Profilenden ein Staupunkt bildet und damit das Gebiet in sich geschlossen ist. Aus den zuvor genannten

<sup>&</sup>lt;sup>49</sup>Der Index "i" an der Kavitationszahl  $\sigma$  bezieht sich auf den Kavitationsbeginn, aus dem englischen Sprachgebrauch stammend für "inception".

Gründen ist bei Armaturen die Angabe eines  $x_F$ -Werts üblich

$$
x_F = \frac{p_E - p_A}{p_A - p_V}.\tag{2.7}
$$

Hier wird die Druckdifferenz über dem Kavitationsgebiet auf die Differenz zwischen dem Eintrittsdruck  $p_E$  zum Dampfdruck  $p_V$  bezogen, wobei  $p_A$  der Austrittsdruck ist.

Zur Definition des Betriebspunktes dient weiterhin die Reynoldszahl Re, die sich ebenso wie die Kavitationszahl  $\sigma$  auf den Austrittsquerschnitt der hier betrachteten Düsenströmung bezieht

$$
\text{Re} = \frac{\bar{U}H}{\nu}.\tag{2.8}
$$

Sowohl die Reynoldszahl als auch die Kavitationszahl fungieren neben dem Geometrieeinfluss  $\kappa_i$  als unabhängige Parameter des Strömungsgebietes.

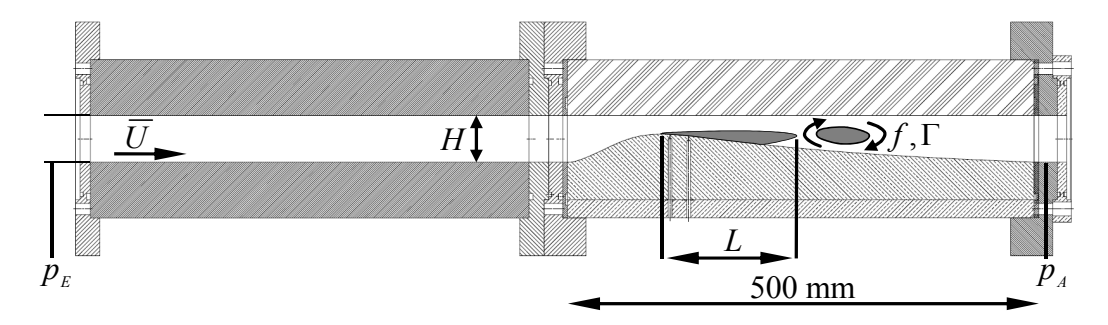

Abbildung  $2.5$  – Düsenkontur und schematisches Kavitationsgebiet mit physikalischen unabhängigen sowie abhängigen Parametern.

Anhand der in Gleichung 2.4 und 2.8 dimensionslosen Parameter ist das Kavitationsgebiet vollständig definiert und in Bezug auf seine abhängigen Größen einstellbar. Diese sind in erster Linie die dimensionslose Schichtlänge

$$
\Lambda = \frac{L}{H} = \Lambda \left( Re, \sigma, \kappa_i \right),\tag{2.9}
$$

die Strouhalzahl, als dimensionslose Wolkenablösefrequenz

$$
St = \frac{fH}{\bar{U}} = St\left(Re, \sigma, \kappa_i\right) \tag{2.10}
$$

und die dimensionslose Zirkulation

$$
\gamma = \frac{\Gamma}{\bar{U}H} = \gamma \left( Re, \sigma, \kappa_i \right). \tag{2.11}
$$

Die in die Materialoberfläche eingebrachte Schädigungsenergie  $E_S$  kann ebenso mit der Strömungsgeschwindigkeit, der Kanalhöhe und der Flüssigkeitsdichte zur dimensionslosen Schädigungsenergie definiert werden

$$
\Pi = \frac{E_S}{\rho_l \bar{U}^2 H^3} = \Pi \left( Re, \sigma, \kappa_i \right). \tag{2.12}
$$

Hierbei bezieht sich  $\kappa_i$  mit  $i = 1, 2, ...$  auf Längenverhältnisse, die die Geometriegestalt wiedergeben.

# 2.4 Strömungsumschläge im Kavitationsverhalten

Die Grenzen eines Kavitationsgebietes werden im Allgemeinen durch den Kavitationsbeginn und durch einen superkavitierenden Betriebszustand definiert. Ersterer ist in der Regel schwer bestimmbar, da es hierbei einen großen "Unschärfebereich"<sup>50</sup> gibt, der je nach verwendetem Messsystem stark variieren kann. Bei optischen Kavitationsmessungen werden üblicherweise das Auftreten der ersten Blasen als Kavitationsbeginn gewertet, während bei akustischer Kavitationsdetektion die ersten Blasenkollapse als Kavitationsbeginn gelten.

Hingegen ist die Bestimmung eines superkavitierenden Betriebszustandes ohne weiteres möglich, da es hierbei zu keiner Druckrückgewinnung am Austrittsquerschnitt kommt. Dabei entspricht der statische Druck am Austritt dem Druck im engsten Querschnitt. Verursacht wird dieser Betriebszustand durch eine Verblockung des Strömungsquerschnitts. Bei Innenströmungen, also Ventilen oder Düsenströmungen, ist der Begriff Vollkavitation üblich. Zwischen beiden Kavitationsgrenzen werden häufig Schichtgebiete beobachtet, die sich in der Regel auf Pumpen und Turbinenschaufeln bilden können. Diese lassen sich nach Leger und Ceccio<sup>51</sup> in stabile und instabile Kavitationsschichten<sup>52</sup> unterteilen. Während bei Ersteren die Kavitationslänge relativ

<sup>50</sup>Hamadeh, "Entwicklung und Erprobung eines Verfahrens zur Detektion von kavitationsinduzierenden Keimen in hydraulischen Versuchsanlagen", ([29],2011)

 $51$ LEGER UND CECCIO, "Examination of the flow near the leading edge of attached cavitation. Part 2. Incipient breakdown of twodimensional and axisymmetric cavities",  $([58], 1998)$ 

 $52$ Auch die Bezeichnung geschlossene oder offene Schichten ist üblich.
konstant bleibt, neigen instabile Schichten zu starken Fluktuationen, von denen sich Kavitationswolken ablösen können. Arndt<sup>53</sup> untersuchte in diesem Zusammenhang das Kavitationsgebiet eines NACA0015-Strömungsprofils. Die hierbei von ihm festgestellten Kavitationszustände sind in Abbildung 2.6 in Abhängigkeit von der Kavitationszahl und dem Anstellwinkel dargestellt. Bei kleinen Anstellwinkeln beobachtet Arndt Einzelblasenkavitation, die erst bei genügend großem Anstellwinkel  $\alpha > 4^{\circ}$  in Schichtkavitation umschlägt. Offensichtlich führt ein steilerer Anstellwinkel dazu, dass der Schichtbeginn auf exakt einer Linie des Profils manifestiert wird, ähnlich wie eine künstliche Rauheit im engsten Querschnitt einer Düsenströmung. Die hierdurch veränderte Scherschicht verhindert das individuelle Anwachsen der Einzelblasen und formt somit eine Schicht. Arndt beschreibt ebenfalls, dass bei größer werdenden Kavitationszahlen die Dynamik der Schicht sprunghaft zunimmt. Gleiches gilt für die Vergrößerung des Anstellwinkels. Dabei beobachtet Arndt teilweise auch Kavitationswolken, ohne jedoch einen eventuellen Betriebsbereich im Diagramm zu verzeichnen.

Kawanami und Kato<sup>54</sup> untersuchten ebenfalls das Kavitationsverhalten an einem NACA0015-Profil bei konstant gehaltenem Anstellwinkel  $\alpha = 8.36^{\circ}$ . Verändert wurde neben der Kavitationszahl  $\sigma$  auch die Anströmgeschwindigkeit  $U$  und damit die Reynoldszahl Re. Es zeigte sich, dass die Schichtlängen von der Reynoldszahl unabhängig sind und mit kleiner werdender Kavitationszahl wachsen. Die gleiche Unabhängigkeit stellten Kawanami und Kato bei der Strouhalzahl fest, die mit wachsender Kavitationszahl zunimmt. Bewertet wurden in erster Linie Hochgeschwindigkeitsaufnahmen, anhand derer sich ebenfalls zwei Kavitationsregime feststellen ließen. Die Autoren unterscheiden zwischen kleinen Strukturen, die sich aus der Schicht herauslösen und Wolkenstrukturen, die die komplette Spannweite des NACA0015-Profils einnehmen. Eine besondere Bedeutung konnte dem Re-Entrant Jet zugesprochen werden, der das Schichtgebiet von der stromab liegenden Schichtkante unterwandert. Dabei wurde gezeigt, dass die Schicht bereits weit stromab der Eintrittskante vom Re-Entrant Jet durchbrochen werden kann, woraufhin sich kleinere Strukturen herauslösen. Ausführlich untersuchte Franc<sup>55</sup> den als "Re-Entrant Jet" bezeichneten Strahl.

<sup>&</sup>lt;sup>53</sup>KJELDSEN, ARNDT UND EFFERTZ, "Spectral characteristics of sheet/cloud cavitation", ([44],2000)

<sup>54</sup>Kawanami, Kato und Yamaguchi, "Three-dimensional characteristics of the cavities formed on a two-dimensional hydrofoil", ([37],1998)

 ${}^{55}$ FRANC, "Partial cavity instabilities and re-entrant jet",  $([24], 2001)$ 

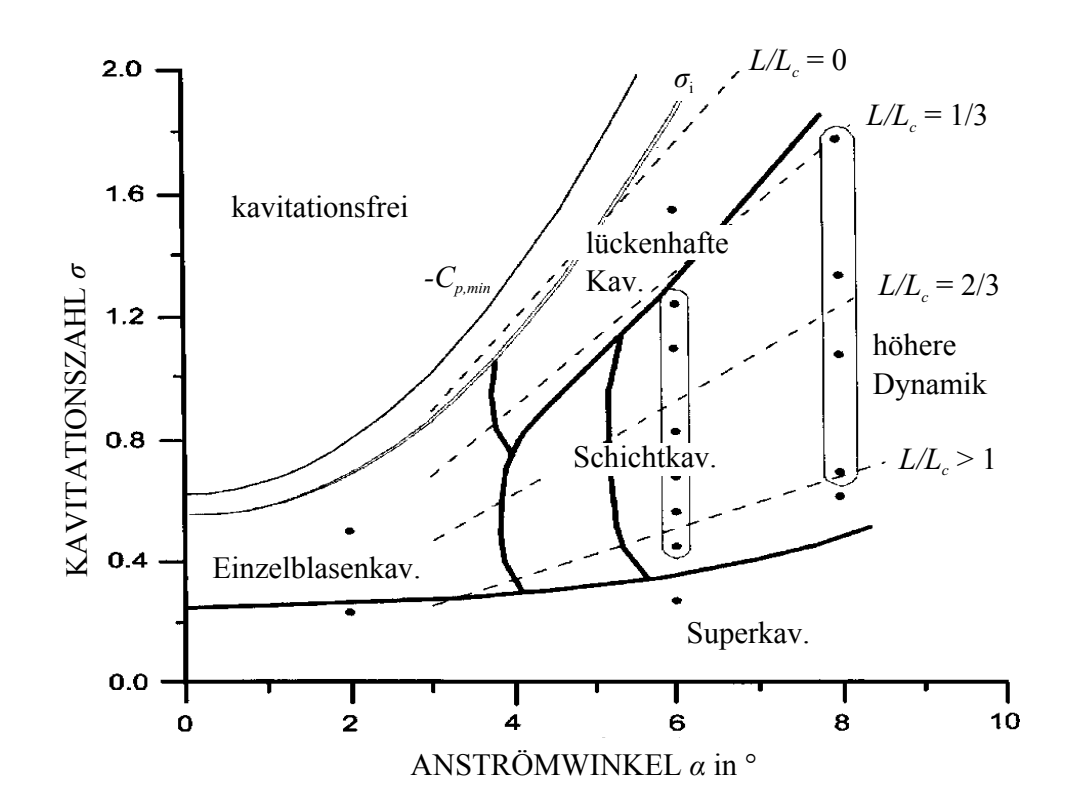

Franc erkannte, dass die Größe der herauslösten Kavitationswolken mit der Position des Schichtdurchbruchs korreliert. Learoux<sup>56</sup> beobachtet Hufeisen-

 $Abbildung 2.6$  – Unterschiedliche Kavitationszustände einer Profilkavitation [44].

wirbel bei festem Anstellwinkel eines Strömungsprofils. Er zeigte, dass sich kleine Kavitationsgebiete stabil verhalten und erst ab einem bestimmten Kavitationsausmaß Instabilitäten auftreten, die zum periodischen Herauslösen ganzer Kavitationswolken führen. Die Ursachen für die Instabilität der Schicht spricht Learoux zum einen dem Flüssigkeitsstrahl und zum anderen einer durch den Wolkenkollaps ausgesendeten Druckwelle zu. Wang<sup>57</sup> erhielt ähnliche Ergebnisse wie Learoux. An einem Profilprüfstand konnten bei konstanter Reynoldszahl und variabler Kavitationszahl verschiedene Kavitationsstadien, angefangen bei Schichtkavitation, instationäre Schichtkavitation, Wolkenkavitation und schließlich Superkavitation vermessen werden. Sato<sup>58</sup>

<sup>56</sup>Leroux, Astolfi und Billard, "An experimenatal study of unsteady partial cavitation", ([61],2004)

 $57$ WANG U.A., "Dynamics of attached turbulent cavitating flows",  $([80], 2001)$ 

<sup>&</sup>lt;sup>58</sup>SATO UND SAITO, "Unstable cavitation behavior in a circular-cylindrical orifice flow",

vermisst experimentell das periodische Herauslösen von Wirbeln an einer zylindrischen Blendenöffnung. Als Ursache für die Entstehung von Kavitationswolken nennt er Mikrowirbel in der Scherschicht, die sich zu einem größeren kavitierenden Wirbel vereinigen. Die Veränderung der Scherschichteigenschaften, z.B. durch Einbringung eines kleinen Drahtes, Querbalkens oder auch durch Rauheit führt gleichermaßen zu einem anderen dynamischen Verhalten des Kavitationsgebietes. Weitere experimentelle Untersuchungen zu Strömungsumschlägen mit kavitierenden Strömungen finden derzeit in Paris<sup>59</sup> statt. Hierbei wird, wie im Rahmen dieser Arbeit, anhand einer kavitierenden Venturi-Düse ein Umschlag von Schicht- zu Wolkenkavitation festgestellt, der gleichermaßen mit einem Anstieg der Strouhalzahl korreliert. Arndt<sup>60</sup> erkannte bereits 1981, dass es einen Zusammenhang zwischen der Geschwindigkeit der Schicht und dem rückströmenden Flüssigkeitsfilm gibt.

Dennoch bleiben derzeit die beim Umschlag ablaufenden Vorgänge derart komplex, dass dieser Sachverhalt bis heute nicht oder nur kaum verstanden wird<sup>61</sup>. Bei vielen Untersuchungen zum Umschlagsverhalten von der stabilen Schicht- zur instabilen Wolkenkavitation wird dem Kavitationsgebiet eine Unabhängigkeit von der Reynoldszahl unterstellt, wodurch die Konzentration vielmehr auf der Abhängigkeit von der Kavitationszahl und vom Anstellwinkel bei Profilen liegt. Dieser Sachverhalt mag prinzipiell richtig sein, jedoch kann nicht davon ausgegangen werden, dass der Umschlag selbst von der Reynoldszahl unabhängig ist. So hat unter anderem Arndt<sup>62</sup> in einer experimentellen Studie zum Thema Bildung und Aufrechterhaltung von Hohlräumen an horizontal verlaufenden Oberflächen eine kritische Geschwindigkeit feststellen können, ab der die Dynamik des Systems sprunghaft zunahm. Bisher konnte dieser Zusammenhang zwischen der Reynoldszahl und dem Umschlagspunkt einer Kavitationsschicht am Strömungsprofil bzw. Düse nicht gezeigt werden. Offensichtlich wird der Umschlagspunkt von Schicht zur wolkenbildenden Kavitation von den Geschwindigkeitsverhältnissen in der Schicht dominiert. So bestimmen sich die Strouhalzahl und damit auch die Periodendauer anhand der getrennt stattfindenden Vorgänge des Schichtwachstums und der Jetbewegung. Anhand deren typischen Geschwindigkeiten und deren zurückgelegten Strecken, ist die Ermittlung der Strouhalzahl möglich. Die für die Wolkenkavitation typische Strouhalzahl liegt

 $([73], 2002)$ 

<sup>59</sup>Danlos u. a., "Study of passive control study of the cavitation instability on a venturi profile", ([21],2012)

 $60A$ RNDT, "Cavitation in fluid machinery and hydraulic structures",  $([5], 1981)$ 

 ${}^{61}$ ARNDT, "Cavitation in vortical flows",  $([3], 2002)$ 

 $62$ ARNDT U.A., "Creation and maintenance of cavities under horicontal surfaces in steady and gust flows",  $([4], 2009)$ 

nach de Lange<sup>63</sup> zwischen 0.2 und 0.3. Die von der Schicht und von dem Flüssigkeitsfilm zurückgelegte Strecke entspricht der maximalen Schichtlänge, die Arndt und andere auch zur Bestimmung der Strouhalzahl verwendeten

$$
St = \frac{1}{\bar{U}/\bar{U}_S + \bar{U}/\bar{U}_J},\tag{2.13}
$$

mit der zeitlich und örtlich gemittelten Schichtwachstumsgeschwindigkeit $\bar{U}_S$ und der zeitlich sowie örtlich gemittelten Filmgeschwindigkeit  $\bar{U}_J$ . Kawanami und Kato<sup>64</sup> bestimmten experimentell die Geschwindigkeit des Flüssigkeitsfilms und fanden heraus, dass diese gerade einmal der Hälfte der Anströmgeschwindigkeit entspricht. Nach Gleichung (2.13) ist dabei auf eine Schichtwachstumsgeschwindigkeit zu schließen, die nur in etwa einem Drittel der Anströmgeschwindigkeit entspricht. Daraus ergibt sich die allgemeine Fragestellung nach der treibenden Kraft des Schichtwachstums und gleichermaßen der treibenden oder vielmehr der verzögernden Kraft des Flüssigkeitsfilms.

<sup>63</sup>Lange und Bruin, "Sheet cavitation and cloud cavitation, re-entrant jet and three dimensionality", ([54],1998)

<sup>64</sup>Kawanami, Kato und Yamaguchi, "Three-dimensional characteristics of the cavities formed on a two-dimensional hydrofoil", ([37],1998)

## Kapitel 3

# Hypothese und Modellbildung

## 3.1 Schichtstabilität

## 3.1.1 Stabilitätskriterium

Sowohl bei Innen- als auch bei Außenströmungen existiert ein Umschlagspunkt von stabiler zu instabiler Kavitation. Damit einher gehen das Einsetzen von periodisch ablösenden Kavitationswolken aus einer geschlossenen Schichtkavitation sowie eine Verstärkung der erosiven Aggressivität. In der Praxis bedeutet dieser Übergang, dass bei Schaufelumströmungen in hydraulischen Maschinen durch eine Vorhersage der Stabilitätsgrenze Bauteile vor zu schneller Zerstörung geschützt werden könnten. Wie von Arndt<sup>1</sup> gezeigt, spielt eine kritische Reynolds-Zahl für den Ubergang eine entscheidende Rolle. Diese Beobachtungen werden ebenso durch eigene Untersuchungen an einer Düsenströmung gestützt

> Schichtkavitation  $Re < Re_{crit}$ ,  $Überrange$   $Re = Re_{crit}$ . Wolkenkavitation  $Re > Re_{crit}$ .

Ausschlaggebend hierfür sind die systemtypischen Geschwindigkeiten. Diese sind zum einen die Schichtwachstumsgeschwindigkeit und zum anderen die Geschwindigkeit des Re-Entrant Jets. Beide Vorgänge laufen zeitlich versetzt ab. Sobald das Schichtwachstum stagniert, bildet sich an der stromab liegenden Schichtkante der Re-Entrant Jet aus. Unabhängig von der aktuellen Position dieser Kante oder der Ausprägung des Flüssigkeitsfilms werden im engsten Querschnitt ununterbrochen schichtbildende Blasen generiert. Die

<sup>&</sup>lt;sup>1</sup>ARNDT U.A., "Creation and maintenance of cavities under horicontal surfaces in steady and gust flows",  $([4], 2009)$ 

Schicht bleibt solange in sich geschlossen, bis sie auf die vom Re-Entrant Jet erzeugte Scherschicht trifft. Erst dann zerfällt die bis dato überwiegend aus eng aneinanderliegenden makroskopischen Blasen bestehende Schicht. Es bildet sich nun ein Gemisch aus Flüssigkeit und unzähligen mikroskopisch kleinen Gas-/Dampfblasen. Die durch den Re-Entrant Jet erzeugte Scherschicht existiert sowohl in Betriebsbereichen mit Wolkenkavitation als auch in denen ohne Wolkenseparation.

Makroskopisch besteht der hintere Abschnitt der Schicht, der durch die Kante des Re-Entrant Jets und das Schichtende begrenzt wird aus hintereinander liegenden kavitierenden Wirbeln (vgl. Abbildung 3.1). Im Vergleich zu anderen Strömungsvorgängen mit periodischer Wirbelgenerierung, wie z.B. der Kármán'schen Wirbelstraße, bauen sich die Wirbel entgegen der Hauptströmungsrichtung auf und nicht direkt an der ablösenden Kante<sup>2</sup>. Hierdurch bilden sich Teilwirbel, deren Zirkulation  $\Gamma$  mit größer werdendem Abstand x zum engsten Querschnitt zunimmt. Der Durchmesser der Teilwirbel entspricht der Schichthöhe  $h<sub>S</sub>$  an der jeweiligen Wirbelposition x

$$
\Gamma\left(x\right) = \bar{U}_0 \frac{h_S\left(x\right)}{2} + \bar{U}_J\left(x\right) \frac{h_S\left(x\right)}{2}.\tag{3.1}
$$

Infolgedessen induzieren die stromab liegenden Wirbel auf die kleineren stromauf liegenden eine größere Geschwindigkeit als die Wirbel unmittelbar am engsten Querschnitt. In ihrer Konvektionsbewegung überholen sich die Teilwirbel gegenseitig, woraufhin teils auch große Gebilde, die Kavitationswolken, entstehen. Deren Zirkulation setzt sich aus der Zirkulation der kleineren Wirbel zusammen

$$
\Gamma = L\left(\bar{U}_0 + \bar{U}_J\right). \tag{3.2}
$$

Demnach ist das Bestreben eine gemeinsame Kavitationswolke zu bilden, von der induzierten Geschwindigkeit und damit von der aufgeprägten Zirkulation und schließlich von den typischen Geschwindigkeiten der Kavitationszone abh¨angig. Bei zu kleinen Jetgeschwindigkeiten zerkluftet das Schichtgebiet in ¨ kleinere Strukturen, die in ihrer Konvektionsbewegung kollabieren oder aber zum Teil wieder in das Schichtgebiet übergehen.

Bei einem großen divergenten Öffnungswinkel oder auch extremer Fehlanströmung bei Profilen können sich statt einem wolkenbildenden Schichtgebiet Wirbel direkt an der ablösenden Kante bilden. Ein solches Kavitationsgebiet zeigt ein überaus stochastisches Verhalten und besitzt Ähnlichkeit mit einer Kármán'schen Wirbelstraße, jedoch ohne eine definierte Periodizität zu besitzen. Für den Reynoldszahl-Einfluss entscheidend ist die Geschwindigkeit des Flussigkeitsfilms, wohingegen das Schichtwachstum von der Reynoldszahl ¨

 $2$ künstliche Rauheit im engsten Querschnitt

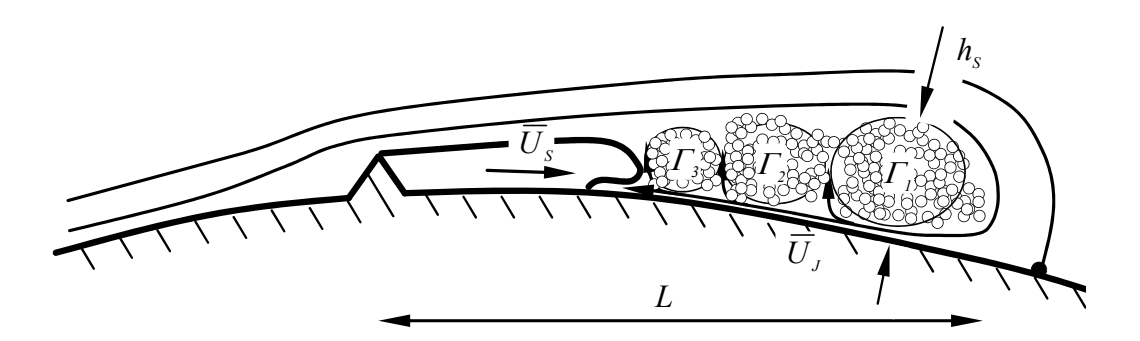

Abbildung 3.1 – Typische Geschwindigkeiten im Kavitationsgebiet beim Unterwandern und damit auch beim Zerstören der Schicht durch die Scherwirkung des Flüssigkeitsfilms. Vom Schichtende aus bildet sich entgegen der Hauptströmungsrichtung eine Wirbelstraße, wodurch das Gebiet auf sich selbst eine Geschwindigkeit induziert.

unabh¨angig ist und diese eher von den Bilanzgleichungen um das Schichtende bestimmt wird. Die Verzögerung des Re-Entrant Jets wird zum einen durch die unmittelbare Wandnähe wie auch durch Interaktionen mit der Kavitationsschicht begünstigt.

Verliert der Film seine kinetische Energie vollständig, durchbricht er die Schicht, bevor er den engsten Querschnitt erreicht. Hierbei lösen sich kleinere Strukturen aus der Schicht heraus, die auf sich jedoch nicht genugend Ge- ¨ schwindigkeit induzieren können, um eine Wolke zu formieren<sup>3</sup>. Für die in dieser Arbeit untersuchte Düsenströmungen werden für die Übergangsbereiche die folgenden Kriterien<sup>4</sup> vorausgesetzt

> Schichtkavitation  $\bar{U}_J < \bar{U}_S$ , Übergang  $\bar{U}_J = \bar{U}_S$ , Wolkenkavitation  $\bar{U}_J > \bar{U}_S$ .

Dabei sind $\bar{U}_S$  und  $\bar{U}_J$  die örtlich und zeitlich gemittelten Geschwindigkeiten der Schicht und des Re-Entrant Jets.

Demnach lassen sich Schicht und Jet voneinander getrennt behandeln. Anhand zweier Modelle, wovon eines das Schichtwachstum und das andere die Bewegung des Re-Entrant Jets beschreibt, können beide Geschwindigkeiten hinsichtlich der Schichtstabilität bewertet werden.

 $3$ Wolkenkavitation wird durch das vollständige Abbrechen der Schicht definiert. Dabei baut sich die Schicht komplett neu auf.

<sup>&</sup>lt;sup>4</sup>KEIL UND PELZ, "On the transition from sheet to cloud cavitation",  $([40], 2012)$ 

### 3.1.2 Modellansatz zur Schichtkavitation

#### Überblick zu den Berechnungsansätzen

Prinzipiell lassen sich Kavitationsschichten sowohl numerisch als auch unter zu Hilfenahme analytischer Modelle berechnen. Zur ersten Gruppe gehören neben der klassischen gitterbasierten auch gitterfreie Methoden, wie z.B. partikelorientierte Verfahren (SPH)<sup>5</sup> oder auch potentialtheoretische Ansätze (Panelverfahren).

Analytische Modelle greifen auf die klassischen Ansätze der Strömungsmechanik zurück, in denen in der Regel die Massen- und Impulserhaltung sowie die Energiegleichung für ein Kontrollvolumen gelöst werden. Krishnaswamy<sup>6</sup> berechnet durch Einbeziehung der Schicht in das Kontrollvolumen die theoretische Höhe des Re-Entrant Jets und kann somit auch den Volumenstrom des Jets bestimmen. Jedoch wird angenommen, dass die Jethöhe und somit die Jetgeschwindigkeit konstant bleiben.

In der klassischen CFD werden die RANS-Gleichungen im Euler'schen Bezugssystem in vereinfachter Form gelöst. Der Reynoldsche Spannungstensor wird dabei in der Regel durch Turbulenzmodelle berechnet. Die Turbulenzmodellierung generiert besonders in Wandnähe Scheinspannungen die zu einer Verfälschung der Re-Entrant Jetbewegung führen können. Deswegen wird häufig auf die Turbulenzmodellierung vollständig verzichtet oder mit modifizierten Turbulenzmodellen gearbeitet<sup>7</sup>. Die Beschreibung der Zweitphase erfolgt in der CFD mit der "Volume of Fluid"-Methode, kurz VoF, bei der der volumetrische Dampfanteil  $\alpha$  über das Dampfvolumen  $V_V$  und das Flüssigkeitsvolumen  $V_l$  bestimmt wird

$$
\alpha = \lim_{\Delta V \to 0} \frac{\Delta V_V}{\Delta V} \quad \text{mit} \quad V = V_V + V_l. \tag{3.3}
$$

In vielen heute üblichen Simulationsprogrammen wird vermehrt auf Michungsmodelle gesetzt, in denen Quellterme für die Verdampfung  $\dot{m}^+$  und die Rückkondensation  $\dot{m}$  gelöst werden. Dabei wird mit der Kavitation ein Phasenwechsel von flüssig zu dampfförmig und zurück in Zusammenhang gebracht, der in dieser Form nicht stattfindet. Mit Hilfe der rein empirischen Konstanten  $C_V$  und  $C_C$  lassen sich damit durchaus Geschwindigkeiten berechnen, die denen der realen Kavitation entsprechen. Diese Verfahren können das Schichtwachstum sowie den Re-Entrant Jet zeitlich und örtlich auflösen,

 $5$ MIHAI, "Strömungssimulation mit Smoothed Particle Hydrodynamics", ([66],2012)

<sup>6</sup>Krishnaswamy, Andersen und Kinnas, "Re-entrant jet modelling for partially cavitationg two dimensional hydrofoils", ([49],2001)

<sup>7</sup>Albrecht, "Vorhersage der Kennlinien- und Betriebssicherheit von kavitierenden Kreiselpumpen mittles CFD-Berechnung", ([2],2012)

 $\sin$ d in den Kavitationsmodellen<sup>8</sup> aller heute gängigen CFD-Programme implementiert und finden auch in der Industrie Gebrauch. Tatsächlich steht bei Kavitation weniger der Phasenwechsel im Vordergrund, sondern vielmehr das mechanische Aufreißen der Keime<sup>9,10,11</sup>.

Basierend auf einer Euler-Lagrange-Simulation wird derzeit an der TUHH die Kavitation an Schiffspropellern berechnet<sup>12,13</sup>. Mittels umfangreicher Messungen in mehreren Kavitationstunneln lässt sich das Keimspektrum als Eingangsparameter für die CFD ermitteln. Die Strömungsgrößen werden über das herkömmliche Euler-Verfahren (CFD) gelöst und schließlich mit einer Blasenmodellierung gekoppelt. Hierfür erfolgt ein Verlassen des äußeren Euler'schen Bezugssystems und eine Berechnung der Blasen bzw. der Keime mit der Lagrang'schen Betrachtungsweise. Die Blasengröße selbst gibt Aufschluss über den Zweitphasenanteil  $\alpha$  der Zellen, der schließlich in der Euler-Rechnung wieder berücksichtigt wird. Ebenfalls möglich, jedoch sehr rechenintensiv, ist die Simulation von Blasenwechselwirkungen, die nachweislich nicht zu vernachlässigen sind<sup>14,15</sup>. Im Rahmen des Konkav-Projektes der TUHH werden mit dieser Methode vollständige Kavitationsschichten modelliert. Die Berechnung jedes einzelnen Keims und jeder Blase bleibt nach wie vor zeitaufwändig.

Die weite Verbreitung gitterbasierter Strömungssimulationen ist größtenteils dem sprunghaften Leistungsanstieg von Computern und damit der größeren Rechenleistung geschuldet. Altere Verfahren, die in ihrem Lösungsansatz in vielen Fällen eleganter sind, werden heutzutage weniger eingesetzt. So lässt sich oftmals das äußere Strömungsfeld potentialtheoretisch betrachten, während das Schichtgebiet mit einem Kavitationsmodell berechnet wird. Für beide Phasen findet keine Vermischung statt, so dass Kavitation und Strömungsfeld getrennt betrachtet werden können und lediglich über die ki-

 ${}^{8}$ Gängige, in der CFD implementierte Kavitationsmodelle sind unter anderem Sauer-Schnerr, Kunz, Merkel usw. (Frikha)

<sup>&</sup>lt;sup>9</sup>BUTTENBENDER UND PELZ, "The influence of imposed strain rate and circulation on bubble and cloud dynamics", ([17],2012)

 $10$ BUTTENBENDER, "Über die Dynamik von Kavitationswolken", ([16],2012)

<sup>11</sup>Wang, "Shock waves in bubbly cavitating flows; Part I. Shock waves in cloud cavitation; Part II. Bubbly cavitating flows through a converging-diverging nozzle", ([81],1996)

 $12$ Maquil und Abdel-Maksoud, "Simulation of water-quality effects for cavitating engineering flows", ([64],2011)

<sup>&</sup>lt;sup>13</sup>SCHILLER U.A., "Investigation on cavitation scale effects with different cavitation models", ([74],2012)

 $14$ GOH, KLASEBOER UND KHOO, "Inertial cavitation bubble in proximity to a quiescent bubble", ([27],2011)

 $15$ LEMBERGER, "Kavitation in verschiedenen Flüssigkeiten", ([60],1993)

nematische und dynamische Randbedingung miteinander gekoppelt sind<sup>16</sup>. Für das Geschwindigkeitspotential  $\Phi$  der Außenlösung gilt die Laplace'sche Differentialgleichung

$$
\nabla \cdot \nabla \Phi = 0,\t(3.4)
$$

die in Kombination mit der Bernoulli-Gleichung

$$
\dot{\Phi} + \frac{1}{2}\nabla\Phi \cdot \nabla\Phi + \frac{p}{\rho_l} + \psi = 0, \qquad (3.5)
$$

das Druckfeld einer inkompressibel angenommenen Strömung liefert. Häufig werden Panelmethoden verwendet, bei denen die strömungsbegrenzende Geometrie über Linienelemente, sogenannte Panels, definiert wird. Cheng und Lu<sup>17</sup> beschreiben die Schicht durch einen solchen Potentialansatz. Hierbei wird die Schicht selbst als strömungsbegrenzende Geometrie verstanden und wie die übrigen Wände durch diskret verteilte Quellen- und Senkenelemente aufgelöst. Für die kinematische Randbedingung wird dabei eine für die Hauptströmung undurchdringbare Oberfläche zugrunde gelegt<sup>18</sup>. Jedoch kann sich die Schicht selbst normal zu ihrer Oberfläche ausbreiten. Der Flüssigkeitsstrahl erfüllt lediglich eine kinematische Randbedingung, äquivalent zu dem Schichtwachstum.

Einen ähnlichen Ansatz verfolgt de Lange in seiner Arbeit<sup>19</sup>. Sowohl Cheng und Lu, als auch de Lange setzen innerhalb der Kavitationsschicht Dampfdruck voraus, der ebenso im Re-Entrant Jet herrscht. Zudem vergleicht de Lange seine Simulationsergebnisse mit experimentellen Versuchen auch an gepfeilten Profilen. Er verweist auf einen verzögerten Flüssigkeitsstrahl, der infolge von Reibung und Wechselwirkung mit der Schicht an Geschwindigkeit verliert. Für die Ermittlung der korrekten Strouhal-Zahl ist der vollständige Ablösezyklus zu beschreiben. Gleichzeitig konnte de Lange zeigen, dass sich erst bei stagnierender Schicht ein Flüssigkeitsstrahl ausbildet.

<sup>16</sup>Daraus folgt Druckgleichheit.

<sup>&</sup>lt;sup>17</sup>CHENG UND LU, "On the partially cavitationg flow around two-dimensional hydrofouls", ([18],2000)

<sup>18</sup>Der normale Geschwindigkeitsvektor an der Wand ist Null.

<sup>&</sup>lt;sup>19</sup>LANGE UND BRUIN, "Sheet cavitation and cloud cavitation, re-entrant jet and three dimensionality", ([54],1998)

#### Asymptotisches Schichtmodell

Das Aufreißen einer Kavitationsschicht ist die Folge einer lokalen Unterschreitung eines kritischen Druckes und des spontanen Anwachsens von Keimen zu Blasen.

Start des Schichtwachstums  $U_s = U_0$ 

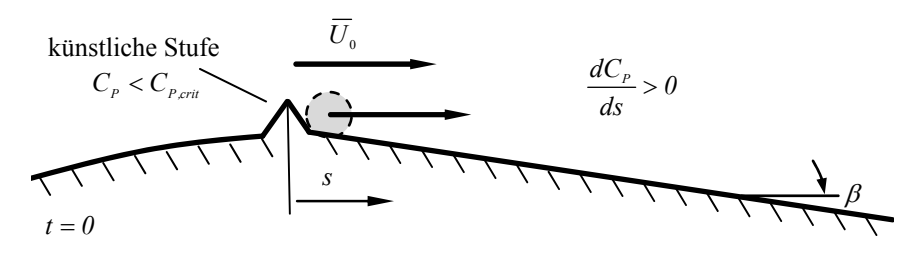

Entwicklung der Schicht  $\overline{U}_s = \frac{dL}{dt} < \overline{U}_s$ 

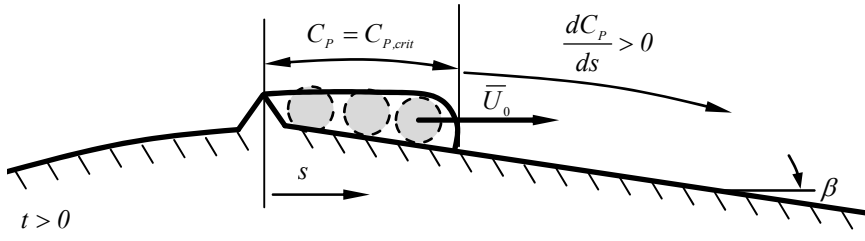

Maximale Schichtlänge  $U_s \to 0$ 

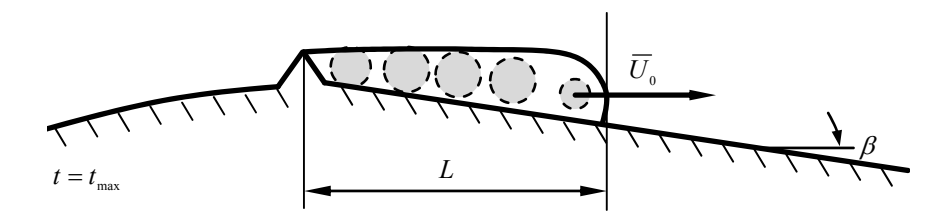

Abbildung 3.2 – Aufbau des Schichtmodells [40]. Blasen werden stromab der Stufe initiiert und befinden sich im überkritischen Gleichgewicht. Die Querschnittsverblockung und die Scherschicht verhindern ein weiteres Wachstum und den Kollaps. Die Blase am Schichtende ist dem C<sub>P</sub>-Verlauf der Kontur ausgesetzt und kollabiert, worauf die folgende Blase nachrückt. Durch den divergenten Konturverlauf und den dadurch steigenden Druck läuft das Schichtende gegen einen Grenzwert.

Wie in Abschnitt 2.4 ausgeführt, entspricht die Schichtgeschwindigkeit nicht der der Hauptströmung, was unweigerlich zu der Frage nach der treibenden Kraft der Schicht führt.

Elementares Element der Schicht ist die Kavitationsblase, der über die Kapillarkonstante  $S$  eine Oberflächenspannung und eine Weberzahl We eigen ist. Das Kavitationsbestreben wird mit der Kavitationszahl  $\sigma$  ausgedrückt und das Verhältnis von Trägheits- zu viskosen Kräften durch die Reynoldszahl. Die Definition des Betriebspunkts ist anhand der zwei folgenden dimensionslosen Parameter möglich (vgl. Abschnitt 2.3)

Kavitationszahl 
$$
\sigma = \frac{p_A - p_V}{\frac{\rho_l}{2} \bar{U}^2}
$$
,  
Reynoldszahl  $Re = \frac{\bar{U}H}{\nu}$ ,

während folgende dimensionslose Produkte sich auf den Blasenkeimradius beziehen

Reynoldszahl Re' = 
$$
\frac{\bar{U}R_K}{\nu}
$$
,  
Weberzahl We =  $\frac{\rho_l \bar{U}^2 R_K}{S}$ .

Auch wenn sich die Strömung im Kanal selbst reibungsfrei verhält, so ist die Reibung bei der Atmungsbewegung der Blasen nicht vernachlässigbar. Das Aufreißverhalten des Keims wie auch die Blasendynamik gibt die Rayleigh-Plesset-Gleichung in ihrer mit dem Keimradius dimensionslosen Form  $R = R_B/R_K$  wieder

$$
\ddot{R}R + \frac{3}{2}\dot{R}^2 = -\frac{\sigma}{2} - \frac{C_P}{2} + \frac{p_{G,0}}{\bar{U}^2 \rho_l}R^{-3k} - \frac{4}{Re'}\dot{R}R^{-1} - \frac{2}{We}R^{-1}.
$$
 (3.6)

Die in der Düsenströmung verwendete Stufe fixiert den Kavitationsbeginn, also den Keim-Blasen-Übergang, direkt im engsten Querschnitt. Dabei ist anzunehmen, dass jedem Keim ein gleicher Belastungsverlauf unterstellt werden kann. Die sich stromab der Stufe ausbildende Scherschicht begrenzt das Blasenwachstum und somit auch die Schichthöhe. Dabei wird die maximale Blasengröße von der Stufenhöhe  $h/H$  bestimmt<sup>20</sup>. Da stromab der Stufenkante alle Blasen den gleichen Startbedingungen genügen, kann anstelle eines Keims, eine Blase vorgegeben werden, deren Größe sich an der Stufenhöhe

 $^{20}$ Infolge der Flüssigkeitsträgheit um die Blase ist davon auszugehen, dass die sich ausbildende Schicht die Stufe im engsten Querschnitt sogar noch überragt, was stromab zu einer zusätzlichen Verblockung des Querschnitts führt.

orientiert  $R_0 = h/(2R_K)$  (Abbildung 3.2 - oben). Damit wird den Blasen ein instabiles Gleichgewicht mit

$$
\frac{R_{B,0}}{R_K} > \frac{R_{B,crit}}{R_K} = \sqrt{\frac{3}{4} \left( C_{P,K} \text{We} + \sigma \text{We} + 4 \right)}
$$

und

$$
C_{P,0} > C_{P,crit} = -\sigma - \frac{8}{3} \frac{1}{\text{We}} \left[ \frac{3}{4} \left( C_{P,K} \text{We} + \sigma \text{We} + 4 \right) \right]^{-\frac{1}{2}}
$$

unterstellt<sup>21</sup>. Der Druckverlauf bleibt über der Schichtlänge durch die einschnürende Wirkung des Schichtgebietes nahezu konstant, so dass die überkritischen Blasen weiterhin im Gleichgewicht verharren und damit ihre Ausgangsgröße beibehalten.

Den räumlichen Abstand der Blasen zueinander bestimmt eine Blasenentstehungsrate

$$
\Theta = \frac{n}{\Delta t},\tag{3.7}
$$

die vor allem von den geometrischen Gegebenheiten (z.B. Oberflächengüte) am Entstehungsort der Kavitation und der Gasdiffusion<sup>22</sup> abhängt, nicht jedoch von der Reynoldszahl.

Das Schichtwachstum kann eindimensional über den konvektiven Verlauf der stationär bewegenden Kavitationsblasen beschrieben werden, wobei stets die vorderste Blase das Schichtende markiert (Abbildung 3.2 - Mitte). Die Konvektionsgeschwindigkeit der Blasen entspricht dabei der Hauptströmungsgeschwindigkeit im engsten Querschnitt $\bar{U}_0/\bar{U}$ . Infolge der Querschnittsverblockung gilt diese Annahme über der vollständigen Schichtlänge. Der dabei auf die Blasen wirkende Gleichgewichtsdruck

$$
C_{P,0} = -\sigma + \left(C_{P,K} + \sigma + \frac{4}{\text{We}}\right) \left(\frac{R_{B,0}}{R_K}\right)^{-3} + \frac{4}{\text{We}} \left(\frac{R_{B,0}}{R_K}\right)^{-1} \tag{3.8}
$$

führt weder zu einem Blasenwachstum noch zu einem Kollaps, mit Ausnahme der das Schichtende markierenden vordersten Blase. Im Gegensatz zu den Blasen innerhalb der Schicht ist der Vordersten der  $C_P$ -Verlauf der Hauptströmung aufgeprägt. Dies führt unwiederbringlich zu deren Kollaps und gleichzeitig zum Nachrücken der nächsten Blase an das Schichtende (Abbildung 3.2 - unten). Der  $C_P$ -Sprung, den dabei die nachrückenden Blasen

 $21$ <sub>vgl.</sub> Abschnitt 2.1

<sup>22</sup>Gross, Erprobung und Validierung von Kavitationsmodellen zur Berechnung der erosiven Aggressivität kavitierender Strömungen in Kreiselpumpen radialer Bauart,  $([28], 2014)$ 

erfahren, wird umso intensiver, je weiter stromab sich das Schichtende befindet. Infolgedessen häufen sich die Blasenimplosionen, wodurch sich die Schichtlänge asymptotisch einem Grenzwert  $L/H$  nähert. Der  $C_P$ -Verlauf folgt einer vereinfachten dem divergenten Düsenabschnitt angepassten geraden Kontur (Abbildung 3.2), die über den Öffnungswinkel  $\beta$  geometrisch definiert ist

$$
C_P = 1 - \left(\frac{1}{H_0/H + t(\bar{U}_0/\bar{U})\tan\beta}\right)^2.
$$
 (3.9)

Hierbei entspricht t einer mit der Kanalgeschwindigkeit und -höhe entdimensionierten Zeit

$$
t = t_P \frac{\bar{U}}{H}.
$$
\n(3.10)

Obwohl sich die Blasen selbst mit der Geschwindigkeit im engsten Querschnitt bewegen, ist nur der zeitlich versetzte Blasenkollaps am Ende der Schicht für die Schichtgeschwindigkeit $\bar{U}_S/\bar{U}$ maßgebend. Die Schicht kommt zum Stillstand, sobald die Konvektion der Blasen der Kollapsgeschwindigkeit am Schichtende entspricht und damit der Reziproken der Blasenbildungsrate ist.

Das hier in Abbildung 3.3 dargestellte Schichtwachstum ist in drei Bereiche unterteilt. Im Ersteren werden die Blasen initialisiert (i). Im weiteren Verlauf ist der Druck im Bereich der Schichtfront so gering, dass die dort ansässigen Blasen lange bestehen können (ii). Dabei kommt es zu keinem Kollaps und damit auch zu keinem Wachstumsverzug der Schicht. Die Schicht wächst hier mit Hauptströmungsgeschwindigkeit. Erst im weiter stromab liegenden Konturbereich nehmen mit weiter steigendem Druck die Kollapse am Schichtende zu, woraufhin die Verzögerung eintritt.

#### Einfluss ausgewählter Parameter an der ebenen Düse

Im Folgenden werden Einflüsse bereits vorgestellter freier Parameter auf das Schichtverhalten dargestellt. Als abhängige Größe bietet sich neben der zeitlich gemittelten Wachstumsgeschwindigkeit  $\bar{U}_S/\bar{U}$  auch die maximal erreichte Schichtlänge  $L/H$  an. Beide Größen spielen bei der Bestimmung des Ubergangspunktes von der Schicht- zur Wolkenkavitation eine entscheidende ¨ Rolle.

In Abbildung 3.4 sind beide Größen über der Kavitationszahl  $\sigma$  aufgetragen. Als Scharparameter dient die Reynoldszahl Re, wobei dem Schichtverhalten, wie hier dargestellt, Reynoldszahl-Unabhängigkeit unterstellt wird. Obwohl bei der Blasendynamik viskose Effekte berucksichtigt werden, wirken sich ¨ diese nicht auf das Schichtverhalten aus. Offensichtlich begunstigt die Plat- ¨ zierung einer kleinen Stufe in Form einer künstliche Störung oder auch Rau-

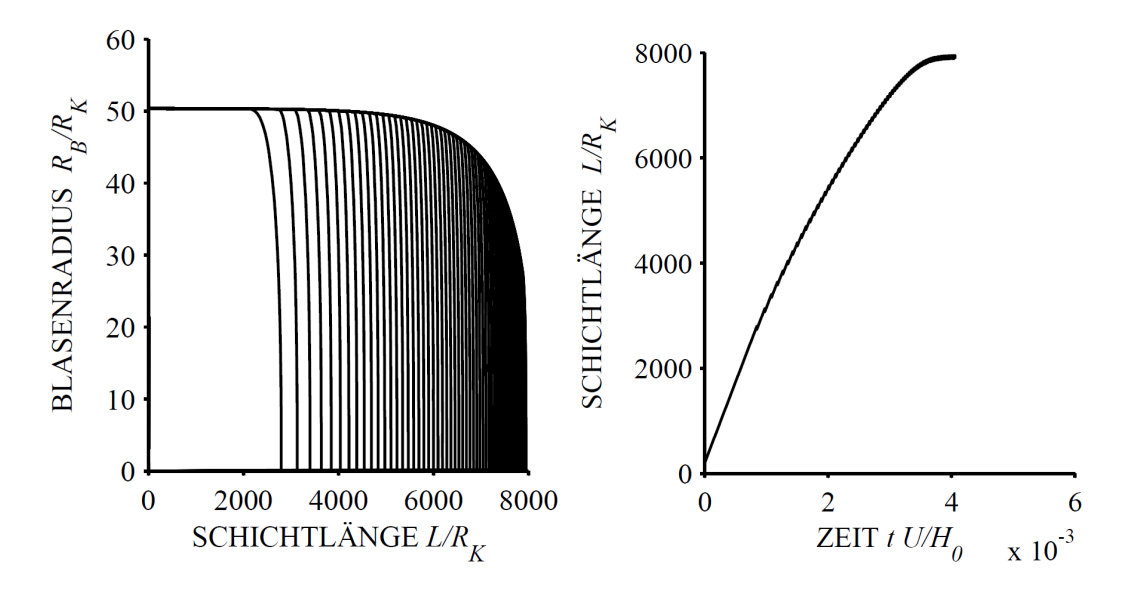

Abbildung 3.3 – Exemplarisch gewählter Betriebspunkt bei Re' = 200, We = 15,  $\sigma = 0$  und  $\beta = 8^\circ$ . Blasenradius über der Schichtlänge (links). Mit zunehmender Schichtlänge folgen die Kollapse in immer kürzeren Zeitabständen, wodurch die Schicht stagniert (rechts). Die zeitlich gemittelte Schichtgeschwindigkeit entspricht dem 1.9-fachen der Bezugsgeschwindigkeit  $\bar{U}.$ 

heit diese Unabhängigkeit.

Die größer werdende Schichtlänge bei fallender Kavitationszahl korreliert mit einem kleiner werdenden Druckniveau. Infolgedessen finden die Blasenkollapse weiter stromab statt. Dadurch bewegt sich die Schicht über eine größere Strecke mit Hauptströmungsgeschwindigkeit, woraufhin auch die mittlere Schichtwachstumsgeschwindigkeit steigt.

Das hier gewählte Druckprofil an einer schrägen Kanalströmung verdeutlicht lediglich den Einfluss eines unterschiedlich stark ausgeführten Diffusors. Durch Variation des Offnungswinkels kann die Wirkung unterschiedlicher ¨ Druckgradienten untersucht werden. Der Einfluss des Diffusoröffnungswinkels  $\beta$  ist in Abbildung 3.5 dargestellt. Dabei führt ein schmalerer Offnungswinkel zu einer geringeren Druckrückgewinnung über der Lauflänge. Infolgedessen nimmt die Schichtlänge ebenso wie die Schichtwachstumsgeschwindigkeit mit kleiner werdendem Öffnungswinkel zu.

Zu berucksichtigen ist, dass mit dem asymptotischen Schichtmodell ledig- ¨ lich das Verhalten einer wachsenden Kavitationsschicht nachgestellt werden kann. Rückströmungen, die bei zu großem Öffnungswinkel Wirbelkavitation hervorrufen, finden keine Beachtung.

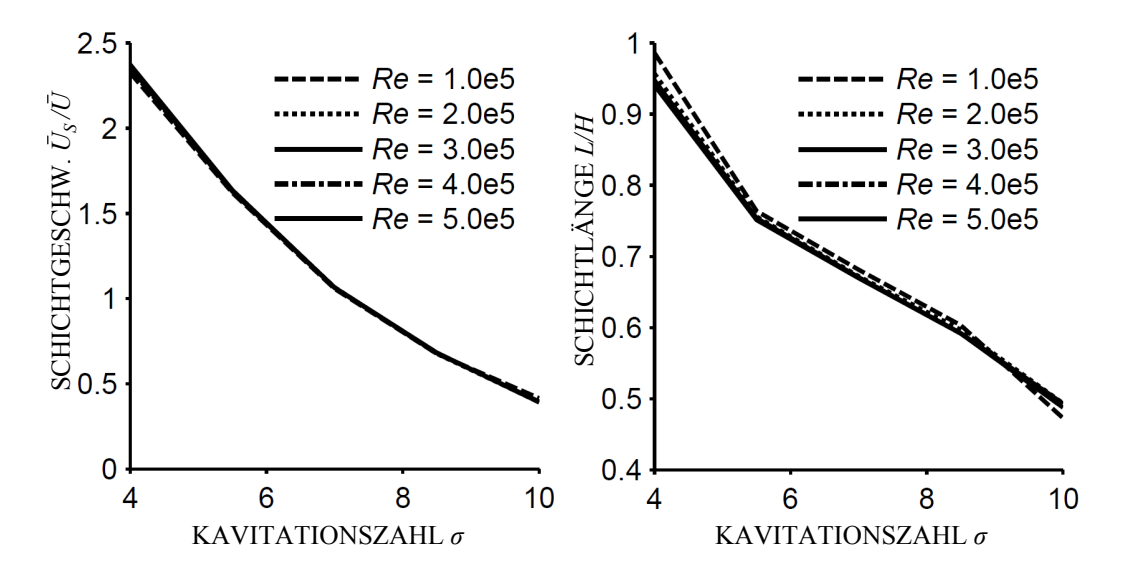

Abbildung  $3.4$  – Schichtgeschwindigkeit über der Kavitationszahl (links) und Schichtlänge über der Kavitationszahl (rechts) in Abhängigkeit von der Reynoldszahl für We =  $2.5e5$ . Die Bewegung der Schicht ist unabhängig von der Reynoldszahl.

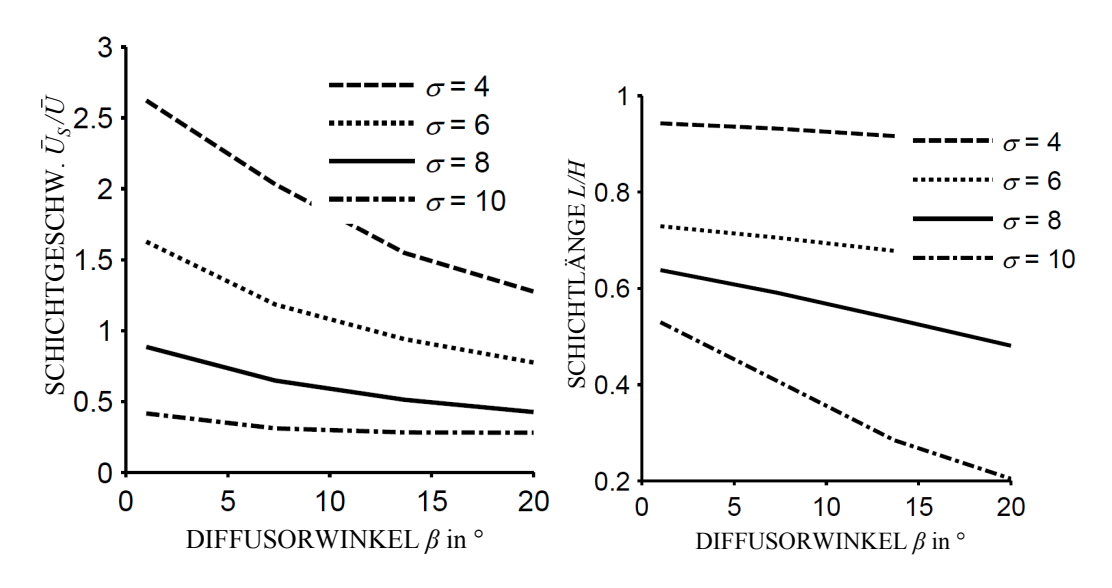

Abbildung  $3.5$  – Schichtgeschwindigkeit (links) und Schichtlänge (rechts) über dem Öffnungswinkel in Abhängigkeit von der Kavitationszahl für We  $=$ 2.5e5, Re = 3.0e5,  $h/H = 0.01$  und  $\beta = 5^{\circ}$ .

Einen signifikanten Einfluss auf das Schichtverhalten besitzt die Höhe der Stufe  $h/H$  im engsten Querschnitt. Hierüber definiert sich der instabile Gleich-

gewichtsradius  $R_{B,0}$  mit dem die Kavitationsblasen stromab des engsten Querschnitts initialisiert werden. Damit ist die Höhe der Stufe gleichzeitig ein Maß für die Stärke einer möglichen Rauheit oder Störstelle. In Abbildung 3.6 wird der Einfluss unterschiedlich hoher Stufen gezeigt. Hierbei ist zu berücksichtigen, dass eine zu hohe Stufe ähnlich wie ein zu großer Diffusoröffnungswinkel ein Rückstromgebiet generieren kann, welches im Modell keine Beachtung findet. Eine größer werdende Störung der Strömung führt

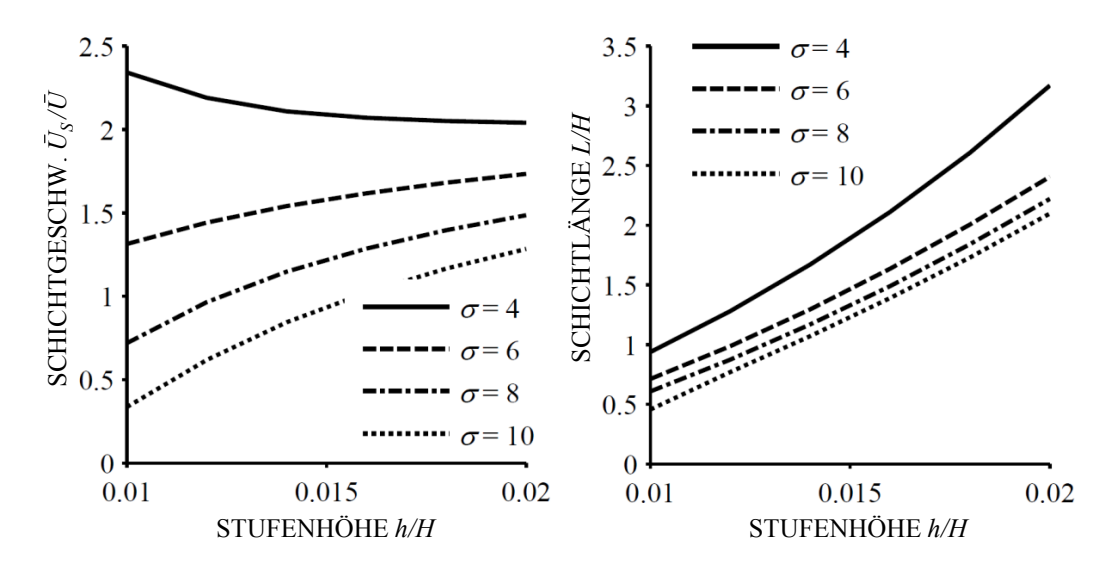

Abbildung  $3.6$  – Schichtgeschwindigkeit (links) und Schichtlänge (rechts) über der Stufenhöhe  $h/H$  in Abhängigkeit von der Kavitationszahl für We = 2.5e5, Re = 3.0e5 und  $\beta = 5$ .

demnach zu größeren und damit auch langlebigeren Kavitationsblasen. Infolgedessen nimmt die Schichtlänge wie auch die Schichtwachstumsgeschwindigkeit zu.

Der Keimradius bezieht sich auf die Blasengröße, bei der sich die Blase in einem stabilen Gleichgewichtszustand befindet. Folglich verändert der Keimradius den in der ausgebildeten Blase enthaltenden Gasgehalt und damit auch den Kollapsverzug der Blase. Abbildung 3.7 zeigt die Abhängigkeit der Schichtlänge und der Schichtgeschwindigkeit vom Keimradius. Je größer der Keim, umso kürzer die sich ausbildende Schicht. Auf die Schichtgeschwindigkeit besitzt die Keimgröße kaum einen Einfluss. Es sei jedoch darauf hingewiesen, dass die in diesem Kapitel gezeigten Diagramme nicht mit experimentellen Daten validiert wurden. Anhand einer geraden Diffusorkontur konnten lediglich die Einflüsse ausgewählter Parameter gezeigt werden. Dabei lässt sich zusammenfassen, dass das in diesem Abschnitt vorgestellte Modell zum Schichtwachstum das prinzipielle Verhalten der Schicht vernünftig wiederzu-

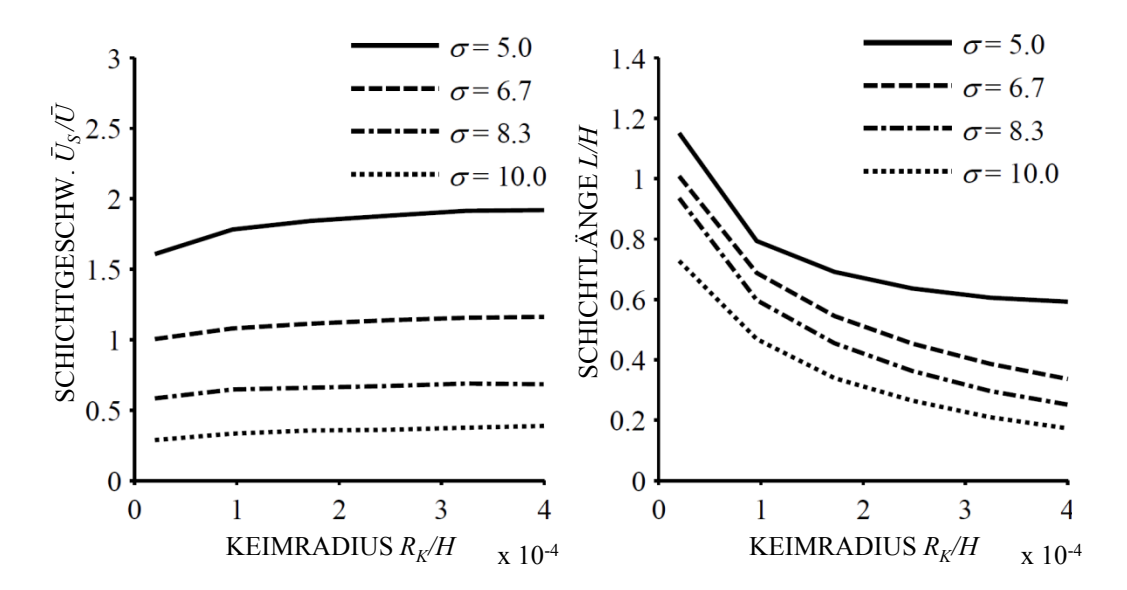

Abbildung  $3.7$  – Schichtgeschwindigkeit (links) und Schichtlänge (rechts) über dem Keimradius  $R_K/H$  in Abhängigkeit von der Kavitationszahl für  $\text{We} = 2.5e5, \text{Re} = 3.0e5, h/H = 0.01 \text{ und } \beta = 5.$ 

geben vermag. Eine Validierung mit experimentellen Daten an der in Kapitel 2.3 vorgestellten Geometrie findet in Kapitel 4.2.1 statt.

#### Schichtmodell für Außenströmungen

Obwohl der Schwerpunkt dieser Arbeit auf dem Kavitationsverhalten einer Düsenströmung liegt, soll im Folgenden auch ein Ansatz zum Übertragen des Schichtmodells auf eine Außenströmung vorgestellt werden.

Bei Innenströmungen genügt in der Regel allein die Betrachtung des Stromfadens, um den  $C_P$ -Verlauf der Bahnlinien und damit den Belastungsverlauf der Kavitationsblasen zu bestimmen. Dieses Vorgehen ist bei Außenströmungen nicht ohne weiteres anwendbar.

Am Beispiel eines kavitierenden NACA0009-Profils, wie es am EPFL in Lausanne zum Einsatz kommt<sup>23,24</sup>, wird das Kavitationsmodell zum Schichtwachstum mit einem Randelementverfahren kombiniert. Dabei wird mit Hilfe von Randelementen, sogenannten Panels, das Strömungsprofil aufgelöst, wodurch auch kompliziertere Geometrien zweidimensional beschrieben werden können.

<sup>&</sup>lt;sup>23</sup>AUSONI U.A., "The effects of a tripped turbulent boundary layer on vortex shedding from a blunt trailing edge hydrofoil", ([7],2012)

 $^{24}$ AUSONI U.A., "Cavitation influence on von Kármán vortex shedding and induced hydrofoil vibrations", ([6],2007)

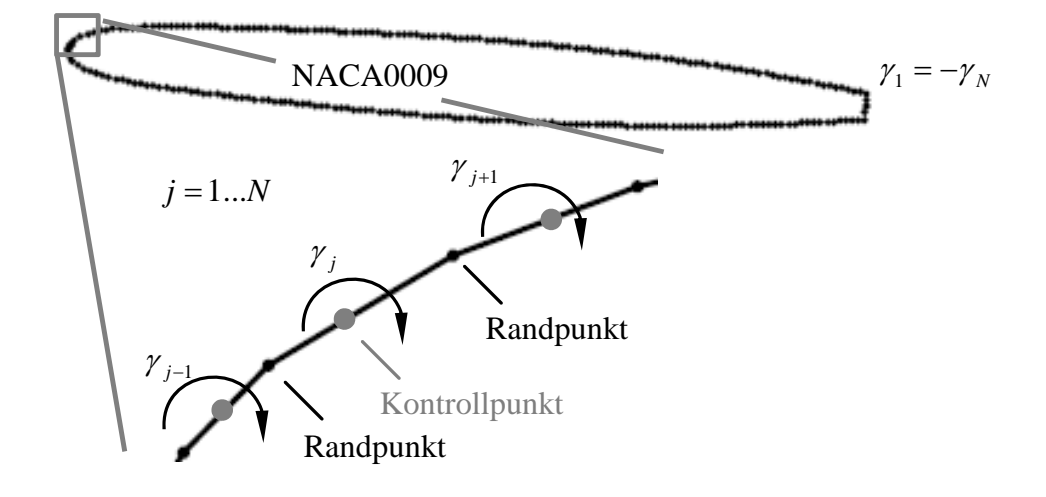

Abbildung 3.8 – Zusammenhang zwischen Kontrollpunkt und Randpunkt beim Randelementverfahren am Beispiel eines NACA0009-Profils.

Jedes Randelement definiert sich uber seine zwei Randpunkte zu den be- ¨ nachbarten Elementen und wird durch einen Kontrollpunkt j, welcher in der jeweiligen Elementmitte liegt, referenziert. Wie in Abbildung 3.8 gezeigt, lässt sich das Profil mit insgesamt N-Kontrollpunkten, also N-Elementen auflösen. Die Profilumströmung wird im Folgenden eben und stationär betrachtet, ohne die kanalbegrenzenden W¨ande zu berucksichtigen. Demnach ¨ ist die Strömung im Unendlichen vollständig ausgeglichen. Das in sich geschlossene Kavitationsgebiet führt zu einer Verdrängung der Flüssigkeit und damit zu einer Verschiebung der Randelemente. Es wird inkompressible, rotationsfreie Strömung sowie vollständige Reibungsfreiheit vorausgesetzt, so dass das Geschwindigkeitspotential die Laplace'sche Differentialgleichung  $(Gleichung (3.4))$  erfüllt. Als Randelemente empfehlen sich Elemente mit linearer Zirkulationsverteilung

$$
d\Gamma_j = \gamma_j dl_j,\tag{3.11}
$$

die sich sowohl um das Profil als auch um das Schichtgebiet legen. Dabei beeinflusst die Anzahl der Panels maßgebend die Genauigkeit der Lösung. Die kinematische Randbedingung ist erfüllt, wenn die Konturen der Stromfunktion den Wänden folgen und die Stromfunktion auf den Wänden konstante Werte annimmt

$$
\Psi = \Psi_p + \Psi_\Gamma,\tag{3.12}
$$

wobei  $\Psi_p$  die der Parallelströmung

$$
\Psi_p = U_{x,0}y + U_{y,0}x \tag{3.13}
$$

meint und  $\Psi_{\Gamma}$  den Einfluss der Wirbelstärke

$$
\Psi_{\Gamma} = \frac{1}{2\pi} \int \gamma \ln\left(|\vec{r} - \vec{r_j}|\right) dl. \tag{3.14}
$$

Hierbei bezieht sich  $\vec{r}_i$  auf das betrachtete Randelement und  $\vec{r}$  auf alle übrigen. Demnach ergeben sich bei N-Elementen, ein Gleichungssystem mit N-Gleichungen jedoch  $N+1$  Unbekannten. Die kinematische Randbedingung wird schließlich durch die Kutta-Joukowsi-Bedingung

$$
\gamma_1 = -\gamma_N \tag{3.15}
$$

erfüllt, wonach die Zirkulationsverteilung des ersten und letzten Randelements betragsmäßig gleichgroß, jedoch entgegengesetzt gerichtet ist<sup>25</sup>. Hierdurch ist zwar Druckgleichheit an der Hinterkante gegeben, es kommt aber zu keiner Umströmung der Abströmkante. In Abbildung 3.9 wird das aus dem Geschwindigkeitsfeld berechnete Stromlinienbild exemplarisch an einem Betriebspunkt illustriert. Die Kavitationsschicht fuhrt zu einer Verschiebung ¨ der Randelemente und damit zu einer Verdrängung der Stromlinien.

Die C<sup>P</sup> -Verteilung zum berechneten Geschwindigkeitsfeld liefert die Bernoulli-Gleichung in ihrer dimensionslosen Form

$$
C_P\left(\vec{x}\right) = \frac{p\left(\vec{x}\right) - p_0}{\frac{1}{2}\rho_l \bar{U}_0^2} = 1 - \frac{U^2\left(\vec{x}\right)}{\bar{U}_0^2},\tag{3.16}
$$

wobei sich $\bar{U}_0$ und  $p_0$ auf die Geschwindigkeit und den statischen Druck am Referenzort vor dem Profil beziehen. Der lokale  $C_{P,min}$ -Wert hängt jedoch nicht nur von der Kavitationszahl, und damit vom Druckniveau ab, sondern auch vom Anstellwinkel  $\alpha$  des Strömungsprofils, wie in Abbildung 3.10 qualitativ gezeigt. Da der Anstellwinkel selbst den  $C_P$ -Verlauf prägt, ist anstelle der Kavitationszahl eher eine winkelbezogene Kavitationszahl sinnvoll

$$
\sigma' = \frac{\sigma}{\sin \alpha},\tag{3.17}
$$

so dass die Winkelabhängigkeit weitestgehend Berücksichtigung findet. Hierbei stellt der Sinus des Anstellwinkels das Äquivalent zum Auftriebsbeiwert einer angestellten Plattenströmung dar

$$
C_a = \frac{A}{\frac{1}{2}\rho \bar{U}_0^2 l_c} = 2\pi \sin \alpha.
$$

Definitionsgemäß berechnet sich der lokale Kavitationsbeginn mit Gleichung (2.6)

$$
C_{P,min}=-\sigma_i.
$$

Analog zur Innenströmung setzt hier das mechanische Aufreißen der Kei-

<sup>&</sup>lt;sup>25</sup>Erstes und letztes Panelelement befinden sich an der Abströmkante des Profils, jeweils eins auf der Saug- und das andere auf der Druckseite.

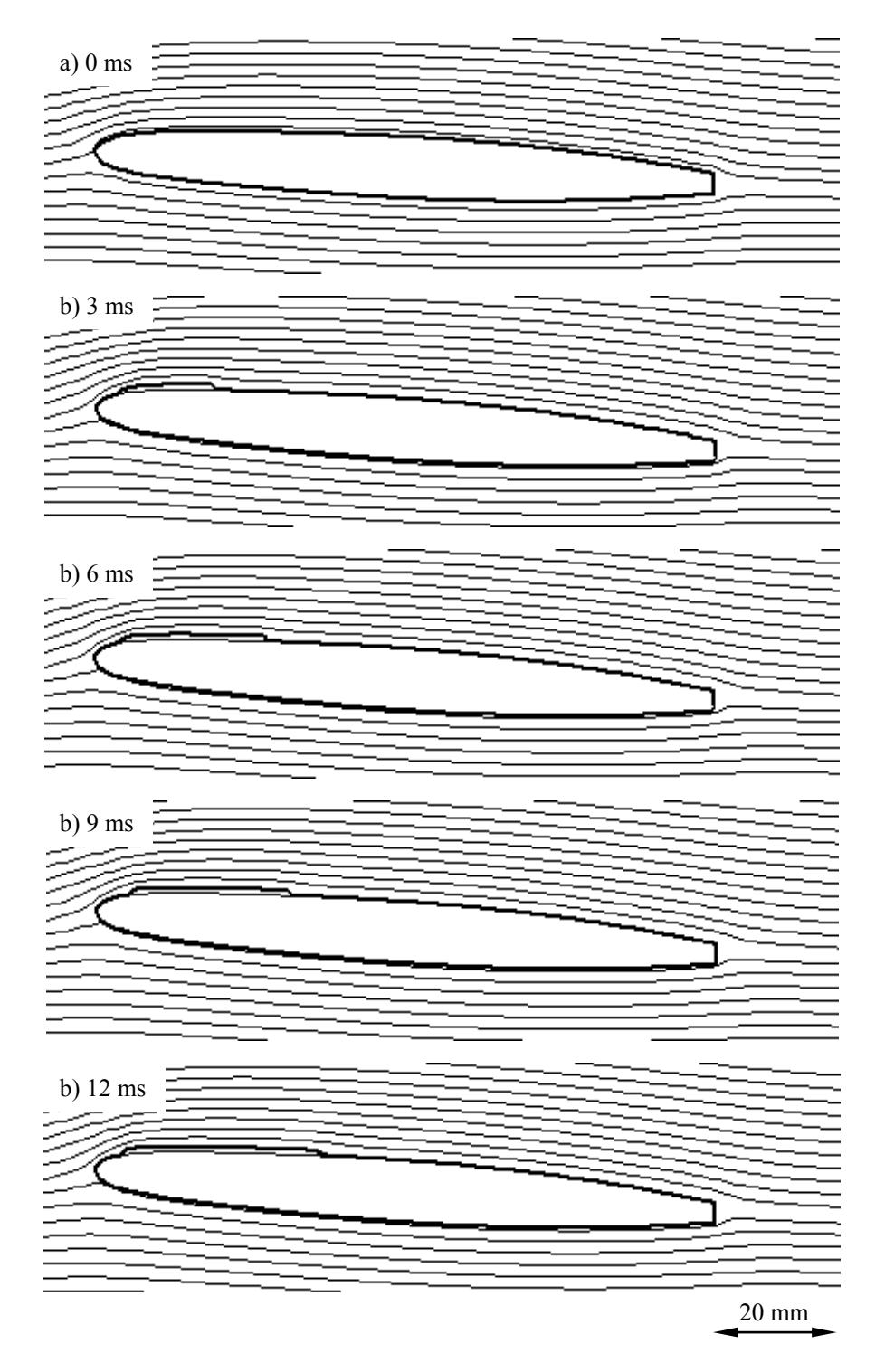

Abbildung 3.9 – Schichtwachstum am NACA0009-Profil. Der Anstellwinkel beträgt  $\alpha=4^\circ$  bei Re=2.8e6 und  $\sigma=0.84$ . Die dicke Line symbolisiert die strömungsbegrenzende Wand. In diese wird das Schichtgebiet eingeschlossen. Die dünnen Linien stehen für die berechneten Stromlinien, die sich je nach Größe des Schichtgebietes neu anpassen.

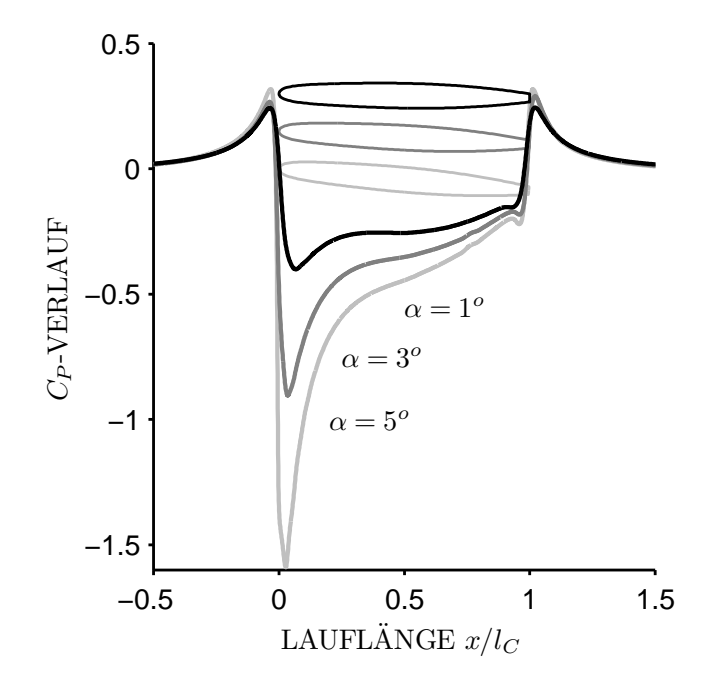

Abbildung  $3.10 - C_P$ -Verlauf auf der Saugseite des NACA0009-Profils für Anstellwinkel  $\alpha = 1^{\circ}$ , 3° und 5°.

me zu Blasen ein. Ebenso begrenzt die sich ausbildende Scherschicht das Blasenwachstum, so dass sich am Profil eine geschlossene Schicht ausbilden kann. Sowohl bei der Innenströmung, als auch am NACA-Profil muss das Blasenwachstum begrenzt werden, da sich anderenfalls zu große Kavitationsblasen entwickeln, die eher mit denen einer Einzelblasenkavitation vergleichbar wären. Die Lösung des Algorithmus erfolgt iterativ in einer äußeren und inneren Schleife.

Äußere Lösung:

- 1. Zu Beginn ist das Profil gleichmäßig in N-Randelemente zu unterteilen. Dabei können jedem Randelement zwei Endpunkte und ein Kontrollpunkt zugeordnet werden.
- 2. Für jedes Randelement wird Gleichung (3.14) aufgestellt und unter Berücksichtigung der Kutta-Joukowski-Bedingung (Gleichung (3.15)) im linearen Gleichungssystem gelöst, so dass jedem Panel  $j$  eine Zirkulation pro Länge  $\gamma_i$  zuordenbar ist.
- 3. Berechnung des Geschwindigkeitsfeldes und Ermittlung des Druckfeldes mit Gleichung (3.16).

Innere Lösung:

- 1. Der Kavitationsbeginn ist mit Gleichung (2.6) zu bestimmen, wobei am Ort des minimalen Druckes das Schichtwachstum einsetzt.
- 2. Das Aufreißen der Keime sowie das Blasenwachstum wird mit der Rayleigh-Plesset-Gleichung berechnet. Das Blasenwachstum ist jedoch durch die Scherschicht, die bereits am Ablösegebiet entsteht, begrenzt. Die maximale Blasengröße orientiert sich dabei am Anstellwinkel des Profils und der entsprechenden Blasenposition. Da die Blasen selbst zu einer Verdrängung der Flüssigkeit führen, passen sich die Randelemente der neuen Strömungskontur an.

Die iterative Abfolge wiederholt sich in jedem Zeitschritt. Die währenddessen initiierten Keime werden wie bei der Innenströmung über eine Blasenentstehungsrate (Gleichung (3.7)) vorgegeben. Ebenso definiert sich die Kavitationszahl  $\sigma$  und die Reynoldszahl Re über Gleichung  $(2.6)$  und Gleichung (2.8). Als Referenzstelle dient hier jedoch ein Bezugspunkt stromauf des Strömungsprofils und nicht, wie bei der Innenströmung üblich, stromab.

Die in Abbildung 3.11 nachgerechneten Betriebspunkte beziehen sich auf eine Wasserströmung, die am NACA0009-Profil durchaus im Bereich des Vorstellbaren liegen, jedoch nicht mit Vergleichsmessungen validiert sind. Nach wie vor zeigt sich ein von der Reynoldszahl unabhängiges Schichtwachstum. Die Größe des geschlossenen Kavitationsgebietes nimmt mit abnehmender Kavitationszahl zu, da infolge des niedrigeren Druckniveaus die Kavitationsblasen und damit die Schicht über ein größeres Gebiet existent bleiben können. Je nach Anstellwinkel erstreckt sich die Schichtlänge über mehrere Kavitationszahlenbereiche, so dass die Kurven nicht ubereinander ¨ liegen. Zurückzuführen ist dies zum einen auf einen größeren Niederdruckbereich, der mit dem Sinus des Anstellwinkels wächst, aber auch auf größere Schichthöhen am Schichtende. Letzteres führt gleichermaßen zu größeren Querschnittsübergängen und damit zu größeren Verlusten. Zu kleine Kavitationsgebiete, lassen sich mit dem hier benutzen Schichtmodell unzureichend darstellen. Obwohl in Abbildung 3.12 die Schichtwachstumsgeschwindigkeit mit zunehmender Kavitationszahl steigt, bleibt sie dennoch deutlich unterhalb der Anströmgeschwindigkeit U. Ein Verhalten, welches sich ebenso mit der Berechnung an der geraden Düsenströmung deckt.

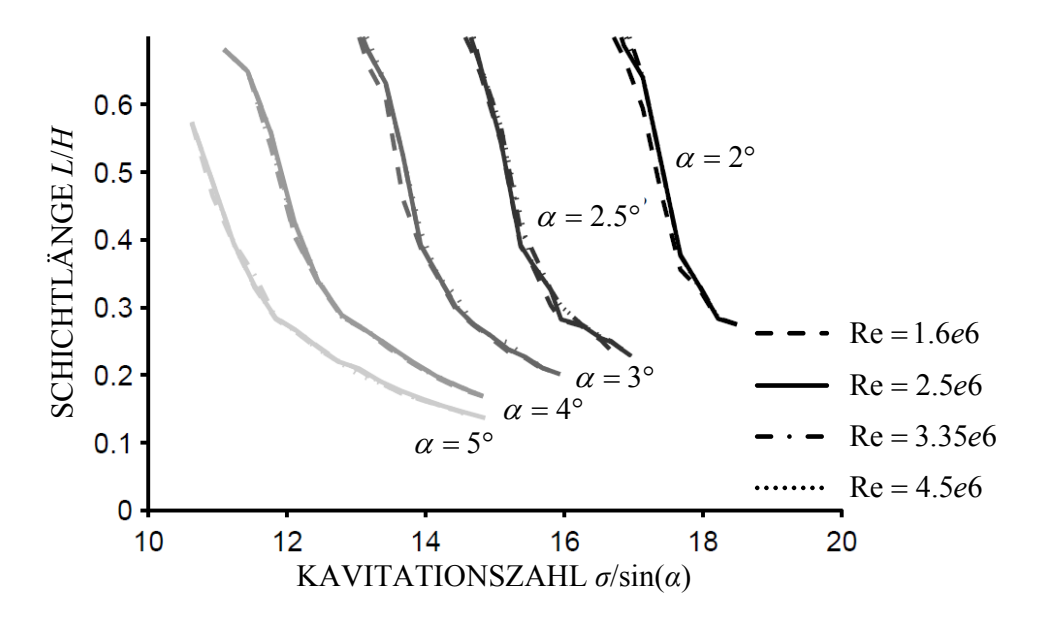

Abbildung 3.11 – Dimensionslose Schichtlänge  $L/H$  über der Winkel bezogenen Kavitationszahl  $\sigma'$ . Als Scharparameter fungiert der Anstellwinkel. Die Schichtlänge ist unabhängig von der Reynoldszahl.

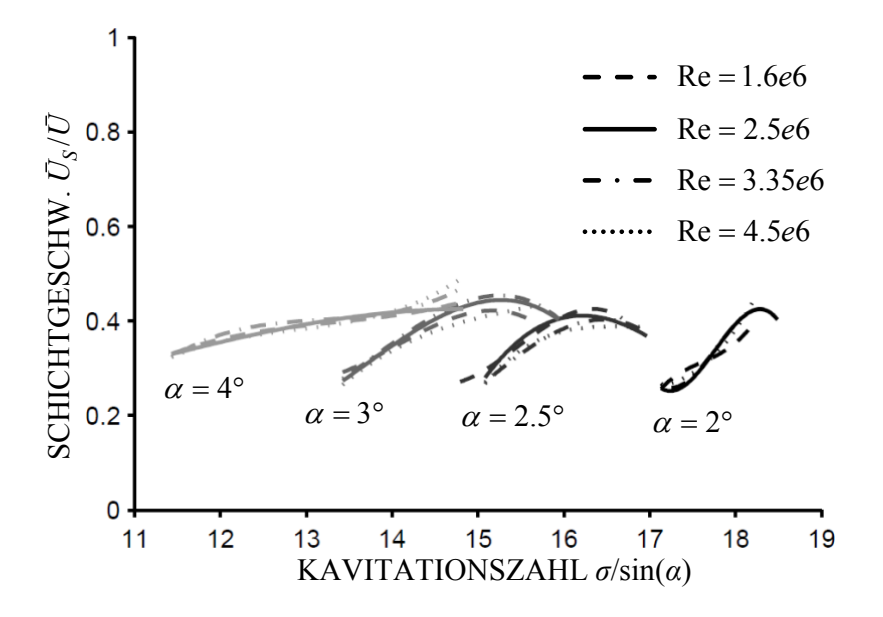

Abbildung 3.12 – Schichtwachstumsgeschwindigkeit  $\bar{U}_S$  über der winkelbezogenen Kavitationszahl $\sigma'$  für verschiedene Anstellwinkel $\alpha.$ 

## 3.1.3 Filmmodell zum Re-Entrant Jet

#### Innere Filmlösung

Beobachtungen zeigen, dass sich der Film erst ausbildet, nachdem die Schicht in ihrem Wachstum zum Stillstand gekommen ist. In Betriebsbereichen der Wolkenkavitation lässt sich außerdem vermuten, dass die Wolkenkollapse einen Wachstumsabbruch der Schicht und damit die Bewegung des Re-Entrant Jets auslösen. In diesem Kapitel wird vor allem nach dem Umschlagspunkt gefragt, also wie sich bereits ohne vorangehenden Wolkenkollaps eine Wolkenkavitation entwickelt.

Der als Re-Entrant Jet bezeichnete Flussigkeitsfilm wird in dem beschrie- ¨ benen Modell als ein Flüssigkeitsfilm verstanden, der sich daher mit der Filmtheorie nach Schlichting<sup>26</sup> beschreiben lässt.

Der Rechenalgorithmus untergliedert sich in eine innere und in eine äußere Lösung. Dabei gilt es in der äußeren Lösung einzig, die Anfangsbedingungen für die innere Lösung zu ermitteln. Es wird davon ausgegangen, dass die Schicht zu Beginn der Betrachtung gerade zum Stillstand gekommen ist und sich nun der Flussigkeitsfilm ausbildet (Abbildung 3.13). Zum Beschreiben ¨ des Filmverhaltens wird der Film vom Zeitpunkt seiner Entstehung bis zum Durchbrechen der Schicht am Ort des Kavitationsbeginns betrachtet.

Als Startbedingungen für die innere Lösung genügen die Anfangsgeschwindigkeit  $\bar{U}_{J,0}/\bar{U}$  und die Höhe  $\delta_0/H$  des Films zum Zeitpunkt  $t=0$ . Sie sind Vorgabe der äußeren Lösung. Da in dem Schichtgebiet Dampfdruck herrscht, kann es während der Filmbewegung zu keiner Druckänderung kommen. Eine Verzögerung des Films durch Randeinflüsse oder Wechselwirkungen mit der Schicht führen demnach zu keiner Druckänderung im Film. Aufgrund dieser Schlussfolgerung ist die Anwendung der instationären, verlustbehafteten Bernoulli-Gleichung nicht ohne weiteres möglich.

Hingegen führt eine Verzögerung des Flüssigkeitsfilms unterhalb der Schichtkavitation zu einer Querschnittsaufweitung. Es gilt nach wie vor die Massenerhaltung

$$
\bar{U}_0 \delta_0 = \bar{U}_J(x)\delta(x). \tag{3.18}
$$

Hierbei sind  $\bar{U}_0$  und  $\bar{U}_J$  über die lokale Filmhöhe  $\delta(x)$  gemittelte Größen. Diese wiederum ergeben sich aus der lokalen Geschwindigkeitsverteilung  $U_I(x)$ des Films. Im Flüssigkeitsfilm führen bei einem verschwindenden Druckgradienten die viskosen Kräfte zu einer zeitlichen Anderung der Strömungsgeschwindigkeit

$$
\frac{\partial U_J}{\partial t} = \nu \frac{\partial^2 U_J(y)}{\partial y^2}.
$$
\n(3.19)

 $^{26}$ SCHLICHTING UND GERSTEN, Grenzschicht-Theorie, ([75],2006)

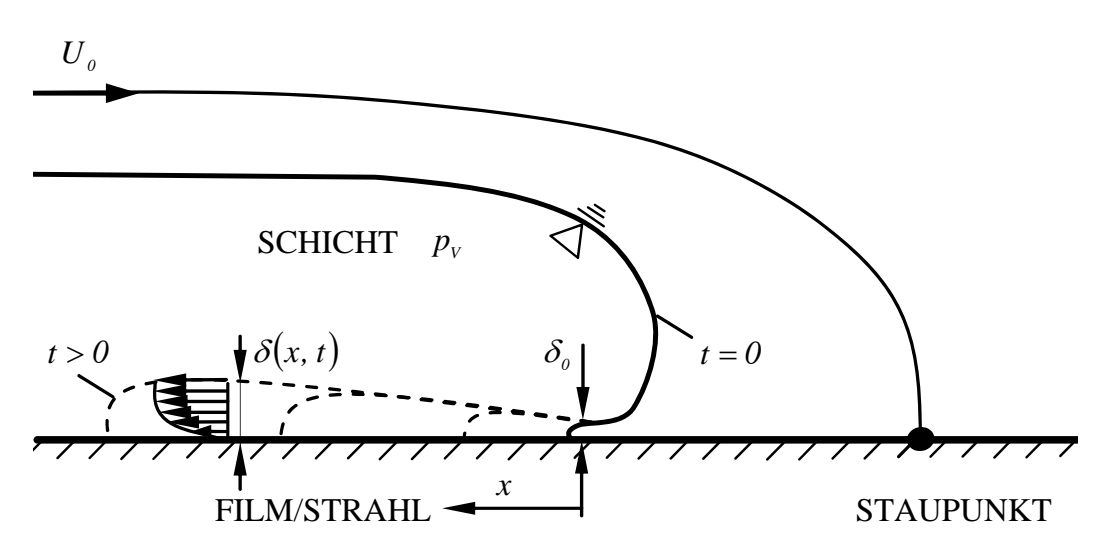

Abbildung 3.13 – Schematisch dargestellte innere Lösung des Filmmodells. Betrachtet wird der Beginn der Filmbewegung bis zum Durchbrechen der Schicht. Die Schicht stagniert zum hier betrachteten Zeitpunkt.

Die über die Filmhöhe  $\delta(x)$  gemittelte Geschwindigkeit folgt aus

$$
\frac{d\bar{U}_J}{dt} = \frac{\nu}{\delta(x)} \left[ \frac{\partial U_J(y)}{\partial y} \right]_0^{\delta(x)}.
$$
\n(3.20)

An der Wand liegt Haftbedingung vor und damit die Wandschubspannung  $\tau_w$ , während an der Schicht die Geschwindigkeit maximal wird, so dass der Schlupf zwischen Schicht und Film negativ ist. Diese Annahme ist gerechtfertigt, insofern die aus Dampf bestehende Schicht den Film nicht zu beschleunigen vermag, da  $\rho_V << \rho_l$ . Somit ergeben sich für Gleichung (3.20) folgende Randbedingungen

$$
\left. \frac{\partial U_J}{\partial t} \right|_{\delta(x)} = 0 \quad \text{und} \quad \left. \frac{\partial U_J}{\partial t} \right|_0 = -\frac{1}{\mu} \tau_w. \tag{3.21}
$$

Aus Gleichung (3.20) und (3.21) folgt schließlich die mittlere lokale Geschwindigkeit an der vorderen Filmkante

$$
\frac{d\bar{U}_J}{dt} = -\frac{\tau_w}{\rho_l \delta(x)}.\tag{3.22}
$$

Die Wandschubspannung  $\tau_w$  ergibt sich direkt aus dem Wandgesetz, wobei im Rahmen der Arbeit auf die Plattentheorie nach Schlichting<sup>27</sup> zurückgegriffen

<sup>27</sup>Schlichting und Gersten, Grenzschicht-Theorie, ([75],2006)

wird. Zur Ermittlung des Zusammenhangs zwischen dimensionsloser Wandschubspannung und Reynoldszahl

$$
\frac{\tau_w}{\rho_l \bar{U}_{J,0}^2} \sim \frac{1}{\text{Re}_J} \tag{3.23}
$$

sind durchaus auch andere Gesetzmäßigkeiten vorstellbar. Die für den Re-Entrant Jet relevante Reynoldszahl bestimmt sich aus der Startgeschwindigkeit  $\bar{U}_{J,0}$  des Films, der kinematischen Viskosität  $\nu$  und der aktuellen Filmlänge  $L_I(x)$ , die wiederum von der Laufkoordinate x abhängt

$$
Re_J = \frac{\bar{U}_{J,0} L_J(x)}{\nu}.
$$
\n(3.24)

Unter Beachtung der Gleichungen  $(3.18)$ ,  $(3.23)$  und  $(3.24)$  ergibt sich für das zeitliche Verhalten des rückströmenden Flüssigkeitsfilms eine Differentialgleichung 2. Ordnung

$$
\ddot{x} + 0.332\sqrt{\bar{U}_{J,0}}\frac{\sqrt{\nu}}{\delta_0}x^{-\frac{1}{2}}\dot{x} = 0.
$$
\n(3.25)

Der Vorfaktor von 0.332 in Gleichung (3.25) folgt aus der Grenzschichtbetrachtung der parallel angeströmten Platte nach Schlichting. Prinzipiell kann die Konstante auch als Validierungsparameter herangezogen werden, da neben der Wandwechselwirkung auch die Wechselwirkung mit dem überliegenden Schichtgebiet zu berucksichtigen ist. Die in Gleichung (3.25) enthaltene ¨ Startgeschwindigkeit  $\bar{U}_{J,0}$  und Initialisierungshöhe  $\delta_0$  des Films folgen aus der Außenlösung, in der die Bilanzgleichung für das um die Schicht gelegte Kontrollvolumen gelöst wird.

#### $Ä$ ußere Filmlösung

Mit Hilfe der Außenlösung werden die für die Innenlösung benötigten Startparameter, wie Filmhöhe und Jetgeschwindigkeit bestimmt.

In Abbildung 3.14 ist zur Veranschaulichung das Kontrollvolumen am Schichtende dargestellt. Es wird vorausgesetzt, dass in und oberhalb der Schicht Dampfdruck herrscht. Aus der Freistrahltheorie folgt, dass die Filmgeschwindigkeit bereits beim Eintritt in den Spalt die Hauptströmungsgeschwindigkeit des engsten Querschnitts der Duse besitzt. Hingegen ermittelt sich die Film- ¨ höhe aus den Bilanzgleichungen um das Kontrollvolumen. Zum betrachteten Zeitpunkt stagniert die Schicht, so dass von einer stationären Strömung um das Schichtende ausgegangen werden kann. Außerdem ist angenommen, dass der freie Strömungsquerschnitt der Hauptströmung nur minimal kleiner ist,

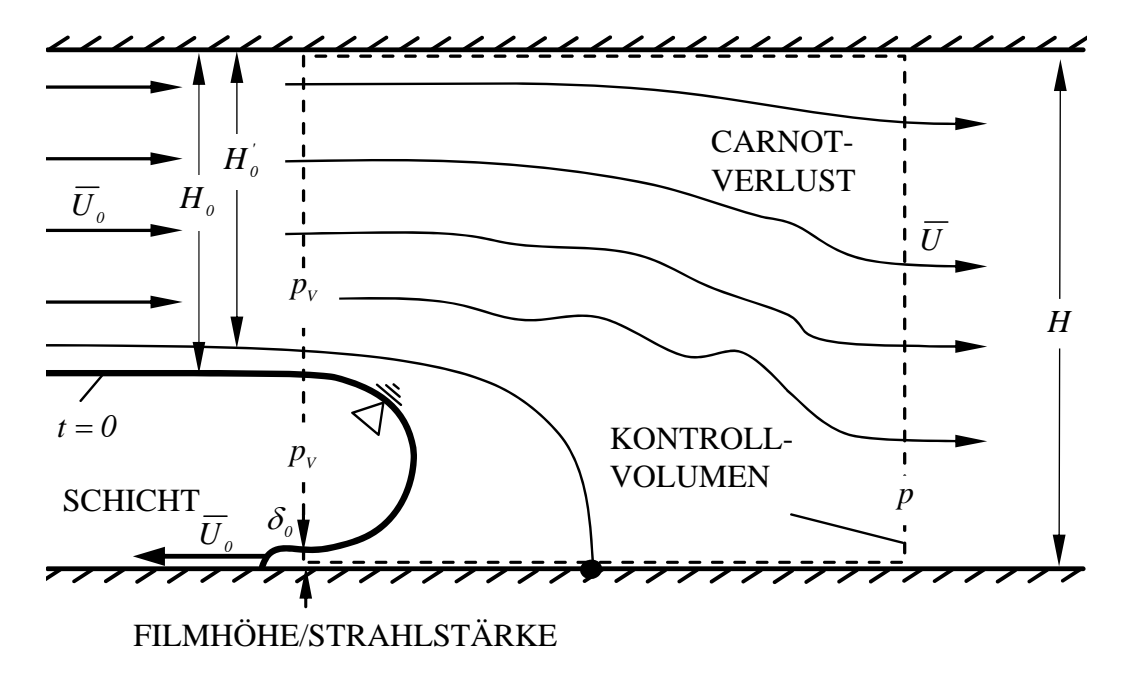

 $\bf{A}\rm{b}\rm{b}\rm{i}l\rm{d}\rm{u}\rm{n}g$  3.14 – Schematisch dargestellte aller für die Impulsbilanz relevanter Größen am Ende der Schicht. Das Schichtwachstum hat gestoppt, so dass sich um das Schichtende eine stationäre Strömung ausbildet.

wie der im engsten Querschnitt. Hierdurch wird die Schichthöhe an jeder Stelle nach oben begrenzt.

In der Impulsbilanz lässt sich dem Film ein Impulsfluss über die unbekannte Filmhöhe entgegen der Hauptströmungsrichtung zuordnen

$$
-\frac{H_0}{H(x)} - \frac{\delta_0}{H(x)} + \left(\frac{\bar{U}(x)}{\bar{U}_0}\right)^2 + \frac{1}{2}\frac{p(x) - p_V}{\frac{\rho_l}{2}\bar{U}_0^2} = 0, \tag{3.26}
$$

wobei sich $\bar{U}_0$ auf die Geschwindigkeit im engsten Querschnitt bezieht. Dabei ist die Höhe des ausströmenden Querschnitts  $H(x)$  von der Konturposition und damit von der Schichtlänge abhängig. Der Abstand, an dem die Strömung hinter dem Schichtende wieder vollständig ausgeglichen ist, ist nicht bekannt und wird im Modell nicht berucksichtigt. Die Geschwindig- ¨ keit am Kontrollvolumenaustritt berechnet sich nach der Massenerhaltung unter Beachtung der Höhenverhältnisse

$$
\frac{\bar{U}(x)}{\bar{U}_0} = \frac{H_0 - \delta_0}{H(x)}.
$$
\n(3.27)

Der Druck am Austritt  $p(x)$  ermittelt sich schließlich anhand der Bernoulli-Gleichung. Dabei wird die Stromlinie vom engsten Querschnitt bis unmittelbar stromab des Schichtendes an den Kontrollvolumenaustritt gelegt. Demnach gilt für den letzte Term auf der linken Seite von Gleichung (3.26)

$$
\frac{p(x) - p_V}{\frac{1}{2}\rho_l \bar{U}_0^2} = 1 - \left(\frac{\bar{U}(x)}{\bar{U}_0}\right)^2 - \zeta_C.
$$
\n(3.28)

Die Kanalhöhe sowie die Geschwindigkeiten unmittelbar stromab der Schicht hängen von der Schichtlänge ab. Diese folgt aus dem in Kapitel 3.1.2 vorgestellten Schichtmodell. Die Strömung über das Schichtende ist verlustbehaftet und l¨asst sich mit einem partiellen Carnot'schen Stoßverlust betrachten

$$
\zeta_C = \left(1 - \frac{H_0'}{H\left(x\right)}\right)^2. \tag{3.29}
$$

Dabei kann davon ausgegangen werden, dass der Großteil der Verluste im divergenten Abschnitt durch die Verluste über dem Schichtende entstehen. Die Höhe  $H'_0$  bezieht sich in Gleichung (3.29) auf die tatsächliche Höhe, da hierbei kein vollständiger Carnot-Stoß über dem Schichtende betrachtet wird. Unter Berücksichtigung von Gleichung  $(3.26)$  und  $(3.27)$  sowie unter Beachtung von Gleichung  $(3.28)$  und  $(3.29)$  ergibt sich schließlich für die Spalthöhe  $\delta$  folgender Zusammenhang:

$$
\frac{\delta}{H(x)} = \left(\frac{H_0}{H(x)} + \frac{1}{2}\right) \n- \sqrt{\left(\frac{H_0}{H(x)} + \frac{1}{2}\right)^2 + \frac{H_0}{H(x)}\left(1 - \frac{H_0}{H(x)}\right) - \frac{C_P}{2} - \frac{\sigma}{2}}.
$$
\n(3.30)

### Einfluss ausgewählter Parameter auf das Filmverhalten

Die Einflüsse ausgewählter Parameter werden an einer schrägen Kontur mit konstantem Öffnungswinkel untersucht. Als abhängige Größen eignen sich die zeitlich gemittelte Filmgeschwindigkeit und die Position, an dem der Film die Schicht durchbricht. So ist es durchaus vorstellbar, dass infolge der verz¨ogerungsbedingten Strahlaufweitung der Re-Entrant Jet fruhzeitig die ¨ Schichtoberfläche erreicht und damit die Wolke ablöst. Gleiches gilt, wenn der Film in seiner rückwärtigen Bewegung auf ein Hindernis trifft, wie es z.B. Hofmann<sup>28</sup> in seiner Arbeit untersucht hat. Aus diesem Grund ist es sinnvoll die Position des Schichtdurchbruchs auf die Schichtlänge anstatt auf die Höhe des Austrittsquerschnittes zu beziehen.

<sup>28</sup>Hofmann, "Ein Beitrag zur Verminderung des erosiven Potentials kavitierender Strömungen", ([33], 2001)

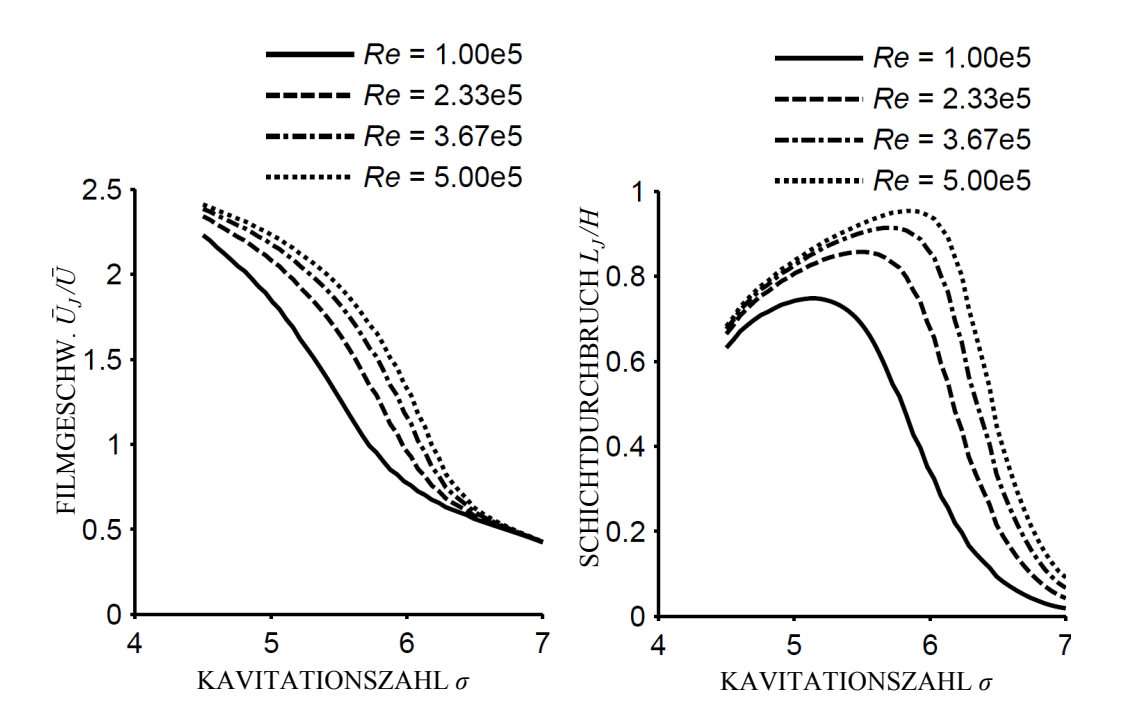

Abbildung 3.15 – Mittlere Filmgeschwindigkeit (links) und Schichtdurchbruch (rechts) über der Kavitationszahl  $\sigma$  für verschiedene Reynoldszahlen  $\text{Re} = 3.0e5$  bei einem Öffnungswinkel  $\beta = 5^{\circ}$ .

Als unabhängige Größen fungieren erneut die Reynoldszahl Re, die Kavitationszahl  $\sigma$  sowie der Diffusoröffnungswinkel  $\beta$  an einem ebenen Diffusor. In Abbildung 3.15 wird die Filmgeschwindigkeit (links) und die Durchbruchsposition (rechts) in Abhängigkeit von der Kavitationszahl bei unterschiedlichen Reynoldszahlen gezeigt. Im Gegensatz zum Schichtwachstum ist hier deutlich ein Reynoldszahl-Einfluss zu erkennen. Mit kleiner werdender Kavitationszahl wird der Flüssigkeitsfilm schneller als bei großen Kavitationszahlen und damit kleineren Schichtgebieten. Ausschlaggebend hierfür ist der größere stromab liegende Druck bei längeren Schichten. Dieser sorgt für eine größere Spalthöhe und damit für einen größeren Spaltstrom, der zwar eine größere Länge überwinden muss, sich jedoch weniger verzögert. Auf der anderen Seite führt der größere Spalt zu einem frühzeitigen Durchbrechen der Schicht, sogar noch bevor der Film den engsten Querschnitt erreicht. Erstaunlich ist, dass es im Schichtdurchbruch ein Maximum gibt. Demnach existieren Kavitationszahlen, die besonders geeignet sind, um für die Wolkenkavitationen vollständige Schichten herauszulösen.

Bei größeren Kavitationszahlen nimmt die Filmgeschwindigkeit infolge kleinerer Druckdifferenzen über dem Schichtende wieder ab und kann sogar unter die Anströmgeschwindigkeit fallen. Dabei besitzt der Film zum Durchlaufen

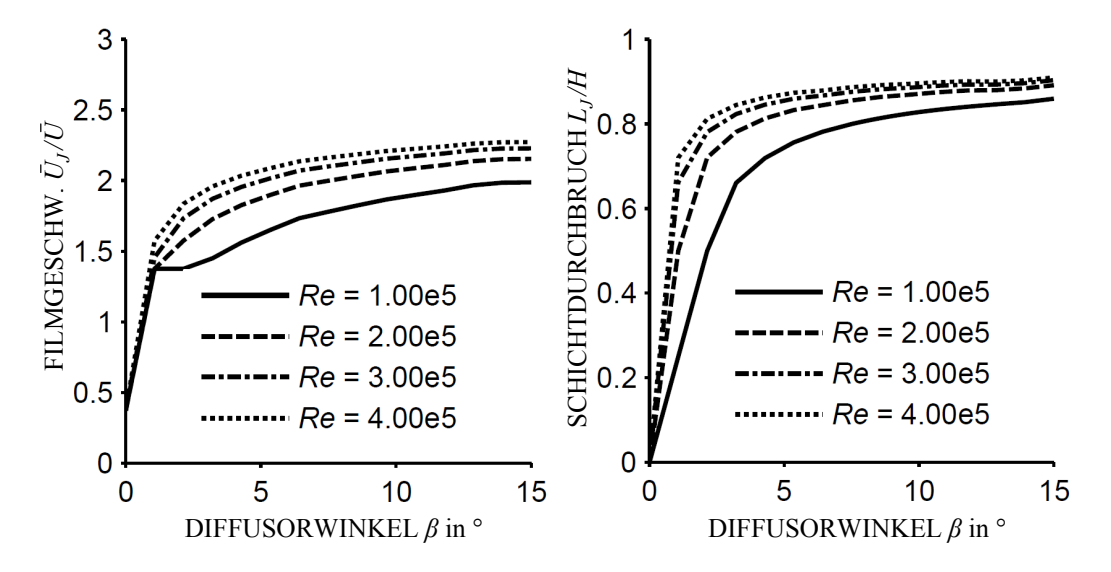

Abbildung 3.16 – Mittlere Filmgeschwindigkeit (links) und Schichtdurchbruch (rechts) über dem Öffnungswinkel  $\beta$  für verschiedene Reynoldszahlen  $\text{Re} = 3.0e5$  bei einem Öffnungswinkel  $\sigma = 6.5^{\circ}$ .

der Schichtlänge nicht genügend Impuls.

Die schräge Kontur erlaubt es, mit relativ einfachen Mitteln die Rückwirkung unterschiedlich großer Öffnungswinkel auf die Historie des Flüssigkeitsfilms zu zeigen. In Abbildung 3.16 ist die Strahlgeschwindigkeit und der Schichtdurchbruch in Abhängigkeit des Öffnungswinkels dargestellt. Als Scharparameter fungiert die Reynoldszahl, um deren Einfluss erneut zu demonstrieren. Auch wenn der Öffnungswinkel von  $\beta > 10^{\circ}$  für die später gezeigte Düsenkontur nicht von Relevanz ist, wird deutlich, dass sich der Schichtdurchbruch asymptotisch einem Grenzwert nähert. Ebenso weisen große Offnungswinkel große Geschwindigkeiten auf, was ebenfalls an der großen Spalthöhe liegt. Jedoch wird die Schichtlänge nahezu vollständig durchlaufen, infolge des größeren Abstandes zwischen Konturwand und Schichtoberfläche. Obwohl bei solchen Offnungswinkeln damit theoretisch Wolkenkavitation vor- ¨ herrschen müsste, sind hier in der Praxis gänzlich andere Kavitationsformen zu finden. Die Rede ist von einer ausgeprägten Wirbelkavitation mit stark stochastischem Ablöseverhalten, ohne diesen Gebieten eine charakteristische Strouhalzahl zuordnen zu können.

Das in diesem Abschnitt vorgestellte Filmmodell und die Parameterstudie zeigen, dass bestimmte Zusammenhänge zwischen ausgewählten Größen und

dem Filmverhalten dargestellt werden können. Das Modell beruht dabei auf rein analytischen Berechnungsgrundsätzen und ist in der Lage, die Filmhistorie physikalisch wiederzugeben. Im weiteren Verlauf der Arbeit tritt das Modell stets in Kombination mit dem Schichtmodell auf. Dabei lässt sich mit dem Schichtmodell die für den Film benötigte Schichtlänge ermitteln.

#### Erweiterung auf eine Außenströmung

Nach wie vor besitzt die innere Lösung des Re-Entrant Jet-Modells auch bei einer Außenströmung ihre Gültigkeit. Die Kavitationszahl bestimmt sich für die Profilumströmung, wie in Abschnitt 2.3 beschrieben mit der Geschwindigkeit  $\bar{U}_0$  und dem statischen Druck  $p_0$  vor dem Profil

$$
\sigma = \frac{p_0 - p_V}{\frac{1}{2}\rho_l \bar{U}_0^2}.
$$
\n(3.31)

Im Gegensatz zur Düsenströmung sind die für die innere Lösung notwendigen Anfangsparameter<sup>29</sup> an einem anderen Kontrollvolumen zu ermitteln, welches das NACA0009-Profil umschließt. Die Begrenzungsflächen des Kontrollvolumens sind neben dem Profil auch die Ein- und Austrittsfläche des betrachteten Abschnittes sowie die Seitenw¨ande, die sich zur vollkommen ausgeglichenen Strömung abgrenzen. Alternativ sind im letzteren Fall auch kanalbegrenzende Wände denkbar, wie in Abbildung 3.17 exemplarisch dargestellt. Der  $C_w$ -Wert des angestellten Profils

$$
C_w = \frac{W}{\frac{1}{2}\rho_l \bar{U}_0^2 l_c}
$$
\n(3.32)

bestimmt sich aus der Widerstandskraft W, die sich wiederum aus der Impulsbilanz in Strömungsrichtung unter Vernachlässigung der Wandreibung

$$
dW = \rho_l U_0^2(y) dy + \rho_l U_A^2(y) dy - p_0(y) dy + p_A(y) dy \qquad (3.33)
$$

ermitteln lässt. Schlussendlich wird davon ausgegangen, dass die Widerstandskraft selbst Bestandteil der Impulsbilanz für den Re-Entrant Jet ist. Dies resultiert unmittelbar aus der Betrachtung des Kontrollvolumens um das Schichtgebiet<sup>30</sup>.

 $^{29}\mathrm{Filmhöhe}$  und Filmgeschwindigkeit zum Zeitpunkt der Schichtstagnation

<sup>30</sup>Krishnaswamy, Andersen und Kinnas, "Re-entrant jet modelling for partially cavitationg two dimensional hydrofoils", ([49],2001)

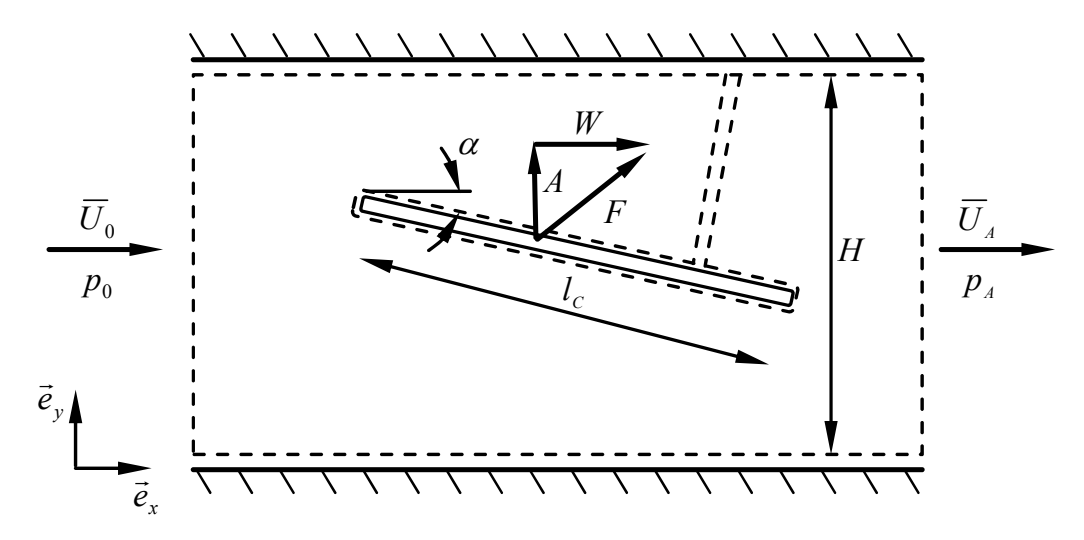

Abbildung 3.17 – Kontrollvolumen an einer Profilumströmung im Kanal. Die Grenzen des Volumens werden durch die kanalbegrenzenden Wände definiert.

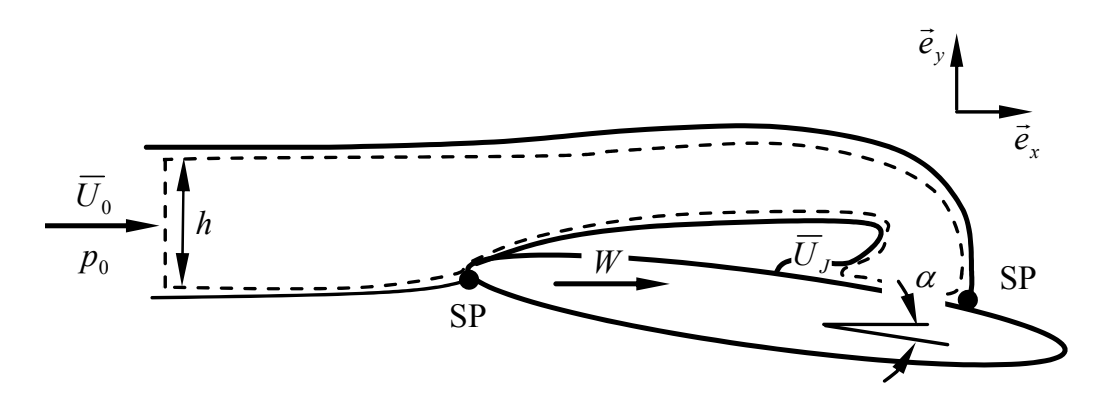

Abbildung 3.18 – Kontrollvolumen um das Kavitationsgebiet zur Bestimmung der Filmhöhe.

Die Filmhöhe ergibt sich hiernach aus der Impulsgleichung

$$
C_w = -2\frac{\delta}{l_c} \left[ \frac{h}{\delta} + \left( \frac{\bar{U}_j}{\bar{U}_0} \right)^2 \cos \alpha \right],\tag{3.34}
$$

wobei sich  $h$  auf die Höhe des Kontrollvolumeneintritts bezieht und sich durch Einsetzen der Kontigleichung

$$
\frac{h}{\delta} = \frac{\bar{U}_j}{\bar{U}_0} \tag{3.35}
$$

jedoch eliminieren lässt. Schließlich liefert das Einsetzen von Gleichung (3.35)

und  $(3.31)$  in Gleichung  $(3.34)$  die Spalthöhe des Re-Entrant Jets zum Zeitpunkt  $t = 0$ 

$$
\delta = -\frac{C_w}{2} \frac{l}{\sqrt{\sigma + 1} + (\sigma + 1)\cos\alpha}.
$$
\n(3.36)

In Abbildung 3.20 sind die zeitlich gemittelten Geschwindigkeiten über der winkelbezogenen Kavitationszahl für unterschiedliche Reynoldszahlen aufgetragen. Es wird deutlich, dass es hier eine Abhängigkeit von der Reynoldszahl gibt. Demnach führen große Reynoldszahlen auch zu großen Jetgeschwindigkeiten, die jedoch mit zunehmender Kavitationszahl kleiner werden. Letzteres folgt unmittelbar aus Gleichung (3.34). Dabei fuhren niedri- ¨ ge Spalthöhen zu einem niedrigen Impulsfluss über der Spaltfläche, so dass nach Gleichung (3.25) der Film schneller verzögert. Gleiche Resultate ergeben sich in den Simulationen zur ebenen Düsenströmung. Ebenso fällt auf, dass bei kleinen Reynoldszahlen die Geschwindigkeiten stärker abnehmen, als bei höheren Reynoldszahlen. Bei flachem Anstellwinkel bildet sich sogar bei

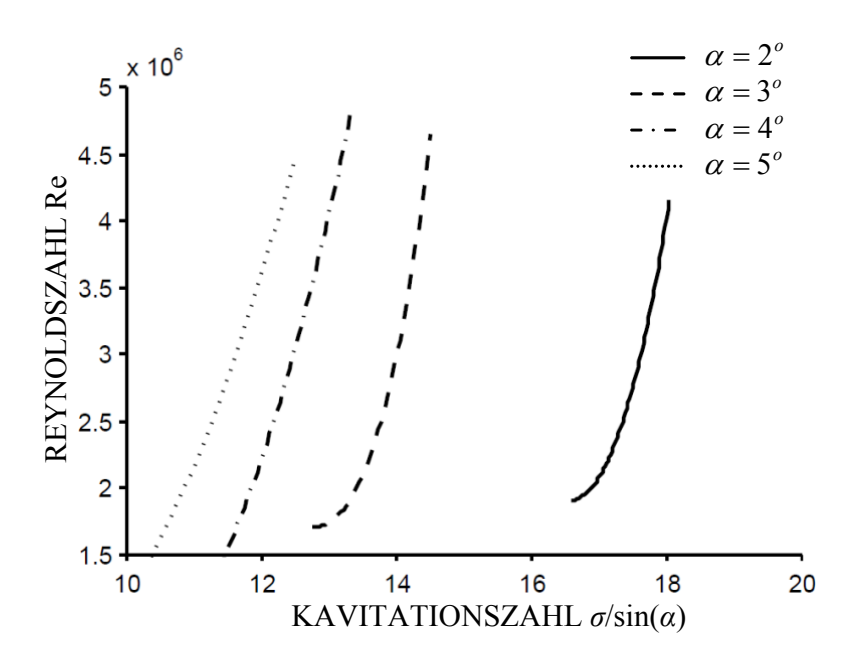

Abbildung  $3.19 -$  Stabilitätskurve dargestellt durch kritische Reynoldszahl über winkelbezogener Kavitationszahl, für verschiedene Anstellwinkel.

hohen Reynoldszahlen ein Sattelpunkt im Kurvenverlauf aus, der mit größer werdendem Anstellwinkel verschwindet.

Interessant ist ebenso, dass die mittleren Jetgeschwindigkeiten im Vergleich zur Anströmgeschwindigkeit deutlich langsamer sind. Dabei verliert der Film mit zunehmender Kavitationszahl an Geschwindigkeit und kann dabei sogar

langsamer sein als das Schichtwachstum. In Kapitel 3.1.1 wird die Ansicht vertreten, wonach bei gleich großen Jet- und Schichtgeschwindigkeiten der Kavitationsumschlag von Schicht- zu Wolkenkavitation stattfindet. Unter Beachtung dieses Kriteriums lassen sich die Jet-Geschwindigkeiten von Abbildung 3.20 den Schichtgeschwindigkeiten in Abbildung 3.12 gegenüberstellen, so dass schlussendlich eine Stabilitätskurve<sup>31</sup> für unterschiedliche Anstellwinkel erstellt werden kann. Wie zu erkennen ist, geht eine Vergrößerung des Anstellwinkels mit kleineren Kavitationszahlen einher. Hierbei ist zu beachten, dass die Größe der sich bildenden Schicht zwar abhängig von der winkelbezogenen Kavitationszahl ist, sich diese aber nur schwer mit unterschiedlichen Anstellwinkeln vergleichen lässt, wie dies unter anderem in Abbildung 3.11 veranschaulicht wird. Der Unterschied ist dabei umso größer, je kleiner der Anstellwinkel ist. In den hier dargestellten Simulationen werden Schichtlängen berechnet, die max. 80 % der gesamten Profillänge einnehmen und damit bei realen Profilumströmungen von Bedeutung sind.

 $31$ <sub>vgl.</sub> Abbildung 3.19

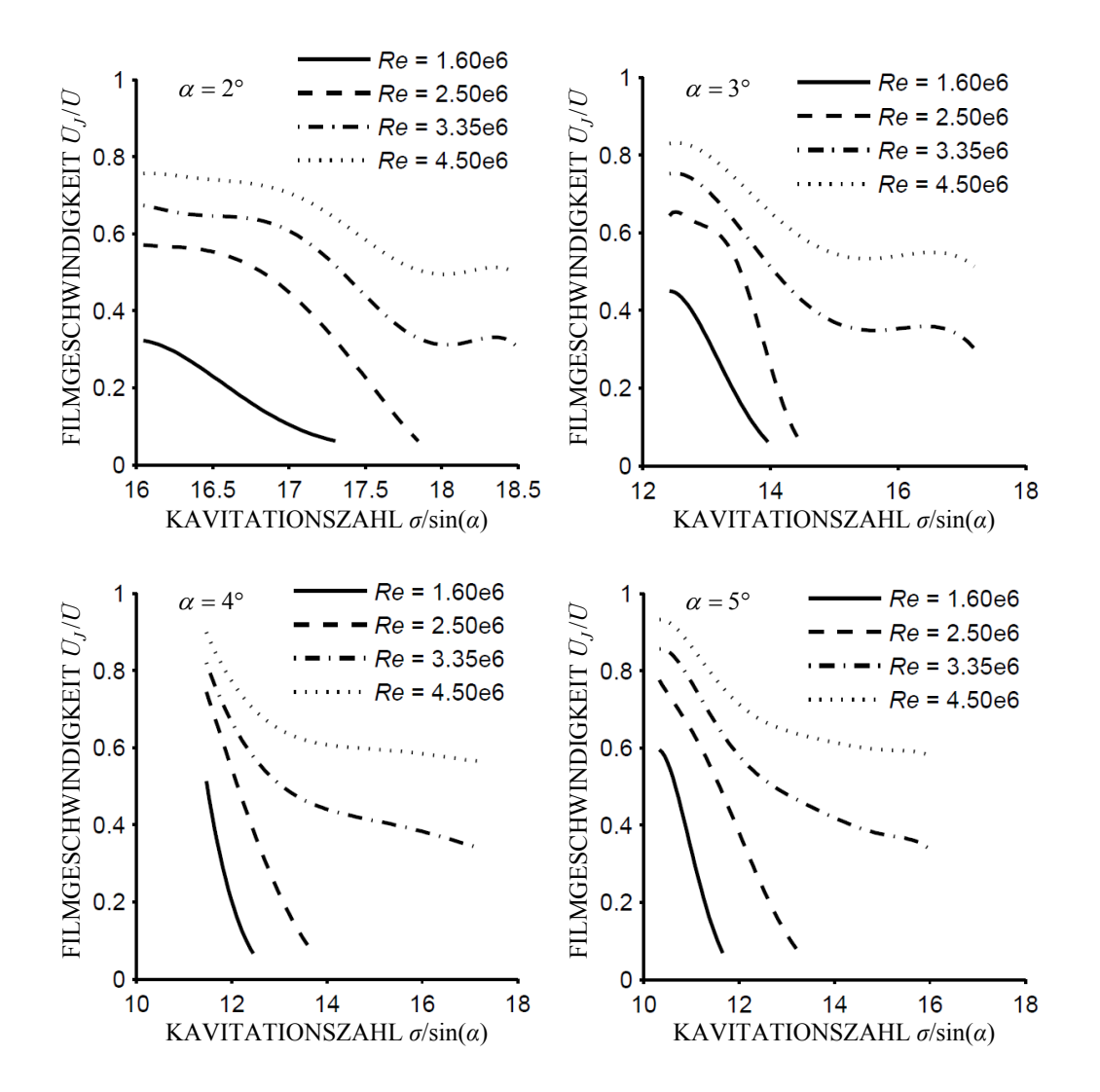

Abbildung  $3.20$  – Dimensionslose Re-Entrant Jetgeschwindigkeiten über der winkelbezogenen Kavitationszahl. Der Scharparameter ist die Reynoldszahl dargestellt für die Anstellwinkel  $\alpha = 2^o$ ,  $\alpha = 3^o$ ,  $\alpha = 4^o$  und  $\alpha = 5^o$ .
# 3.2 Modell der Wolke

## 3.2.1 Die zwei Hauptklassen der Wolkenmodellierung

Die physikalische Beschreibung der Kavitationswolken basiert im Grunde auf dem dynamischen Verhalten von Kavitationsblasen als kleinstem Baustein eines Wolkengebildes. Das Verhalten einer Einzelblase lässt sich allgemein mit der Rayleigh-Plesset-Gleichung  $(2.3)$ , häufig auch als Blasengleichung bezeichnet, beschreiben.

Im einfachsten Fall versteht sich die Wolke als eine Ansammlung vieler benachbarter Einzelblasen, für die jeweils die Blasengleichung gilt. Takahira u.a.<sup>32,33</sup> berücksichtigen in der Rayleigh-Plesset-Gleichung die Kompressibilität der Flüssigkeit und erweitern die dadurch aufgestellten Systemgleichungen durch einen Kopplungsterm, wodurch jede Blase im Cluster mit anderen Blasen in Wechselwirkung treten kann. Wang und Brennen<sup>34</sup> bezeichnen den Term als akustischen Druck  $p_a$  im Fernfeld, der sich mit der zweiten zeitlichen Ableitung einer kollabierenden Blase  $V_B$  im Abstand r vom Blasenzentrum berechnet

$$
p_a = \frac{\rho_l}{4\pi r} \frac{d^2 V_B}{dt^2}.
$$
\n
$$
(3.37)
$$

Konno und Kato<sup>35</sup> greifen das Takahira'sche Modell auf, in dem die Blasen in einem zylindrischen Gebilde angeordnet werden. Wandnahe Kavitationsblasen kollabierten später und heftiger als die Blasen, die sich in größeren Abständen zur Wand befinden. Das Verfahren, welches auch als Clusterverfahren bezeichnet werden kann, modelliert die Dynamik jeder einzelnen Blase in der Wolke und ist aufgrund der Vielzahl von Einzelblasen eines Wolkengebildes komplex und rechenaufwendig. Häufig sind diese Ansätze bei akustischer Kavitation, also Kavitation im Ultraschallfeld, vorzufinden.

Abhilfe verspricht hier der van Wijngaarden'sche Ansatz<sup>36</sup>, mit dem die Wolke als ein Gebilde homogener Blasenverteilung aufgegriffen wird. Anstatt jede Blase der Wolke zu simulieren, werden Berechnungsstützstellen auf diskreten Wolkenradien (sog. Wolkenschalen) vorgegeben, an denen die Rayleigh-Plesset-Gleichung repräsentativ für alle Blasen gelöst wird. Anhand der Bla-

<sup>&</sup>lt;sup>32</sup>TAKAHIRA, AKAMATSU UND FUJIKAWA, "Dynamics of a cluster of bubbles in a liquid (theoretical analysis)", ([78],1994)

<sup>33</sup>Takahira, Yamane und Akamatsu, "Nonlinear oscillations of a cluster of bubbles in a sound field (bifurcation structure)", ([79],1995)

<sup>34</sup>Wang, "Shock waves in bubbly cavitating flows; Part I. Shock waves in cloud cavitation; Part II. Bubbly cavitating flows through a converging-diverging nozzle", ([81],1996)

 $35$ KONNO U.A., "On the collapsing behavior of cavitation bubble clusters",  $(148)$ ,  $2002$ )

 $36$ WIJNGAARDEN, "On the collectiv collapse of a large number of gas bubbles in water",  $([82], 1964)$ 

senpopulation, also Blasenanzahl pro Flüssigkeitsvolumen  $\eta = n/V_l$ , und den sich einstellenden Blasenradien  $R_B$  berechnet sich der Zweitphasenanteil jeder Wolkenschale

$$
\alpha = \frac{\eta V_B}{\eta V_B + 1}, \quad \text{mit} \quad V_B = \frac{4}{3} \pi R_B^3 \tag{3.38}
$$

und bietet damit die Möglichkeit, die Wolke als ein Kontinuum zu verstehen. Wang<sup>37,38</sup> sowie Buttenbender und Pelz<sup>39,40</sup> verwenden zusätzlich zur Rayleigh-Plesset-Gleichung die Kontinuitäts- sowie die Impulsgleichung unter Berücksichtigung des Zweitphasenanteils

$$
\nabla \cdot \vec{u} = \alpha \frac{DV}{Dt},\tag{3.39}
$$

$$
\frac{D\vec{u}}{Dt} = -\frac{\eta V}{2\alpha} \nabla C_P.
$$
\n(3.40)

Durch Anwendung eines Lagrange'schen Integralverfahrens lassen sich die grundlegenden Gleichungen  $(3.39)$ ,  $(3.40)$  und  $(3.6)$  in ein System gewöhnlicher Differentialgleichungen überführen. Der Wegfall sämtlicher konvektiver Terme ermöglicht die Beschreibung der Wolke allein in Abhängigkeit von der Zeit. Hierdurch lässt sich die Wolke in ihrer Komplexität durch ein gewöhnliches Runge-Kutta-Verfahren berechnen. Dabei wird der Flüssigkeit in und außerhalb der Wolke stets Reibungsfreiheit unterstellt, gleichwohl die Bewegung der Blasen im Inneren reibungsbehaftet abläuft. In Anlehnung an die experimentellen Beobachtungen und den am Institut durchgeführten Versuchen erweitert Buttenbender die sphärische Wolke von Wang für ein zylindrisches und ein toroidales Gebilde. Analytisch beaufschlagte er die zylindrische sowie die toroidale Wolke mit einer Dehnung und einer Zirkulation und studierte deren Einfluss auf den Kollaps, ebenso wie ihre Reaktion auf unterschiedliche Wolkenanregungen, Zweitphasenanteile und Interaktion der Blasen im Inneren der Wolke. Die Arbeit von Buttenbender stellt im Folgenden die Grundlage dar, an denen sich das hier vorgestellte Modell orientiert.

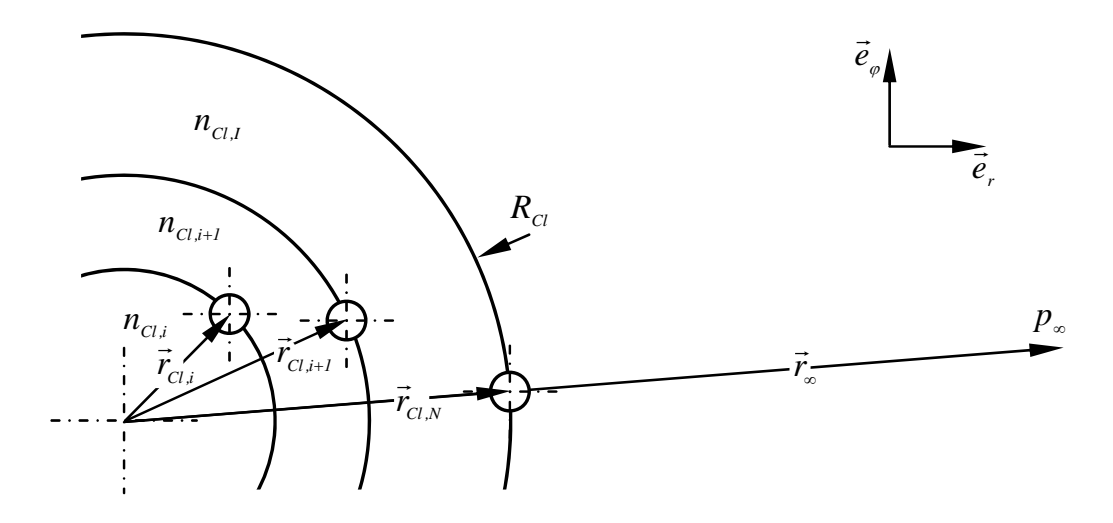

Abbildung 3.21 – Schnitt durch eine Kavitationswolke, aufgebaut aus mehreren Schalen, die in der mathematischen Beschreibung als Stützstellen fungieren. Der Druck und damit die Wolkenbelastung werden im Unendlichen aufgebaut. Die Volumina, die von den Diskretisierungsstellen begrenzt werden, besitzen eine homogene Blasenverteilung und -größe.

# 3.2.2 Modell zur Kavitationswolke

### Beschreibung der Wolke

Das hier vorgestellte Modell stellt eine Abwandlung des kontinuumsmechanischen Modells nach Wang und Buttenbender dar, wonach die Wolke in diskrete Wolkenschalen untergliedert wird. Der Zweitphasenanteil jeder Wolkenschale folgt aus der Blasenpopulation nach Gleichung (3.38). Hierbei berechnet sich der Blasenradius direkt aus der Rayleigh-Plesset-Gleichung, die in Kombination mit Gleichung (3.39) nicht nur die Blasendynamik sondern auch die Dynamik der ganzen Wolke beschreibt. Dabei wird die Wolke als eine Potentialquelle und -senke dargestellt, deren Atmung sich als überlagerte Bewegung aller Wolkenschalen verstehen lässt, die aus dem Blasenwachstum resultiert. Der wesentliche Unterschied zu Wang und Buttenbender liegt im Ersetzen der Eulergleichung durch einen Ansatz, nachdem das Potential jeder

 $37$ WANG U.A., "Dynamics of attached turbulent cavitating flows",  $([80], 2001)$ 

<sup>38</sup>Wang, "Shock waves in bubbly cavitating flows; Part I. Shock waves in cloud cavitation; Part II. Bubbly cavitating flows through a converging-diverging nozzle", ([81],1996)

 $39$ BUTTENBENDER, "Über die Dynamik von Kavitationswolken", ([16],2012)

<sup>&</sup>lt;sup>40</sup>BUTTENBENDER UND PELZ, "The influence of imposed strain rate and circulation on bubble and cloud dynamics", ([17],2012)

Schale in die Bernoulli'sche Gleichung

$$
\dot{\Phi} + \frac{1}{2}\nabla\Phi \cdot \nabla\Phi + \int \frac{dp}{\rho(r,t)} = 0
$$
\n(3.41)

eingesetzt wird. Die Integration dieser Gleichung erfolgt vom Unendlichen bis zur Wolkenoberfläche und von dort bis auf die einzelnen Wolkenschalen, so dass sich der Stromfaden wie in Abbildung 3.21 angedeutet bis ins Wolkeninnerste zieht. Auf diese Weise lässt sich die Wolke im mitbewegenden System der Wolkenschalen<sup>41</sup> betrachten, wodurch gleichermaßen das von Wang und Buttenbender vertretene Lagrange'sche Integralverfahren umgangen werden kann. Somit wird die Komplexität der Methode reduziert und die Rechenzeit wesentlich verkürzt. Die Ortsabhängigkeit der Dichte wird berücksichtigt, indem die Dichte wie die Zweitphase zeitabhängige Eigenschaft der Wolkenschalen ist, so dass die Bernoulli'sche Konstante über alle Schalen hinweg ihre Gültigkeit besitzt.

$$
\rho = \rho_V \alpha + \rho_l (1 - \alpha), \quad \text{mit} \quad \alpha = \frac{\eta V_B}{\eta V_B + 1}.
$$
 (3.42)

Das hier verwendete Lösungsschema lässt sich in eine innere und eine äußere Lösung untergliedern. In der inneren Lösung wird der Zustand der Einzelblasen simuliert, wohingegen in der Außeren die Bewegung der Schalen und damit auch der Wolke berechnet wird. Beide Abschnitte sind über die Bernoulli'sche Gleichung und die Kontinuität gekoppelt und im Folgenden näher erklärt.

#### Innere Lösung zur Einzelblase

Als die innere Wolkenlösung wird nach Buttenbender die Lösung der Gleichung für das Mischungsmedium bezeichnet. Diese enthält, da die Dichte variabel ist, die auf das Wolkenkontinuum angewendete Rayleigh-Plesset-Gleichung (3.46). Das sich dabei bildende Differentialgleichungssystem ist von zweiter Ordnung und durch folgende dimensionslosen Kennzahlen bestimmt

Weberzahl We = 
$$
\frac{\rho_l \bar{U}^2 R_{B,0}}{S}
$$
,  
Reynoldszahl Re' =  $\frac{\bar{U} R_{B,0}}{\nu}$ ,  
Kavitationszahl  $\sigma = \frac{p_{\infty,0} - p_V}{\frac{\rho_l \bar{U}^2}{S}}$ .

<sup>41</sup>materielle Schalen

Der Index "0" bezieht sich auf Größen zum Initialisierungszeitpunkt, in dem sich die Blase in ihrem Keimstadium befindet. Die Wolke wird homogen initialisiert. Das heißt, alle Blasen im Inneren der Wolke besitzen den gleichen Keimradius  $R_{B,0}$ . Die Kapillarkonstante S, die kinematische Viskosität  $\nu$  sowie der Abstand des Initialisierungsdruckes  $p_{\infty,0}$  zum Dampfdruck  $p_V$  werden mit der Flüssigkeitsdichte  $\rho_l$ , der Anströmgungsgeschwindigkeit  $\bar{\bar{U}}$  und mit dem Keimradius  $R_{B,0} = R_K$  dimensionslos gemacht. Der auf die Blasen wirkende Druck ist in Form des  $C_P$ -Wertes dimensionslos dargestellt

$$
C_P = \frac{p_{\infty} - p_{\infty,0}}{\frac{\rho_l}{2}\bar{U}^2}.
$$
\n(3.43)

Der kritische Keimzustand, ab dem das Wachsen des Keimes zur Blase ausgelöst wird, kann analog zu Kapitel 2.1 mit dem kritischen  $C_P$ -Wert

$$
C_{P,crit} = -\sigma - \frac{8}{3} \left(\frac{2}{3}\right)^{\frac{1}{2}} \text{We}^{-1} \left(\frac{\sigma \text{We}}{2} + 2\right)^{-\frac{1}{2}} \tag{3.44}
$$

und dem kritischen Keimradius

$$
\left(\frac{R_{B,crit}}{R_{B,0}}\right)^2 = \frac{3}{2}\left(\frac{\sigma \text{We}}{2} + 2\right) \tag{3.45}
$$

auch dimensionslos ausgedruckt werden. Die Beschreibung des zeitlichen Keim- ¨ und Blasenverhaltens erfolgt mit der dimensionslosen inkompressiblen Rayleigh-Plesset-Gleichung

$$
R\ddot{R} + \frac{3}{2}\dot{R}^2 = -\frac{\sigma}{2} - \frac{C_P}{2} + \frac{p_{G,0}}{\rho_l \bar{U}^2}R^{-3k} - \frac{4}{\text{Re}'}\frac{\dot{R}}{R} - \frac{2}{\text{We}}R^{-1}.
$$
 (3.46)

Hierbei beziehen sich die Variablen ohne die Blasenindizes "B" auf Radien, die mit dem Initialisierungsradius (auch Keimradius)  $R_{B,0}$  entdimensioniert worden sind  $(R = R_B/R_{B,0})$ . Der Anfangsgasgehalt des Keimes in Gleichung  $(3.46)$  mit  $R_0 = 1$  ist wie folgt berechenbar

$$
\frac{p_{G,0}}{\rho_l \bar{U}^2} = \frac{2}{\text{We}} + \frac{\sigma}{2}.
$$
\n(3.47)

#### $\AA$ ußere Lösung zur Wolke

Die äußere Lösung ist nach Buttenbender die Lösung der Bilanzgleichung für das die Wolke umgebende Liquid<sup>42</sup> im Rahmen der Potentialtheorie, bei der der bewegte Wolkenrand als Randbedingung fungiert.

Im vorerst betrachteten sphärischen Wolkensystem wird die Wolke, wie auch ihre diskreten Schalen als Potentialquellen und -senken verstanden. Dabei bildet die Außere dieser Schalen (Index  $N$ ) den Wolkenrand (vgl. Abb. 3.21). Das Potential einer Kugel ist mit seiner Ergiebigkeit E und dem Abstand vom Zentrum gegeben

$$
\Phi = \frac{\Phi_{Cl}}{R_{B,0}\bar{U}} = -\frac{E}{4\pi r}.\tag{3.48}
$$

Die Bezeichnungen " $B$ " und " $Cl$ " im Index der Größen beziehen sich auf dimensionsbehaftete Größen.

Es wird davon ausgegangen, dass sich die homogen verteilten Blasen in einer Schale genauso wie die betrachtete Blase auf der zugeordneten Stutzstelle ¨ verhalten, womit auf die Volumenänderung

$$
\dot{V} = \frac{\dot{V}_{Cl}}{R_{B,0}^2 \bar{U}} = n4\pi R^2 \dot{R}
$$
\n(3.49)

sowie auf die Volumenänderungsgeschwindigkeit<sup>43</sup>

$$
\ddot{V} = \frac{\ddot{V}_{Cl}}{R_{B,0}^2 \bar{U}^2} = n4\pi \left( 2R\dot{R}^2 + R^2 \ddot{R} \right)
$$
 (3.50)

einer einzelnen Schale der Wolke geschlossen werden kann. Die Blasenanzahl  $n$  einer Schale bleibt konstant und wird in der Wolkeninitialisierung über die Blasenpopulation  $\eta$  vorgegeben.

Die Ergiebigkeit einer jeden Schale ermittelt sich in Gleichung (3.48) schließlich aus der Verdrängung der Schale selbst sowie der weiter innen liegenden Schalen infolge deren Verdrängerwirkungen

$$
\dot{V}_i = \frac{V_{Cl,i}}{R_{B,0}^2 \bar{U}} = \sum_{k=1}^i \dot{V}_k = 4\pi r_k^2 \dot{r}_k.
$$
\n(3.51)

Das mit den Gleichungen (3.48) bis (3.51) berechnete Potential beschreibt schließlich an jeder Stützstelle die Bewegung der Schalen und damit die des

 $42$ vom Unendlichen bis zum Wolkenrand  $R_{Cl}$ 

<sup>&</sup>lt;sup>43</sup>Die zeitliche Volumenänderung bezieht sich auf die Verdrängungsgeschwindigkeit und die Volumenänderungsgeschwindigkeit auf die Beschleunigung der Verdrängung.

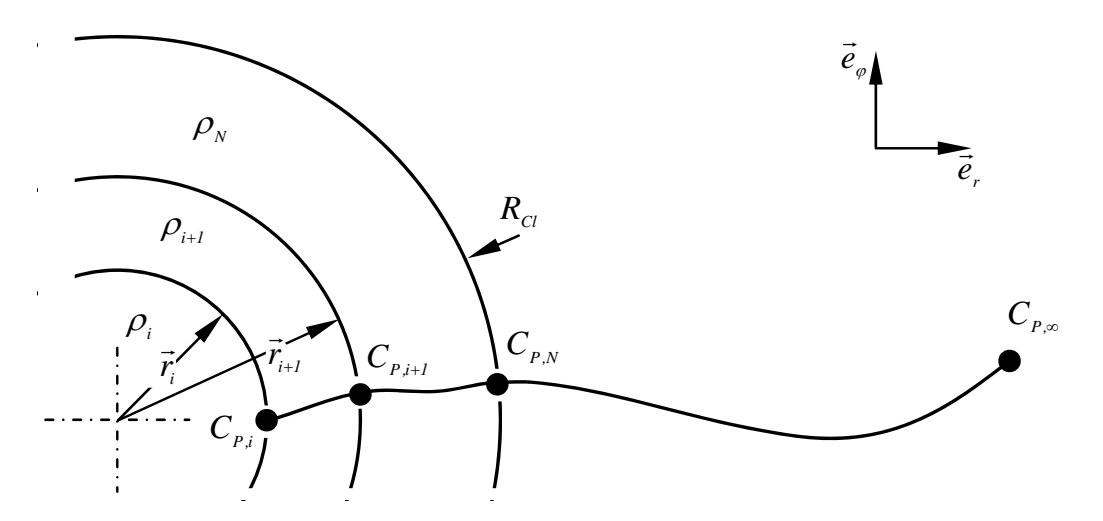

Abbildung 3.22 – Stromfaden vom Unendlichen kommend in die Wolke hinein. Die Bernoulli-Gleichung wird für jede Schale separat gelöst, so dass ein Gleichungssystem entsteht. Innerhalb jeder Schale ist die Dichte konstant.

Wolkenrandes. Die Anwendung der Bernoulli-Gleichung auf eine Stromlinie, die sich vom Unendlichen bis an den Wolkenrand und von dort schließlich durch die einzelnen Schalen durchfädeln lässt, liefert den  $C_P$ -Wert an jeder Stützstelle. In Summe entsteht allein für die äußere Lösung ein Gleichungssystem mit N-Gleichungen bei N-Wolkenschalen. Die Verdrängungswirkung einer Schale ist gleichermaßen die Kopplung zur inneren Lösung, wodurch das Gleichungssystem geschlossen wird.

$$
\frac{C_P}{2} = \frac{C_{P,\infty}}{2} - \left(\frac{R_{B,0}}{\bar{U}}\right)\dot{\Phi} - \frac{1}{2}\left(\frac{R_{B,0}}{\bar{U}}\right)^2 \nabla \Phi \cdot \nabla \Phi.
$$
 (3.52)

Es ist ersichtlich, dass sich die äußere Lösung mit dem in der Umgebung vorgegebenen  $C_{P,\infty}$ -Verlauf überlagert. Die Dichte in der Bornoulli-Gleichung  $(3.52)$  für die äußere Lösung ist im Vergleich zu Gleichung  $(3.41)$  konstant. Die Schalengeschwindigkeit, unabhängig ob die Wolke wächst oder schrumpft, fuhrt zu einem Druckabfall innerhalb der Schalen. Wohingegen eine Beschleu- ¨ nigung den Druck richtungsabhängig verändert.

Die Ausführungen in diesem Kapitel beziehen sich ausnahmslos auf eine sphärische Wolke. Im Folgenden werden die äußeren Lösungen von einer zylindrischen und einer toroidalen Wolke diskutiert, wobei der Schwerpunkt dieser Arbeit auf der toroidalen Wolke liegt. Dabei ist die innere Lösung, also die Berechnung der Einzelblase, von der Wolkenform unabhängig.

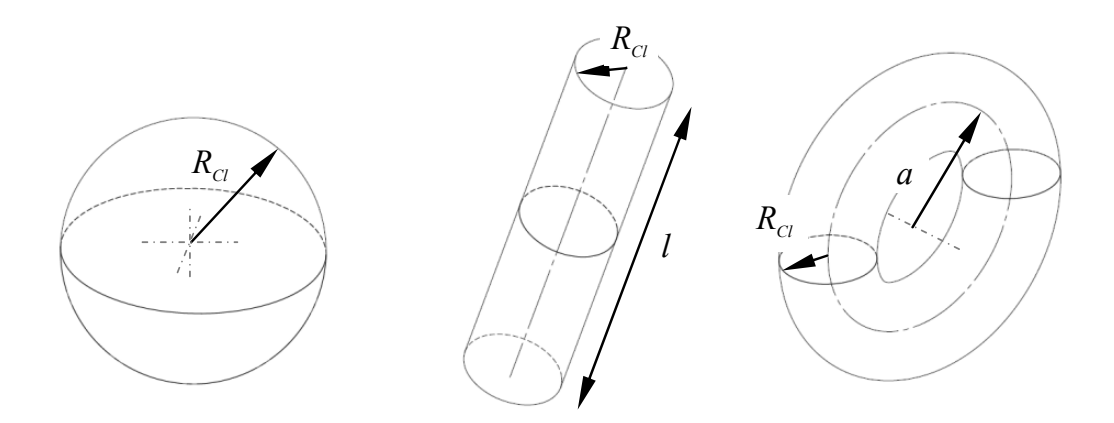

Abbildung  $3.23$  – Geometrien einer sphärischen, zylindrischen und toroidalen Kavitationswolke.

# 3.2.3 Potential weiterer Wolkenformen

#### Wolkengeometrien

Wie im vorherigen Abschnitt dieses Kapitels beschrieben, kann nach den Gleichungen (3.48), (3.49) und (3.50) bei der sphärischen Wolke von einer reinen Quell- und Senkströmung ausgegangen werden. Tatsächlich entspricht diese Wolkenform jedoch nur einer idealisierten Vorstellung der in den Versuchen beobachteten Kavitationswolken. Eine Form, die eher der Realität entspricht, ist die eines Zylinders und die eines Torus. Der rotierende Zylinder kann unmittelbar nach dem Ablösen des Schichtgebietes beobachtet werden, bei dem die Zylinderflanken einen Kontakt zu den Kanalseitenwänden besitzen. Erst im weiteren konvektiven Verlauf der Wolke finden die Flanken den Kontakt auf der Konturoberfläche und bilden somit einen Torus, der aus zwei Schenkeln und einem Wirbelkopf besteht (vgl. Kapitel 2.2). Da der Wirbel in der Oberfläche geschlossen (gespiegelt) ist, ist häufig auch von hufeisenförmigen bzw. U-förmigen Wirbeln die Rede. Idealerweise lassen sich ebenso die Schenkel eines Hufeisenwirbels als ein rotierender Zylinder betrachten $44,45$ .

<sup>44</sup>Kawanami u. a., "Inner structure of cloud cavity on a foil section", ([38],2002)

 $^{45}$ BUTTENBENDER, "Über die Dynamik von Kavitationswolken", ([16],2012)

Sowohl beim Zylinder als auch beim Torus lässt sich hier das Quellpotential mit dem Potential einer Zirkulation überlagern

$$
\Phi_{zy/to} = \Phi_{zy/to} + \Phi_{\Gamma}.
$$
\n(3.53)

Buttenbender ergänzte Gleichung (3.53) zusätzlich um einen Dehnungsanteil. Auch wenn die Dehnung keine Potentialströmung darstellt, kann deren Anteil im Modell berucksichtigt werden. Diese Arbeit hingegen konzentriert sich ¨ ausschließlich auf die Quelle/Senke und auf die Zirkulation.

#### Das Zylinderpotential

Bei einem Zylinder handelt es sich um ein in seiner Länge  $l$  geometrisch begrenztes Gebilde. Diese Annahme ist notwendig, da einem unendlichen Gebilde im Unendlichen selbst kein Druck aufgeprägt werden kann<sup>46</sup>. Das Potential einer solchen Geometrie berechnet sich wie folgt

$$
\Phi_{zy} = \frac{E_{zy}}{8\pi l} \ln \left( \frac{\sqrt{(r/l)^2 + 1} - 1}{\sqrt{(r/l)^2 + 1} + 1} \right),
$$
\n(3.54)

wobei r den radialen Abstand von der Zylinderachse darstellt. Wie bei der sphärischen Form wird auch die Zylindergeometrie in Schalen diskretisiert, die jedoch nun eher die Form von offenen Hohlringen haben. Die Atmungsbewegung der Wolken folgt wiederum aus der Verdrängungswirkung der betrachteten Schale und der unter ihr liegenden, so dass analog zu Gleichung (3.51) die Summengleichung aufgestellt werden kann

$$
\dot{V}_i = \frac{\dot{V}_{zy,k}}{R_{B,0}^2 \bar{U}} = \sum_{k=1}^i \dot{V}_k = 2\pi \left(\frac{l}{R_{B,0}}\right) r_k \dot{r}_k.
$$
\n(3.55)

Die in Gleichung (3.55) enthaltenen Ergiebigkeiten berechnen sich wiederum uber die Atmungsbewegung der in den Wolkenschalen enthaltenen Blasen ¨ nach Gleichung (3.49).

 $^{46}$ BUTTENBENDER, "Über die Dynamik von Kavitationswolken", ([16],2012)

Dem Quellpotential gegenüber steht die der Wolke aufgeprägte Zirkulation, was sich im Geschwindigkeitsfeld durch eine zusätzliche Geschwindigkeitskomponente in Umfangsrichtung äußert

$$
u_{\Gamma} = \frac{\Gamma}{2\pi r} \tag{3.56}
$$

und damit das Potential der Zirkulation die Form

$$
\Phi_{\Gamma} = \frac{\Gamma}{2\pi} \phi \tag{3.57}
$$

annimmt.

## Das Toruspotential

Das Quellpotential eines Torus berechnet sich wie folgt

$$
\Phi_{to} = -\frac{E_{to}}{8\pi^2 a} \int_0^{2\pi} \frac{d\theta}{\sqrt{(x/a - \cos\theta)^2 + (y/a - \sin\theta)^2 + z^2}},
$$
(3.58)

wobei sich a auf den Radius zwischen Torusachse und Toruswulst bezieht. Aus Gründen der Übersichtlichkeit setzt sich nach Buttenbender das Quellpotential aus einem zeitabhängigen und einen ortsabhängigen Term zusammen

$$
\Phi_{to} = -q\phi_s. \tag{3.59}
$$

Letzterer bezieht sich auf das analytisch nicht mehr lösbare Integral von Gleichung (3.59), so dass dies ausschließlich numerisch zu lösen ist.

In Analogie zum Kugel- und Zylinderpotential berechnet sich die Ergiebigkeit eines Torus aus

$$
\dot{V}_i = \frac{\dot{V}_{to,i}}{R_{B,0}^2 \bar{U}} = \sum_{k=1}^i \dot{V}_k = 4\pi^2 \left(\frac{a}{R_{B,0}}\right) r_k \dot{r}_k.
$$
\n(3.60)

Die dem Torus aufgeprägte Zirkulation führt wie beim Zylinder zu einer zusätzlichen Geschwindigkeitskomponente im Geschwindigkeitsfeld. Bei bekannter Zirkulation folgt diese aus dem Biot-Savart'schem Gesetz

$$
\vec{u}_{\Gamma} = \frac{\Gamma}{4\pi} \int_0^{2\pi} \frac{ad\theta \vec{e}_{\theta} \times \vec{r}}{r^3}.
$$
 (3.61)

Auch hier muss das Integral in Gleichung (3.61) numerisch gelöst werden, da es keine analytische Lösung gibt. Da die Flüssigkeit im Inneren der Wolke als kompressibel betrachtet werden muss ( $\rho = \rho(t)$ ), ist das Biot-Savart'sche Gesetz normalerweise nur bis zum Wolkenrand gültig. Im hier verwendeten Modell wird jedoch auch das Innere der Wolke bis zum Wolkenkern als Potentialwirbel betrachtet, was lediglich eine Vereinfachung darstellt. Um in der Wolke Singularitäten zu vermeiden, wird dem Wolkenkern eine Starrkörperrotation vorgegeben.

# 3.2.4 Einflüsse ausgewählter Parameter

#### Definition der Wolkenparameter

Für die im Folgenden durchgeführten Simulationen werden die Wolken wie in der Arbeit von Buttenbender<sup>47</sup> mit einem cosinusförmigen Drucksignal angeregt. Die Amplitude der Cosinusfunktion definiert der Minimalwert des  $C_P$ -Verlaufs

$$
C_{P,min} = \frac{p_{\infty,min} - p_{\infty,0}}{\frac{\rho_l}{2}\bar{U}^2},\tag{3.62}
$$

wohingegen sich die Einwirkdauer nach Buttenbender an den systemtypischen Zeiten orientiert, die im Folgenden so übernommen werden. Diese können zum einen die Eigenzeit der Kavitationsblasen  $t_B$ 

$$
t_B = 2\pi \left(3k\frac{\sigma}{2} + (3k - 1)\frac{2}{\text{We}}\right)^{-1/2} \tag{3.63}
$$

oder aber die der Kavitationswolke  $t_{Cl}$  sein

$$
t_{Cl} = \sqrt{3\alpha_0 (1 - \alpha_0)} R_{Cl} \frac{t_B}{2\pi}.
$$
 (3.64)

Beide Zeiten charakterisieren das System und sind über den Zweitphasenanteil sowie die Wolkengröße  $R_{Cl}$  miteinander gekoppelt. Für die dimensionslose Anregungszeit gilt weiterhin

$$
\beta_E = \frac{t_E}{t_{Cl}} = \frac{2\pi}{\sqrt{3}} \beta_0^{-1/2} \frac{t_E}{t_B},\tag{3.65}
$$

mit dem von Wang und Brennen<sup>48</sup> definierten Interaktionsparameter  $\beta_0$ , der die beiden typischen Zeiten ins Verhältnis setzt

$$
\beta_0 = \frac{4\pi^2}{3} \left(\frac{t_{Cl}}{t_B}\right)^2 = R_{Cl}^2 \alpha_0 \left(1 - \alpha_0\right). \tag{3.66}
$$

 $^{47}$ BUTTENBENDER, "Über die Dynamik von Kavitationswolken", ([16],2012)

<sup>48</sup>Wang, "Shock waves in bubbly cavitating flows; Part I. Shock waves in cloud cavitation; Part II. Bubbly cavitating flows through a converging-diverging nozzle", ([81],1996)

Damit stellt die Interakion einen weiteren Parameter dar, der die gegenseitige Beeinflussung von Wolke und Blase beschreibt.

Zusätzlich zur Anregungsfunktion kann die Wolke in Rotation versetzt werden, was bei realen Strömungen eine Folge der Hauptströmung und des Re-Entrant Jets ist. Die dimensionslose Zirkulation bezieht sich dabei auf die Hauptströmungsgeschwindigkeit  $\bar{U}$  und die Größe der Wolke  $R_{Cl,0}$ 

$$
\gamma = \frac{\Gamma}{\bar{U}R_{Cl,0}}.\tag{3.67}
$$

Die Zirkulation wird im weiteren Verlauf der Arbeit mit der charakteristischen Länge und der Anströmgeschwindigkeit nach Gleichung (3.67) dimensionslos gemacht.

Zusammenfassend ist die Kavitationswolke durch den minimalen  $C_{P,min}$ -Wert und die Anregungsdauer  $\beta_E$  sowie der Zweitphasenkonzentration  $\alpha_0$ , den Interaktionsparameter  $\beta_0$  und die bezogene Zirkulation definiert. Weiterhin wurde in Kapitel 3.2.2 ausgeführt, dass der Betriebspunkt über die Reynoldszahl Re', die Weberzahl We und die Kavitationszahl  $\sigma$  beschreibbar ist.

#### Beschreibung des Wolkenkollapses und Modellverifizierung

In Abbildung 3.24 wird exemplarisch der Kollaps einer sphärischen Wolke gezeigt und dem Wolkenmodell von Buttenbender<sup>49</sup> an einem in seiner Arbeit dokumentierten Betriebspunkt gegenübergestellt. Aufgetragen sind hier jeweils die auf die Eigenzeit der Wolke bezogenen Zeiten über die auf den Anfangsradius der Wolke bezogene Euler-Koordinate. Mit der hier verwendeten Achsanordnung, die zum Beschreiben von Charakteristiken ublich ist, lassen ¨ sich die Bahnlinien der einzelnen Wolkenschalen darstellen. In der linken Abbildung markieren die dunklen Linien Wolkenschalen nahe des Wolkenzentrums, wohingegen sich mit zunehmender Linienhelligkeit dem Außenrand der Wolke genähert wird.

Die Anregung der Wolke erfolgt im Unendlichen von  $t_E/t_{Cl,0} = 0$  bis 950. Dabei reagiert die Wolke zeitlich versetzt auf das Herabsetzen des  $C_P$ -Wertes, der schließlich dazu fuhrt, dass alle Blasen in der Wolke zeitgleich anwach- ¨ sen, wie in Abbildung 3.25 links dargestellt ist. Infolge dessen werden die Schalen verdrängt, wodurch die Wolke wächst<sup>50</sup>. Erst die Wegnahme des von außen aufgeprägten Unterdruckes lässt die Blasen in sich kollabieren. Dabei erfolgt der Kollaps intensiv und im Vergleich zum Blasenwachstum schnell. Der in Abbildung 3.25 - rechts zu erkennende erste Druckpeak zeigt den

 $^{49}$ BUTTENBENDER, "Über die Dynamik von Kavitationswolken", ([16],2012)

 $50$ <sub>vgl.</sub> Abbildung 3.24

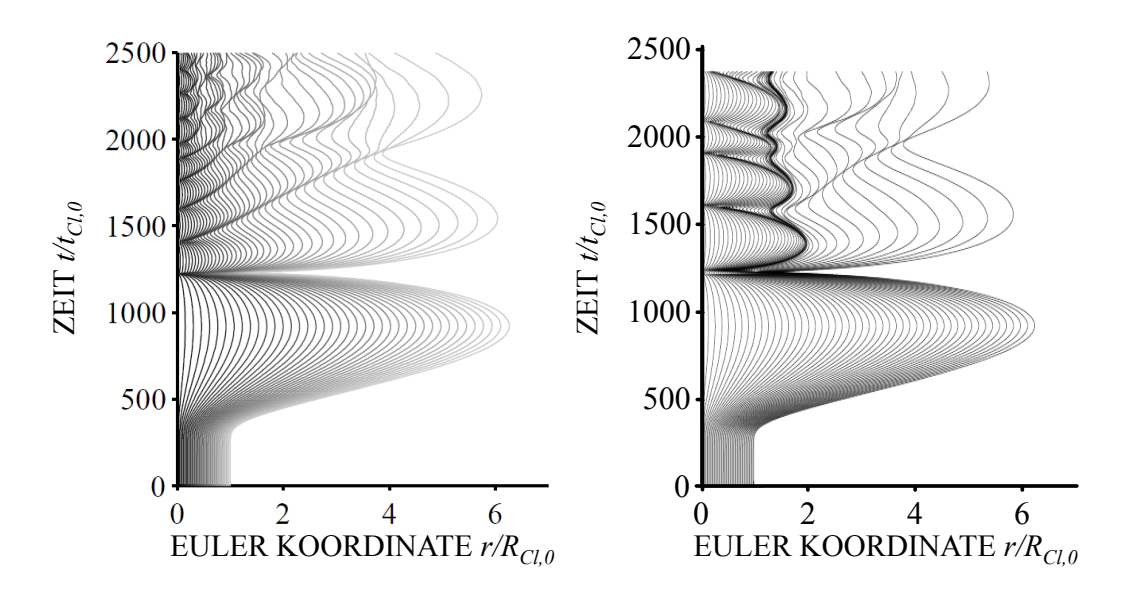

Abbildung 3.24 – Simulationsvergleich zwischen Wolkenmodell Buttenbender (rechts) [16] und Keil (links) am Beispiel einer sphärischen Wolke für folgende Wolken- und Anregungsparameter:  $C_{P,min} = -0.9$ ,  $\alpha = 0.001$ ,  $\beta_0 = 0.1$ und  $\beta_E = 950$  und den Betriebspunkt: Re' = 20, We = 200,  $\sigma = 0.5$  und  $k = 1.4.$ 

Zeitpunkt der Wolkenimplosion, der in der Regel hauptverantwortlich für die Schädigung von Bauteiloberflächen ist. Das daraufhin erneute Anschwellen der Blasen wird als Rebound bezeichnet und ist eine Folge der kompressiblen Eigenschaft der Keime. Auch deren Kollapse führen zu hohen Belastungen von Oberflächen, jedoch findet eine Fokussierung eines Druckstoßes zum Wolkenzentrum meist beim ersten Wolkenkollaps statt.

Der Vergleich beider Schalenbewegungen in Abbildung 3.24 zeigt ein identisches Anwachsen der Keime zu Blasen. Dies betrifft sowohl die Radien der einzelnen Schalen als auch den maximalen Wolkendurchmesser, der bei der gleichen Simulationszeit zu finden ist. Ebenso übereinstimmend ist der Zeitpunkt des Kollapses, der in beiden Simulationen bei  $t/t_{Cl} = 1250$  liegt. Abweichungen zwischen beiden Modellen gibt es hingegen im Rebound-Verhalten. Hier ist zwar das Verhalten der äußeren Schalen übereinstimmend, jedoch zeigt sich die klar gezogene Grenze im mittleren Wolkenabschnitt nicht, die beim Modell Buttenbender zu erkennen ist. Ebenso ist die markante Trennung der innenliegenden zu den äußerliegenden Schalen (Abbildung 3.26 rechts) nicht vorhanden, so dass im Rebount die Schalen kontinuierlich bis zum Wolkenrand wachsen. Eine 3D-Grafik des hier gezeigten Kollapses ist im Anhang B.1 abgebildet.

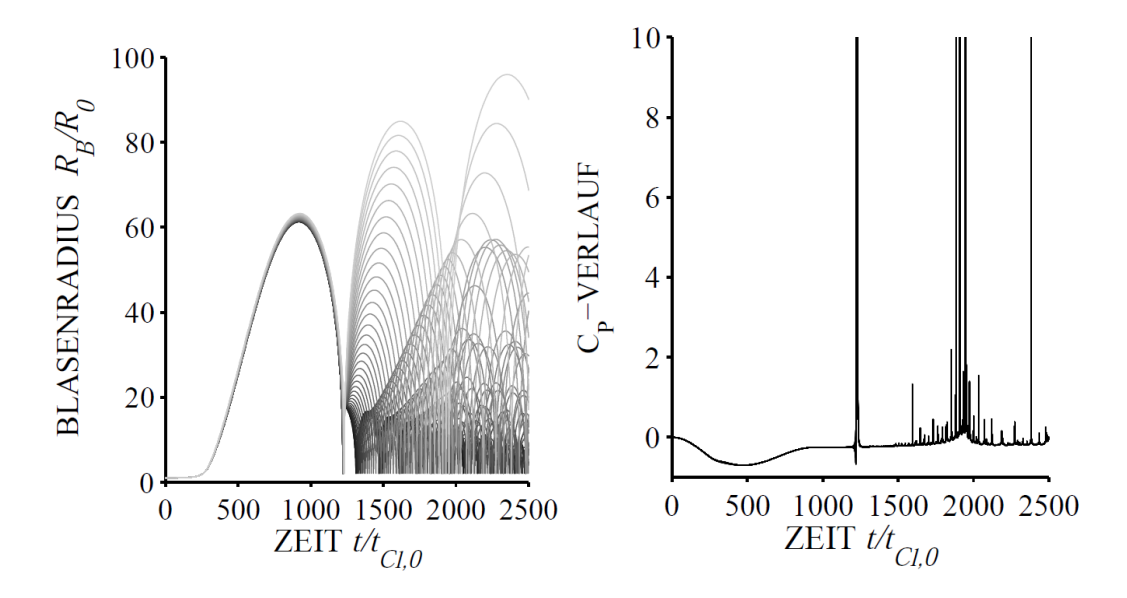

**Abbildung 3.25** – Zeitlicher Verlauf des Blasenradius (links) und  $C_P$ -Verlauf (rechts) am oben gegebenen Beispiel einer sphärischen Wolke für folgende Wolken- und Anregungsparameter:  $C_{P,min} = -0.9$ ,  $\alpha = 0.001$ ,  $\beta_0 = 0.1$  und  $\beta_E = 950$  und den Betriebspunkt: Re' = 20, We = 200,  $\sigma = 0.5$  und  $k = 1.4$ .

Im Vergleich zur sphärischen Wolkenlösung sind die Ergebnisse der toroidalen Wolke deutlich differenzierter. Die grundlegende Wolkendynamik kann zwar von dem in dieser Arbeit verwendeten Modell wiedergegeben werden, jedoch zeigen sich die Unterschiede vor allem in einer detaillierteren Untersuchung der Ergebnisse. In Abbildung 3.26 wird eine kollabierende torodiale Wolke dem Modell von Buttenbender gegenübergestellt. Geprägt ist das Verhalten durch eine mittlere Interaktion und einen mittleren Dampfgehalt. Die Blasen im Wolkeninneren ziehen sich im Vergleich zu einem Individualsystem langsam auf, wohingegen der Kollaps vergleichbar schnell abläuft, so dass eine steile Kollapsfront entsteht. Der in der Arbeit von Buttenbender beschriebene Shielding-Einfluss, das heißt das Abschirmen des Wolkenzentrums durch die äußeren Blasen der Wolke, wird im hier verwendeten Modell lediglich ansatzweise wiedergegeben. Auch der Kollapszeitpunkt<sup>51</sup> erfolgt tendenziell etwas früher. Ein ähnliches Verhalten wird vom Modell Keil erst bei einer kleineren Interaktion beschrieben. Des weiteren sind Berechnungen mit Interaktionen  $\beta_0 > 500$  nicht möglich, so dass in Summe davon auszugehen ist, dass das verwendete Modell die Blasen-Wolken-Interaktion eher überbewertet.

<sup>51</sup>von Buttenbender als Kollapsverzug bezeichnet

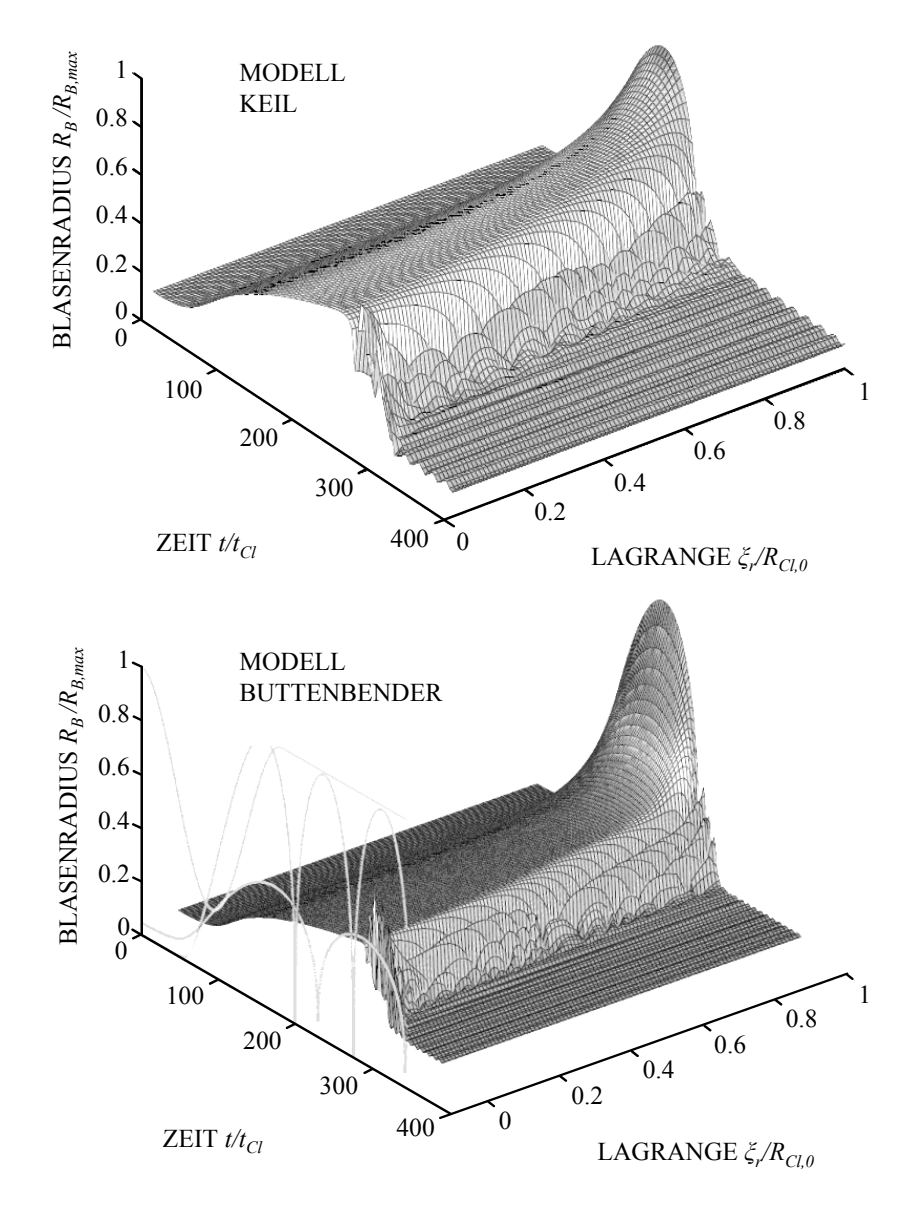

Abbildung 3.26 – Simulationsvergleich der Toruswolke zwischen Modell Buttenbender (unten  $\beta_0 = 21.5443$ ) [16] und Modell Keil (oben  $\beta_0 = 3$ ) für die Anregungsparameter:  $C_{P,min} = -1.5$ , und  $\alpha = 0.0001$  und  $\beta_E = 211.6211$ und den Betriebspunkt: Re $^{\prime}$  = 20, We = 200,  $\sigma$  = 1 und  $k$  = 1.4.

Als Hauptgrund hierfür ist das Berechnen des Druckes der Wolkenschalen durch die Bernoulli-Gleichung zu nennen. Tatsächlich handelt es sich bei einem Torus um keine geschlossene Gestalt, vergleichbar mit der einer Kugel, die sich in alle auf ihr Zentrum bezogene Richtungen gleich verhält.

Von daher sind die Ergebnisse dieser Arbeit im torodialen Fall lediglich als Näherungslösung zu verstehen. Zusammenfassend ist festzustellen, dass mit dem hier aufgestellten Wolkenmodell der erste und damit auch der entscheidende Wolkenkollaps in seiner Intensität und in dem zeitlichen und örtlichen Verhalten ubereinstimmend mit der Arbeit von Buttenbender wiedergegeben ¨ werden kann.

#### Zweitphase und Interaktion

Zur Veranschaulichung des Wolkenverhaltens sind in Abbildung 3.30 drei Kollapse dargestellt, mit einem Zweitphasenanteil zu Beginn des Aufladevorganges von  $\alpha = 1e - 2$  und ohne aufgeprägte Zirkulation. Verändert wird lediglich der Interaktionsparameter, der von oben nach unten zunimmt. Die Linienfarbe gibt die Schalenposition wieder, wobei zentrumsnahe Blasen schwarz sind und sich mit zunehmender Helligkeit dem Außenrand genähert wird. Deutlich zu erkennen ist, dass eine größere Interaktion zu einem Aufsteilen der Kollapsfront führt, wodurch gleichermaßen eine Fokussierung im Wolkeninneren stattfindet. Dieser Fokussierungseffekt lässt sich ebenso in den

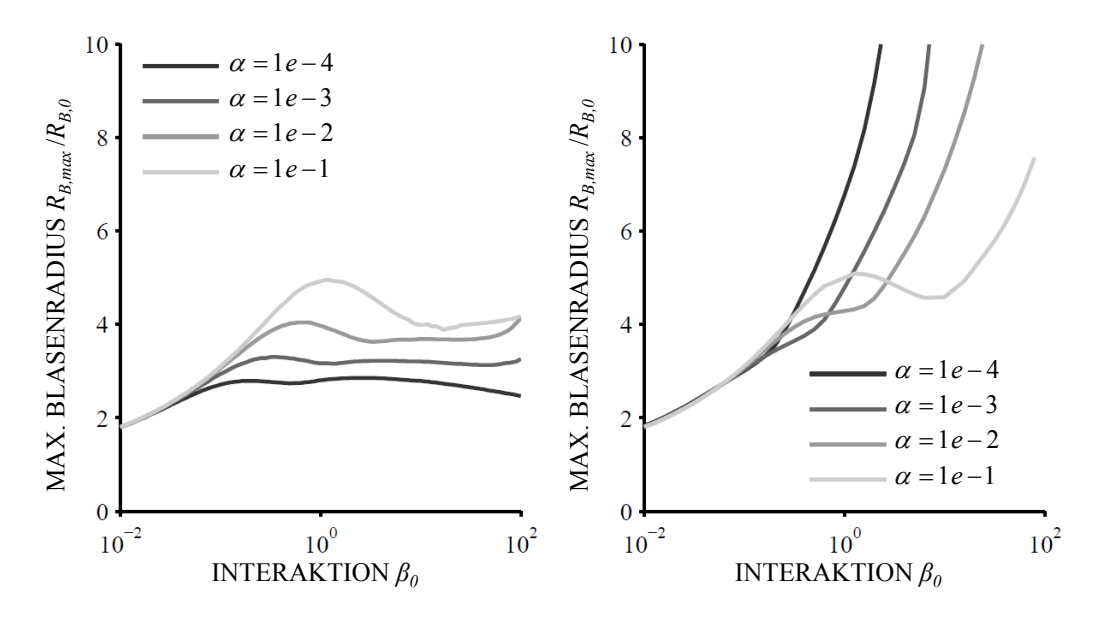

Abbildung  $3.27$  – Maximaler mittlerer Blasenradius über der Blasen-Interaktion fur verschiedene Gasgehalte. Verglichen werden Wolken mit einer ¨ aufgeprägten Zirkulation von  $\gamma = \Gamma / (\bar{U} R_{B,0}) = 0$  (links) und  $\gamma = 2$  (rechts).

Charakteristiken in Abbildung 3.30 nachvollziehen. Hier deutet die gegenseitige Annäherung der Bahnlinien auf einen Stoß hin, der stets in Richtung Zentrum orientiert ist. Ebenso ist das Reboundverhalten zu erkennen, wobei

kleine Interaktionen zum starken und schlussendlich auch zu einem über alle Wolkenradien synchronen (Individualverhalten) Nachschwingen der Blasen führen. Für die folgende Analyse werden jedoch lediglich die Hauptkollapse ohne Beachtung der Roubounds ausgewertet. Weitere Darstellungen zu den hier gezeigten Simulationen befinden sich im Anhang B.

In Abbildung 3.27 ist auf der Ordinate der mittlere maximale Blasenradius dargestellt, der während der Wolkenaufladung erreicht wird. Bei Interaktionen < 10<sup>−</sup><sup>2</sup> kann stets von einem Individualsystem ausgegangen werden. Dabei verhalten sich die Blasen wie Einzelblasen ohne miteinander in Wechselwirkung zu treten. Erst eine Zunahme der Interaktion führt zu einer gegenseitigen Beeinflussung, die auch das Wolkenverhalten prägt. In Abbildung 3.27 besitzen einige der Kurvenscharen ein Maximum, welches mit zunehmender, wie auch mit abnehmender Interaktion kleiner wird. Verstärken lässt sich der Peak durch einen höheren Zweitphasenanteil, der tendenziell zu höheren Radien führt. Erst beim Individualverhalten bleibt die Blasengröße vom Gasgehalt unabhängig. Als ein Maß für die Aggressivität einer

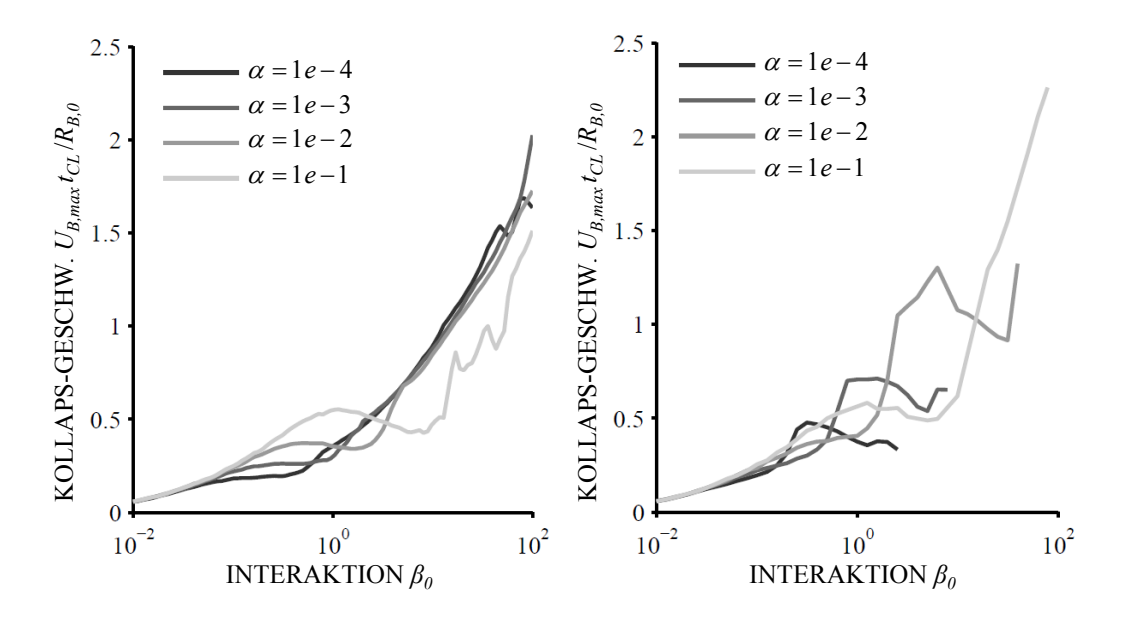

Abbildung 3.28 – Spezifische Kollapsgeschwindigkeit der zentrumsnahen Blasen über der Blasen-Interaktion für verschiedene Gasgehalte. Verglichen werden Wolken mit einer aufgeprägten Zirkulation von  $\gamma = \Gamma / (\bar{U} R_{B,0}) = 0$ (links) und  $\gamma = 2$  (rechts).

Wolke kann die Kollapsgeschwindigkeit der Blasen im Wolkenzentrum herangezogen werden da, wie in Abbildung 3.30 gezeigt, die Fokussierung stets zentrumsorientiert ist und von daher dort die stärksten Kollapse zu erwar-

ten sind. Die Kollapsgeschwindigkeit bestimmt sich über die Differenz des maximalen zum minimalen Blasenradius und der dabei verstrichenen Kollapszeit. In Abbildung 3.28 ist die spezifische Geschwindigkeit über dem Dampfanteil und der Interaktion aufgetragen. Eine Zunahme der Interaktion führt zu einer stärkeren Überlagerung der Einzelereignisse im Inneren der Wolke. Infolge dessen richtet sich die Kollapsfront mehr und mehr auf, so dass die Kollapsgeschwindigkeit stetig steigt und gleichermaßen die erosive Aggressivität zunimmt. Es zeigt sich, dass sowohl die Zweitphasenkonzen-

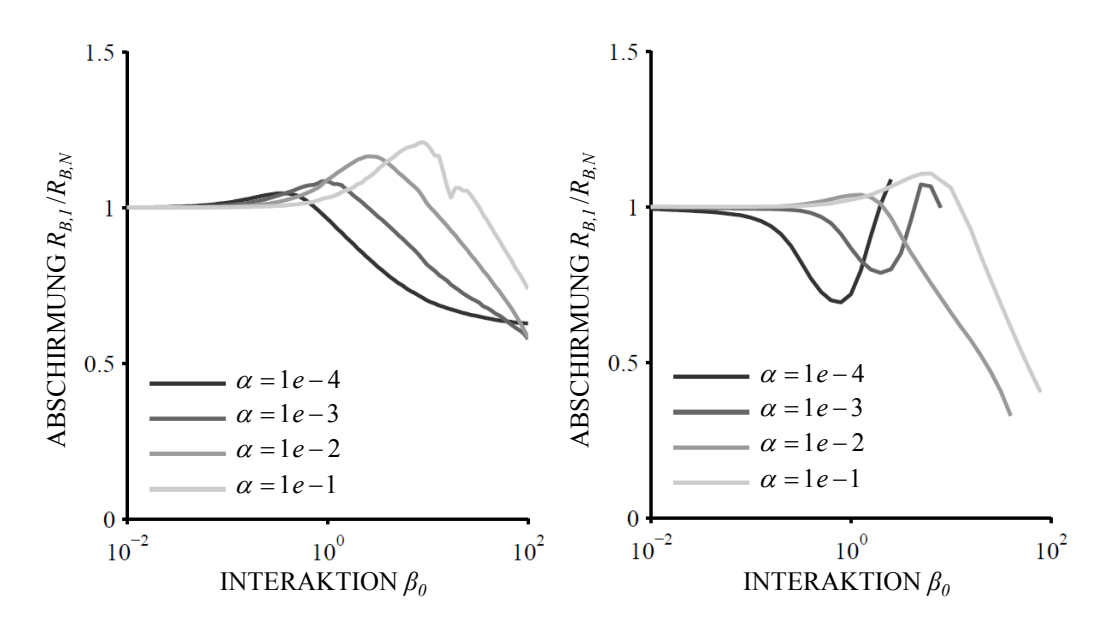

Abbildung  $3.29 -$  Abschirmkoeffizient gebildet aus dem Verhältnis von Blasenradien am äußeren Wolkenrand zu denen im Zentrum über der Blasen-Interaktion fur verschiedene Gasgehalte. Verglichen werden Wolken mit einer ¨ aufgeprägten Zirkulation von  $\gamma = \Gamma / (\bar{U} R_{B,0}) = 0$  (links) und  $\gamma = 2$  (rechts).

tration, als auch die Zirkulation den im vorherigen Kapitel beschriebenen Shielding-Effekt beeinflussen, bei dem die äußeren Blasen im Vergleich zu den weiter innen Liegenden stärker anwachsen und damit die inneren Wolkenschalen gegenüber dem äußeren Druckfeld abgeschirmt werden. Die Folge ist ein schw¨acheres Blasenwachstum im Zentrum, so dass sich auch die Kollapsgeschwindigkeit verlangsamt. In Abbildung 3.29 wird das maximale Radienverhältnis der Blasen zwischen Wolkenrand und Zentrum aufgetragen, welches auch als Shieldingkoeffizient zu verstehen ist. Es wird deutlich, dass dieser Effekt lediglich in einem schmalen Band auftritt und sich bei höheren Dampfgehalten verstärkt. Bei Interaktionen oberhalb der Shielding-Interaktion, fällt das Radienverhältnis signifikant ab, weswegen hier die Kollapsgeschwindigkeit wieder deutlich zunimmt. Das Abschirmen des Wolkenzentrums ist umso schwächer ausgebildet, je niedriger die Interaktion und je höher die der Wolke aufgeprägte Zirkulation ist. Hohe Geschwindigkeiten infolge einer aufgeprägten Rotation führen in Zentrumsnähe zum Abfall des statischen Druckes und damit auch zu einem größeren Blasenwachstum als am Außenrand der Wolke. Jedoch ist trotz größerer Blasen im Wolkeninneren gerade der dort herrschende niedrigere Druck auch dafür verantwortlich, dass es zu niedrigeren Kollapsgeschwindigkeiten kommt, wie auch zu einem größeren Kollapsverzug.

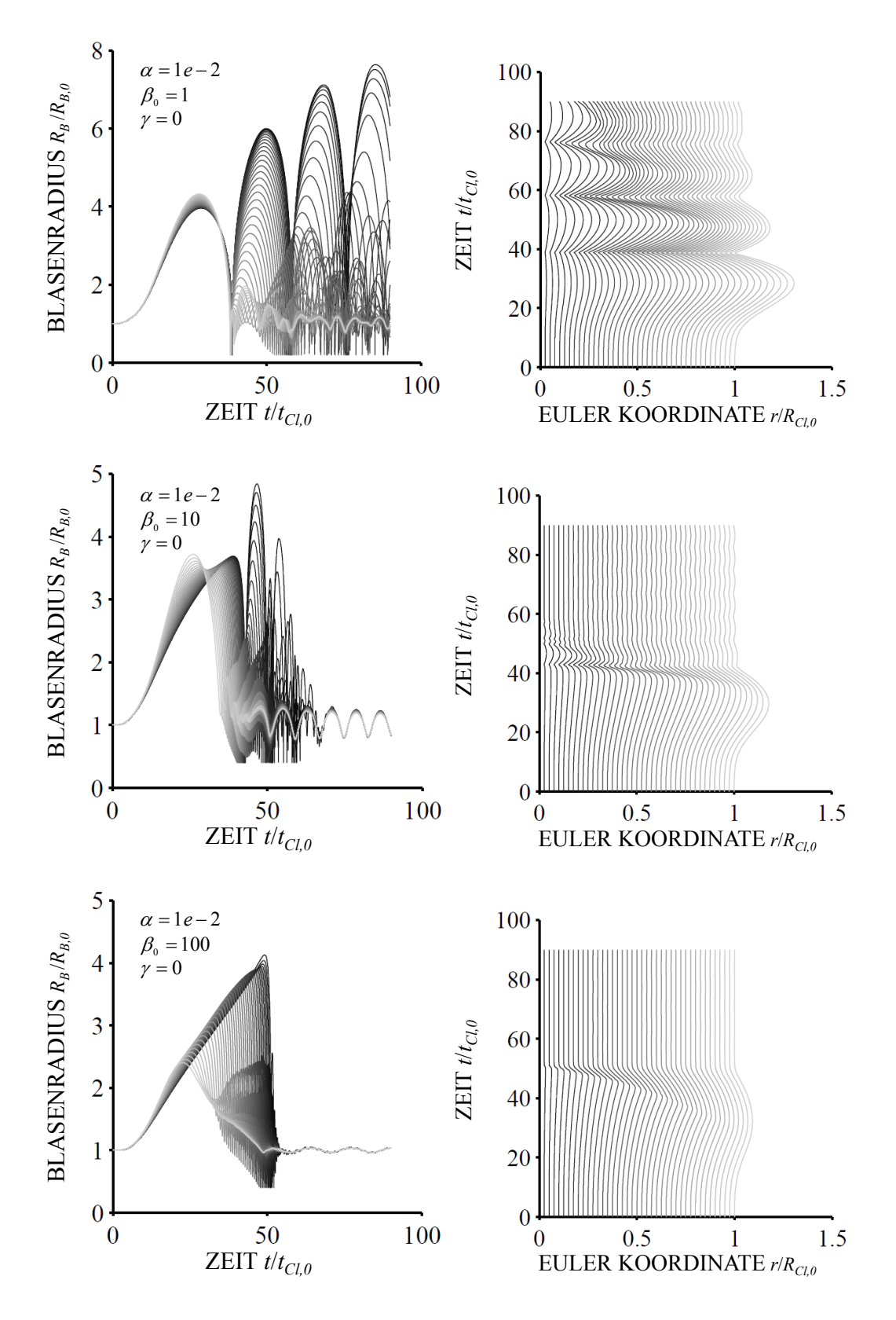

Abbildung 3.30 – Einfluss einer zunehmenden Blaseninteraktion auf den Kollaps dreier Wolken. Dargestellt ist der zeitliche Radienverlauf der Blasen und die zugehörigen Charakteristiken. Verändert wird die Interaktion, während die übrigen Parameter konstant gehalten werden. Anregungsparameter:  $C_{P,min} = -1.5$  und  $\alpha = 0.01$  und Betriebspunkt: Re' = 20, We = 200,  $\sigma = 1$  und  $k = 1.4$ .

# Kapitel 4

# Experiment und Validierung

# 4.1 Prüfstände und experimentelles Vorgehen

Düsenprüfstand

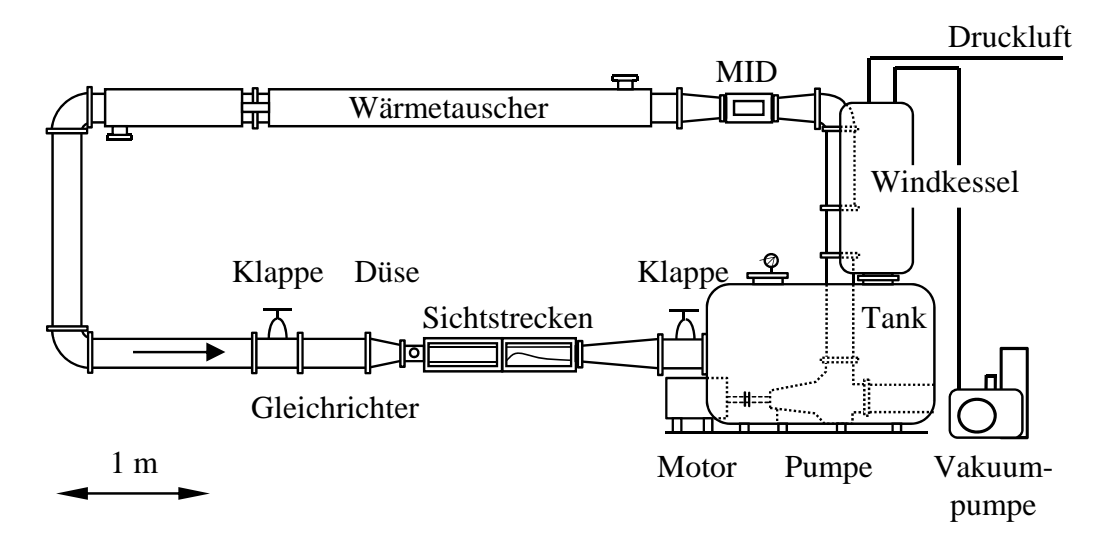

Abbildung  $4.1$  – Kavitationskanal am Institut für Fluidsystemtechnik der TU Darmstadt mit eingebauter Messstrecke.

Der Schwerpunkt der experimentellen Untersuchung liegt auf dem Kavitationsverhalten einer konvergent zulaufenden und divergent auslaufenden Düsenströmung. Die hierfür verwendete Messdüse ist in einem am Institut für Fluidsystemtechnik vorhandenen Prufstand eingebaut, der in Abbildung 4.1 ¨ dargestellt ist. Die in sich geschlossene Rohrführung ermöglicht das Anpassen des Systemdruckniveaus. Dadurch kann die Kavitationszahl der Messstrecke variiert werden. Die Druckherabsetzung sowie die Druckbeaufschlagung erfolgen über eine an dem Windkessel der Anlage angeschlossene Vakuumpumpe und über das mit dem Prüfstand verbundene Druckluftnetz der Laborräume. Die Druckdifferenz über der Düse hängt bei kavitierender Strömung von der Größe der Kavitation ab und bei nicht kavitierendem Betrieb ausschließlich vom Volumenstrom.

Der Volumenstrom und damit die Reynoldszahl werden über die Pumpendrehzahl eingestellt. Zum Halten eines Betriebspunktes ist gegebenenfalls die Kavitationszahl nachzuregeln. Ein stromab der Pumpe befindlicher Magnet-Induktiver-Druchflusssensor (MID) misst den Volumenstrom, durch den sich unter anderem die Strömungsgeschwindigkeiten im Kanal bestimmen.

Vor Eintritt in die Messstrecke durchläuft die Flüssigkeit einen Gleichrichter zum Abbau des vom Rohrkrümmer verursachten Flüssigkeitsdralls sowie eine Vorlaufstrecke, die ebenfalls als Sichtstrecke ausgeführt ist. Aus baulichen Gegebenheiten besitzt diese die 15-fache Länge des hydraulischen Düsendurchmessers im engsten Querschnitt.

Im Rahmen der Arbeit wurde der Prüfstand mit Wasser und einem Wasser-Glykol-Gemisch betrieben. Somit ließ sich die Reynoldszahl nicht nur uber ¨ die Strömungsgeschwindigkeit verändern, sondern auch über die Viskosität der Versuchsflüssigkeit.

#### Düsenmessstrecke

Die Mess- und Vorlaufstrecke sind in Abbildung 2.5 dargestellt. Die Dusen- ¨ kontur folgt einer stetigen und stetig differenzierbaren Funktion

$$
y(x) = \frac{\text{const}}{\exp\left(\frac{x}{\kappa_1}\right) + \exp\left(-\frac{x}{\kappa_2}\right)},\tag{4.1}
$$

mit den dimensionslosen Geometrieparametern  $\kappa_1 = 3.5$  und  $\kappa_2 = 0.44$ . Hierdurch besitzt die Kontur einen flachen divergenten Abschnitt mit einem Öffnungswinkel < 8°. Dies erlaubt den vollständigen Aufbau einer Schichtkavitation und die Ausbildung eines rücklaufenden Flüssigkeitsstrahls, der schließlich zum Herauslösen der Wolken führt. Die Konstante im Zähler der Funktion bestimmt sich durch den engsten Düsenquerschnitt mit  $H_0/H =$  $2/5$ . Zusätzlich erhebt sich ab dem engsten Querschnitt eine dort aufgesetzte Stufe, die mit einer Höhe von 0.5 mm, 0.75 mm und 1 mm variiert werden kann. Alle Stufen sind in Strömungsrichtung mit einer Länge von 1 mm ausgeführt.

Zur Strömungsvisualisierung ist die Kontur in einem Acrylglaskanal eingesetzt, wodurch die Strömung von den beiden Flankenseiten, wie auch von

der Draufsicht eingesehen werden kann. Die Auswertung des Kavitationsverhaltens erfolgt mit Hochgeschwindigkeitsaufnahmen von der Draufsicht. Dabei wurde die Strömung stets mit einer Aufnahmefrequenz von 5000 Bildern/s untersucht. Ein schnell abtastender Drucksensor (Eigenfrequenz 250 kHz) befindet sich 75 mm stromab des engsten Querschnitts in der hinteren Kanalwand. Da sich mit diesem lediglich Wolkenkollapse aufzeichnen lassen, erfolgt die zeitliche Analyse hauptsächlich mit bildgebenden Verfahren. Dabei wird auf die Verwendung von auf Tracer-Partikeln basierenden Verfahren, wie z.B. PIV oder LDV verzichtet. Die Kavitation selbst visualisiert die Strömung in einem ausreichenden Maß. Eine Analyse der typischen Kanten im Kavitationsgebiet liefert die für die Auswertung benötigten Bewegungssignale. Diese sind die Kante der Schicht, des Flussigkeitsfilms und der ¨ Wolke. Für die Strömungsvorgänge werden jeweils die Kanten in der Mitte des Strömungskanals betrachtet, wodurch Fehler durch nach- oder vorlaufende Kanten über die Kanalbreite minimiert werden.

Die Wolkenablösefrequenz kann experimentell auf verschiedene Weisen bestimmt werden. Unter der Voraussetzung, dass der Ablösevorgang mit den strömungsdynamischen Vorgängen in der Schicht zusammenhängt, lässt sich diese mit den Schicht-, wie auch mit den Filmzyklen und damit visuell ermitteln. Weiterhin ist eine Bestimmung der Wolkenfrequenz mit dem in der seitlichen Kanalwand angebrachten Drucksensor möglich. Dabei zeichnet der Sensor sowohl den Wolkenkollaps auf, als auch die Konvektion der Wolke, bei der der Sensor einen niedrigen statischen Druck im Wirbelkern der Wolke registriert.

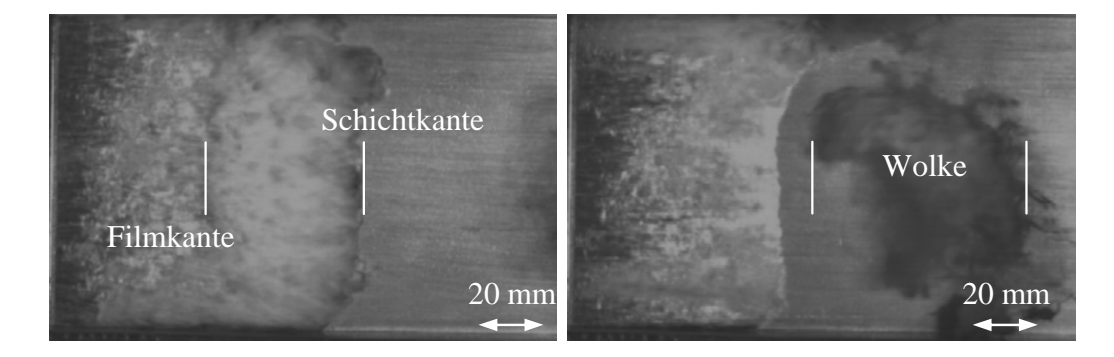

Abbildung  $4.2$  – Typische Kanten im Kavitationsgebiet der Düsenkavitation bei Re = 3.1e5 und  $\sigma = 5.4$ .

Zur Bestimmung der Kavitationszahl wird der statische Druck am Austritt mit einem Keller-Drucksensor vermessen. Jeder der hier gemessen Größen ist fehlerbehaftet. Im Anhang wird auf die Fehleranalyse eingegangen, während der Vertrauensbereich eines Betriebspunktes im Folgenden lediglich mit Fehlerkreuzen, -balken oder auch als extra gekennzeichneter Bereich angegeben wird.

Die Aggressivität der Wolke wird mit Weichmetallfolien bestimmt. Diese lassen sich im stromabliegenden Bereich des engsten Querschnitts platzieren und mit dem Pit-Count-Verfahren auswerten.

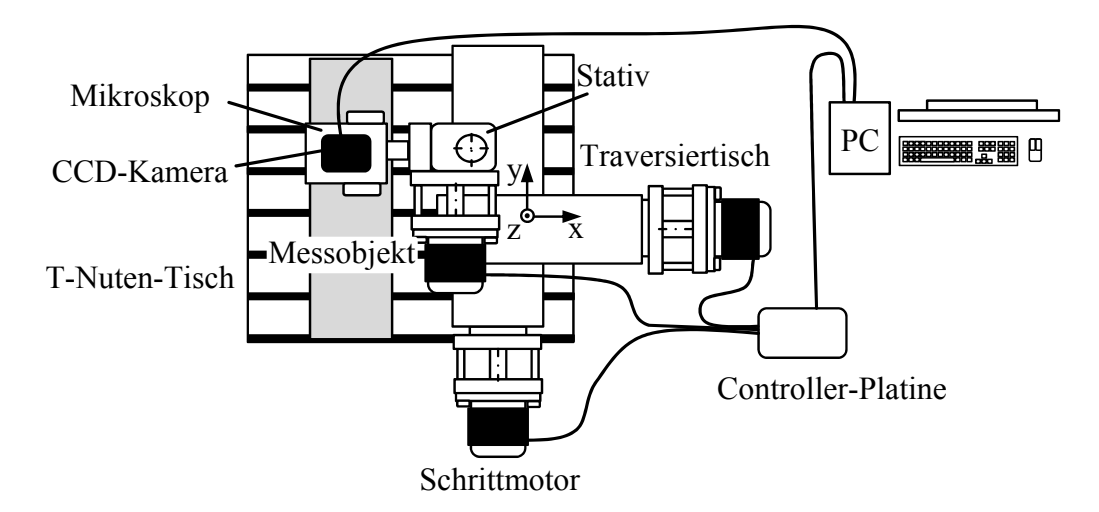

### Pit-Count-Vorrichtung

Abbildung  $4.3$  – Pit-Count-System am Institut für Fluidsystemtechnik zum Vermessen von plastischen Kavitationsschäden auf Weichmetalloberflächen.

Das Pit-Count-Verfahren ist ein bereits seit längerem etabliertes Verfahren, mit dem durch Kavitationsimplosionen verursachte plastische Verformungen optisch vermessen werden können. Die Methode ist von Lohrberg<sup>1</sup> und Hofmann<sup>2</sup> am Institut für Fluidsystemtechnik entwickelt und ursprünglich für kleinere Probenkörper vorgesehen. Mit Hilfe einer im Rahmen der Arbeit konstruierten voll automatisierbaren Verstellvorrichtung können auch größere sowie gewölbte Schädigungsflächen ausgewertet werden<sup>3</sup>. Berücksichtigt werden auf einer 50 mm breiten und 60 mm langen Schädigungsfläche die Pit-Koordinaten und die Größe der Pits, anhand derer sich Schädigungskarten

 $1$ LOHRBERG, "Messung und aktive Kontrolle der erosiven Aggressivität der Kavitation in Turbomaschinen", ([62],2001)

<sup>2</sup>Hofmann, "Ein Beitrag zur Verminderung des erosiven Potentials kavitierender Strömungen", ([33], 2001)

 ${}^{3}$ KEIL U.A., "Droplet impact vs. cavitation erosion",  $([43], 2011)$ 

und auch Schädigungseinträge ermitteln lassen<sup>4</sup>. Ausgewertet werden ausschließlich die Bereiche der Kontur an denen es zu Wolkenkollapsen kommt. Zur Minimierung fälschlicherweise als Pit deklarierter Materialfehler ist die Probenfläche vor und nach der Schädigung zu vermessen. Erst bei einer Gegenüberstellung der Vorher- und Nachheraufnahmen lassen sich die durch die Kavitation erzeugten plastischen Verformungen erkennen.

In Abbildung 4.4 sind die durch die Wolkenkollapse über einer Kupferprobe generierten plastischen Verformungen dargestellt<sup>5</sup>. In Abbildung 4.4 - a beträgt die Einwirkdauer 60 min, während im rechten Fall die Probe 10 Stunden der Kavitation ausgesetzt ist. Die Verfestigung der Oberfläche führt nach längerer Einwirkdauer zu Eigenspannungen im Material, wodurch die Körner des kubisch-flächenzentrierten Kupfers herausgedrückt werden. Infolgedessen sind die Korngrenzen des Gefüges sichtbar. Für das Pit-Count-Verfahren werden Oberflächenschädigungen, wie in Abbildung 4.4 - a dargestellt, benötigt.

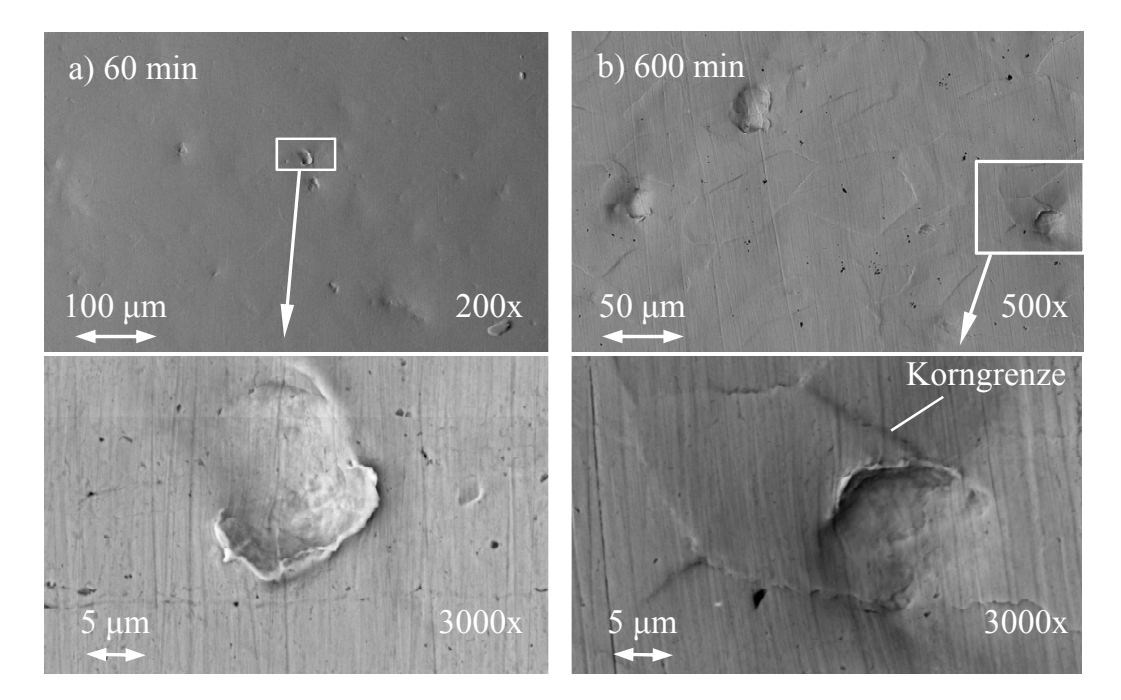

Abbildung 4.4 – Raster-Elektronen-Mikroskop-Aufnahmen (REM) von durch Wolkenkollapse verursachten Verformung von Kupferoberfläche. Bei längeren Einwirkzeiten bauen sich Eigenspannungen auf, die die Korngrenzen des Gefüges herausheben.

<sup>4</sup>Pit-Count-Vorrichtung und Verfahren weiterentwickelt in Zusammenarbeit mit Sebastian Lang.

<sup>&</sup>lt;sup>5</sup>KEIL, PELZ UND LUDWIG, "Cloud cavitation and cavitation erosion.",  $([41], 2011)$ 

# 4.2 Schichtkavitation und Stabilität

# 4.2.1 Experimentelle Datenermittlung

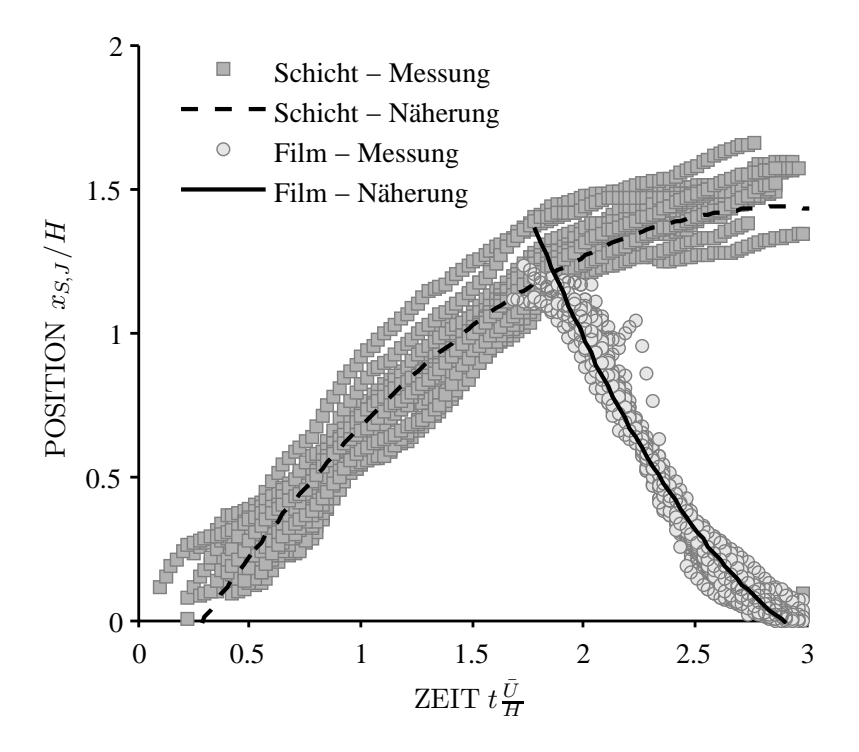

Abbildung 4.5 – Zeitliches Verhalten des Schichtaufbaus und des rückströmenden Films bei einem wolkenablösenden Betriebspunkt ( $\sigma = 5.75$ und  $\text{Re} = 3.13e5$ . Der Schnittpunkt beider über die Methode der kleinsten Fehlerquadrate berechneter Kurven stellt die typische Länge L der Schicht dar. Die Hochgeschwindigkeitsaufnahmen passend zum hier gezeigten Betriebspunkt sind in Abbildung 2.4 dargestellt.

Die in Abbildung 4.5 betrachteten Verläufe beziehen sich auf am konvergentdivergenten Düsenkanal durchgeführte Experimente. Im Mittelpunkt stehen die Untersuchung des Kavitationsverhaltens sowie die Validierung der im vorherigen Kapitel beschriebenen physikalischen Zusammenhänge.

Wie bei jeder experimentellen Versuchsdurchfuhrung sind auch die im Rah- ¨ men der Arbeit bestimmten Messwerte fehlerbehaftet. Da folglich der wahre Wert einer Messgröße, ebenso wie der wahre Wert einer sich aus ihr ergebenden Größe, wie Reynoldszahl, Kavitationszahl, Strouhalzahl usw. nicht bekannt ist, ist die Bewertung jeder Messung und jedes Messergebnisses hinsichtlich ihres Unschärfebereichs notwendig. Eine Beschreibung der Messfehler ist im Anhang der Arbeit zu finden. In den hier gezeigten Diagrammen sind lediglich die Vertrauensbereiche der Messpunkte in Form von Toleranzkreuzen oder Fehlerbändern sowie die Mittelwerte selbst dargestellt. In manchen Diagrammen wird zur besseren Ubersicht auf die Darstellung von Feh- ¨ lern verzichtet.

Die Bestimmung der Position des Schichtendes sowie der Spitze des Re-Entrant Jets erfolgt anhand charakteristischer Kanten im Kavitationsgebiet. Die zwei für die Auswertung relevanten Begrenzungslinien sind in den Hochgeschwindigkeitsaufnahmen in Abbildung 4.2 eingezeichnet und lassen sich, wie im Folgenden beschrieben, auswerten.

In Abbildung 4.5 sind allen zeitlich aufeinanderfolgenden Ablösezyklen eines Messpunktes, bestehend aus Schichtwachstum und Jetbewegung, übereinander aufgetragen. Die dunkelgrauen Marker beziehen sich auf die Bewegung der vorderen Schichtkante und die helleren auf die des Flussigkeitsfilms. ¨ Die eingezeichneten Kurven sind mit der Methode der kleinsten Fehlerquadrate bestimmte Funktionen, die das zeitliche Verhalten der Schicht und des Films beschreiben. In aller Regel handelt es sich hier um Polynome zweiter Ordnung.

Die Schicht wächst nahezu mit einer konstanten Geschwindigkeit. Erreicht sie schließlich den in Abbildung 4.5 zu sehenden Schnittpunkt beider Näherungskurven, verharrt die Schicht kurzzeitig in ihrer aktuellen Position. Diese Schichtstagnation erfolgt nahezu zeitgleich mit der Bildung des Flus- ¨ sigkeitsfilms. Die daraufhin einsetzende Anreicherung des Schichtgebietes mit Flüssigkeit führt zu einer Verdrängung und damit zu einem weiteren jedoch langsameren Schichtwachstum. Für die Stabilitätsproblematik spielt dies jedoch keine Rolle. Von daher ist einzig der Ort, an dem der Flussigkeitsfilm ¨ initiiert wird, von Interesse. Die charakteristische Geschwindigkeit wird mit der mittleren Geschwindigkeit gebildet, die die Schicht vom engsten Querschnitt bis zum Erreichen des besagten Schnittpunktes benötigt.

Bei genügend großem Startimpuls am Filmbeginn durchläuft der Re-Entrant Jet die komplette Strecke bis er den engsten Querschnitt erreicht. In den hier durchgefuhrten Versuchen kam es lediglich bei niedrigen Reynoldszahlen und ¨ kleinen Kavitationszahlen zum vorzeitigen Durchbrechen durch die Schichtoberfläche. Hierbei löst sich jedoch nicht das vollständige Schichtgebiet heraus, sondern lediglich der stromab befindliche Schichtabschnitt. Als typische Geschwindigkeit des Films gilt die zeitlich gemittelte Geschwindigkeit. Das vorzeitige Durchbrechen sowie die Verzögerung der Filmgeschwindigkeit ist eine Folge viskoser Vorgänge und Wechselwirkungen mit der Schicht. Dabei wird bereits an dieser Stelle deutlich, dass die Reynoldszahl das Kavitationsverhalten, wie auch den Stabilitätsübergang beeinflusst. Bei zu kleinen Kavitationszahlen und damit bei zu großen Schichten dominieren zusätzlich

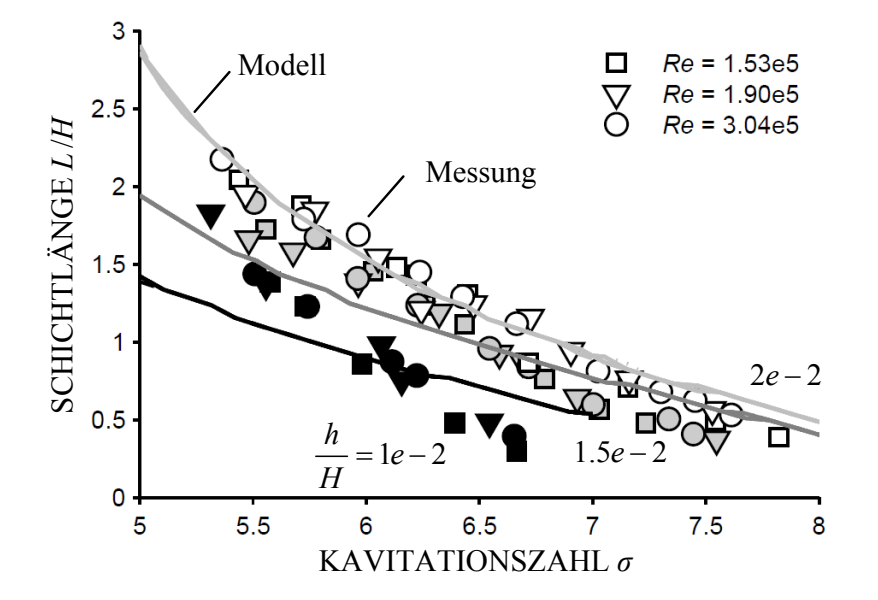

**Abbildung 4.6** – Dimensionslose Schichtlänge über der Kavitationszahl  $\sigma$ für verschiedenen Reynoldszahlen Re und Vergleich der experimentellen Messpunkte mit den Ergebnissen des validierten Schichtmodells. Sowohl im Experiment als auch im Modell ist das Schichtverhalten unabhängig von der Reynoldszahl.

Interaktionen des Re-Entrant Jets mit der Schicht<sup>6</sup>, wodurch es hier zu einer größeren Verzögerungswirkung kommen kann. Daher ist zu überlegen, bis zu welcher Schichtlänge die gezeigten Ergebnisse und die vorgestellten Modelle ihre Gültigkeit besitzen.

# 4.2.2 Schichtlänge

Die Schichtlänge ist für das Kavitations- wie auch für das Wolkenverhalten maßgebend. Sie bestimmt neben der Wolkengröße auch die Wolkenablösefrequenz sowie die der Schicht aufgeprägte Zirkulation. Letzterer Punkt ist damit für die induzierte Geschwindigkeit verantwortlich, welche das Bestreben der Schicht charakterisiert, sich zu einer Kavitationswolke aufzurollen. In den folgenden Diagrammen ist die dimensionslose Schichtlänge über der Kavitationszahl aufgetragen (Abbildung 4.6). Die hier dargestellten Kurven stellen eine Variation der Stufenhöhe im engsten Querschnitt dar.

<sup>&</sup>lt;sup>6</sup>LANGE UND BRUIN, "Sheet cavitation and cloud cavitation, re-entrant jet and three dimensionality", ([54],1998)

Die verwendeten Markersymbole stehen fur gemessene Reynoldszahlen. Wie ¨ bereits dargelegt, ist die Schichtlänge von der Reynoldszahl unabhängig.

Grundlegend gilt, je kleiner die Kavitationszahl, umso größer die Schichtlänge. Dieser Zusammenhang lässt sich auch an einer Verlustbetrachtung im divergenten Abschnitt nachvollziehen. Demnach wird bei kleinem Systemdruck die Schicht aufgezogen, wodurch sich die Verlustziffer allein im divergenten Abschnitt vergrößert. Folglich stellt sich eine größere Druckdifferenz über der Messstrecke ein. Im zeitlichen Mittel ist damit ein direkter Zusammenhang zwischen der Kavitationszahl und der Verlustziffer gegeben

$$
\frac{\zeta}{\sigma} = \frac{p_E - p_A}{p_A - p_V}.\tag{4.2}
$$

Das Schichtmodell kann die Abhängigkeit der Schichtlänge von der Kavitationszahl näherungsweise wiedergeben. Etwas genauer wird das Modell bei großen künstlichen Rauheiten, wohingegen es bei kleinen Stufenhöhen zu Abweichungen kommt. Die Unabhängigkeit des Kavitationsgebietes von der Reynoldszahl stimmt mit den Versuchen überein.

Die dem Modell zugrunde gelegten Annahmen betrachten das Schichtwachstum stark idealisiert. So werden z.B. Interaktionen der schichtbildenden Blasen untereinander ebenso wie Turbulenzen oder Druckschwankungen, verursacht durch das Schichtwachstum, nicht berücksichtigt.

Weiterhin kann das Modell auch keine Interaktionen des Re-Entrant Jets mit dem Schichtgebiet wiedergeben, weswegen hier nur moderate Kavitationszahlen betrachtet werden. Der Kavitationsbeginn liegt bei großen Kavitationszahlen. Auch wenn hier im Experiment vereinzelt Blasen zu erkennen sind, sind diese noch nicht in der Lage ein geschlossenes Schichtgebiet zu bilden. Der Kavitationsbeginn liegt bei der 0.5 mm Stufe bei einem  $\sigma_i$ -Wert von 10.5. Dabei gilt, je größer die Stufenhöhe oder je steiler der Anstellwinkel bei Profilen, umso größer auch der  $\sigma_i$ -Wert.

# 4.2.3 Charakteristische Geschwindigkeiten

In Abbildung 4.7 ist die mittlere Geschwindigkeit der Schichtbewegung fur ¨ verschiedene Reynoldszahlen aufgetragen. Dabei bedeuten die verschiedenen Graustufen jeweils andere Stufenhöhen. Ebenso eingezeichnet ist die Geschwindigkeit der Hauptströmung im engsten Querschnitt, also die Geschwindigkeit, mit der einzelne Strukturen und Blasen innerhalb der Schicht abtransportiert werden. Dabei wird deutlich, dass die Geschwindigkeit der Schichtbewegung deutlich kleiner ist, als die der Hauptströmung. Der gleiche

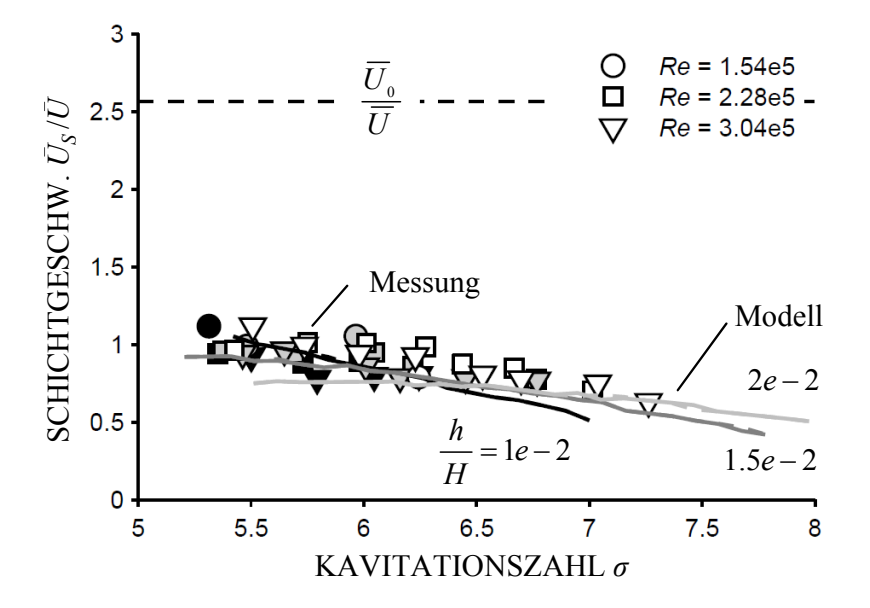

Abbildung 4.7 – Dimensionslose Geschwindigkeit der Kavitationsschicht über der Kavitationszahl für unterschiedliche Reynoldszahlen. Im Vergleich zur Hauptströmungsgeschwindigkeit ist die mittlere Schicht- und Filmgeschwindigkeit deutlich kleiner.

Zusammenhang wird vom Modell wiedergegeben. Hier lässt sich die niedrigere Geschwindigkeit durch ein zeitlich versetztes Auflösen von Kavitationsblasen am Schichtende erklären, die wiederum durch nachströmende Gebilde ersetzt werden. Die dadurch entstehende Verzögerung des Schichtendes führt zu der verlangsamten Schichtbewegung.

Die Stufenhöhe besitzt einen eher untergeordneten Einfluss auf die Schichtbewegung. Die marginale Geschwindigkeitserhöhung bei größerer Stufenhöhe lässt sich mit einer leicht größeren Hauptströmungsgeschwindigkeit erklären, die aus dem kleineren Strömungsquerschnitt folgt. Messung und validiertes Modell liegen in etwa in der gleichen Größenordnung. Ebenso kann der leichte Abfall der Schichtgeschwindigkeit mit zunehmender Kavitationszahl wiedergegeben werden.

Die Filmgeschwindigkeit ist in Abbildung 4.8 dargestellt, die im Vergleich zur Schichtgeschwindigkeit sowohl niedrigere als auch höhere Werte annehmen kann. In den hier gezeigten Diagrammen liegt die Jetgeschwindigkeit oberhalb der Schichtgeschwindigkeit, da vor allem die Betriebspunkte dargestellt sind, in denen sich Wolken aus der Schicht herauslösen. Wie zu erkennen ist, fällt mit zunehmender Kavitationszahl die Jetgeschwindigkeit ab, die dann sogar in ihrer Bewegung langsamer als die der Schicht sein kann.

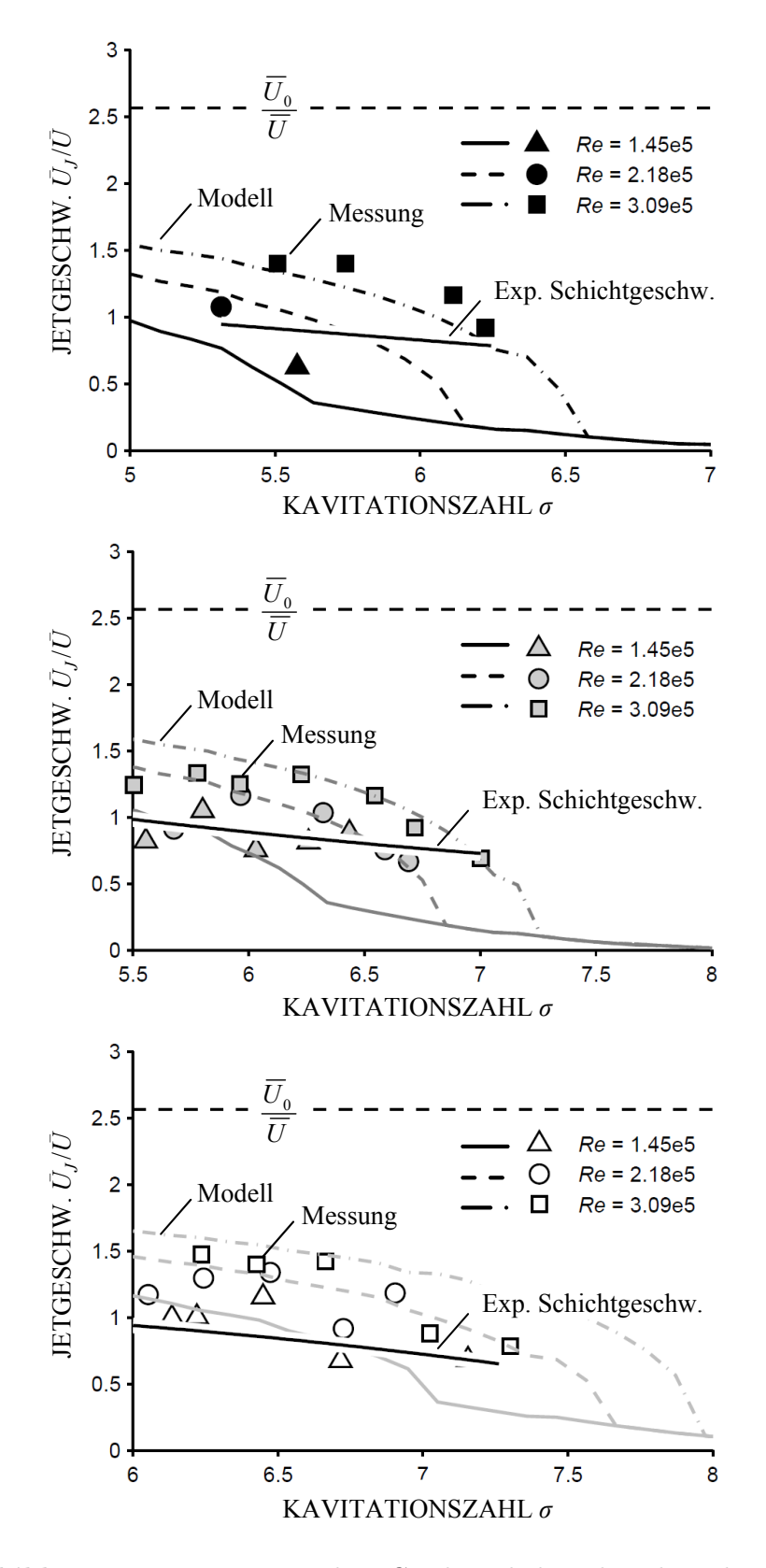

Abbildung  $4.8$  – Dimensionslose Geschwindigkeit des Flüssigkeitsfilms im Vergleich zur Schichtgeschwindigkeit über der Kavitationszahl für unterschiedliche Reynoldszahlen. Auch hier liegt die Hauptströmungsgeschwindigkeit deutlich über der Filmgeschwindigkeit.

Im letzteren Fall lässt sich in den Messungen eine geschlossene aber auch fluktuierende Schichtkavitation beobachten. Dabei findet der Ubergang von ¨ der Wolken- zur Schichtkavitation je nach Reynoldszahlen bei unterschiedlichen Kavitationszahlen statt. Verursacht wird dies durch die Reynoldszahl-Abhängigkeit des Re-Entrant Jets. Demnach lassen sich bei Betriebspunkten mit hoher Reynoldszahl auch große Jetgeschwindigkeiten beobachten, wohingegen bei kleinen Reynoldszahlen die Jetgeschwindigkeiten so klein sein können, dass es zu keiner Wolkenseparation kommt. Der Unterschied zwischen den Reynoldszahlen scheint mit größer werdender Reynoldszahl kleiner zu werden. Nach wie vor ist jedoch auf die starke Streuung der Messwerte hinzuweisen, was die Auswertung der Messpunkte erschwert.

Bei sehr kleiner Kavitationszahl fällt die Jetgeschwindigkeit mit kleiner werdender Kavitationszahl wieder ab. Dies ist in den hier gezeigten Diagrammen nicht dargestellt, da hier offensichtlich die Interaktionen des Jets mit der Schicht zunehmen und dieses Verhalten für die Stabilitätsbetrachtung keine Rolle mehr spielt. Die Messungen zeigen jedoch, dass der Reynoldszahlen-Einfluss und damit die Interaktion des Jets mit der Wandoberfläche nicht zu vernachlässigen sind. Das auf der Filmtheorie basierende Re-Entrant Jet-Modell stellt die Jetbewegung unter Beachtung viskoser Vorgänge in Oberflächennähe dar. Dabei deckt sich das prinzipielle Verhalten mit der Messung. Die Schnittpunkte der Jet- mit der Schichtgeschwindigkeit kann das Modell richtig wiedergeben. Letzteres ist entscheidend für das Stabilitätskriterium.

# 4.2.4 Wolkenablösefrequenz und Stabilität

Die Übergänge von der Schicht- zur Wolkenkavitation sowie die beiden Kavitationsregime sind in Abbildung 4.9 dargestellt. Hier aufgetragen ist die  $Strouhalzahl<sup>7</sup> über der Reynoldszahl für verschiedene Kavitationszahlen. Im$ Diagramm lassen sich zwei Bereiche unterscheiden. Erster Bereich ist der der Wolkenablösung und zweiter der der Schichtkavitation. Dem Letzteren lässt sich keine Strouhalzahl zuordnen, da sich hier keine Wolken herauslösen und es dadurch auch keine Wolkenablösefrequenz gibt. Im Bereich der Wolkenkavitation fällt auf, dass die Strouhalzahl von der Reynoldszahl unabhängig ist. Die senkrecht eingezeichneten Linien stellen die Übergänge von Schichtzur Wolkenkavitation dar. Dabei verschiebt sich mit kleinerer Kavitationszahl der Übergangspunkt zu kleineren Reynoldszahlen. Im Übergangsbereich springt die Strouhalzahl auf einen höheren Wert, so dass auch die Dynamik spürbar zunimmt.

 $7$ vgl. Gleichung  $(2.10)$ 

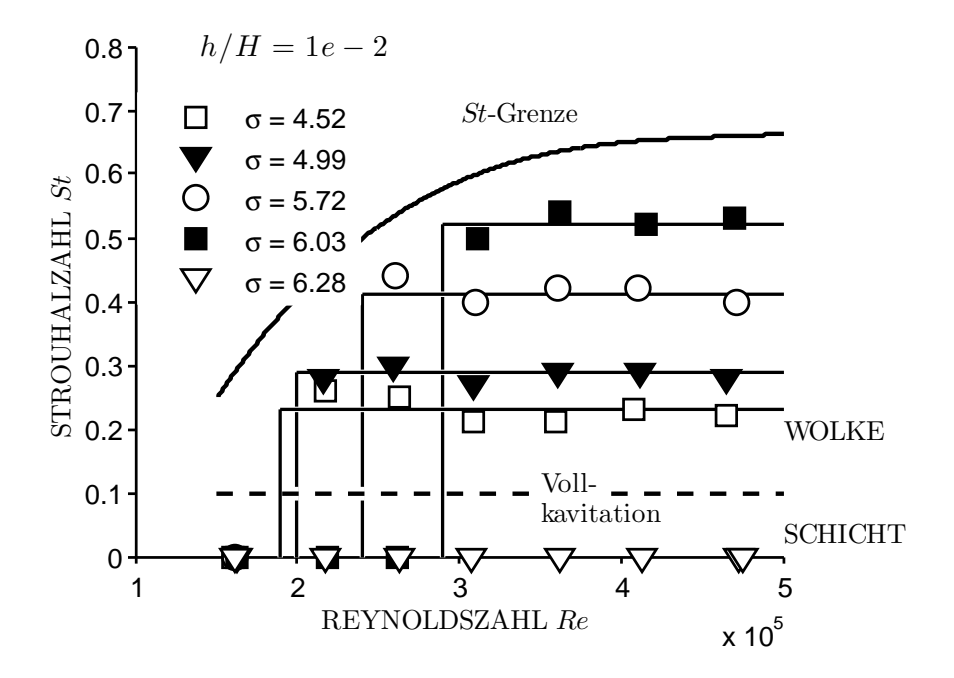

Abbildung  $4.9$  – Strouhalzahl über der Reynoldszahl für verschiedene Kavitationszahlen bei einer Stufenhöhe von  $h/H = 1e - 2$ . Der Übergang von Schicht- zu Wolkenkavitation ist am Anstieg der Strouhalzahl feststellbar. Der Ubergang erfolgt bei einer kritischen Reynoldszahl, die wiederum von der Ka- ¨ vitationszahl abhängt. Die Strouhalzahl besitzt eine obere Grenze.

Je größer die Kavitationszahl ist, umso größer ist auch die Strouhalzahl und damit die Wolkenablösefrequenz. Ein kleiner werdendes Kavitationsgebiet führt bei gleichbleibender Reynoldszahl zu einer Verkürzung der zurückzulegenden Wege, aus denen sich der Ablösezyklus zusammensetzt. Die Folge sind kleinere Zykluszeiten. Die maximal mögliche Strouhalzahl wird durch die im Diagramm eingezeichnete obere Grenze symbolisiert. Demnach wird bei gegebener Reynoldszahl lediglich bei der kleinsten Kavitationszahl bei Wolkenablösung die maximale Strouhalzahl erreicht. Gleiche Zusammenhänge zeigen sich außerdem bei unterschiedlichen Stufenhöhen in Abbildung 4.10. Hier dargestellt ist die Strouhalzahl-Reynoldszahl-Charakteristik für die  $h/H = 1.5e - 2$  und  $2e - 2$ . Die Stabilitätsübergänge verschieben sich bei höheren Stufen lediglich zu größeren Kavitationszahlen. Letzteres gilt ebenso für die Strouhalzahl, wie in Abbildung 4.11 verdeutlicht. Auch hier ist die Reynoldszahlunabhängigkeit an einer gemeinsamen Masterkurve für jede Stufenhöhe zu erkennen. Eine weiterführende Verkleinerung der Kavitationszahl kann schließlich zu derart großen Kavitationsgebieten fuhren, ¨ dass sich im Düsenkanal Vollkavitation einstellt.

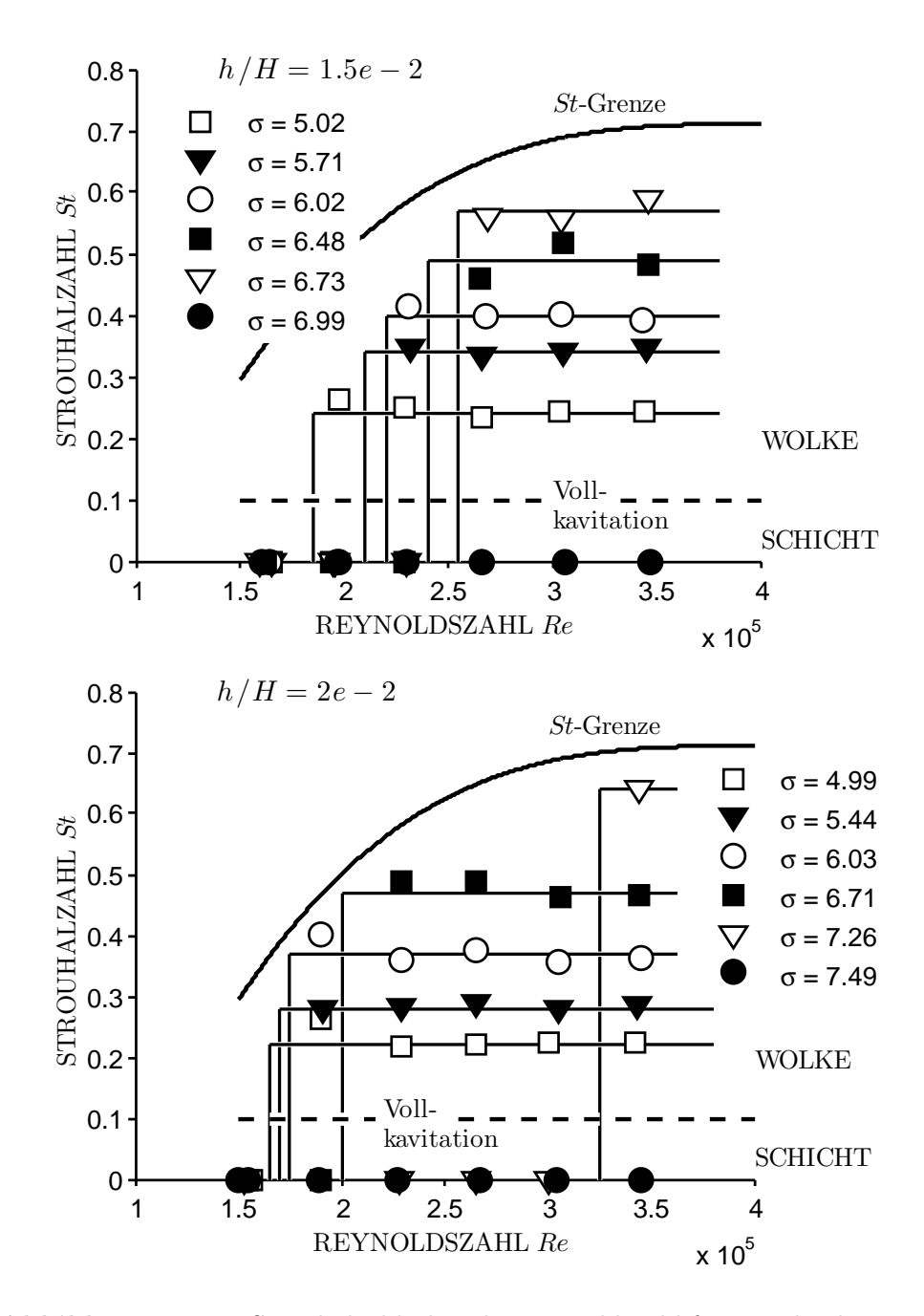

Abbildung  $4.10$  – Strouhalzahl über der Reynoldszahl für verschiedene Kavitationszahlen bei einer Stufenhöhe von  $h/H = 1.5e - 2$  (oben) und  $2e - 2$ (unten).

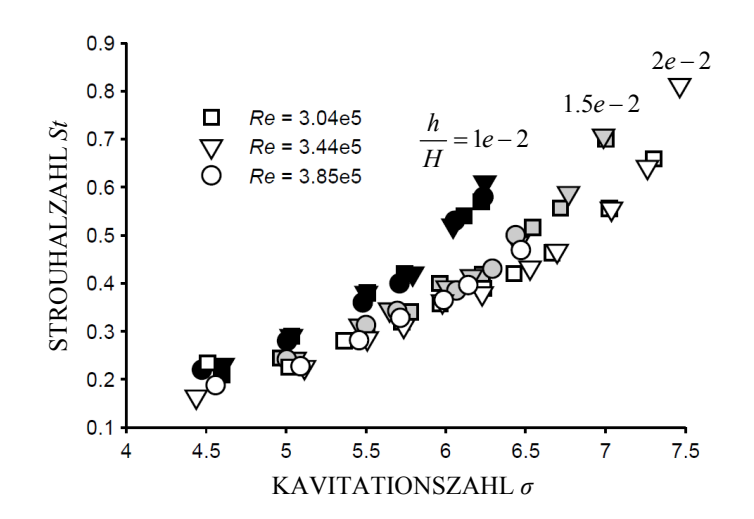

Abbildung  $4.11$  – Strouhalzahl über der Kavitationszahl für verschiedene Reynoldszahlen. Dargestellt sind die Stufenhöhen  $h/H = 1e - 2$ , 1.5e – 2 und 2e − 2. Bei kleinerer Kavitationszahl sinkt die Strouhalzahl bis Vollkavitation einsetzt.

In diesem Fall gibt es im hinteren Düsenabschnitt keine Druckrückgewinnung mehr und die Strouhalzahl verläuft gegen Null.

Auch wenn dieser Betriebsbereich den der Wolkenkavitation abgrenzt, wurde dieser Ubergang nicht weiter untersucht und nur ansatzweise in die Strou- ¨ halzahl-Diagramme (Abbildung 4.9 bis 4.10) eingezeichnet.

Wie Abbildungen 4.9 bis 4.12 zeigen, ist trotz der Unabhängigkeit des Kavitationsgebietes von der Reynoldszahl der Ubergangspunkt zwischen beiden ¨ Regimen von dieser abhängig. Dabei wird bei zunehmender Kavitationszahl der Umschlag zu größeren Reynoldszahlen verschoben. Demnach ist die für den Ubergangspunkt relevante kritische Reynoldszahl eine Funktion der Ka- ¨ vitationszahl

$$
Re_{krit} = Re_{krit} (\sigma).
$$
 (4.3)

In Abbildung 4.12 bis 4.13 ist dieser aus Versuchen ermittelte Zusammenhang für verschiedene Stufen dargestellt. Die hier verwendeten weißen Marker beziehen sich auf Betriebspunkte mit Wolkenbildung, w¨ahrend die schwarzen gleichbedeutend mit Schichtkavitation ohne Wolkenbildung sind. Graue Marker befinden sich im Übergangsbereich. In solchen Betriebspunkten kommt es lediglich vereinzelt zu Wolkenablösungen, so dass die Zuordnung zum jeweiligen Kavitationsregime nicht eindeutig ist.

Der halb-parabolische Kurvenverlauf zeigt, dass sich bei kleinen Reynoldszahlen keine Wolken aus der Schicht herauslösen können, unabhängig von

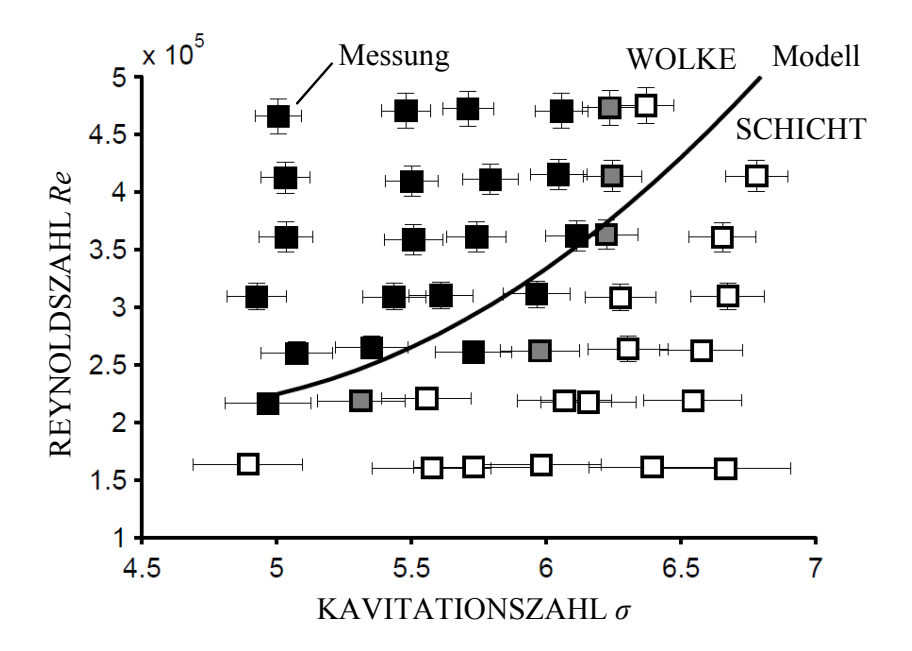

Abbildung 4.12 – Reynoldszahl über der Kavitationszahl für  $h/H = 1e-2$ . Die weißen Marker beziehen sich auf Schichtkavitation und die schwarzen auf Wolkenkavitation. Graue Marker befinden sich im Ubergangsbereich. Die Er- ¨ gebnisse der Simulation werden durch die durchgezogene Linie wiedergegeben.

der Größe des Kavitationsgebietes. Obwohl sich häufig das Kavitationsgebiet in viele kleinere Strukturen zerklüftet, kann nicht von einer kompletten Ablösung der Schicht gesprochen werden und damit auch nicht von Wolkenkavitation.

Auf der anderen Seite wird es bei zu hohen Kavitationszahlen ebenso keine Wolkenkavitation geben, da hier das Kavitationsgebiet noch nicht ausreichend groß genug ist, um eine geschlossene Schicht und den Re-Entrant Jet auszubilden.

Der Reynoldszahleinfluss auf den Ubergang konnte mit einem Wasser-Glykol- ¨ Gemisch bestätigen werden. Hierdurch ließ sich die Reynoldszahl über die kinematische Viskosität des Gemisches (1.27 fache Viskosität im Vergleich zu Wasser) verstellen und nicht wie bisher gezeigt durch die kinematischen Strömungsverhältnisse. Die Viskositäts-Temperatur-Charakteristik ließ sich sowohl für Wasser als auch für das Gemisch mit einem Kapillarviskosimeter bestimmen. Eine Gegenüberstellung der Stabilitätskurven beider Viskositäten sind in Abbildung 4.14 gezeigt.

Die in Abbildung 4.12 und 4.13 eingezeichneten Kurvenverläufe sind die mit dem Schicht- und Re-Entrant Jetmodell berechneten Stabilitätskurven.
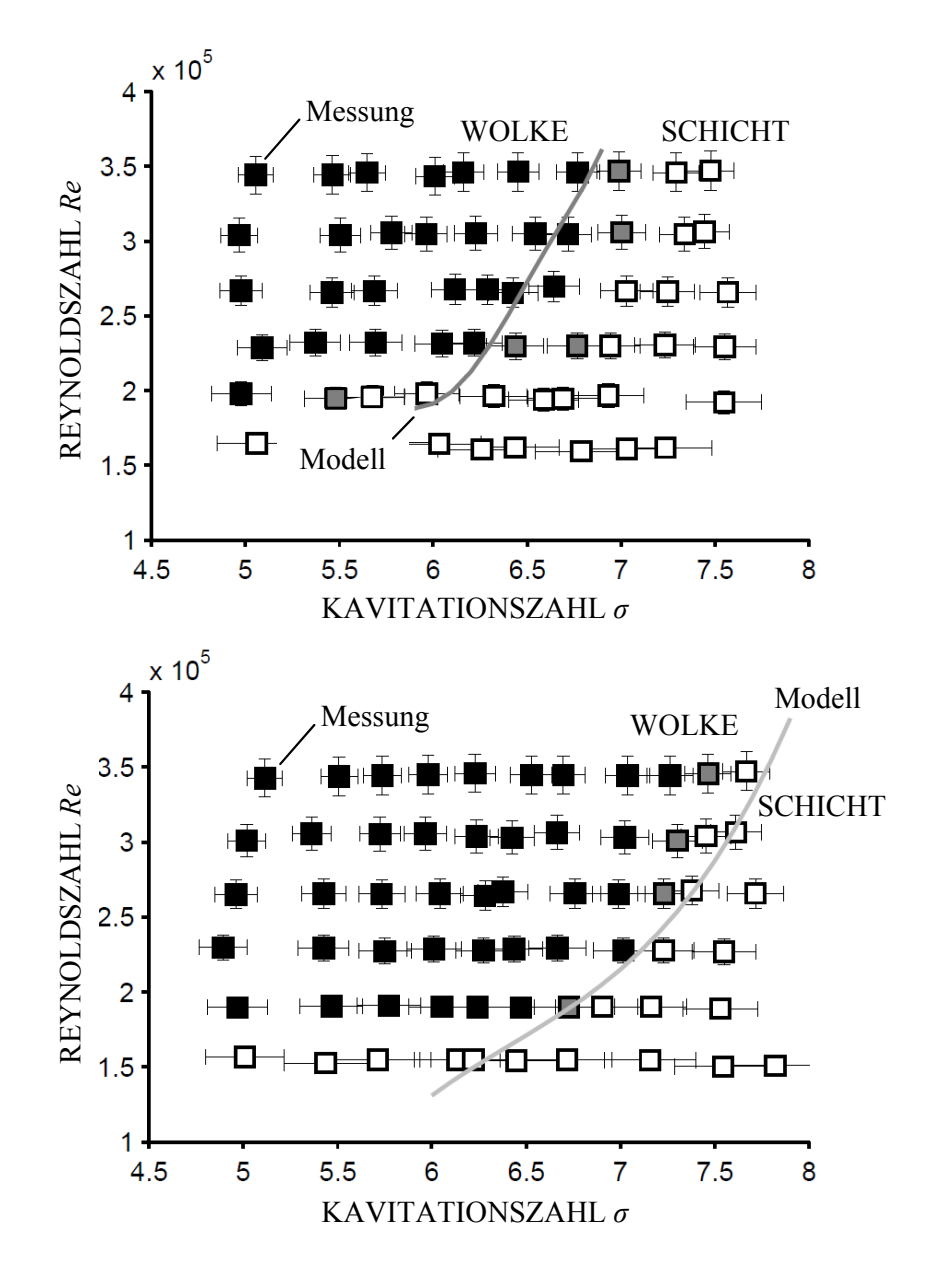

Abbildung 4.13 – Reynoldszahl über der Kavitationszahl für  $h/H = 1.5e-2$ (oben) und  $h/H = 2e-2$  (unten). Die weißen Marker beziehen sich auf Schichtkavitation und die schwarzen auf Wolkenkavitation. Graue Marker befinden sich im Übergangsbereich. Die Ergebnisse der Simulation werden durch die durchgezogene Linie wiedergegeben.

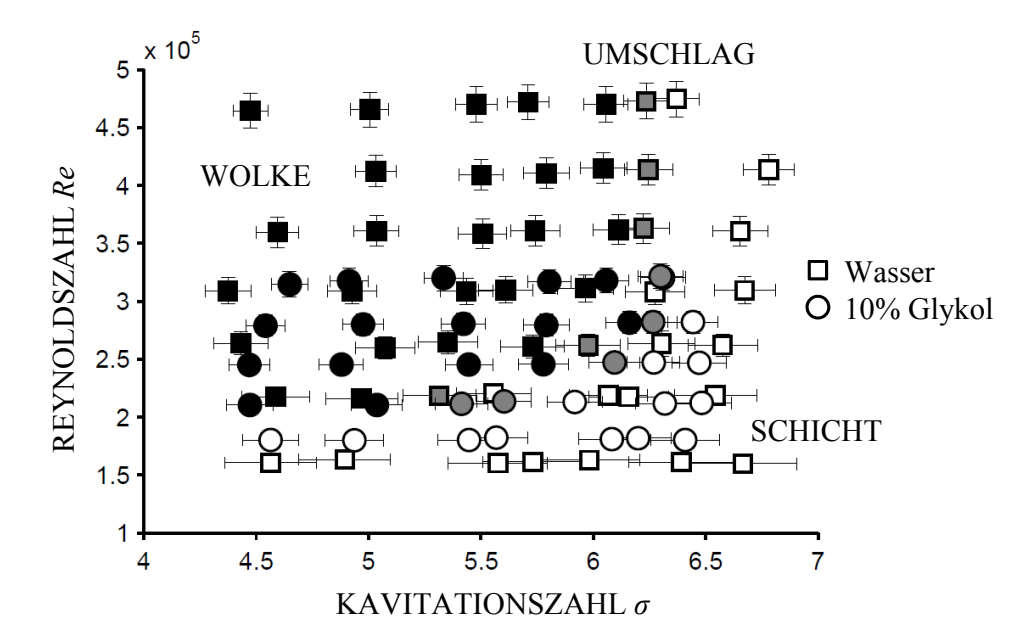

**Abbildung 4.14** – Reynoldszahl über der Kavitationszahl für  $h/H = 1e - 2$ im Vergleich zu Messungen mir einem Wasser-Glykol-Gemisch, welches eine 1.27-fache Viskosität zu Wasser besitzt.

Als Ubergangsbedingung wurde das in Abschnitt 3.1.1 beschriebene Kriteri- ¨ um verwendet, wonach eine Jetgeschwindigkeit, die größer als die Schichtgeschwindigkeit ist, zu Wolkenkavitation fuhrt. Im entgegengesetzten Fall bildet ¨ sich eine Schichtkavitation ohne Wolkenablösung. Auch wenn die simulierten Kurven nicht exakt auf den experimentell ermittelten Stabilitätsübergängen liegt, wird das prinzipielle Verhalten vom Modell wiedergegeben. So zeigt sich im Modell wie auch bei den Versuchen eine Verschiebung der Stabilitätskurve bei anderen Stufenhöhen. Dabei verschiebt sich die Kennlinie mit größeren Stufen auch zu größeren Kavitationszahlen.

#### 4.2.5 Zirkulation

Als eine weitere charakteristische Größe des Kavitationsgebietes wird im Folgenden die Zirkulation betrachtet. Diese wird der Schicht bereits vor dem Ablösen der Kavitationswolke aufgeprägt. Verantwortlich hierfür ist neben der Hauptströmung auch der Re-Entrant Jet. Die Hauptströmungsgeschwindigkeit ist mit der im engsten Querschnitt vergleichbar. Der Re-Entrant Jet hingegen verliert zwar im Verlauf seiner Bewegung seine kinetische Energie, ist jedoch für die Zirkulation zu berücksichtigen. Dabei kann die Zirkulationsziffer<sup>8</sup> im Versuch und in der Simulation mit

$$
\gamma = \frac{\Gamma}{\bar{U}H} = \frac{L}{\bar{U}H} \left( \bar{U}_0 + \bar{U}_J \right) \tag{4.4}
$$

ermittelt werden.  $\bar{U}_0$  bezieht sich auf die über dem engsten Strömungsquerschnitt gemittelte Geschwindigkeit und  $\bar{U}_J$  auf die zeitlich gemittelte Geschwindigkeit des Re-Entrant Jets. In Abbildung 4.15 steigt die Zirkulation mit einem größeren Kavitationsgebiet, da mit kleiner werdender Kavitationszahl auch die Schichtlänge größer wird, die in Gleichung 4.4 linear eingeht. Das gleiche Verhalten wird vom Modell simuliert. Demnach ist davon auszugehen, dass großen Kavitationswolken auch große Umfangsgeschwindigkeiten aufgeprägt sind

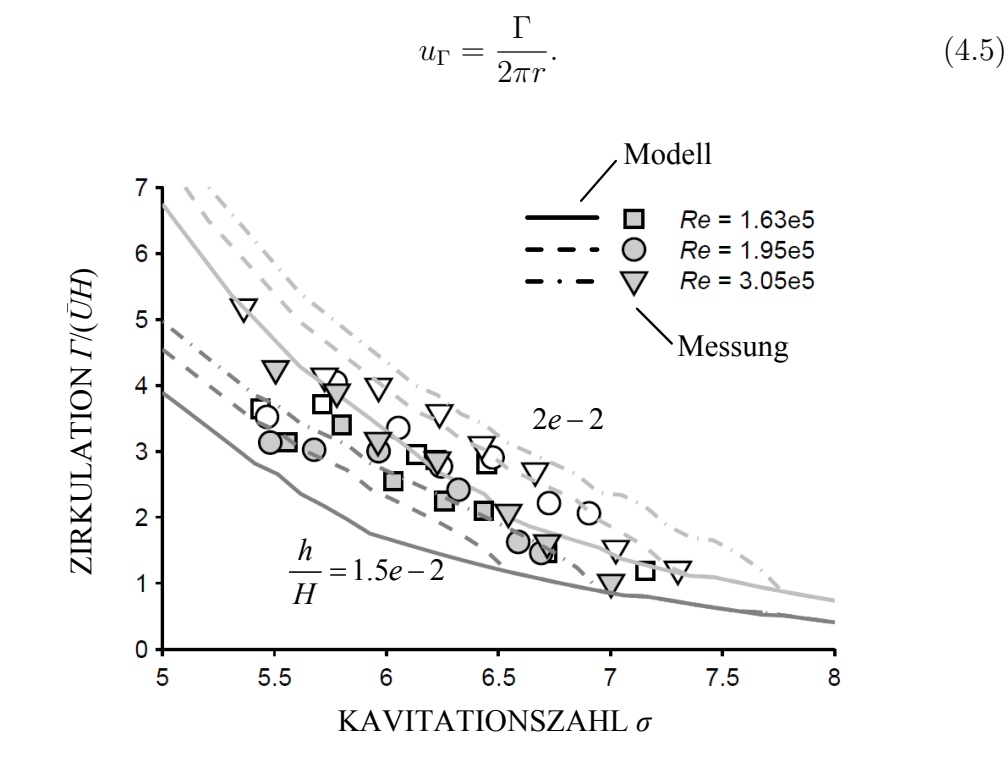

Abbildung  $4.15$  – Zirkulation über der Kavitationszahl für unterschiedliche Reynoldszahlen im Vergleich zu unterschiedlichen Stufenhöhen im engsten Querschnitt.

 $8$ vgl. Gleichung  $(2.11)$ 

### 4.3 Wolkenkavitation und Erosion

Schädigungsbild und Wolkenform

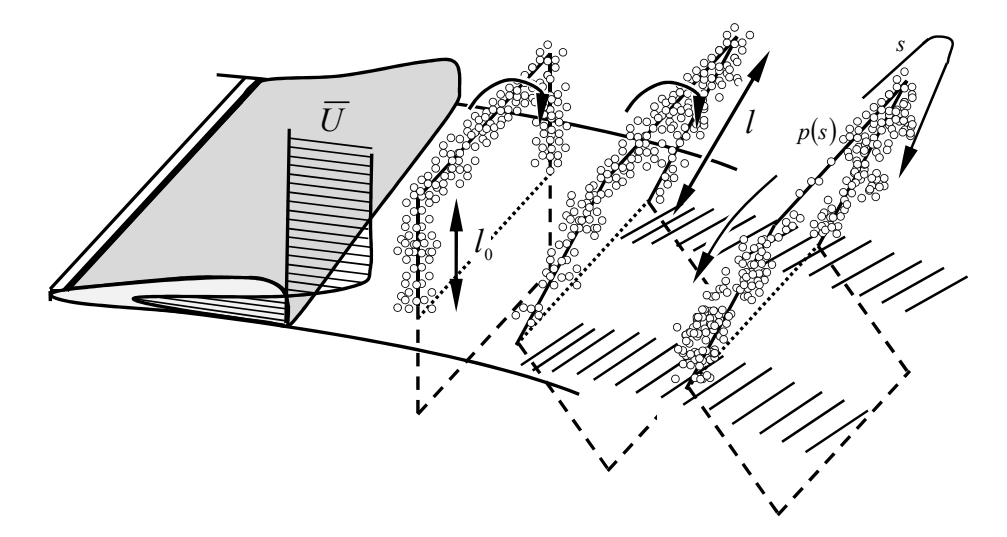

Abbildung  $4.16$  – Dehnung und Blasenfokussierung auf Bauteiloberfläche eines kavitierenden Hufeisenwirbels. Das Geschwindigkeitsprofil im Kanal verursacht eine Dehnung der Wirbelschenkel, nicht jedoch des Wirbelkopfes. Damit induziert sich in den Schenkeln eine Geschwindigkeit, die zu einem Druckgradienten im Wirbel und zu einer Bewegung der Blasen in die Schenkel führt.

Die Bewertung der erosiven Aggressivität kollabierender Kavitationswolken erfolgt mit dem in Kapitel 4.1 vorgestellten Pit-Count-Verfahren. Die hierbei auf die Düsenkontur aufgeklebten Kupferfolien fungieren als Werkstoffsensor, bei dem die Kavitation bereits nach relativ kurzer Einwirkdauer plastische Verformungen, sogenannte Pits, hinterlässt. In den Abbildungen 4.22 und 4.23 dargestellten Schädigungskarten<sup>9</sup> beträgt die Versuchszeit je Messpunkt 90 min. Ausgewertet wurden die Bereiche, über denen die Wolke tatsächlich kollabierte. Die 50x60 mm große Auswertefläche wurde mit einem Mikroskop betrachtet und eingelesen, so dass ein Mosaik mit insgesamt 34x60 Einzelaufnahmen entstand. Nach Auswertung der Größe und der Position jedes einzelnen Pits kann jedem Einzelbild ein Grauwert zwischen 0 und 255 zugeordnet werden, je nachdem wie viel Prozent der Oberfläche zerstört ist. Diese Pixel sind in den hier illustrierten Schädigungskarten gezeigt. Dabei sind insbesondere die Stellen hervorgehoben, an denen die Wolken lokal den meisten Schädigungseintrag hinterlassen.

<sup>&</sup>lt;sup>9</sup>CORDES, "Entwicklung eines Schädigungsmodells zur erosiven Kavitationsaggressivität am Düsenprüfstand",  $([20], 2011)$ 

 $Es$  zeigen sich vor allem bei den aggressiveren Betriebspunkten<sup>10</sup> charakteristische Abnutzungsspuren an den Seitenrändern des Auswertebereichs, wohingegen der mittlere Bereich in Strömungsrichtung weitestgehend intakt bleibt. Diese Erosionsspuren sind typisch für die eines U-förmigen Kavitationswirbels, bei dem nur die Schenkel die Materialoberfläche berühren und damit dort die meiste Schädigung auftritt. Die hier gemessenen Schädigungsmuster  $bestätigen die von Joussellin<sup>11</sup> erstmals dokumentierten Hufeisenwolken, eben$ so wie die Beobachtungen von Kawanami und Kato<sup>12</sup>. Letztere argumentierten, dass sich durch die kinematisch induzierte Dehnung die Wirbelschenkel verjüngen und dadurch deren Rotationsgeschwindigkeiten steigen. Da der Wirbelkopf nicht gedehnt wird, kommt es zu einem Druckgradienten zwischen Schenkel und Kopf, der zu einer Blasenkonvektion in den Schenkeln und damit in Oberflächennähe führt, wie in Abbildung 4.16 illustriert. Die dadurch entstehende Fokussierung führt gleichermaßen zu einer höheren Aggressivität in den Schenkelbereichen, die durch die Schädigungsversuche bestätigt werden. Im weiteren Verlauf der Arbeit soll die erosive Aggressivität der Betriebspunkte, wie auch die des Wolkenmodells bewertet und gegenübergestellt werden.

#### Übertragung des Wolkenmodells auf den Düsenkanal

Wie bisher dargestellt, spielt neben der Wolkenform auch die der Wolke aufgeprägte Zirkulation eine entscheidende Rolle auf das Schädigungsausmaß sowie auf den Kollapsverzug und damit auch auf den Ort der zu erwartenden Schädigung.

Der wolkenbildende Prozess beginnt im Kavitationskanal mit dem Zurücklaufen des Re-Entrant Jets und dem Aufscheren der Kavitationsschicht. Dies bedeutet gleichermaßen, dass dadurch ein Keimbildungsprozess in Gang gesetzt wird, der das spätere Wolkenverhalten signifikant beeinflusst. Die sich dabei bildenden Blasen sind dem dort herrschenden Umgebungsdruck und der Zirkulation ausgesetzt. Es kann also davon ausgegangen werden, dass bei einem Unterschreiten des kritischen Drucks die Kombination beider Zustände durchaus zu einem weiteren Blasenwachstum fuhren kann. Damit dieser Wol- ¨ kenzustand im Modell Beachtung findet, wird der Wolke zu Beginn, in der sogenannten Aufladungsphase, der Dampfdruck aufgeprägt. Dabei handelt es sich um den statischen Druck der im engsten Querschnitt und über dem

 $10$ vgl. Abbildung 4.22 unten und Abbildung 4.23

<sup>&</sup>lt;sup>11</sup>JOUSSELLIN U.A., "Experimental investigations on unsteady attached cavities",  $([35], 1991)$ 

 $^{12}$ KAWANAMI U.A., "Inner structure of cloud cavity on a foil section", ([38], 2002)

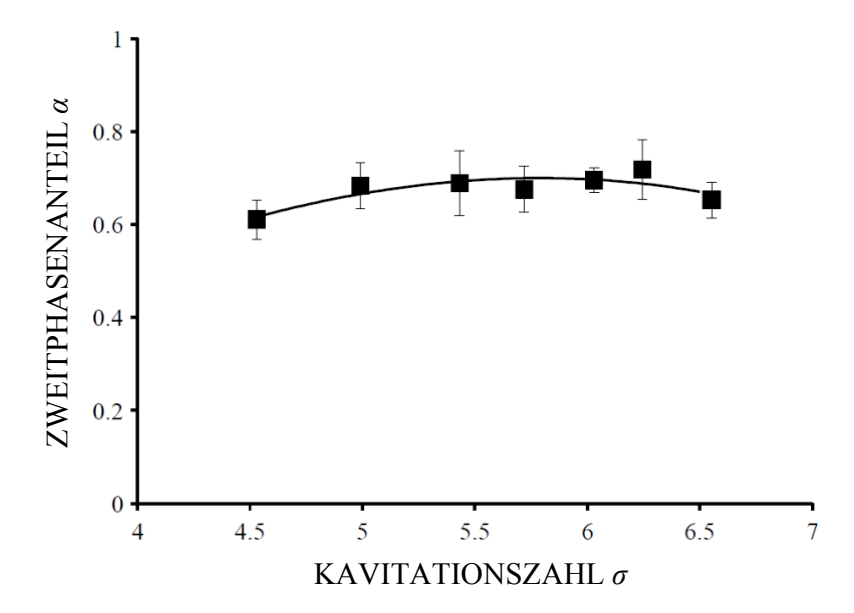

Abbildung 4.17 – Zweitphasenanteil gemittelt über alle Reynoldszahlen, da dieser nahezu unabhängig von der Reynoldszahl ist. Die Balken geben hier einen Vertrauensbereich von 95 % an.

Schichtgebiet herrschen muss, w¨ahrend der Re-Entrant Jet die Schicht unterwandert.

Neben dem Aufscheren der Schicht und dem Generieren der wolkenbildenden Blasen reichert der Re-Entrant Jet das Schichtgebiet mit Flüssigkeit an. Dieser Effekt wird bereits in Abbildung 4.5<sup>13</sup> erklärt. Dabei führt die Anreicherung des Schichtgebietes mit einströmender Flüssigkeit zu einer Verdrängung, die die Schicht erneut wachsen lässt. Wird davon ausgegangen, dass der Zweitphasenanteil der Schicht vor Einströmen des Re-Entrant Jets in das Schichtgebiet 100  $\%$ <sup>14</sup> beträgt und kein weitere Blasenwachstum erfolgt, so würde sich vor dem Abschwimmen der Wolke der in Abbildung 4.17 dargestellte Zweitphasenanteil einstellen.

Der Torusdurchmesser der Wolke hängt in erster Linie von der endgültigen Schichtgröße ab. Für das Modell wird die seitliche Schichtfläche<sup>15</sup> auf einen

 $13$ <sub>vgl.</sub> Kapitel 4.2.1

<sup>&</sup>lt;sup>14</sup>Dies stellt lediglich eine Annahme dar. Der tatsächliche Zweitphasenanteil in der Schicht ist unbekannt. Es lässt sich jedoch vermuten, dass aufgrund der transparenten Erscheinung der Schicht, die Phasengrenzen der schichtbildenden Blasen derart dicht beieinander stehen, dass der Flüssigkeitsanteil in der Schicht gering ist.

<sup>&</sup>lt;sup>15</sup>Hiermit ist die Fläche zwischen der oberen Schichtkante und der Düsenkontur gemeint.

Kreisquerschnitt mit dem Radius

$$
R_{Cl} = \sqrt{\frac{A_S}{\pi}}\tag{4.6}
$$

projiziert. Die der Wolke aufgeprägte Zirkulation  $\Gamma$  berechnet sich über die maximale Schichtlänge und den charakteristischen Geschwindigkeiten um das Schichtgebiet. Diese sind die Hauptströmungsgeschwindigkeit des engsten Querschnitts und die mittlere Re-Entrant Jet-Geschwindigkeit

$$
\gamma = \frac{\Gamma}{\bar{U}L} = \frac{\bar{U}_0}{\bar{U}} + \frac{\bar{U}_j}{\bar{U}}.
$$
\n(4.7)

Demnach lassen sich vor allem makroskopische Eigenschaften der Wolke aus den Versuchen erschließen, wie z.B. der Wolkenradius, die Zirkulation und der  $C_P$ -Verlauf. Weniger zugänglich sind dagegen die mikroskopischen Größen, wie der Keimradius, die Keim- und Blasenpopulation oder auch die Blasengröße unmittelbar beim Rückströmen des Re-Entrant Jets. Letztere beeinflussen unter anderem das dynamische Verhalten der Wolke, wie auch das Reboundverhalten. Ein Validieren der Simulation mit der experimentell bestimmten Periodendauer der Rebouds ermöglicht es, weitere unbekannte Wolkenparameter zu charakterisieren. In Abbildung 4.18 werden aufeinanderfolgende Hochgeschwindigkeitsaufnahmen eines Wolkenkollapses dargestellt, während in Abbildung 4.19 der gleiche Betriebspunkt in der Simulation abgebildet ist.

Für einen besseren Vergleich zwischen Simulation und Versuchsaufnahmen wird die Wolkenkoordinate wie auch die Zeit dimensionsbehaftet aufgetragen.

In den Versuchen wird deutlich, dass sich das vollständige Schichtgebiet walzenförmig aufrollt (Abbildung 4.18 a). Bereits in dieser Aufrollphase bildet sich der Hufeisenwirbel aus, dessen Schenkel Kontakt mit der Konturoberfläche besitzen. In der Simulation wird die Formation der Toruses aus der Schicht nicht betrachtet, stattdessen wird von vornherein die Torusform vorgegeben. Das eigentliche Abschwimmen der Wolke erfolgt von der Schichtmitte<sup>16</sup>, weswegen in Abbildung 4.19 links, das Abströmen der Wolke bei 50 mm hinter dem engsten Querschnitt stattfindet. Gleichwohl erfolgt die Aufladung der Wolke infolge des niedrigen Drucks und der Zirkulation vorm Abschwimmen, was in Abbildung 4.19 rechts nachvollzogen werden kann. Der Zweitphasenanteil steigt im Modell vor dem Ablösen der Wolke auf  $\alpha = 0.95$ im Zentrum und am Rand auf  $\alpha = 0.65$ .

 $^{16}{\rm{Die}}$  Position der Wolke definiert sich über die Wolkenmitte. Diese befindet sich beim Herauslösen aus der Schicht in der Schichtmitte.

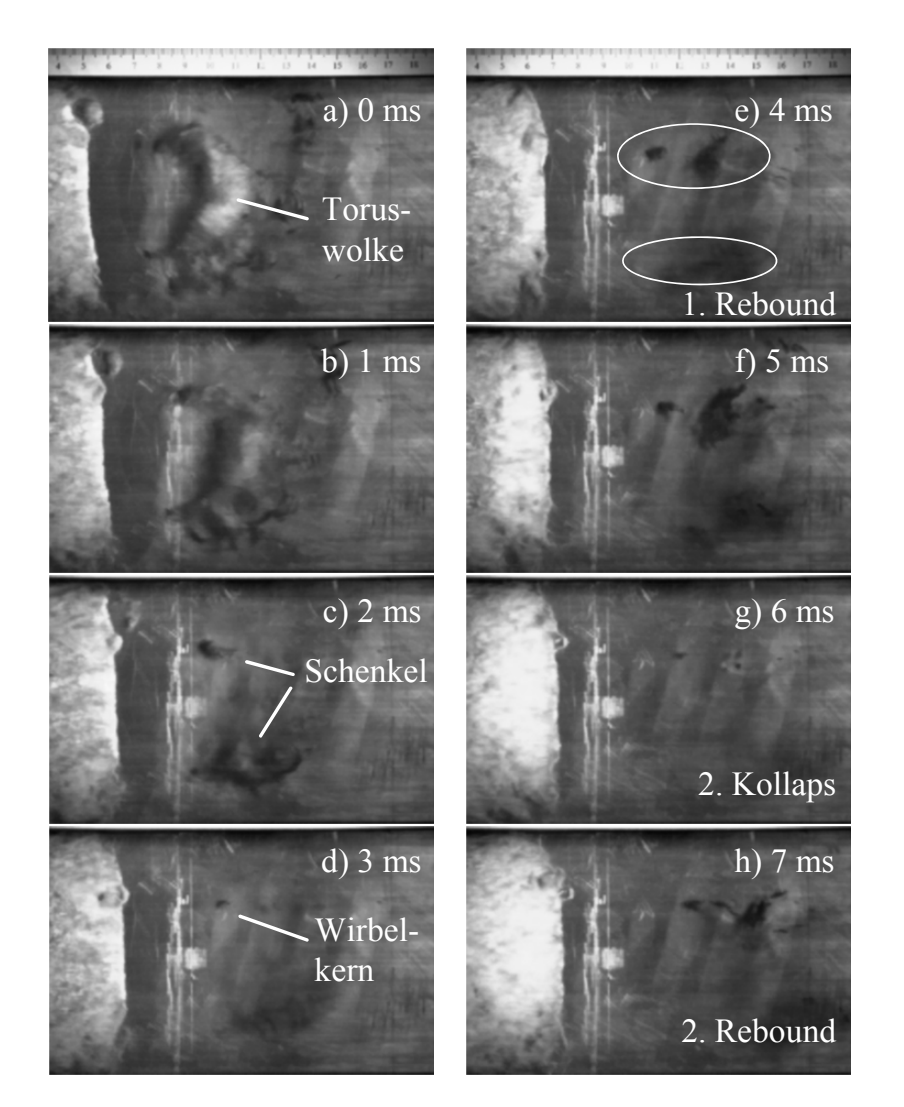

Abbildung 4.18 – Kollabierende Kavitationswolke und Rebound im Dusenkanal. Die Wolke baut sich im Wolkenzentrum nach dem ersten Kol- ¨ laps neu auf und kollabiert erneut. Der Betriebspunkt ist: Re = 360e3 und  $\sigma = 5.5$ .

Wenige Millisekunden später kommt es zum Kollaps. Die Wolke fällt dabei von außen nach innen sowie vom Wolkenkopf hin zu den Schenkeln zusammen. Letzteres kann in der Simulation nicht berechnet werden, da der Torus eindimensional abgebildet ist. Dargestellt wird lediglich das Kollabieren der Wolke von außen nach innen. Die Kollapsfront erreicht schließlich das Wolkenzentrum  $l_c = 120$  mm stromab des engsten Querschnittes. Hier ist mit den höchsten Blasengeschwindigkeiten und Belastungen zu rechnen (Abbildung 4.18 d). Anschließend tritt ein erneutes Blasenwachstum auf, was

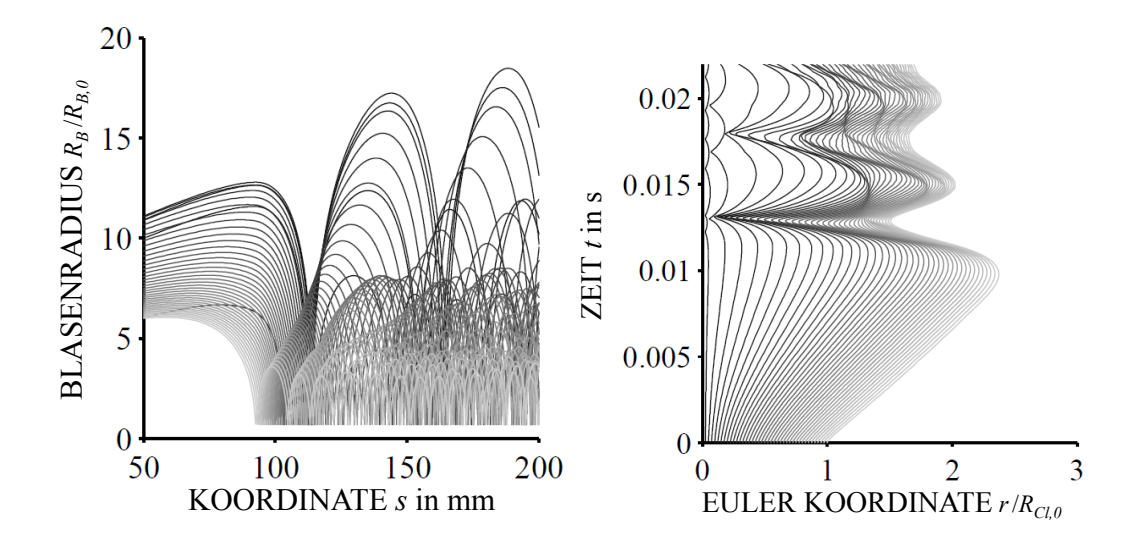

**Abbildung 4.19** – Vergleichsrechnung zum in Abbildung 4.18 dargestellten Wolkenkollaps. Der Düsenbetriebspunkt ist: Re =  $360e3$  und  $\sigma = 5.5$ . Die Wolke ist wie folgt parametrisiert:  $\alpha = 0.01$ ,  $\beta_0 = 31.93$ , Re = 1868, We = 155 und  $k = 1.4$ .

zum Wolkenaußenrand hin weniger ausgebildet ist. Begünstigt wird die Reboundphase durch den zirkulationsbedingten niedrigen statischen Druck im Wolkenzentrum (Abbildung 4.18 e bis f). Das Modell kann auch diesen Sachverhalt richtig wiedergeben, was an einem deutlich größeren Blasenwachstum im Zentrum<sup>17</sup> in Abbildung 4.19 zu erkennen ist. Der zweite Wolkenkollaps ist in Abbildung 4.18 g) gezeigt und liegt etwa bei  $l_{c,2} = 150 - 160$  mm.

#### Schädigungseintrag und Kollapsposition

Wie in den Abbildungen 4.22 und 4.23 zu erkennen, ist eine Zunahme des besch¨adigten Bereiches bei kleiner werdender Kavitationszahl feststellbar. Obwohl die Wolkenablösefrequenz und damit auch die Schädigungsfrequenz bei kleinerer Kavitationszahl kleiner wird, spielt hier die Wolkengröße die entscheidendere Rolle.

Eine Vergrößerung der Reynoldszahl führt bei gleicher Einwirkzeit ebenso zu deutlich größeren Schädigungen auf der Kupferoberfläche. Um hier die Betriebspunkte hinsichtlich ihrer Aggressivität bewerten zu können, ist jedem Betriebspunkt ein Schädigungseintrag pro Ablösezyklus zuzuordnen. Für die

<sup>17</sup>bezogen auf die schwarzen und dunklen Linien

Schädigungsenergie wird der empirische Ansatz nach Lohrberg<sup>18</sup> gewählt, mit dem aus dem Pitradius  $r_{pit,i}$ auf die Schädigungsenergie $E_{\mathcal{S}}$ geschlossen werden kann

$$
E_S = \frac{\theta L_m^3}{fT} \sum_{i}^{N} \left( 1 + \frac{r_{pit,i}}{l_m} \right)^3,\tag{4.8}
$$

wobei i alle N-Pits im Auswertebereich einschließt. Die Längen  $l_m$  und  $L_m$ stellen materialspezifische Referenzlängen dar, während  $\theta L_m^3$  die minimal benötigte Energie ist, um die Streckgrenze der Oberfläche zu überwinden. Die Ablösefrequenz  $f$  und Versuchszeit  $T$  ergeben in ihrem Produkt die Anzahl der Ablösezyklen während einer Messung. Die so ermittelte zyklusbezogene Schädigungsenergie stellt sich nach Gleichung 2.12 dimensionslos dar

$$
\Pi = \frac{E_S}{\rho_l \bar{U}^2 H^3} = \Pi \left( Re, \sigma, \kappa_i \right).
$$

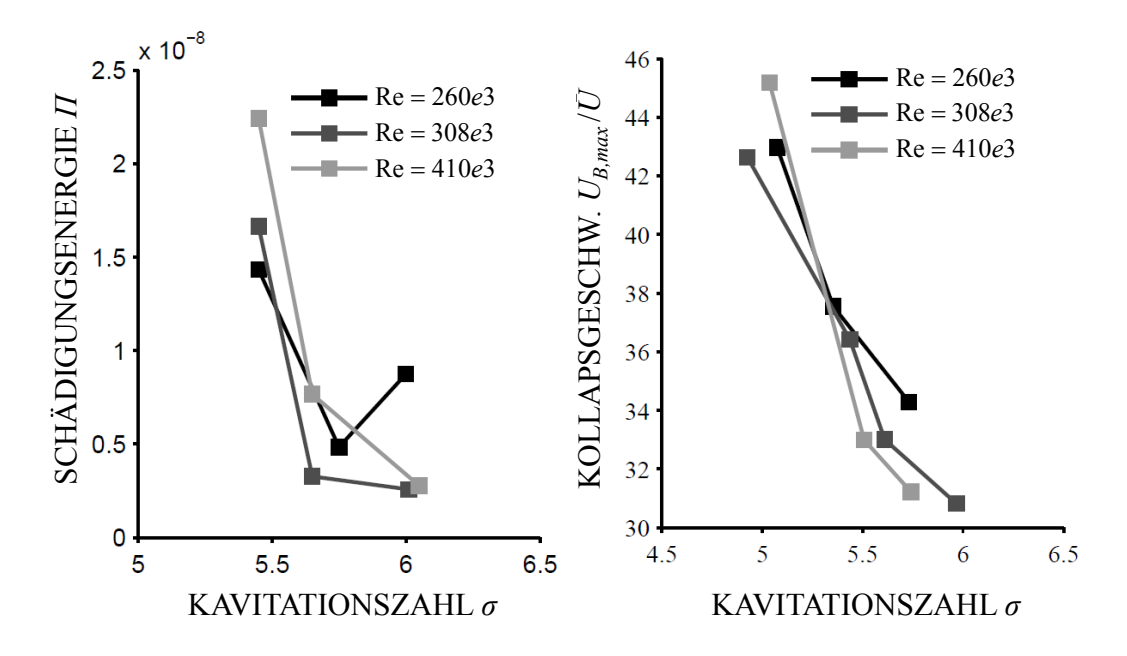

Abbildung 4.20 – Vergleich zwischen der Aggressivität der Wolken. Gegenübergestellt sind die in den Versuchen gemessene Schädigungenergien und die in der Simulation ermittelten Kollapsgeschwindigkeiten.

 $18$ LOHRBERG, "Messung und aktive Kontrolle der erosiven Aggressivität der Kavitation in Turbomaschinen", ([62],2001)

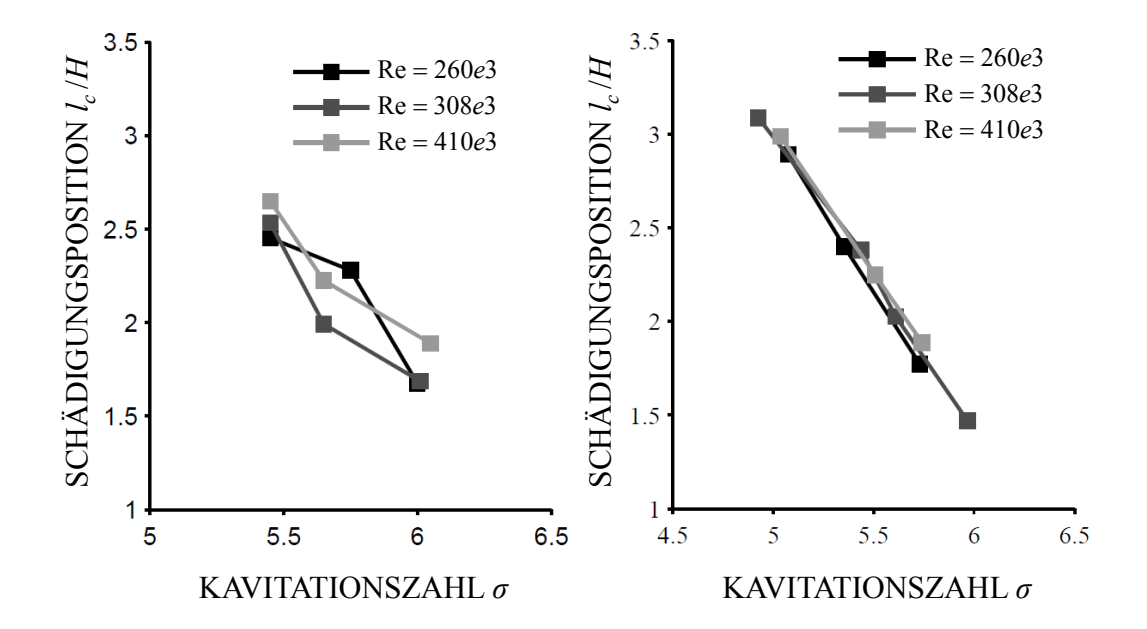

Abbildung 4.21 – Vergleich der Kollapsposition stromab des engsten Querschnittes zwischen Versuchen (links) und Simulation (rechts).

Da die Schädigungsenergie nicht direkt mit der Simulation vergleichbar ist, wird die maximale Kollapsgeschwindigkeit der wolkenbildenden Blasen als Auswertegröße in Abbildung 4.20 rechts herangezogen. Die dimensionslose Schädigungsenergie ist links dargestellt. Mit kleiner werdender Kavitationszahl nimmt die Schädigung zu. Dies ist eine direkte Folge einer größeren Kavitationswolke und damit auch einer größeren Interaktion zwischen den Blasen, die schließlich zu höheren Kollapsgeschwindigkeiten führt. Dabei treten laut der Simulation Geschwindigkeiten auf, die dem 46-fachen der Anströmgeschwindigkeit der Düse entsprechen.

Inwieweit es hier eine Reynoldszahlabhängigkeit gibt, ist anhand der Versuchswie auch der Simulationsergebnisse nicht nachzuvollziehen. Die Kurven liegen nah beieinander. Bei kleinen Kavitationszahlen ist der Unterschied zwischen der erosiven Aggressivität scheinbar größer, jedoch lässt sich keine Systematik erkennen.

Anders hingegen verhält es sich mit der Kollapsposition. In den Versuchen wurde hier der Schwerpunkt der Schädigung aus den Schädigungskarten bestimmt, um den Kollapsort zu ermitteln. Dem gegenübergestellt sind in Abbildung 4.21 die aus der Wolkensimulation bestimmten Kollapse. Da die Wolke von außen nach innen kollabiert, gilt hier als endgültiger Wolkenkollaps das Erreichen des minimalen Blasenradius im Wolkenzentrum. Analog zu Abbildung 4.6, in der die Abhängigkeit zwischen Schichtlänge und Kavitationszahl gezeigt wird, kann auch hier eine größere Kollapsposition bei abnehmender Kavitationszahl nachgewiesen werden. Ebenso scheint der Ort des Kollapses unabhängig von der Reynoldszahl zu sein. Dies wird sowohl in den Versuchen, als auch in der Simulation bestätigt.

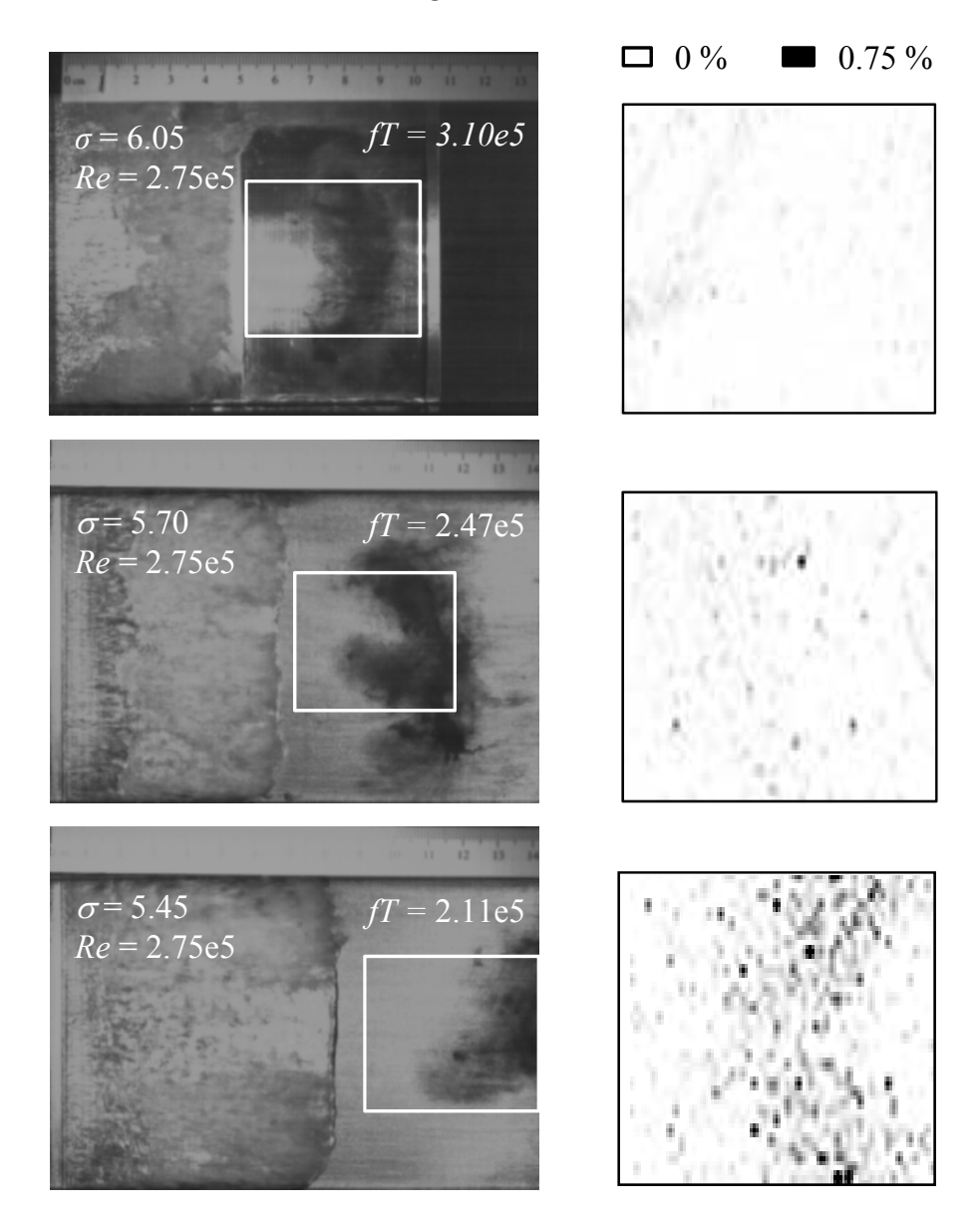

Abbildung 4.22 – Schädigungskarten für drei verschiedene Kavitationszahlen bei  $Re = 2.75e5$ .

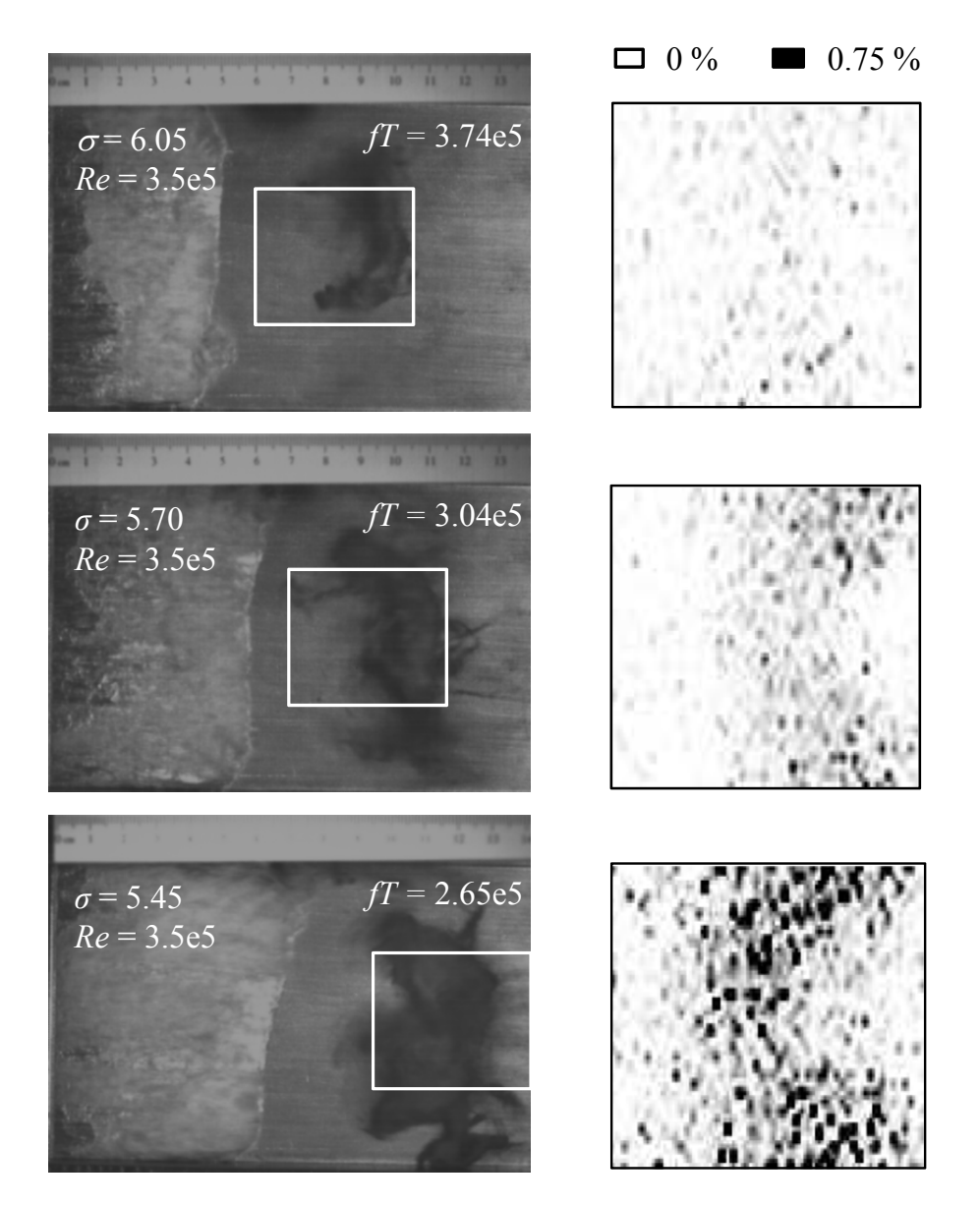

Abbildung  $4.23$  – Schädigungskarten für drei verschiedene Kavitationszahlen bei Re =  $3.50e5$ .

# Zusammenfassung

Die vorliegende Arbeit thematisiert mit der Wolkenkavitation eine der aggressivsten Formen von Kavitation. Dabei liegt der Schwerpunkt nicht allein auf der clusterhaften Ansammlung von Kavitationsbläschen im Wolkengebilde, sondern auch auf dem zugrunde liegenden Entstehungsmechanismus. Dieser setzt sich aus einem Schichtwachstum und einer Rückströmung, auch Re-Entrant Jet genannt, zusammen. Im Mittelpunkt der Arbeit steht die physikalische Beschreibung der uberaus komplexen Kavitationsmechanismen ¨ mit einfachen Modellen. Dabei wird auf die Verwendung numerischer gitterbasierter Verfahren verzichtet, wodurch gleichzeitig der physikalische Grundgedanke in den Vordergrund rückt. Alle der aufgestellten Modelle sind mit experimentellen Daten validiert.

Als Versuchsträger fungiert ein konvergent-divergent verlaufender Düsenkanal, in dem sich das Kavitationsverhalten experimentell abbilden lässt und der mit seiner transparenten Bauweise optische Hochgeschwindigkeitsuntersuchungen ermöglicht. Die Aufbereitung der experimentellen Daten erfolgt ausschließlich anhand dimensionsloser Größen, wobei vordergründig der Einfluss unabhängiger Parameter wie Reynoldszahl und Kavitationszahl gezeigt wird.

Anhand einer kleinen Stufe im engsten Querschnitt der Versuchsapparatur lassen sich gezielt Schicht- sowie Wolkenstrukturen generieren, wodurch gleichermaßen der Einfluss einer künstlichen Rauhigkeit auf das Kavitationsverhalten analysiert werden kann. Im Vergleich zu polierten Oberflächen begünstigen Rauhigkeiten die Entstehung der Schicht- und damit auch der Wolkenkavitation.

Ein Schwerpunkt der Arbeit liegt auf der Bestimmung des Umschlagverhaltens von stabiler Schichtkavitation zu instabiler Wolkenkavitation. Dabei lässt sich nachweisen, dass dem Stabilitätsübergang eine kritische Reynoldszahl eigen ist, die wiederum von der Kavitationszahl abhängt. Ebenso ergibt sich eine obere Strouhalzahlgrenze, die aus der Schichtkinematik folgt. Als Auslöser für den Kavitationsumschlag werden die systemtypischen Zeiten genannt, die sich wiederum durch das Schichtwachstum und den Re-Entrant

Jet definieren. Letzterer wird infolge seiner N¨ahe zu Kontur- und Schichtoberfl¨ache derart verz¨ogert, dass dessen mittlere Geschwindigkeit noch unter die der Schichtgeschwindigkeit fallen kann und sich damit ein stabiles Kavitationsregime einstellt.

Auf der theoretischen Seite der Arbeit können mit Modellen zum Schichtwachstum und zum Re-Entrant Jet deren Bewegung nachgestellt werden, um schließlich den Umschlagspunkt zu berechnen. Beide Modelle sind mit experimentellen Daten unterlegt und werden einander gegenübergestellt.

Dabei wird auch auf die Frage nach der treibenden Kraft der Schichtkavitation eingegangen, die eine Folge aus dem Generieren und Abtransport von ausgewachsenen Kavitationsblasen ist. Es wird davon ausgegangen, dass sich die Blasen mit Hauptströmungsgeschwindigkeit bewegen, wohingegen der zeitlich versetzte Kollaps der vorderen Schichtblasen zum Verzögern und letztlich zum Stillstand der Schicht fuhrt. Die Stagnation der Schicht tritt ein, ¨ sobald die Konvektionsgeschwindigkeit der Blasen deren Kollapsgeschwindigkeit entspricht.

Am Beispiel eines NACA0009-Profils sind beide Modellansätze auf eine Au- $\beta$ enströmung projiziert. So lässt sich das Schicht-, als auch das Re-Entrant Jet-Modell mit dem Panelverfahren koppeln, um das Geschwindigkeits- sowie das Druckfeld bei wachsender Schicht zu berechnen.

Die Modellierung der Kavitationswolken erfolgt anhand eines eindimensionalen dynamischen Modells, welches die Wolke in Schalen diskretisiert und jeder dieser Schalen eine homogene Blasenverteilung (Population) zuordnet. Der Unterschied zum Ansatz nach Buttenbender<sup>19</sup> und Wang<sup>20</sup> ist lediglich die Verwendung der instationären Bernoulli-Gleichung, wodurch eine Langrange'sche Integration umgangen werden kann. Die Arbeit konzentriert sich auf den Torus als Wolkengeometrie, der nachweislich in der untersuchten Strömung vorkommt. Die Bewertung des Modells erfolgt im Vergleich zu  $Simulationserge \text{bins}$  von Buttenbender<sup>21</sup>, aber auch anhand von Versuchsergebnissen. Dabei liegt der Schwerpunkt auf Schädigungsversuchen, bei denen das am Institut für Fluidsystemtechnik verwendete Pit-Count-Verfahren zum Einsatz kommt. Die aufgeführten Schädigungskarten zeigen charakteristische Abnutzungspuren an den Seitenrändern, die eindeutig die Existenz von Hufeisenwirbeln nachweisen, welche bislang nur durch Hochgeschwindigkeitsoder Einzelaufnahmen beobachtet werden konnten. Da die Durchfuhrung und ¨ Auswertung der Schädigungsversuche zeitaufwendig sind, wird in der Arbeit lediglich eine kleine Auswahl an Betriebspunkten dargestellt und verglichen.

<sup>&</sup>lt;sup>19</sup>BUTTENBENDER, "Über die Dynamik von Kavitationswolken", ([16],2012)

<sup>20</sup>Wang, "Shock waves in bubbly cavitating flows; Part I. Shock waves in cloud cavitation; Part II. Bubbly cavitating flows through a converging-diverging nozzle", ([81],1996)

 $^{21}$ BUTTENBENDER, "Über die Dynamik von Kavitationswolken", ([16],2012)

Zukünftig bietet die Entwicklung einer auf PVDF-Technologie basierenden Sensorfolie eine wesentlich komfortablere wie auch schnellere Möglichkeit das erosive Aggressivitätspotential kavitierender Strömungen auszuwerten. Erste Versuchsergebnisse zeigen bisher eine gute Ubereinstimmung mit den ¨  $Schädigung saufnahmen<sup>22,23</sup>$ .

Für weiterführende Arbeiten auf diesem Gebiet empfehlen sich Vergleichsmessungen an einem ebenen Strömungsprofil im Kavitationskanal, um das Schicht- und Filmmodell auch für eine Außenströmung zu validieren. Auf der anderen Seite ist der Einfluss der Rauheit im Gebiet der Kavitationsentstehung, der auch Auswirkungen auf das Schichtverhalten hat, nicht zu vernachlässigen. Während sich die Arbeit größtenteils mit bereits ausgewachsenen Kavitationsblasen beschäftigt, sind in weiteren Arbeiten die Entstehungsmechanismen von Kavitationsblasen aus Oberflächen intensiver zu erforschen. Vorstellbar ist das Aufbringen von unterschiedlichen Rauheiten und ein Abgleich der sich einstellenden Schichtlängen mit dem Schichtmodell. Erstrebenswert ist es, den Zusammenhang zwischen Rauheitstiefe bzw. Sandkorndurchmesser und Größe der entstehenden Blasen zu hinterfragen, die sich letztlich zum Schichtgebiet formieren. Für zukünftige Versuche bietet die in der Arbeit verwendete Düsenmessstrecke gute Voraussetzungen für ein besseres Verständnis der Kavitation.

<sup>22</sup>Lang, Dimitrov und Pelz, "Spatial and temporal high resolution measurement of bubble impacts.", ([53],2012)

 $^{23}$ DIMITROV U.A., "Measurement system by printed thin pressure sensor array",  $([22], 2014)$ 

# Literatur

- [1] J. Ackeret. "Experimentelle und theoretische Untersuchungen über Hohlraumbildung (Kavitation) im Wasser". In: Technische Mechanik und Thermodynamik 1 (1930), S. 1–22.
- [2] M. Albrecht. "Vorhersage der Kennlinien- und Betriebssicherheit von kavitierenden Kreiselpumpen mittles CFD-Berechnung". Masterthesis. TU Darmstadt, Institut für Fluidsystemtechnik, 2012.
- [3] R. E. A. Arndt. "Cavitation in vortical flows". In: Annu. Rev. Fluid Mech. 34 (2002), S. 143–175.
- [4] R. E. A. Arndt u. a. "Creation and maintenance of cavities under horicontal surfaces in steady and gust flows". In: *Journal of Fluids Engi*neering 131 (2009), S. 111301/1 –111301/10.
- [5] R.E.A. Arndt. "Cavitation in fluid machinery and hydraulic structures". In: Ann, Rev. Fluid Mech. 13 (1981), S. 273–328.
- [6] P. Ausoni u. a. "Cavitation influence on von Kármán vortex shedding and induced hydrofoil vibrations". In: ASME 129 (2007), S. 966–973.
- [7] P. Ausoni u. a. "The effects of a tripped turbulent boundary layer on vortex shedding from a blunt trailing edge hydrofoil". In: Journal of Fluids Engineering 134 (2012).
- [8] S. W. Barnaby und J. Thornycroft. "Torpedo boat destroyers". In: Proc. Inst. Civ. Engrs. 122 (1895), S. 57.
- [9] T. B. Benjamin und A. T. Ellis. "Collapse of cavitation bubbles and the pressures thereby produced against solid boundaries". In: Philosophical Transactions of the Royal Socitey London 260 (1966), S. 221–240.
- [10] H. J. Bittermann und J. Kempf. "Der Kavitation und anderen Schwierigkeiten beim Betrieb von Kreiselpumpen auf der Spur". In: Process, Chemie, Pharma, Verfahrenstechnik (2007).
- [11] J. R. Blake. "The Kelvin impuls application to cavitation bubble dynamics". In: Journal of the Australian Mathematical Society B30 (1988), S. 127–146.
- [12] L. J. Briggs. "Limiting negative pressure of water". In: Journal of Applied Physics 21 (1950), S. 721–722.
- [13] E. A. Brujan. "Bubble near the null final Kelvin impulse state". In: Proceedings of the Romania Academy 5 (2004).
- [14] E. A. Brujan u. a. "The final stage of the collapse of a cloud of bubbles close to a rigid boundary". In: Ultrasonics Sonochemistry 18 (2011), S. 59–64.
- [15] B. Brunn. "Kavitation und die Zugfestigkeit von Flüssigkeiten". Diss. TU Darmstadt, 2006.
- [16] J. Buttenbender. "Uber die Dynamik von Kavitationswolken". Diss. TU Darmstadt, 2012.
- [17] J. Buttenbender und P. F. Pelz. "The influence of imposed strain rate and circulation on bubble and cloud dynamics". In: Proceedings of the 8th International Symposium on Cavitation (2012).
- [18] X. J. Cheng und C. J. Lu. "On the partially cavitationg flow around two-dimensional hydrofouls". In: Applied Mathematics and Mechanics 21 (2000), S. 1450–1459.
- [19] S. A. Clay. "Development of a single-event cavitation generator and the conception of alternative methods to create vapor/gas bubbles". Bachelothesis. TU Darmstadt, Institut für Fluidsystemtechnik, 2010.
- [20] U. Cordes. "Entwicklung eines Schädigungsmodells zur erosiven Kavitationsaggressivität am Düsenprüfstand". Masterthesis. TU Darmstadt, Institut für Fluidsystemtechnik, 2011.
- [21] A. Danlos u. a. "Study of passive control study of the cavitation instability on a venturi profile". In: Proceedings of the 8th International Symposium on Cavitation (2012).
- [22] M. Dimitrov u. a. "Measurement system by printed thin pressure sensor array". In: The 9th International Fluid Power Conference, 9. IFK (2014).
- [23] M. Euler. "D'une explication physique des couleurs engendrees sur des surfaces extremement minces". In: Histoire de l'Académie royale des sciences et des belles lettres de Berlin (1754), S. 262–282.
- [24] J. P. Franc. "Partial cavity instabilities and re-entrant jet". In: Proceedings of the 4th International Symposium on Cavitation (2001).
- [25] J. P. Franc und J.M. Michel. Fundamentals of cavitation. Kluwer Academic Publishers, Dordrecht, 2004.
- [26] P. Gast. "Experimentelle Untersuchungen uber den Beginn der Kavi- ¨ tation an umströmten Körpern". Diss. TH Darmstadt, 1971.
- [27] B. H. T. Goh, E. Klaseboer und B. C. Khoo. "Inertial cavitation bubble in proximity to a quiescent bubble". In: WIMRC 3rd International Cavitation Forum, University of Warwick, UK (2011).
- [28] T. Gross. Erprobung und Validierung von Kavitationsmodellen zur Berechnung der erosiven Aggressivität kavitierender Strömungen in Kreiselpumpen radialer Bauart. Zwischenbericht AiF gefördertes Forschungsvorhaben. TU Darmstadt, Institut für Fluidsystemtechnik, 2014.
- [29] N. G. Hamadeh. "Entwicklung und Erprobung eines Verfahrens zur Detektion von kavitationsinduzierenden Keimen in hydraulischen Versuchsanlagen". Diss. TU Darmstadt, 2011.
- [30] A. Harkin, A. Nadim und T. J. Kaper. "On acoustic cavitation of slightly subcritical bubbles". In: Physics of Fluids 11, Nr. 2 (1999), S. 274–287.
- [31] H. J. Heinke u. a. "On cavitation nuclei in water tunnels". In: Proceedings of the 8th International Symposium on Cavitation (2012).
- [32] S. Höhne u. a. "Optical methods for nuclei spectra characterization in cavitation tunnels". In: Proceedings of the 8th International Symposium on Cavitationth International Symposium on Cavitation (2012).
- [33] M. Hofmann. "Ein Beitrag zur Verminderung des erosiven Potentials kavitierender Strömungen". Diss. TU Darmstadt, 2001.
- [34] E. Johnsen. "Numerical simulation of shock emission by bubble collapse near a rigid surface". In: ONR International Workshop on Advanced Experimental and Numerical Techniques for Cavitation Erosion Prediction LEGI, Grenoble (2011).
- [35] F. Joussellin u. a. "Experimental investigations on unsteady attached cavities". In: Proc. ASME FED 116 (1991), S. 61–66.
- [36] J. Kadavelil. "Simulation plastischer Verformung von Kupferoberflächen infolge eines Blasenzerfalls". Masterthesis. TU Darmstadt, Institut fur ¨ Fluidsystemtechnik, 2011.
- [37] Y. Kawanami, H. Kato und H. Yamaguchi. "Three-dimensional characteristics of the cavities formed on a two-dimensional hydrofoil". In: Third International Symposium on Cavitation, Grenoble, France (1998).
- [38] Y. Kawanami u. a. "Inner structure of cloud cavity on a foil section". In: JSME International Journal 45 (2002), S. 655–661.
- [39] T. Keil und M. Güntner. *Entwicklung und Validierung eines Modells* für die Berechnung der erosiven Wirkung von Kavitation mit CFD. Abschlussbericht AiF gefördertes Forschungsvorhaben Nr. 16054 N/1. TU Darmstadt, Institut für Fluidsystemtechnik, 2011.
- [40] T. Keil und P. F. Pelz. "On the transition from sheet to cloud cavitation". In: Proceedings of the 8th International Symposium on Cavitation (2012).
- [41] T. Keil, P. F. Pelz und G. Ludwig. "Cloud cavitation and cavitation erosion." In: Advanced experimental and numerical techniques for cavitation (2011).
- [42] T. Keil u. a. "Cloud cavitation and cavitation erosion in convergent divergent Nozzle". In: WIMRC 3rd International Cavitation Forum 2011 (2011).
- [43] T. Keil u. a. "Droplet impact vs. cavitation erosion". In: WIMRC 3rd International Cavitation Forum, University of Warwick, UK (2011).
- [44] M. Kjeldsen, R. E. A. Arndt und M. Effertz. "Spectral characteristics of sheet/cloud cavitation". In: *Journal of Fluids Engineering* 122 (2000), S. 481–487.
- [45] A. Kleinwächter u. a. "Concept for optical full-scale measurements of ship propeller inflow and bubble size distribution". In: Proceedings of the8th International Symposium on Cavitation (2012).
- [46] R. T. Knapp. "Recent investigations of the mechanics of cavitation and cavitation damage". In: Trans. ASME 77 (1955), S. 1045–1054.
- [47] M. Kohler. "Blasendynamik und Erosion bei akustischer Kavitation". Diss. Univ. Stuttgart, 1999.
- [48] A. Konno u. a. "On the collapsing behavior of cavitation bubble clusters". In: JSME International Journal 45 (2002), S. 631–637.
- [49] P. Krishnaswamy, P. Andersen und S. A. Kinnas. "Re-entrant jet modelling for partially cavitationg two dimensional hydrofoils". In: Proceedings of the 4th International Symposium on Cavitation (2001).
- [50] K. Krümmel. "Theoretische und experimentelle Untersuchungen über die Rolle der Strömungskeime bei der Entstehung von Flüssigkeitskavitation". Diss. TH Darmstadt, 1978.
- [51] G. Kuiper. "A Comparison between cavitation inception phanomena in a cavitation tunnel and in a depressurized towing tank". In: Trans. Rina 125 (1983), S. 93–107.
- [52] G. Kuiper. "Effects of artifical roughness on sheet cavitation". In: 2nd Conf. on Cavitation, UK, Edinburgh (1983).
- [53] S. Lang, M. Dimitrov und P. F. Pelz. "Spatial and temporal high resolution measurement of bubble impacts." In: Proceedings of the 8th International Symposium on Cavitation (2012).
- [54] D. F. de Lange und G. J. de Bruin. "Sheet cavitation and cloud cavitation, re-entrant jet and three dimensionality". In: Applied Scientific Research 58 (1998), S. 91–114.
- [55] W. Lauterborn. "Cavitation and coherent optics". In: Cavitation and Inhomogeneities in Underwater Acoustics, Springer-Verlag (1979), S. 3– 12.
- [56] W. Lauterborn. Optische Kavitation Eine neue Methode zur Untersuchung der Dynamik von Kavitationsblasen. Drittes Physikalisches Institut der Universität Göttingen, 1975.
- [57] A. T. Leger und S. L. Ceccio. "Examination of the flow near the leading edge of attached cavitation. Part 1. Detachment of twodimensional and axisymmetric cavities". In: Journal of Fluid Mechanics 376 (1998), S. 61–90.
- [58] A. T. Leger und S. L. Ceccio. "Examination of the flow near the leading edge of attached cavitation. Part 2. Incipient breakdown of twodimensional and axisymmetric cavities". In: Journal of Fluid Mechanics 376 (1998), S. 91–113.
- [59] T. G. Leighton u. a. "Cavitation luminescence from flow over a hydrofoil in a cavitation tunnel". In: Journal of Fluid Mechanics 480 (2003), S. 43–60.
- [60] K. H. Lemberger. "Kavitation in verschiedenen Flussigkeiten". Magis- ¨ terarb. Universität Stuttgart, 1. Physikalisches Institut, 1993.
- [61] J. B. Leroux, J. A. Astolfi und J. Y. Billard. "An experimenatal study of unsteady partial cavitation". In: Transactions of the ASME 126 (2004), S. 94–101.
- [62] H. Lohrberg. "Messung und aktive Kontrolle der erosiven Aggressivität der Kavitation in Turbomaschinen". In: Fortschritts-Bericht VDI Reihe 8 Nr. 942 ISBN 3-18-394208-5 (2001).
- [63] G. Ludwig. "Experimentelle Untersuchungen zur Kavitation am saugseitigen Dichtspalt von Kreiselpumpen sowie zu sekundären Auswirkungen des Spaltstromes". Diss. TH Darmstadt, 1992.
- [64] T. Maquil und M. Abdel-Maksoud. "Simulation of water-quality effects for cavitating engineering flows". In: WIMRC 3rd International Cavitation Forum, University of Warwick, UK (2011).
- [65] J. H. J. van der Meulen. "Cavitation inception scaling by roughness and nuclei generation". In: 4th Symp. on Naval Hydrodynalllics, Ann Arbor (1982), S. 507–545.
- [66] D. Mihai. "Strömungssimulation mit Smoothed Particle Hydrodynamics". Masterthesis. TU Darmstadt, Institut für Fluidsystemtechnik, 2012.
- [67] I. Newton. "Opticks". In: Dover Publications, New York (1952), S. 207.
- [68] P.F. Pelz und A. Ferber. "On pressure and temperature waves wiwith a cavitation bubble". In: Proceedings of the 7th International Symposium on Cavitation (2009).
- [69] M. Plesset. "The dynamics of cavitation bubbles". In: ASME Journal Appl. Mech. 16 (1949), S. 228–231.
- [70] J. S. Rayleigh. "On the pressure developed in a liquid during the collapse of a sperical cavity". In: Phil. Mag. 34 (1917), S. 389–408.
- [71] M. X. van Rijsbergen und T. J. C. van Terwisga. "High-speed microscale observations of nuclei-induced sheet cavitation". In: WIMRC 3rd International Cavitation Forum, University of Warwick, UK (2011).
- [72] J. R. Ripken und J. M. Killen. "Gas bubbles: ther occurrence, measurement and influence in cavitation testing". In: IAHR Symp., Sendai, Japan (1962), S. 37–57.
- [73] K. Sato und Y. Saito. "Unstable cavitation behavior in a circularcylindrical orifice flow". In: JSME International Journal 45 (2002), S. 638–645.
- [74] P. Schiller u. a. "Investigation on cavitation scale effects with different cavitation models". In: Proceedings of the 8th International Symposium on Cavitation (2012).
- [75] H. Schlichting und K. Gersten. Grenzschicht-Theorie. Springer-Verlag Berlin Heidelberg 2006, 2006.
- [76] W. Schöneberger. "Untersuchungen über Kavitation an radialen Kreiselpumpen". Diss. TH Darmstadt, 1966.
- [77] D. Stapp, P. F. Pelz und J. M. Leoens. "On part load recirculation of pumps and fans - a generic study". In: Proceedings of the 6th International Conference On Pumps an Fans with Compressors and Wind Turbines (2013).
- [78] H. Takahira, T. Akamatsu und S. Fujikawa. "Dynamics of a cluster of bubbles in a liquid (theoretical analysis)". In: JSME International Journal 37 Nr. 2 (1994), S. 297–305.
- [79] H. Takahira, S. Yamane und T. Akamatsu. "Nonlinear oscillations of a cluster of bubbles in a sound field (bifurcation structure)". In: JSME International Journal 38 Nr. 3 (1995), S. 432–439.
- [80] G. Wang u. a. "Dynamics of attached turbulent cavitating flows". In: Progress in Aerospace Sciences 37 37 (2001), S. 551–581.
- [81] Y. C. Wang. "Shock waves in bubbly cavitating flows; Part I. Shock waves in cloud cavitation; Part II. Bubbly cavitating flows through a converging-diverging nozzle". Diss. California Institute of Technology Pasadena, California, 1996.
- [82] L. van Wijngaarden. "On the collectiv collapse of a large number of gas bubbles in water". In: Proc. 11th Int. Cong. Appl. Mech., Springer Verlag, Berlin (1964), S. 854–861.
- [83] A. R. Zaton. "Analysis of the cavitation zone in a convergent/divergent nozzle geometry". Diplomarbeit. TU Darmstadt, Institut für Fluidsystemtechnik, 2010.

# Anhang A

# Versuche

## A.1 Fehleranalyse und Fehlerabschätzung

Alle im Rahmen der Arbeit gemessenen Größen und abgeleiteten Größen sind den Einflüssen von Messfehlern unterworfen. Folglich bleibt der wahre Wert einer gemessenen Größe unbekannt, da seine exakte Bestimmung nicht möglich ist. Von daher ist die Berechnung eines Vertrauensbereiches, der jedem gemittelten Messwert zugeordent werden kann, umso wichtiger. Jeder Messgröße lässt sich eine Fehlerspanne zuweisen, innerhalb derer der wahre Wert liegt. Der auch als Größtfehler bezeichnete Wert stellt einen geeigneten Näherungswert für den Unsicherheitsbereich einer Messgröße dar. Dieser wiederum setzt sich zum Einen aus einem systematischen Fehler und zum Anderen aus einem zufälligen Fehler zusammen. Systematische Fehler sind Fehler, die bei einer Wiederholungsmessung mit gleichem Betrag und Vorzeichen auftreten. In der Regel handelt es sich hierbei um Ablesefehler, Gerätefehler, Justierungsfehler, alternde Messgeräte usw. Während systematische Fehler sich mehr oder minder problemlos bestimmen lassen, ist die Festlegung auf zufällige Fehler umso schwieriger, da diese bei Wiederholung unvorhersehbar variieren können. Oftmals wird sich hier der statistischen Fehlerbetrachtung bedient. Dies setzt jedoch voraus, dass die Messgröße mehrmals bestimmt worden ist, so dass eine ausreichende Anzahl an Daten vorliegen. Die hier gemessenen Größen sind jedoch größtenteils gemittelte Einzelmessungen, deren Reproduzierbarkeit in Folgeversuchen gezeigt worden ist. Darum lässt sich der zufällige Fehleranteil lediglich aus Erfahrungswerten abschätzen. Fehler, die sich aus den gemessenen Größen in berechneten Größen, wie

Reynoldszahl, Strouhalzahl, Kavitationszahl usw. fortpflanzen, werden hier mit dem linearen Fehlerfortpflanzungsgesetz behandelt. Dabei werden die Fehler der einzelnen Messgrößen anteilig berücksichtigt

$$
\frac{\Delta f}{f} = \left| \frac{\partial f}{\partial x} \right| \frac{\Delta x}{f} + \left| \frac{\partial f}{\partial y} \right| \frac{\Delta y}{f} + \left| \frac{\partial f}{\partial z} \right| \frac{\Delta z}{f} + ..., \tag{A.1}
$$

wobei ∆f/f der relative Gesamtfehler ist und in den Diagrammen von Kapitel 4 angegeben ist.

#### Druckmessung

Das statische Drucksignal am Kanalaustritt wird mit einem Absolutdrucktransmitter der Firma Keller aufgezeichnet.

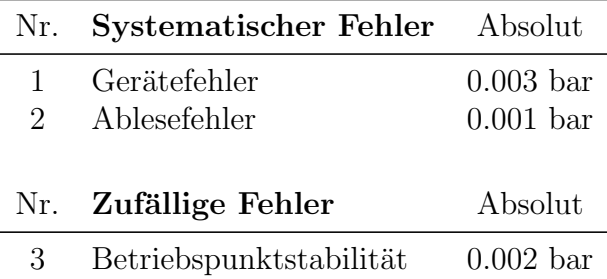

#### Volumenstrommessung

Der Magnet-Induktiver-Volumenstromzähler MID 10D/1465C ist zwischen Pumpe und Messstrecke verbaut. Der Messbereich liegt zwischen 0 bis 200  $m^3/h$ . Gemessen werden ausschließlich Volumenströme > 0.2 $Q_{max}$ , so dass ein maximaler Gerätefehler von  $0.5\%$  des Messwertes zu berücksichtigen ist.

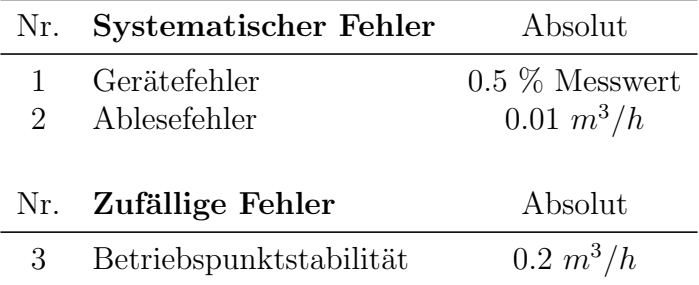

Der Volumenstrom dient zur Berechnung der Strömungsgeschwindigkeit am Messstreckeneintritt sowie im engsten Querschnitt, welche wiederum zur Bestimmung sämtlicher dimensionsloser Produkte benötigt wird.

#### Temperaturmessung

Das Temperatursignal wird mit einem PT100 unmittelbar vor dem Messstreckeneintritt abgegriffen. Dabei wird das Signal über eine JUMO-Verstärkerbox TM 22/4 zur Messkarte geführt.

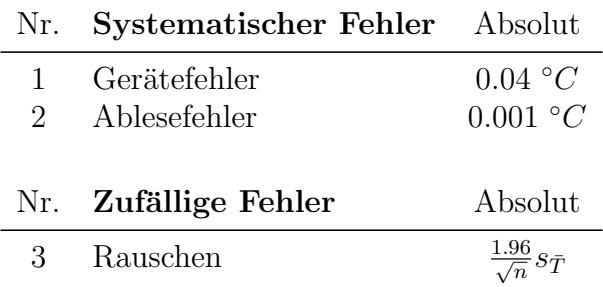

Der Temperaturwert ist nicht von den Schwankungen der Strömungsgrößen und damit auch nicht von der Stabilität des Betriebspunktes abhängig, wie es z.B. beim Druck oder auch dem Volumenstrom der Fall ist. Als zufälliger Fehler kann hier das Rauschen des Messsignals herangezogen werden. Dabei wird in der Fehlerbetrachtung für die Temperaturmessung ein Vertrauensbereich von 95  $\%$  zugrunde gelegt. Die Temperatur wird für die Viskositätsbestimmung und damit auch für die Reynoldszahl benötigt. Desweiteren hängt der Dampfdruck stark von der Wassertemperatur ab, der wiederum in der Kavitationszahl enthalten ist.

#### Zeiterfassung

Die Zeitenmessung bestimmt sich über die zeitliche Differenz zweier aufeinanderfolgender Hochgeschwindigkeitsaufnahmen, deren Aufnahmefrequenz 5000 Bilder/s entspricht. Daraus ergibt sich ein Ablesefehler, der gerade der Zeitdifferenz entspricht. Zusätzlich ist der Gerätefehler der Hochgeschwindigkeitskamera zu berücksichtigen.

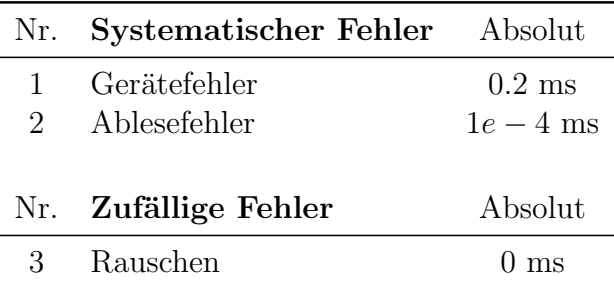

Die Zeitinformation der Hochgeschwindigkeitsaufnahmen wird zur Bestim-

mung der Schicht- und Jetgeschwindigkeiten sowie fur die Zeitmessung der ¨ Kavitationswolke verwendet. Außerdem ergibt sich aus der Zeit die Wolkenablösefrequenz und damit die Strouhalzahl.

#### Längenmessung

An einem auf die Düsenkontur angebrachtes Lineal wird die Länge in Strömungsrichtung ermittelt. Daruberhinaus gilt es auch die Positionierung des ¨ Lineals und der Hochgeschwindigkeitskamera zu berücksichtigen. Diese wurde zwar weitestgehend beibehalten, jedoch erfolgt dies nicht fehlerfrei, so dass mit einem Positionierungsfehler von 2 mm zu rechnen ist. Außerdem wird die Kante der Schicht und des Re-Entrant Jets nicht exakt erfasst, so dass von einem Fehler von 3 mm auszugehen ist. Hierbei wird auch der Pixelabstand der Aufnahmen berücksichtigt, der 0.25 mm entspricht.

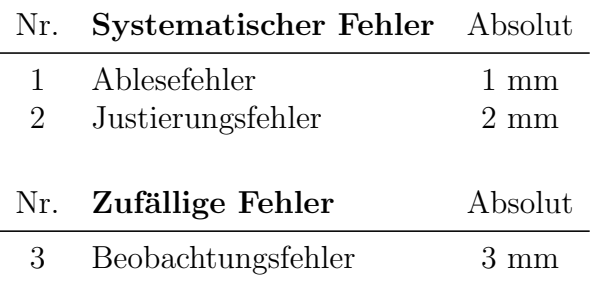

Die in der Arbeit ermittelten Längen, dienen neben dem Erfassen der Schichtund Wolkengröße, auch zur Ermittlung der Schicht- und Jetgeschwindigkeiten.

# Anhang B Simulationen

Die folgenden Abbildungen illustrieren einen Auszug aus dem Ergebnissenteil der Wolkensimulationen. Es werden 3D-Grafiken der Wolkenkollapse dargestellt, die den entsprechenden Charakteristiken zugeordnet sind. Aufgetragen sind in den oberen Abbildungen jeweils die Blasenradien über der Lagrange'schen Koordinate und der Zeit. In den unteren Abbildungen ist die Zeit über der Euler'schen Koordinate aufgetragen. In der Abbildungsunterschrift ist der Bezug zum entsprechenden Kapitel der Arbeit gegeben.

# B.1 Sphärische Wolke

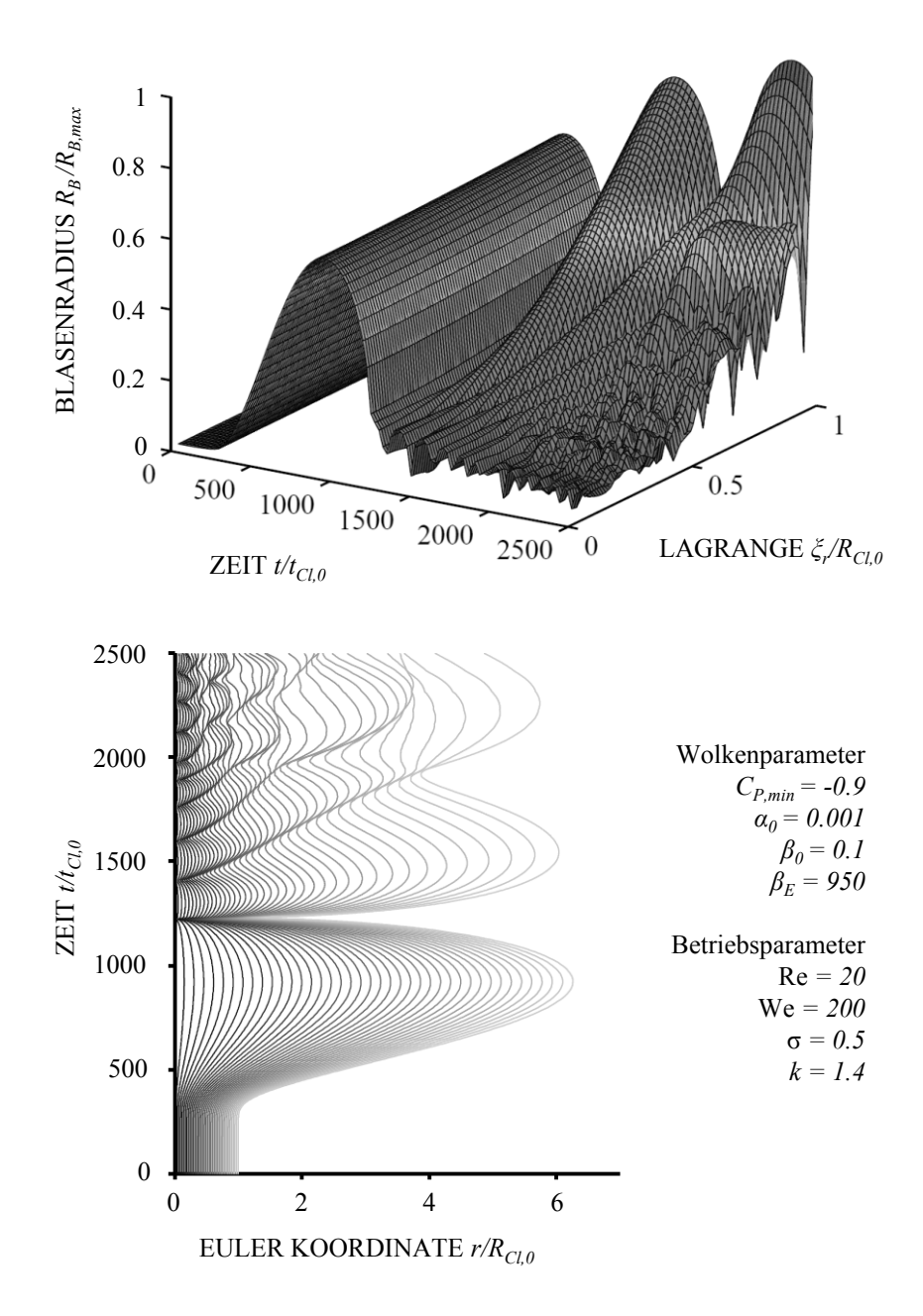

Abbildung B.1 – Kollaps einer sphärische Wolke (vgl. Abbildung 3.24). Nachgerechneter Betriebspunkt aus der Arbeit von Buttenbender[16].

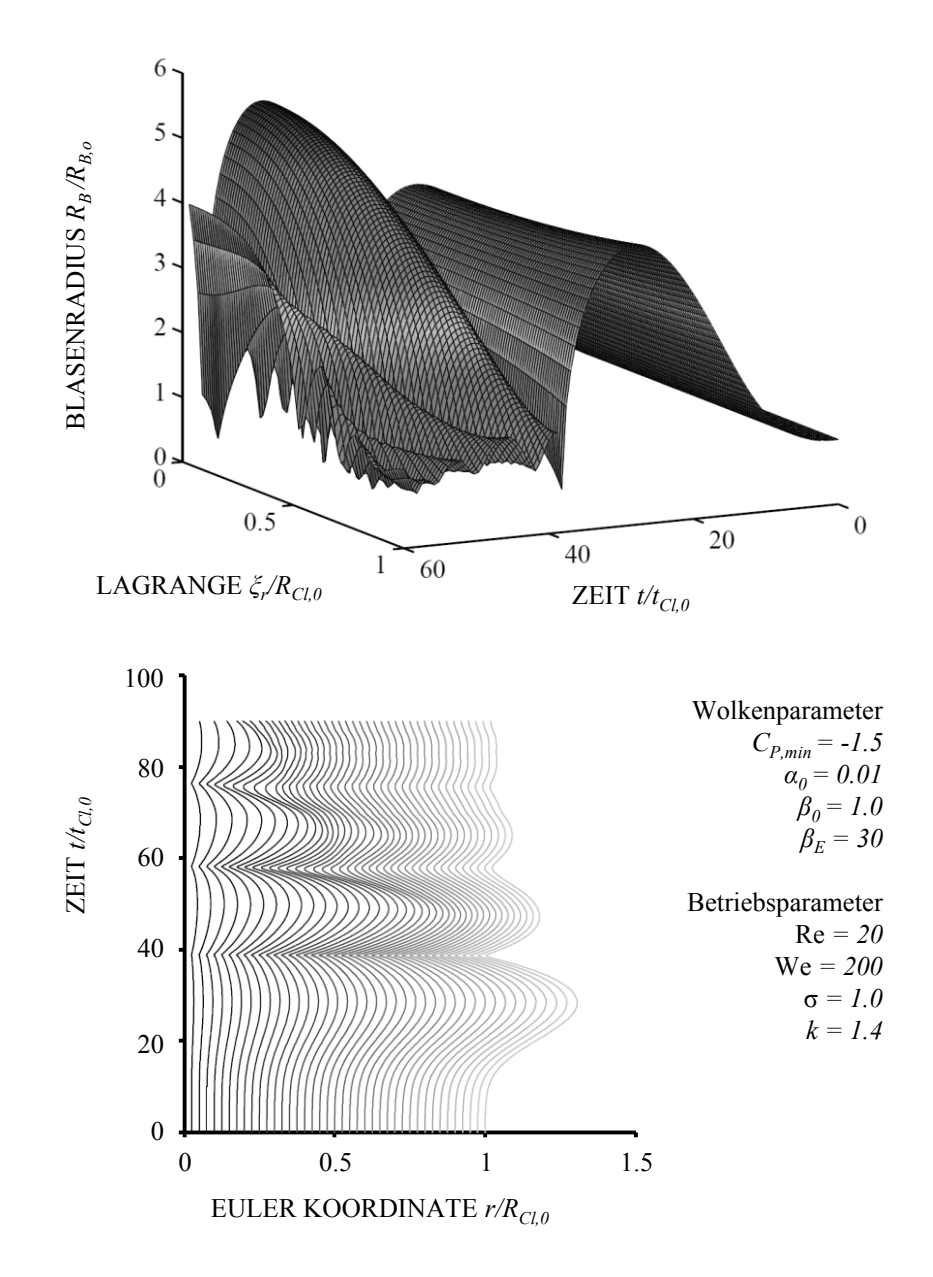

# B.2 Toroidale Wolke mit wenig Interaktion

Abbildung B.2 – Kollaps einer toroidalen Wolke mit kleiner Interaktion. Dadurch besitzt die Wolke ein Individualverhalten (vgl. Abbildung 3.30 - oben).

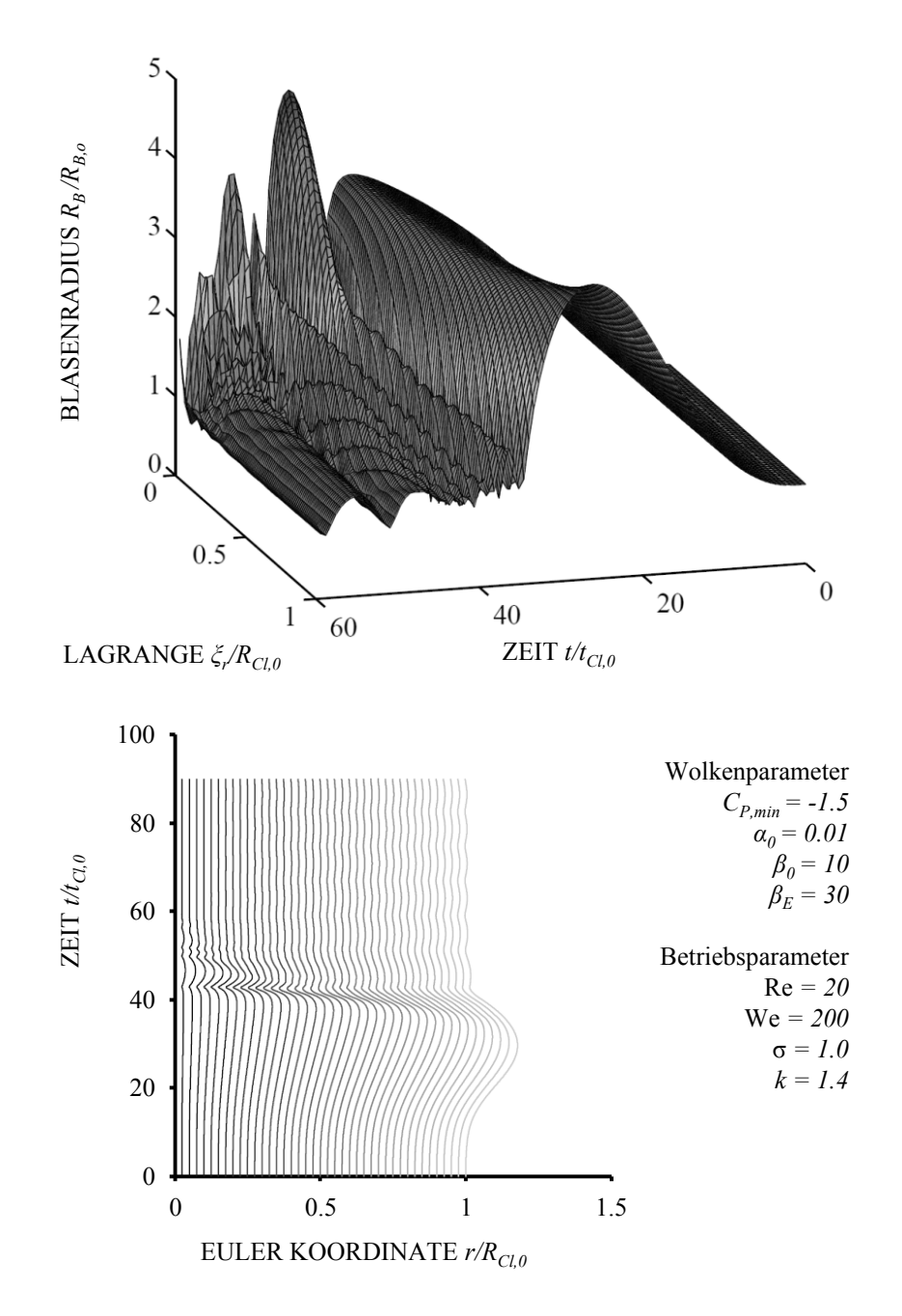

## B.3 Toruswolke mit mittlerer Interaktion

Abbildung B.3 - Kollaps einer toroidalen Wolke mit mittlerer Interaktion. Die Blasen im Inneren der Wolke treten in Interaktion miteinander (vgl. Abbildung 3.30 - mitte). Die Kollapsfront richtet sich auf.

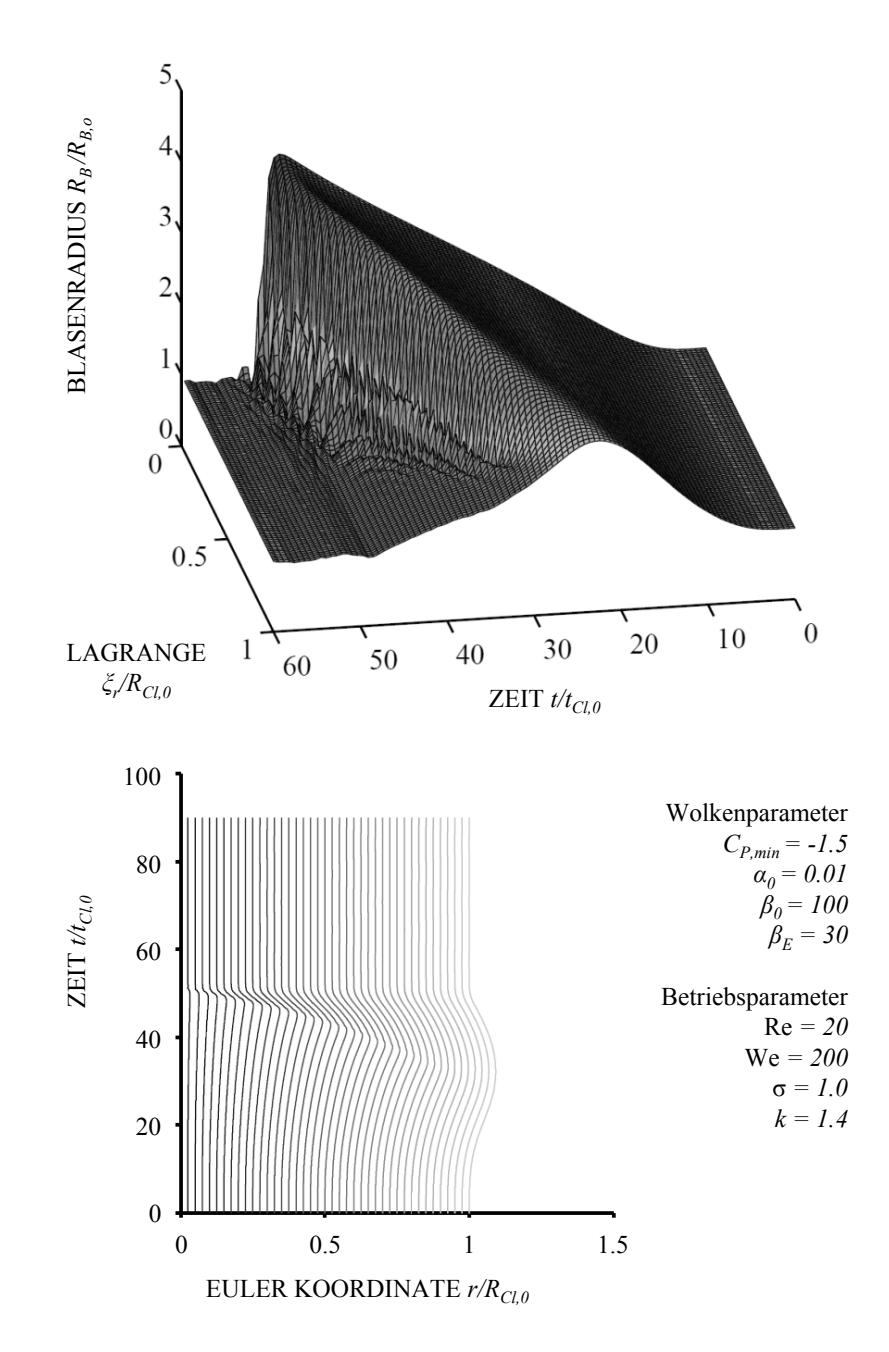

## B.4 Toruswolke mit hoher Interaktion

Abbildung B.4 – Kollaps einer toroidalen Wolke mit großer Interaktion. Die Blasen im Inneren der Wolke treten in starke Wechselwirkungen (vgl. Abbildung 3.30 - unten).

# B.5 Toruswolke mit mittlerer Interaktion und Zirkulation

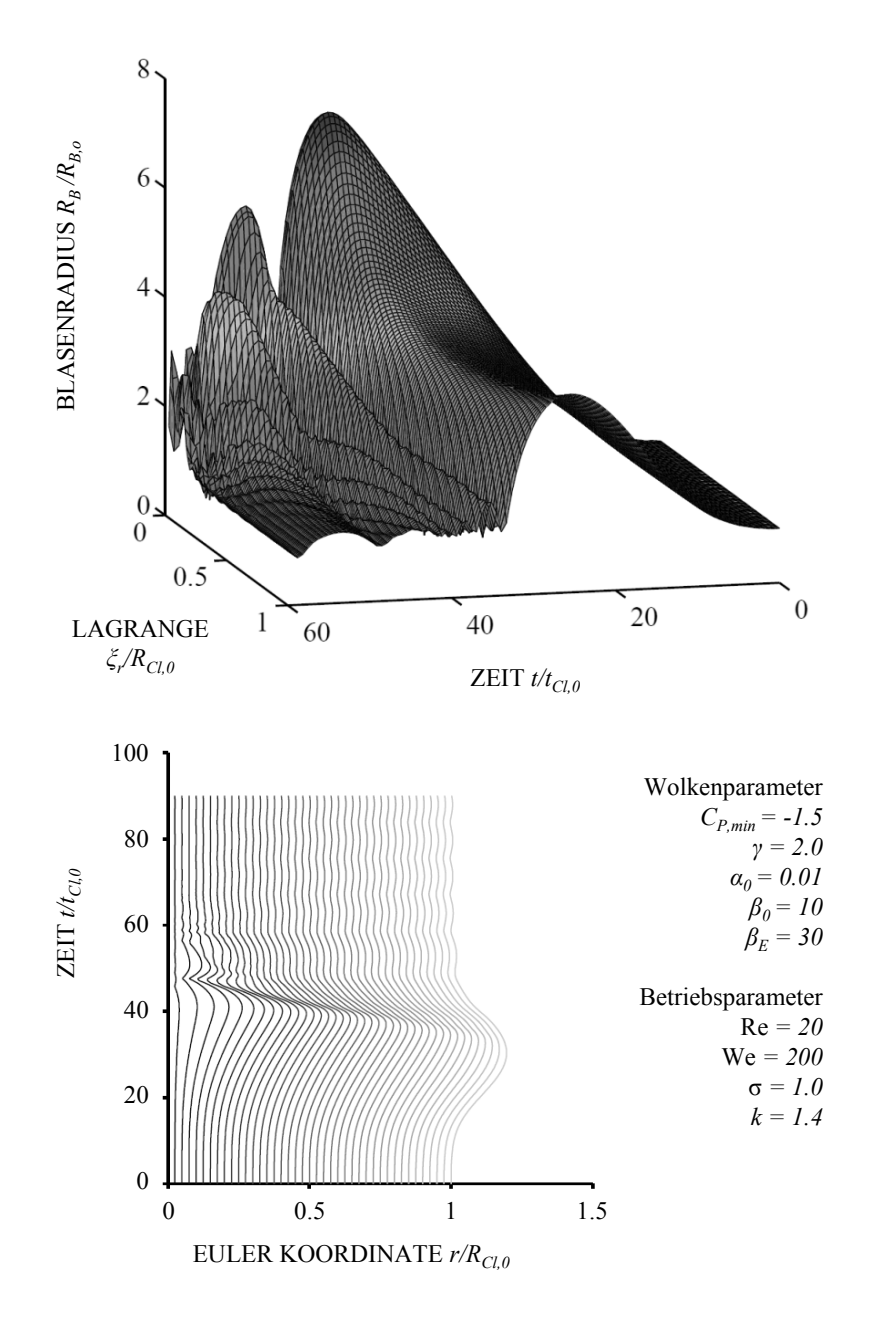

Abbildung B.5 – Kollaps einer toroidalen Wolke mit mittlerer Interaktion und aufgeprägter Zirkulation. Im Wolkenzentrum kommt es zum übertriebenen Blasenwachstum und die Kollapsfront krümmt sich (vgl. Abbildung 3.30 - mitte bzw. Abbildung B.3).

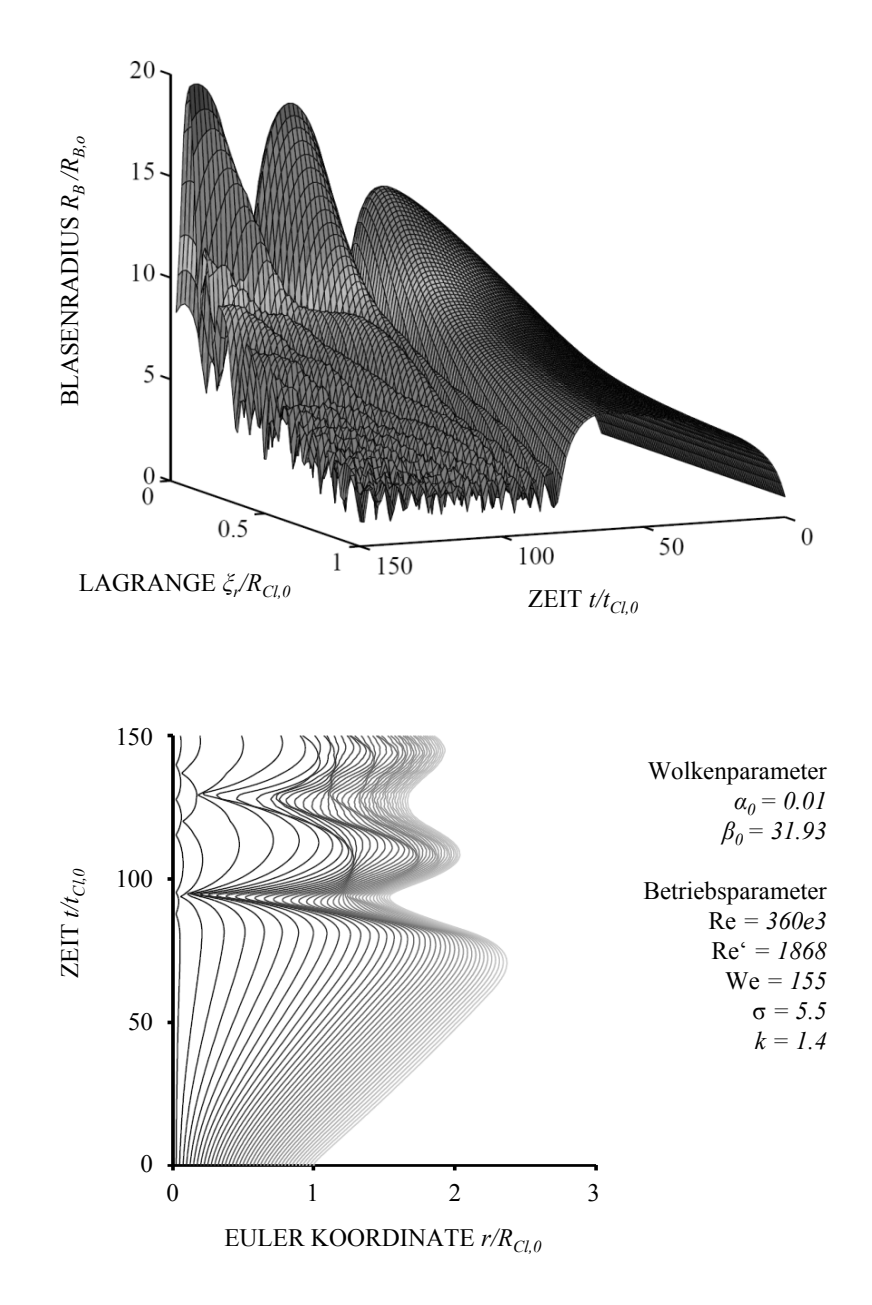

## B.6 Toruswolke im Kavitationskanal

Abbildung B.6 – Kollaps einer toroidalen Wolke, die im Düsenkanal initialisierten ist (vgl. Abbildung 4.19).